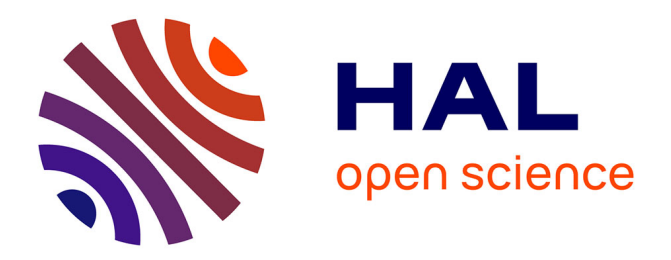

### **Modélisation d'un parc de machines pour la surveillance. : application aux composants en centrale nucléaire**

Farah Ankoud

#### **To cite this version:**

Farah Ankoud. Modélisation d'un parc de machines pour la surveillance. : application aux composants en centrale nucléaire. Informatique [cs]. Institut National Polytechnique de Lorraine, 2011. Français.  $\text{NNT}$  : 2011INPL102N . tel-01754515

#### **HAL Id: tel-01754515 <https://hal.univ-lorraine.fr/tel-01754515>**

Submitted on 21 May 2021

**HAL** is a multi-disciplinary open access archive for the deposit and dissemination of scientific research documents, whether they are published or not. The documents may come from teaching and research institutions in France or abroad, or from public or private research centers.

L'archive ouverte pluridisciplinaire **HAL**, est destinée au dépôt et à la diffusion de documents scientifiques de niveau recherche, publiés ou non, émanant des établissements d'enseignement et de recherche français ou étrangers, des laboratoires publics ou privés.

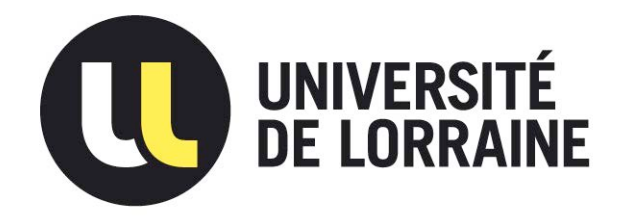

#### AVERTISSEMENT

Ce document est le fruit d'un long travail approuvé par le jury de soutenance et mis à disposition de l'ensemble de la communauté universitaire élargie.

Il est soumis à la propriété intellectuelle de l'auteur. Ceci implique une obligation de citation et de référencement lors de l'utilisation de ce document.

D'autre part, toute contrefaçon, plagiat, reproduction illicite encourt une poursuite pénale.

Contact : ddoc-theses-contact@univ-lorraine.fr

### LIENS

Code de la Propriété Intellectuelle. articles L 122. 4 Code de la Propriété Intellectuelle. articles L 335.2- L 335.10 http://www.cfcopies.com/V2/leg/leg\_droi.php http://www.culture.gouv.fr/culture/infos-pratiques/droits/protection.htm

Institut National Polytechnique de Lorraine<br>Nancy-Université SINPL

Centre de Recherche en Automatique de Nancy

Ecole doctorale IAEM Lorraine ´ Département de Formation Doctorale en Automatique

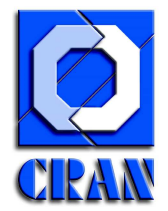

# Modélisation d'un parc de machines pour la surveillance. Application aux composants en centrale nucléaire.

# **THÈSE**

présentée et soutenue publiquement le 12 décembre 2011

pour l'obtention du

#### Doctorat de l'Institut National Polytechnique de Lorraine

(Automatique et Traitement du Signal et des Images, Génie Informatique)

par

Farah ANKOUD

#### Composition du jury

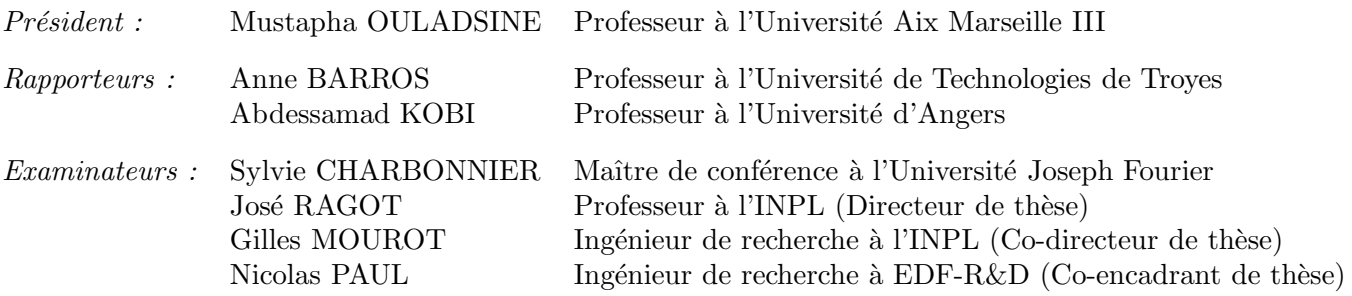

# **Confidentielle**

Centre de Recherche en Automatique de Nancy – UMR 7039 - CNRS - UHP - INPL 2, Avenue de la Forêt de Haye 54516 Vandœuvre-Lès-Nancy Tél.+33 (0)3 83 59 59 59 Fax +33 (0)3 83 59 56 44

Mis en page avec la classe thloria.

 $\grave{A}$  ceux qui ont fait de moi ce que je suis  $\dot{A}$  mes très chers parents  $\overrightarrow{A}$  mes soeurs et mon frère  $\lambda$  mon précieux amour.

#### **Remerciements**

Les travaux de recherche présentés dans ce mémoire ont été effectué au sein du Centre de Recherche en Automatique de Nancy (CRAN) au sein du groupe thématique Sûreté de Fonctionnement et Diagnostic des Systèmes (SURFDIAG). Ils ont été réalisés dans le cadre d'une convention CIFRE avec EDF.

Je tiens tout d'abord à remercier Monsieur José RAGOT pour sa constante disponibilité et ses précieux conseils qui ont permis à ce travail de voir le jour.

Mes remerciements vont aussi à Monsieur Gilles MOUROT pour son aide, sa disponibilité, son encouragement et ses judicieux conseils pendant toute la durée de ma thèse. Ses remarques m'ont été d'une grande utilité dans l'avancement des travaux.

Je souhaite également remercier Messieurs Roger CHEVALIER et Nicolas PAUL du groupe Systèmes d'Information et de Surveillance du département STEP à EDF R&D pour leurs idées et leur disponibilité. Leurs qualités de chercheur, leur regard bienveillant ainsi que leur patience m'ont permis de mener à terme cette thèse.

Je souhaite ensuite exprimer toute ma gratitude à Madame Anne BARROS et Monsieur Abdessamad KOBI pour avoir accepté de juger ce travail en qualité de rapporteurs au sein du jury et pour l'intérêt qu'ils ont bien voulu porter à ce travail. Leur lecture approfondie du mémoire, leurs remarques et interrogations pertinentes m'ont été très précieuses.

Mes remerciements vont également à Madame Sylvie CHARBONNIER et Monsieur Mustapha OULADSINE pour leur participation à ce jury de thèse devant lequel j'ai été très honorée de présenter mes travaux de thèse.

Je tiens aussi à remercier Monsieur Didier MAQUIN pour m'avoir permis d'intégrer l'équipe SURFDIAG. Je remercie aussi Mesdames Carole COURIER et Christine PIERSON qui m'ont apporté une aide précieuse afin de régler les formalités administratives.

Je remercie chaleureusement mes amis qui ont fait de mon séjour en France une merveilleuse expérience : Pascal, Anca, Julien, Jamil, Chadi, Nicole, Omar et Bilal. Je remercie également mes amis et mes collègues de la "mythique" salle des machines, ainsi que ceux des autres équipes du CRAN.

Enfin, je ne saurais oublié de trop remercier mes parents, mon âme soeur, mes deux soeurs et mon frère pour leur soutien le long de ce parcours.

# Table des matières

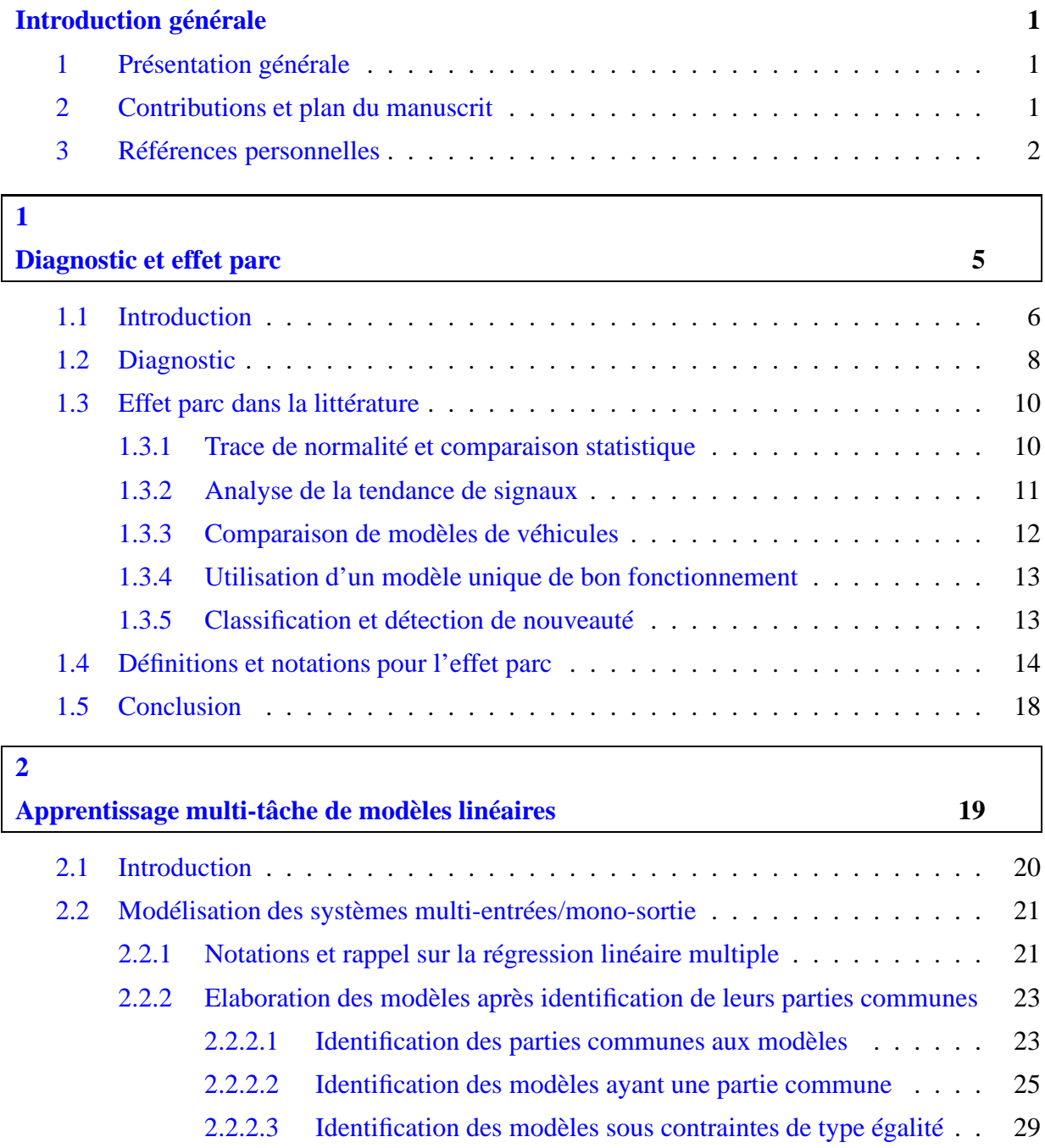

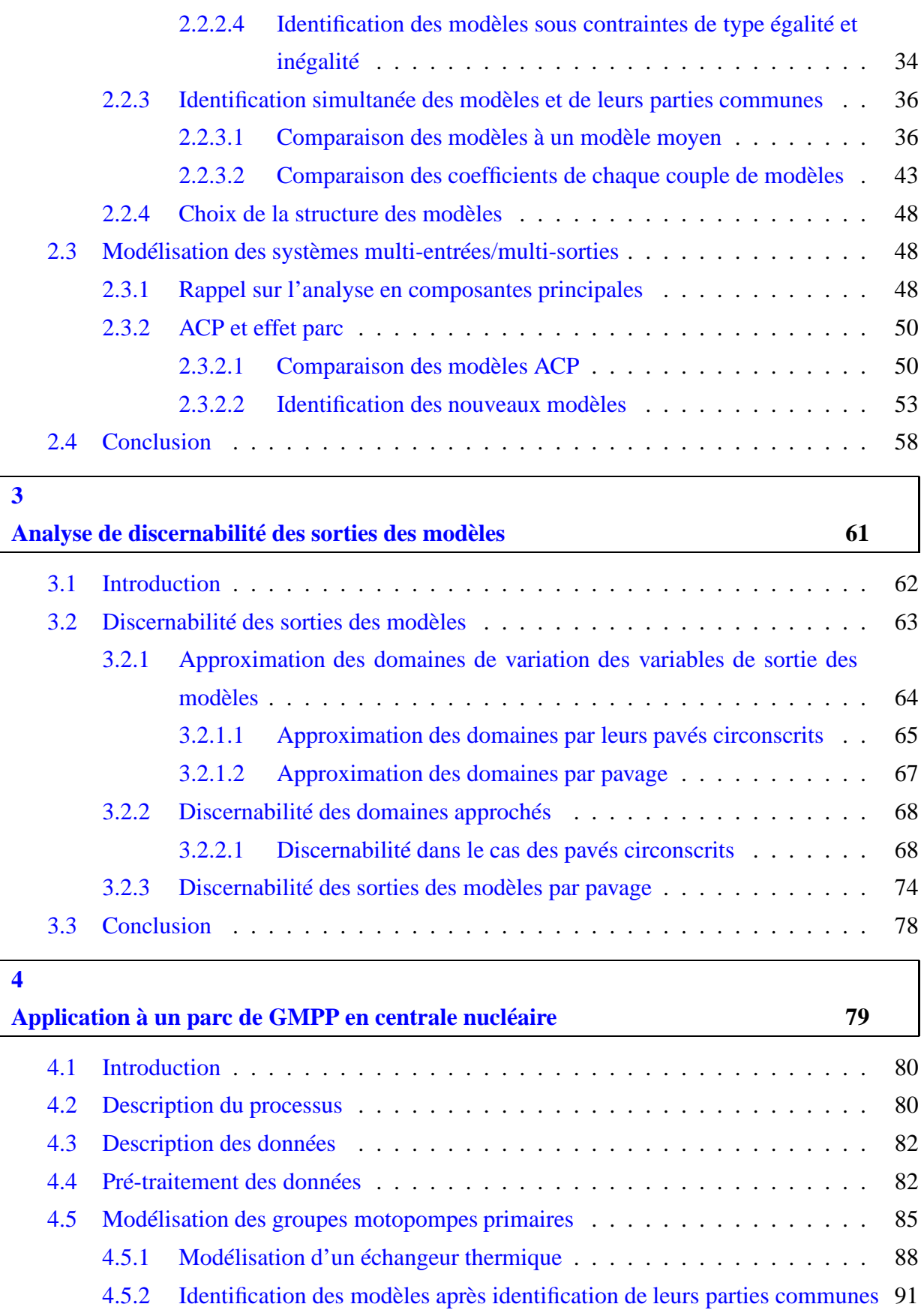

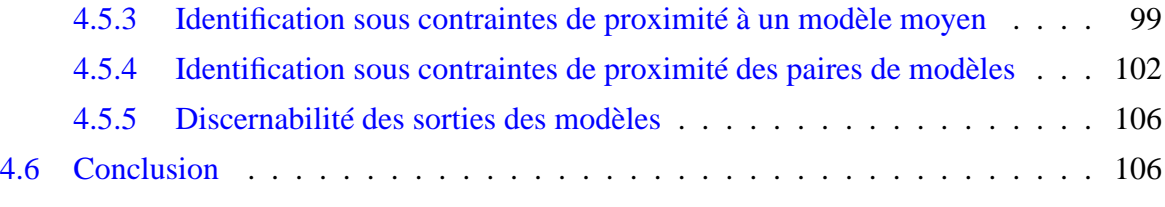

#### **[Conclusion générale et perspectives](#page-124-0) 109**

#### **Liste des modèles construits**

#### **[Bibliographie](#page-130-0) 115**

**[A](#page-126-0)**

Table des matières

# Table des figures

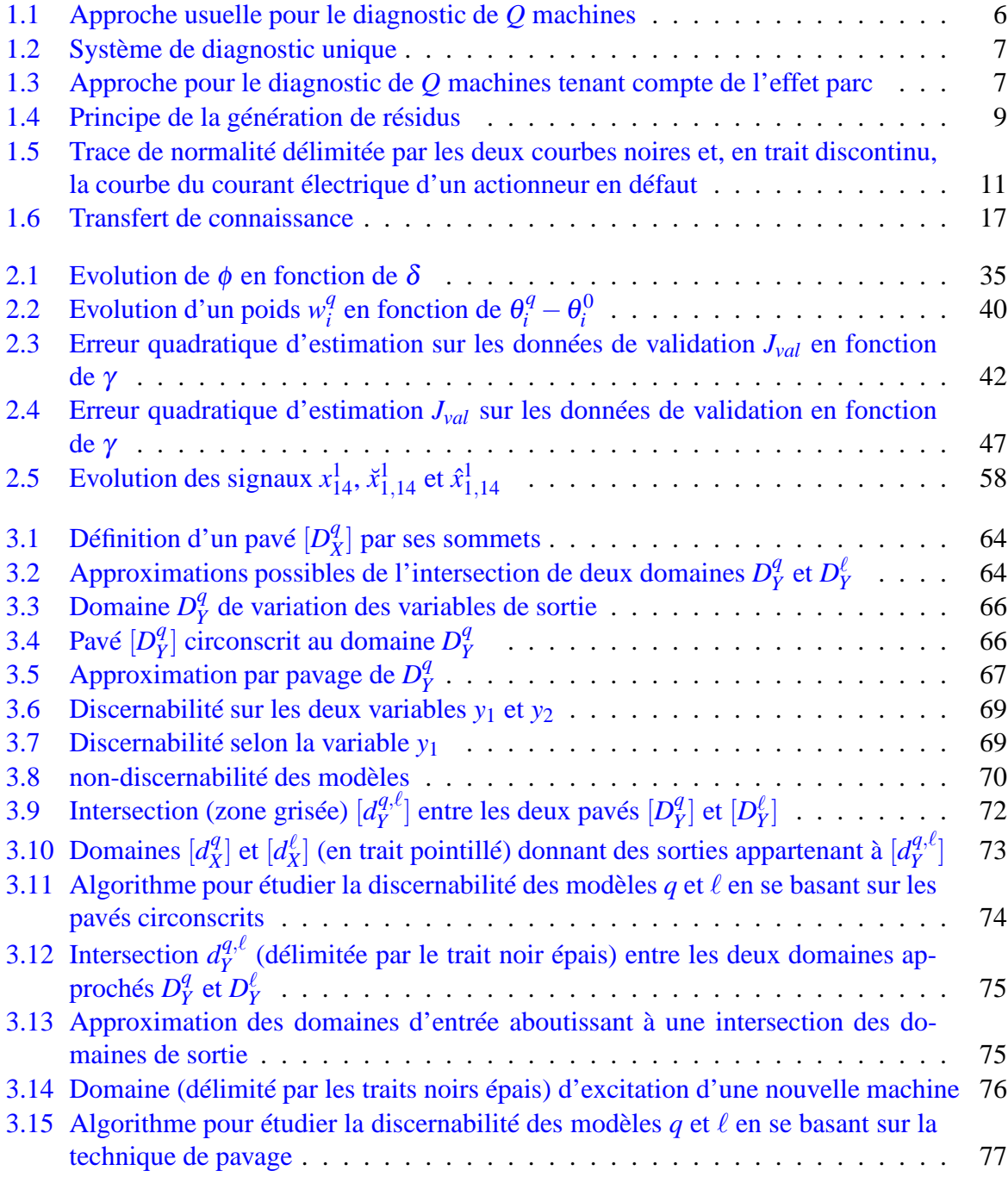

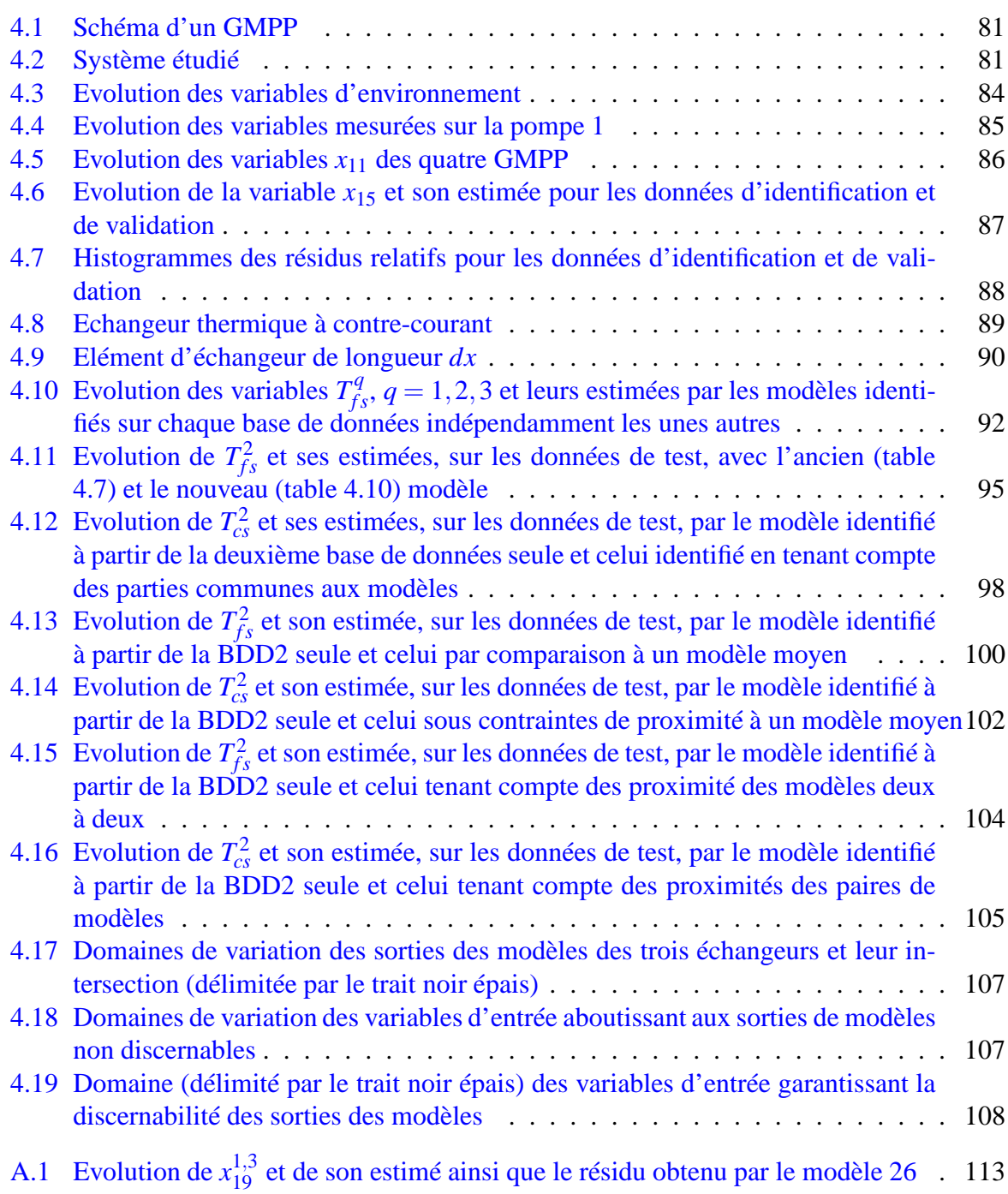

# Liste des tableaux

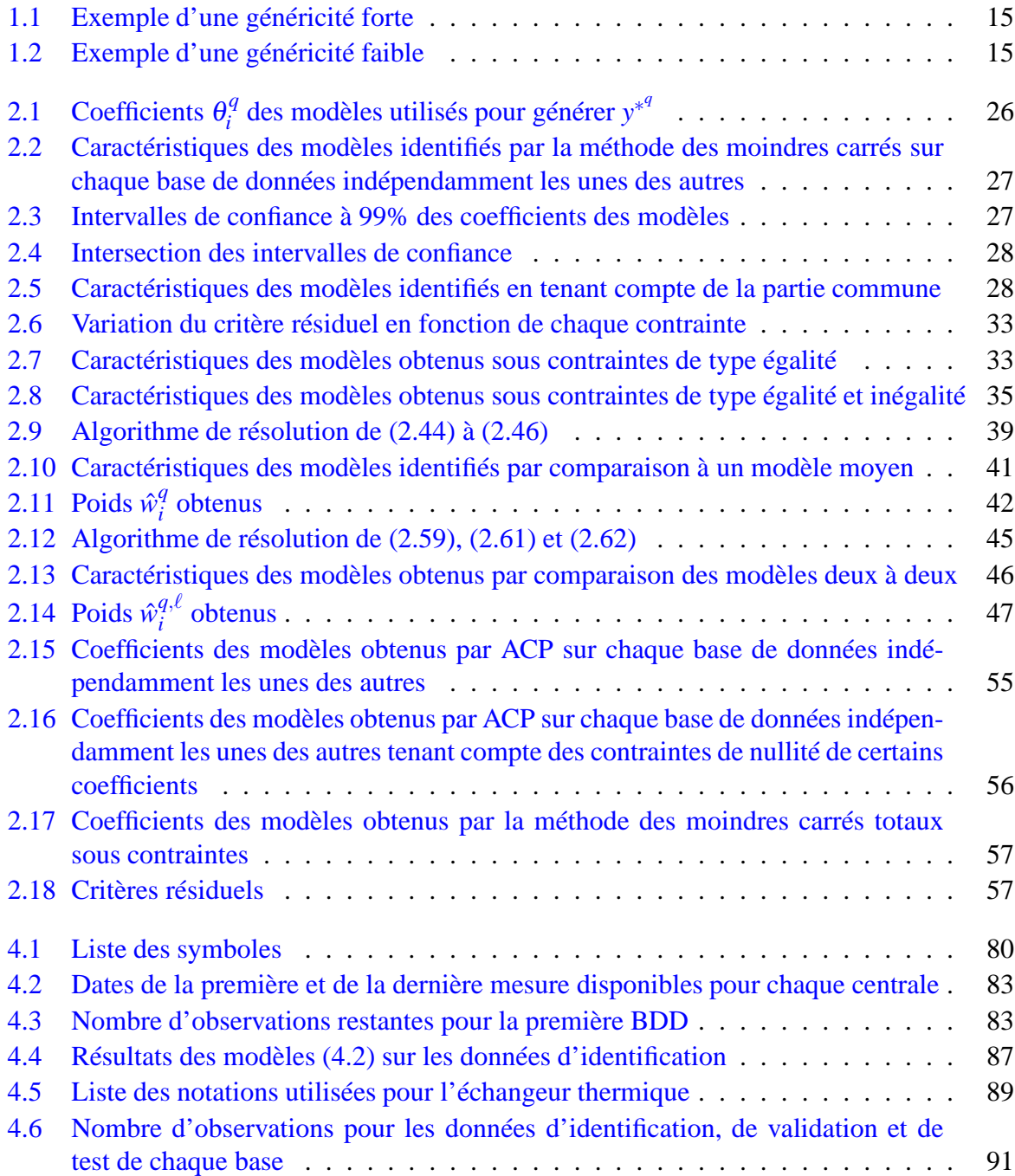

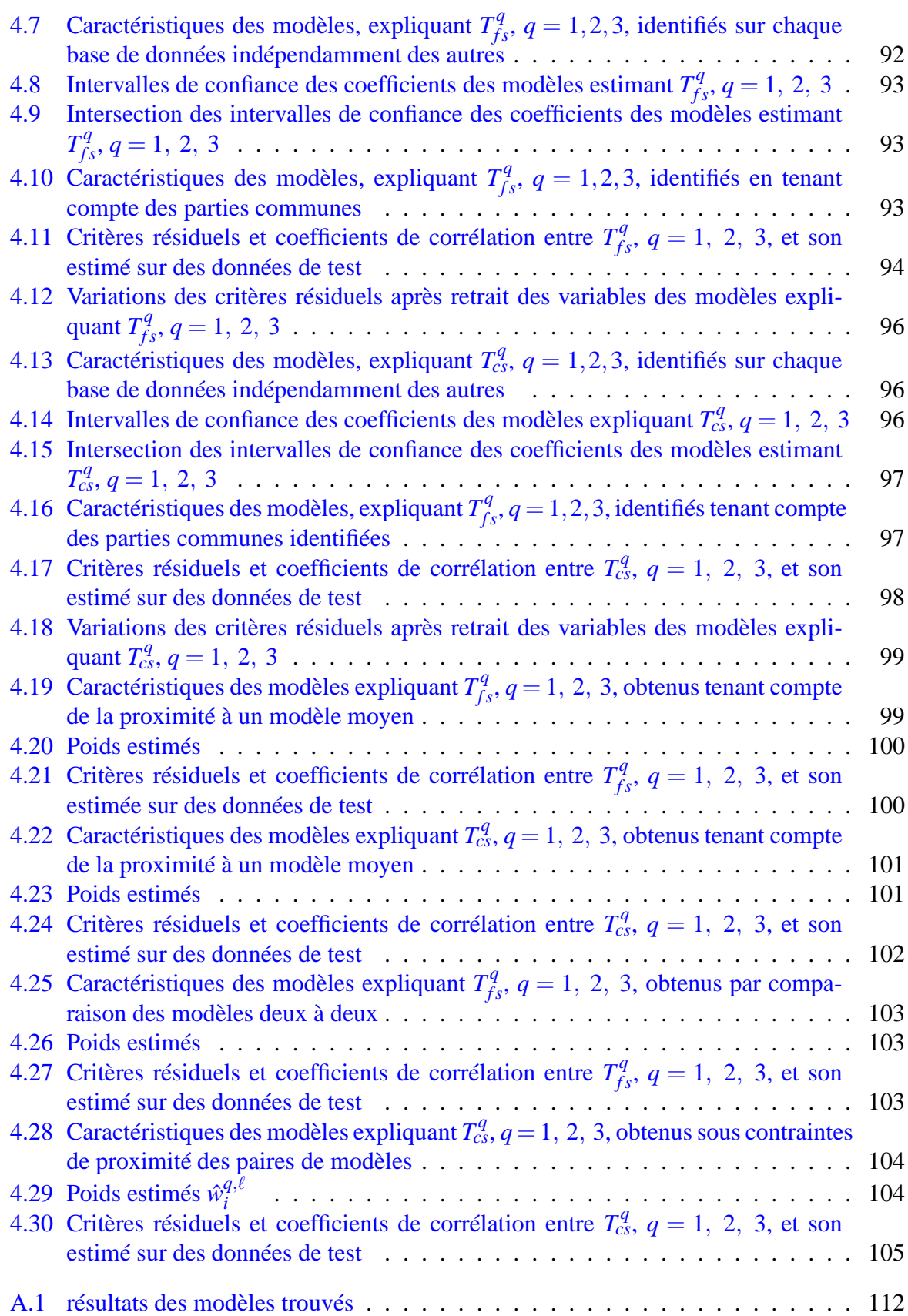

### Introduction générale

<span id="page-16-0"></span>*"A theory is something nobody believes, except the person who made it. An experiment is something everybody believes, except the person who made it."*- Albert Einstein

#### <span id="page-16-1"></span>**1 Présentation générale**

Aujourd'hui, dans les systèmes manufacturiers ou de production, la maintenance conditionnelle est préférée à la maintenance préventive, partout où elle est techniquement réalisable et financièrement avantageuse. Elle est basée sur la surveillance de l'état du système considéré à partir d'informations recueillies sur celui-ci, c'est-à-dire, la capacité à détecter et diagnostiquer des dysfonctionnements de celui-ci pour pouvoir ensuite définir et appliquer des actions de maintenance des équipements incriminés.

Depuis le début des années 2000, avec l'essor des technologies de l'information et de la communication, on assiste à l'émergence de nouvelles formes de maintenance telle que la maintenance conditionnelle à distance. Cette évolution se traduit au niveau industriel par le développement de nouvelles solutions et services, en particulier pour la surveillance d'un parc de machines. L'idée directrice est, au travers d'une vision globale du fonctionnement d'un parc de machines, d'améliorer l'efficacité de la surveillance des machines de ce parc <sup>[1](#page-16-3)</sup>. On trouve des exemples d'application dans le domaine des transports (une flotte de voitures, d'avions ou de bateaux), dans le domaine de l'énergie (un parc de centrales thermiques, hydrauliques ou nucléaires, d'éoliennes), etc.

De façon générale, les méthodes de diagnostic employées dans les centres de diagnostic à distance sont très rudimentaires (dépassements de seuils, par exemple) et n'intègrent pas les développements récents issus de la recherche scientifique du domaine de diagnostic. De plus, elles ne permettent pas de réaliser le diagnostic de fonctionnement d'une machine en se basant sur des données collectées sur les autres machines du parc. Cet aspect nous apparaît pourtant comme le verrou essentiel dans la surveillance simultanée de machines.

#### <span id="page-16-2"></span>**2 Contributions et plan du manuscrit**

Dans le but du diagnostic des machines d'un parc, on s'est intéressé à l'étape de modélisation de ces machines. Cette étape est primordiale, car elle permettra par la suite de générer

<span id="page-16-3"></span><sup>1.</sup> Société smartsignal : http ://www.smartsignal.com/

les indicateurs de défauts nécessaires au diagnostic de ces machines. L'idée principale consiste à établir des modèles décrivant le comportement normal de chaque machine en utilisant non seulement les informations issues de la machine même mais aussi celles en provenance de toutes les autres machines du parc. Comme le but final des travaux présentés dans ce manuscrit est le diagnostic, un rappel sur les notions fondamentales du diagnostic est donné au *premier chapitre*. Ce dernier comporte aussi un résumé sur les premières pistes proposées dans la littérature dans le cadre du diagnostic d'un ensemble de machines. Le *deuxième chapitre* comporte différentes approches pour modéliser un parc de machines réputées identiques. Le *troisième chapitre* est consacré à l'étude de la discernabilité des sorties des modèles des différentes machines. Enfin, le *quatrième chapitre* illustre les résultats de la modélisation, tenant compte de l'effet parc, des échangeurs thermiques utilisés comme simulateurs des barrières thermiques des groupes moto-pompes primaires dans des centrales nucléaires d'EDF.

#### <span id="page-17-0"></span>**3 Références personnelles**

#### **Conférences avec comité de lecture**

- 1. Ankoud F., Mourot G. and Ragot J., "Modelling a fleet of machines using PCA". 12th International conference on Sciences and Techniques of Automatic control & computer engineering, STA'2011, Sousse, Tunisia, December 18-20, 2011 (accepté).
- 2. Ankoud F., Mourot G., Chevalier R., Paul N. and Ragot J., "Modeling and fleet effect for the diagnosis of a system behavior". European Safety and Reliability Conference, ESREL 2011 Conference, Troyes, France, September 12-18, 2011.
- 3. Ankoud F., Mourot G., Chevalier R., Paul N. and Ragot J., "Estimation of a generic model for a fleet of machines". International Conference on Communications, Computing and Control Applications, IEEE CCCA'11, Hammamet, Tunisia, March 3-5, 2011.
- 4. Ankoud F., Mourot G., Chevalier R., Paul N. et Ragot J., "Estimation d'un modèle générique pour un parc de machines". 9ème Congrès International Pluridisciplinaire en Qualité et sûreté de fonctionnement, QUALITA'2011, Angers, France, 23-25 mars, 2011.
- 5. Ankoud F., Mourot G., Chevalier R., Paul N. et Ragot J., "Détection de défauts capteurs dans une centrale nucléaire". 1er Colloque International Francophone, Ingénierie et Environnement, CIFIE'2010, Annaba, Algérie, 18-19 octobre, 2010.

#### **Rapports d'avancement de contrat**

- 1. Ankoud F., Ragot J., Mourot M., Chevalier R. et Paul N., "Modélisation et effet parc", Contrat d'étude n°8610-AAP-5910048065, 74 pages, 12 juillet 2011.
- 2. Ankoud F., Ragot J., Mourot M., Chevalier R. et Paul N., "Méthodes pour l'estimation des parties communes à un ensemble de modèles (effet parc)", Contrat d'étude n°8610- AAP-5910048065, 26 pages, 30 novembre 2010.
- 3. Ankoud F., Ragot J., Mourot M., Chevalier R. et Paul N., "Etude bibliographique sur l'effet parc pour le diagnostic", Contrat d'étude n°8610-AAP-5910048065, 20 pages, 30 août 2010.

4. Ankoud F., Ragot J., Mourot M., Chevalier R. et Paul N., "Elaboration et validation de modèles linéaires entre les grandeurs des groupes de pompes primaires", Contrat d'étude n°8610-AAP-5910048065, 63 pages, 8 décembre 2009.

<span id="page-20-0"></span>Diagnostic et effet parc 1

#### **Sommaire**

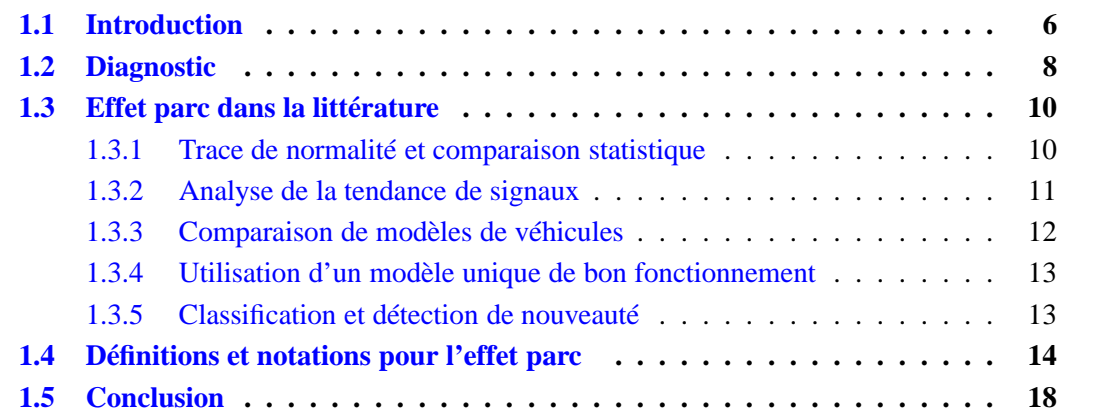

#### <span id="page-21-0"></span>**1.1 Introduction**

La moindre défaillance sur un système est néfaste dans un environnement où le rendement est primordial. Il est donc nécessaire d'avoir des modules de diagnostic servant à détecter de façon précoce tout dysfonctionnement du système afin de réagir de manière appropriée.

Dans de nombreuses applications industrielles, on dispose d'un ensemble de machines réputées identiques, soumises au même type d'exploitation mais pouvant fonctionner dans des conditions différentes : les moto-pompes dans les centrales nucléaires, les turbo-alternateurs dans les parcs éoliens, les moteurs électriques dans un atelier de laminage, etc. Un tel ensemble de machines forme ce qu'on appelle un parc de machines. Assurer le bon fonctionnement du système global revient à s'assurer de la bonne conduite de chacune des machines le composant.

<span id="page-21-1"></span>Jusqu'à présent, afin de détecter et isoler les défauts d'une machine, un système de diagnostic propre à la machine est conçu sans prendre en compte la présence simultanée d'autres machines réputées identiques. La figure [1.1](#page-21-1) illustre l'approche usuelle adoptée pour surveiller un parc de machines. Dans cette figure, une flèche partant de la machine vers son système de diagnostic correspond à l'information disponible pour cette machine (mesures acquises par les capteurs, avis d'expert, etc.).

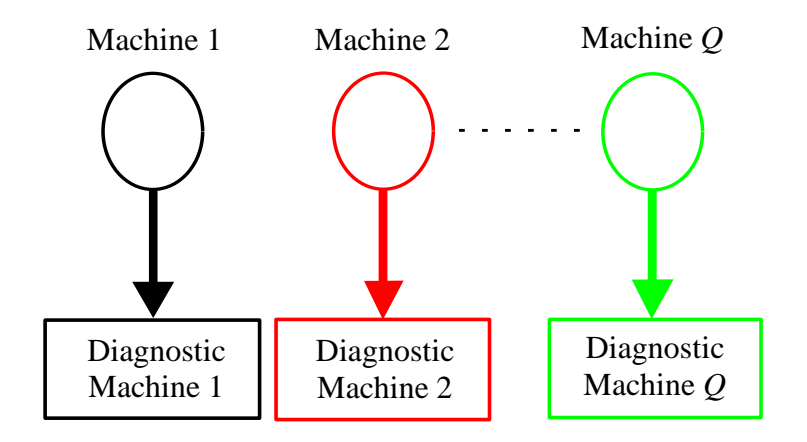

FIGURE 1.1 – Approche usuelle pour le diagnostic de *Q* machines

Globalement, pour la surveillance, on peut attendre plusieurs points bénéfiques de la redondance des machines. D'une part, elle nous permet d'avoir beaucoup plus d'informations et de mesures relatives aux modes de fonctionnement et de dysfonctionnement des machines considérées. D'autre part, la similarité des systèmes pourrait faciliter la conception et l'implémentation d'un système de diagnostic de fonctionnement sur tout système de même nature. La prise en compte de la présence simultanée des machines identiques dans l'analyse de fonctionnement et la modélisation de chacune de ces machines est appelée effet parc. Le problème posé consiste à concevoir un système de diagnostic générique pour des machines réputées identiques d'un parc en utilisant les informations issues de l'ensemble des machines simultanément. Par système de diagnostic générique, on peut penser à un système de diagnostic unique permettant d'isoler les défauts de n'importe quelle machine du parc (figure [1.2\)](#page-22-0).

<span id="page-22-0"></span>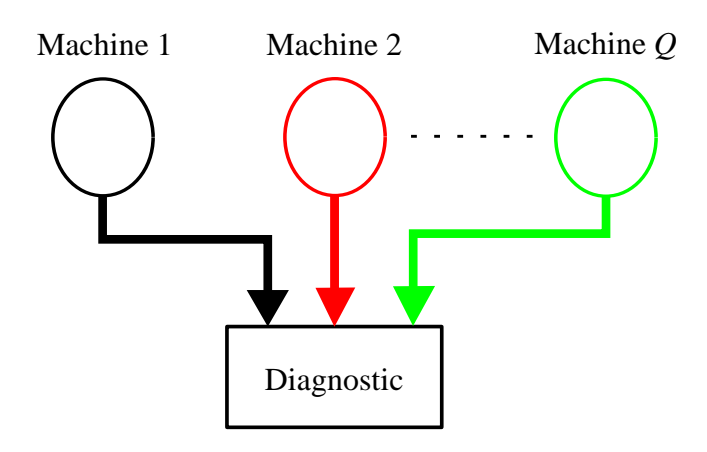

FIGURE 1.2 – Système de diagnostic unique

Un seul système de diagnostic donnant des résultats satisfaisants pour toutes les machines d'un parc est conçu en utilisant les informations issues de toutes les machines d'un parc. Cependant, les machines, quoiqu'identiques, peuvent avoir des comportements différents en fonction de l'environnement où elles se trouvent et des conditions particulières de leur exploitation : liquide de refroidissement différent d'un parc nucléaire à l'autre, conditions météorologiques différentes, etc. Ainsi, un système de diagnostic unique pour toutes les machines du parc est difficile, voire impossible, à concevoir. On est donc amené à concevoir un système de diagnostic pour chaque machine du parc tenant compte à la fois des conditions de l'environnement dans lequel se trouve la machine et de l'effet parc. L'approche qu'on propose pour réaliser le diagnostic des machines réputées identiques d'un parc est schématisée à la figure [1.3.](#page-22-1)

<span id="page-22-1"></span>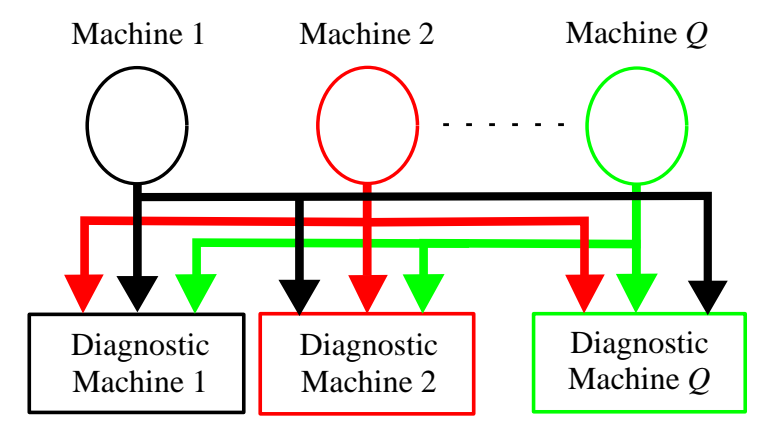

FIGURE 1.3 – Approche pour le diagnostic de *Q* machines tenant compte de l'effet parc

Un système de diagnostic pour chaque machine du parc est conçu en utilisant non seulement l'information disponible pour cette machine mais, en plus, les informations en provenance de toutes les autres machines du parc.

Comme le but final de nos travaux est le diagnostic, un rappel sur les notions fondamentales du diagnostic est donné à la section [1.2.](#page-23-0) A la section [1.3,](#page-25-0) un résumé sur les premières pistes proposées dans la littérature dans le cadre du diagnostic d'un ensemble de machines est donné. Les notations utilisées pour définir l'effet parc sont présentées à la section [1.4.](#page-29-0) Enfin, à la section [1.5,](#page-33-0) on termine ce chapitre par des conclusions.

#### <span id="page-23-0"></span>**1.2 Diagnostic**

Dans un premier temps, un système de diagnostic d'une machine doit réaliser la détection de défauts. Cette étape consiste à prendre une décision binaire en indiquant que la machine fonctionne correctement ou non. Dans un deuxième temps, ce système de diagnostic doit identifier le composant en dysfonctionnement : il s'agit alors de la localisation des défauts. Dans un troisième temps, ce système peut quantifier le défaut isolé en terme de degré de sévérité, persistance, etc. Enfin, le système de diagnostic peut aussi proposer, si possible, une action pour compenser les effets du défaut isolé.

Les méthodes de diagnostic peuvent être décomposées en deux grandes catégories selon que l'on utilise ou non un modèle du système à surveiller :

– *méthodes de diagnostic sans modèle* : en l'absence d'un modèle du système, des méthodes basées sur le raisonnement logique permettent d'avoir un arbre de défaillance utilisant un raisonnement de type « SI–symptôme–ET–symptôme–ALORS–conclusion » [\[Gertler](#page-132-0), [1998](#page-132-0)].

Les [méthodes de classification ou de reconnaissance des formes](#page-132-1) [\[Dubuisson](#page-131-0)[,](#page-132-1) [1990;](#page-131-0) Fukunaga, [1990](#page-132-1)] peuvent aussi être utilisées pour réaliser le diagnostic du système en absence de relations explicites entre les variables [\[Korbicz et al.,](#page-133-0) [2004;](#page-133-0) [Isermann,](#page-132-2) [2006](#page-132-2)]. Cette approche consiste en la reconnaissance d'une forme parmi différentes possibilités à partir des observations. Le regroupement d'observations forme des classes qui caractérisent une situation ou un mode de fonctionnement du processus (mode normal, dégradé ou défaillant). Le diagnostic de défaillances devient alors un problème de classification. Les méthodes de diagnostic sans modèle supposent avoir une large base de données couvrant tous les états de fonctionnement d'un système (bon et mauvais fonctionnement).

– *méthodes de diagnostic à base de modèles* : ces méthodes s'appuient sur la vérification de la consistance entre le comportement réellement observé du système et le comportement prévu fourni par une représentation mathématique du système. Ces méthodes nécessitent donc un modèle du système à surveiller. Dans certains cas, les équations physiques qui régissent le comportement normal du système sont connues. Dans d'autres cas, une telle connaissance n'est pas disponible mais on peut générer, à partir des mesures collectées sur différents endroits du système, des modèles empiriques liant les différentes grandeurs. On parle alors de méthodes de « diagnostic sans modèle a priori ». Dès qu'un modèle du système est établi, la procédure de diagnostic sera identique à celle des méthodes à base de modèles.

Dans ce manuscrit, on se situe dans le cas où aucune connaissance sur les défauts pouvant affecter les machines d'un parc n'est disponible et on s'intéresse aux méthodes de diagnostic à base de modèles.

De façon générale, ces méthodes comprennent deux étapes principales :

<span id="page-24-0"></span>1. *la génération de résidus* : on génère, à partir des différentes relations liant les grandeurs mesurées, des indicateurs de défauts ou résidus qui traduisent l'écart entre l'état actuel du système et celui correspondant à un bon fonctionnement. Le principe de génération de résidus est donné à la figure [1.4.](#page-24-0)

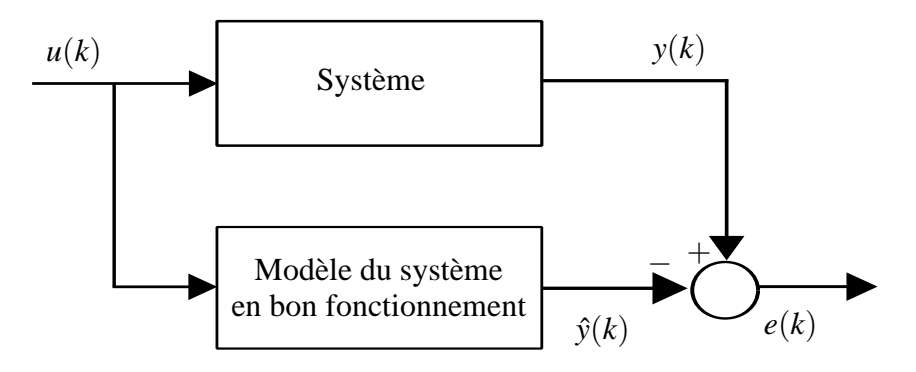

FIGURE 1.4 – Principe de la génération de résidus

Dans cette figure, *u*(*k*) correspond à l'entrée du système à l'instant *k*, *y*(*k*) est sa sortie mesurée et  $\hat{y}(k)$  est la sortie estimée du système en cas de bon fonctionnement. La différence entre  $y(k)$  et  $\hat{y}(k)$  constitue ce qu'on appelle un résidu.

Dans [\[Korbicz et al.,](#page-133-0) [2004;](#page-133-0) [Venkatasubramanian et al.,](#page-135-0) [2003](#page-135-0); [Ding](#page-131-1), [2008](#page-131-1)], on rappelle un ensemble de méthodes permettant la génération de résidus. Ces méthodes reposent généralement sur :

- *l'approche par espace de parité* utilise la redondance directe au moyen de relations algébriques liant les entrées et les sorties du système indépendamment des états du système [\[Brunet et al.,](#page-130-1) [1990](#page-130-1); [Chow et Willsky](#page-130-2), [1984](#page-130-2); [Massoumnia et al.](#page-133-1), [1989;](#page-133-1) [Kinnaert,](#page-133-2) [2003](#page-133-2); [Deckert et al.](#page-131-2), [1977](#page-131-2)],
- *l'approche par observateur* s'appuie sur la reconstruction de l'état ou de la sortie du système à l'aide d'observateurs [\[Luenberger,](#page-133-3) [1971;](#page-133-3) [Patton et al.](#page-134-0), [1989](#page-134-0); [Ragot et al.,](#page-134-1) [1990](#page-134-1)],
- *l'approche par Analyse en Composantes Principales* établit les relations qui existent entre les variables du système à surveiller sans faire de distinction entre les entrées et les sorties de ce système [\[Dunia et al.](#page-131-3), [1996](#page-131-3); [Gertler et al.,](#page-132-3) [1999](#page-132-3); [Jolliffe,](#page-133-4) [2002](#page-133-4); [Harkat,](#page-132-4) [2003](#page-132-4); [Tharrault](#page-135-1), [2008](#page-135-1)].
- 2. *l'évaluation de résidus* : les défauts du système sont détectés et isolés grâce à des règles de décision.

De façon générale, la détection de défauts se fait par comparaison des résidus obtenus à des seuils prédéfinis. Dans le cas idéal, en l'absence de bruit de mesure, un résidu a une valeur nominale nulle en absence de défaut et s'écarte de 0 selon la sévérité du défaut

auquel il est sensible. En présence de bruit de mesure et en absence de défauts, le résidu n'est pas exactement nul mais on peut généralement fixer des seuils pour la variation de ce résidu. En présence d'un défaut, le résidu calculé dépasse les seuils fixés : c'est ainsi que se fait la détection de défauts.

Alors qu'un seul résidu peut indiquer la présence d'un défaut, un ensemble de résidus est nécessaire pour isoler ce dernier. L'idée générale est de générer des résidus qui soient sensibles aux défauts pouvant affecter certaines variables et insensibles aux défauts des autres variables. Le lecteur peut se référer à [\[Gertler et Singer](#page-132-5), [1990](#page-132-5)] pour plus de détails sur les méthodes de génération de résidus dans le but de la localisation des défauts.

#### <span id="page-25-0"></span>**1.3 Effet parc dans la littérature**

L'effet parc consiste à prendre en compte la présence simultanée de plusieurs machines réputées identiques d'un parc lors de l'établissement de leurs systèmes de diagnostic. En d'autres termes, il s'agit de détecter et d'isoler les défauts d'une machine en utilisant non seulement l'information issue de la machine même mais aussi celles collectées sur les autres machines du parc. Cependant, jusqu'à présent, l'idée de profiter de la présence simultanée de machines réputées identiques afin de réaliser le diagnostic d'une machine individuelle n'a pas été suffisamment étudiée. En fait, parmi les sociétés de recherche, seule la société EPRI [2](#page-25-2) (*Electric Power Research Institute*) semble s'intéresser à ce sujet et a créé un groupe nommé *Fleet Wide Monitoring Interest Group*<sup>[3](#page-25-3)</sup> dont l'un des objectifs est de trouver des techniques pour la surveillance et le diagnostic d'un parc de machines. Cependant, à notre connaissance, aucune méthode permettant la prise en compte de l'effet parc pour réaliser le diagnostic d'un ensemble de machines réputées identiques n'a été publiée.

Dans les paragraphes suivants, on donne une description des premières pistes, toutes développées au cours des quinze dernières années, traitant le problème de diagnostic d'un parc de machines.

#### <span id="page-25-1"></span>**1.3.1 Trace de normalité et comparaison statistique**

Dans [\[Thieriot et Darchis](#page-135-2), [2000](#page-135-2)], Les auteurs proposent d'identifier parmi un ensemble d'actionneurs électriques ceux qui sont en panne en suivant les étapes suivantes :

- alimenter, pendant des intervalles de temps égaux, par la même source d'énergie et dans les mêmes conditions d'exploitation, isolément et successivement chacun des actionneurs disponibles ;
- mesurer en sortie de la source d'énergie, le courant électrique pendant le cycle d'excitation de chaque actionneur ;
- tracer sur un même graphique les courbes des courants électriques mesurés en fonction du temps pour tous les actionneurs ;
- déterminer l'enveloppe dans laquelle se situe le plus grand nombre de ces courbes : c'est ce que les auteurs appellent la *trace de normalité* correspondant au fonctionnement normal des actionneurs ;

<sup>2.</sup> http ://my.epri.com/portal/server.pt?

<span id="page-25-3"></span><span id="page-25-2"></span><sup>3.</sup> http ://portfolio.epri.com/ProgramTab.aspx?sId=GEN&rId=198&pId=6621&suId=6624

<span id="page-26-1"></span>– établir le diagnostic : l'actionneur ayant une courbe qui dépasse cette trace est celui en défaut (voir figure [1.5\)](#page-26-1).

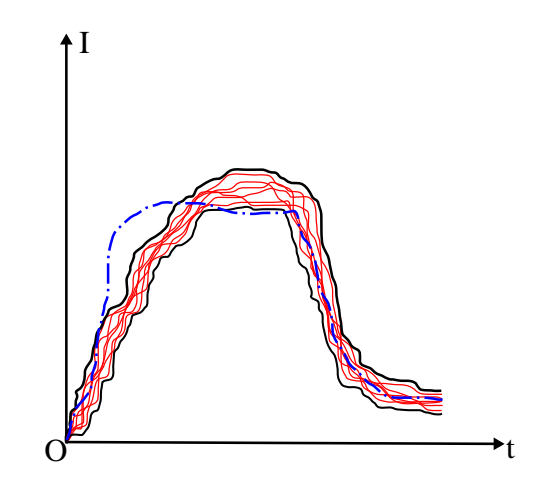

FIGURE 1.5 – Trace de normalité délimitée par les deux courbes noires et, en trait discontinu, la courbe du courant électrique d'un actionneur en défaut

Cependant, cette méthode suppose que tous les actionneurs sont soumis aux mêmes conditions d'exploitation. Elle n'est donc pas adaptée au cas d'actionneurs pouvant appartenir à des sites d'exploitation différents.

Dans le même esprit, afin de détecter les problèmes potentiels sur un avion, Cycon et al. proposent dans [\[Cycon et Rozak,](#page-131-4) [2007\]](#page-131-4) de comparer des mesures (vitesse, accélération, altitude, vibrations, etc.) collectées par différents capteurs aux caractéristiques statistiques prédéterminées. Ces dernières sont calculées à partir d'une base de données collectée sur un grand nombre d'avions s[upposés identiques \(ceci rejoint les travaux de](#page-131-5) [\[Schricker et al.](#page-134-2)[,](#page-131-5) [1998\]](#page-134-2) et [Famili et Letourneau, [1999](#page-131-5)] appliqués respectivement sur une flotte de véhicules et sur une flotte d'avions). Des tracés graphiques montrent l'évolution de chaque variable mesurée par rapport aux caractéristiques statistiques qu'elle doit suivre comme par exemple : les limites maximale et minimale, la moyenne, etc. Cependant, la méthode ne peut être adaptée que pour des avions opérant dans des conditions d'exploitation à peu près identiques.

#### <span id="page-26-0"></span>**1.3.2 Analyse de la tendance de signaux**

L'analyse qualitative de tendance des signaux est basée, en général, sur la segmentation temporelle des signaux en unités, appelées épisodes, en fonction de leur pente et de leur convexité [\[Rengaswamy et Venkatasubramanian](#page-134-3), [1995](#page-134-3); [Charbonnier et al.](#page-130-3), [2005\]](#page-130-3). Des symboles nommés primitives sont utilisés pour représenter l'allure d'un signal pendant une succession d'intervalles de temps (un épisode est alors défini comme étant le couple (primitive, intervalle)). L'exemple le plus simple de primitives est le triplet {*constant —, croissant , décroissant* }. Le diagnostic se fait en comparant les tendances extraites sur le procédé à surveiller avec une base d'exemples de défauts enregistrés.

Dans [\[Yu et al.](#page-135-3), [2010\]](#page-135-3), les auteurs proposent de synthétiser un modèle de diagnostic d'un parc de

machines en se basant sur les changements de tendance détectés sur une ou plusieurs variables mesurées sur les différentes machines du parc. Un dispositif traite les données des différentes variables du parc pour détecter les profils de tendance globale du système. Une fois un changement de tendance détecté sur l'une des machines du parc, des règles de logique floue permettent d'identifier la ou les variables en défaut et, par la suite, la machine en dysfonctionnement. Ces règles de décision sont issues d'une phase antérieure d'apprentissage à partir d'une grande base de données contenant des mesures faites sur différentes machines et correspondant à tous les modes de dysfonctionnement possibles. Cependant, pour des machines soumises à différentes conditions d'exploitation, une différence de tendance de l'un ou plusieurs signaux d'une machine peut être détectée sans nécessairement correspondre à un état de mauvais fonctionnement. De plus, la prise en compte de l'ensemble des états de fonctionnement des machines, sous les différentes conditions d'exploitation possibles, implique une explosion de la taille de la base de données.

Dans [\[Saravanapriyan et al.](#page-134-4), [2010](#page-134-4)], les auteurs évoquent l'idée de la comparaison des performances de différentes turbines à vapeur pour identifier la turbine ayant la meilleure performance qui sera considérée comme la turbine de référence. Une étude des conditions d'exploitation de cette machine est effectuée afin de proposer par la suite des actions permettant de faire tendre les performances des autres turbines vers celle de la turbine de référence. Néanmoins, aucun détail n'est fourni ni sur les méthodes utilisées pour la comparaison des performances des turbines, ni sur le choix des actions de commande permettant de rapprocher les performances des turbines de celle de la turbine de référence.

#### <span id="page-27-0"></span>**1.3.3 Comparaison de modèles de véhicules**

Une méthode pour identifier les véhicules ayant un comportement identique en se basant sur l'angle que font les espaces vectoriels principaux engendrés par les modèles ACP (Analyse en Composantes Principales) de ces véhicules est proposée dans [\[Rögnvaldsson et al.,](#page-134-5) [2008](#page-134-5)]. Chaque couple de véhicules est jugé avoir un comportement identique si l'angle que font les espaces vectoriels de leurs modèles ACP est petit. Finalement, les véhicules considérés les moins similaires aux autres sont jugés potentiellement défectueux et nécessitent une étude supplémentaire pour réaliser leur diagnostic. Ce raisonnement n'est vrai que si l'on part de l'hypothèse que la majorité des véhicules sont en état de bon fonctionnement. De plus, Cette méthode consiste à trouver des modèles individuels pour chaque véhicule indépendamment des autres sans profiter de la présence simultanée des autres véhicules. D'ailleurs, afin de pouvoir mesurer la similarité entre les véhicules, on suppose que ces derniers peuvent être représentés exactement par le même nombre de composantes principales. Cependant, pour des véhicules opérant dans des conditions d'exploitation différentes, ce n'est généralement pas le cas.

Dans le même esprit, les auteurs de [\[Byttner et al.](#page-130-4), [2009\]](#page-130-4) proposent d'identifier le véhicule en mauvais fonctionnement en comparant les coefficients du modèle linéaire décrivant son comportement aux coefficients moyens calculés à partir des modèles des autres véhicules. Un critère permettant de juger de la proximité des coefficients des différents modèles est proposé. Cependant, encore une fois l'apprentissage des modèles se fait pour chaque véhicule indépendamment les uns des autres sans tenir compte de l'effet parc. De plus, les modèles de tous les véhicules doivent faire intervenir les mêmes variables afin de pouvoir comparer leurs coefficients. C'est une hypothèse assez restrictive, ne permettant pas de comparer les modèles des véhicules soumis à des conditions d'exploitation différentes.

#### <span id="page-28-0"></span>**1.3.4 Utilisation d'un modèle unique de bon fonctionnement**

Dans [\[Chu et Gorinevsky,](#page-130-5) [2010\]](#page-130-5), les auteurs ont proposé de construire un modèle unique décrivant les performances d'un ensemble d'avions en s'appuyant sur une large base de données historique collectée sur des avions du même type. La détection des anomalies de fonctionnement d'un avion se fait alors en comparant les mesures faites sur cet avion aux valeurs attendues calculées à partir du modèle prédéfini. Cependant, encore une fois, la méthode proposée suppose que les avions opèrent tous dans les mêmes conditions et on ne sait pas l'adapter aux cas où les conditions de l'environnement peuvent être assez différentes.

#### <span id="page-28-1"></span>**1.3.5 Classification et détection de nouveauté**

Dans [\[Sawicki et Zak,](#page-134-6) [2009](#page-134-6)], les auteurs utilisent une classification en quatre classes de l'état de fonctionnement d'un ensemble de véhicules (*parfait*, *bon*, *acceptable* et *mauvais*) pour établir des règles de la logique floue permettant d'identifier l'état de fonctionnement de nouveaux véhicules. Cette méthode rejoint l'effet parc dans le sens où on utilise l'information issue du nouveau véhicule conjointement avec celle acquise d'autres véhicules pour pouvoir identifier son état de fonctionnement. Cependant, pour les véhicules utilisés pour l'établissement des règles de décision, l'identification de leur état de fonctionnement se fait par les experts, pour chaque véhicule, indépendamment l'un de l'autre, sans tenir compte de l'effet parc. De plus, cette méthode ne permet que de juger de l'état de fonctionnement d'un véhicule sans identifier, dans le cas de mauvais fonctionnement, le composant en défaut.

Une méthode pour le diagnostic d'un ensemble d'équipements dans plusieurs centrales de production d'énergie est proposée dans [\[Abu-el zeet et Patel,](#page-130-6) [2006\]](#page-130-6). La méthode s'appuie sur le principe de détection de nouveauté qui consiste, en un premier temps à identifier des classes de bon fonctionnement d'un système, puis à essayer d'attribuer chaque observation du système à l'une de ces classes : celles qui ne sont attribuées à aucune classe correspondent à une nouveauté et, en d'autres termes, à un dysfonctionnement du système. Un état de l'art assez complet sur les différentes méthodes de détection de nouveauté a été publié dans [\[Markou et Singh](#page-133-5), [2003a](#page-133-5)[,b\]](#page-133-6). La méthode proposée dans [\[Abu-el zeet et Patel,](#page-130-6) [2006\]](#page-130-6) est constituée des étapes suivantes :

- une base de données par centrale est construite : elle est constituée de mesures faites par des capteurs placés aux mêmes endroits sur différents composants des centrales ;
- les données de chaque base sont centrées et réduites selon les moyennes et les écarts types calculés sur cette base de données séparément des autres bases ;
- une base de données correspondant à la concaténation des bases de données centrées et réduites de toutes les centrales est formée ;
- des classes dites *génériques* sont ensuite obtenues à partir de la base de données ainsi construite.

Ainsi, le diagnostic de fonctionnement d'une centrale se fait par classification : si les données collectées sur cette centrale appartiennent aux classes génériques associées au bon fonctionnement, la centrale est qualifiée en état de bon fonctionnement. Sinon, la centrale est jugée en mauvais fonctionnement et un signal d'alarme est envoyé à un ingénieur de contrôle pour l'alerter.

Cependant, les auteurs ne donnent pas de définition claire pour le terme classes génériques et on ne trouve aucun détail sur la méthode d'apprentissage permettant de déterminer le nombre de ces classes génériques. De plus, les auteurs évoquent l'idée de l'adaptation des classes construites afin de tenir compte des données d'une nouvelle centrale sauf qu'ils ne détaillent pas la procédure permettant cette adaptation.

#### <span id="page-29-0"></span>**1.4 Définitions et notations pour l'effet parc**

Dans ce manuscrit, on considère le cas où les modèles physiques réels des machines à surveiller ne sont pas disponibles et on suppose qu'on dispose d'une base de données associées aux mesures permettant de caractériser l'état de fonctionnement des machines. On suppose de plus que les mêmes grandeurs sont mesurées pour les différentes machines d'un parc. De plus, on part de l'hypothèse que les données récupérées correspondent à des états de bon fonctionnement des différentes machines. Dans le but du diagnostic d'un parc de machines, on s'intéresse aux méthodes de diagnostic sans modèle a priori et, en particulier, à l'étape de modélisation. Cette étape étant primordiale, car elle permettra par la suite de générer les résidus nécessaires à la détection et à l'isolation des défauts. On suppose que des relations linéaires peuvent exister entre les grandeurs mesurées sur les différentes machines.

L'effet parc, en termes de modélisation, consiste à élaborer un modèle générique pour les machines réputées identiques d'un parc. Bien que cette notion de « généricité » a été évoquée par [\[Fiechter et al.](#page-131-6), [2003](#page-131-6); [Hasiewicz et al.](#page-132-6), [2004\]](#page-132-6), on ne retrouve aucun détail permettant de définir cette notion. Or, comme précisé dans l'introduction de ce chapitre, on peut définir un modèle générique comme étant un système de diagnostic unique donnant des résultats satisfaisants pour toutes les machines d'un parc, dans l'hypothèse où toutes ces machines sont soumises aux mêmes conditions d'exploitation. Cependant, dans le cas contraire, un modèle différent pour chaque machine doit être établi tenant compte des conditions de l'environnement dans lequel se trouve la machine et de l'effet parc. On pense que les modèles décrivant le comportement normal des différentes machines possèdent des caractéristiques communes entre eux (mêmes variables explicatives, des coefficients voisins, etc.). Ces caractéristiques communes et leurs contributions dans l'explication des sorties des modèles définissent les aspects génériques des différents modèles.

De façon générale, on peut caractériser la généricité de :

- *forte* : quand le nombre de caractéristiques communes aux modèles est grand (par exemple, plus de la moitié du nombre des caractéristiques de chaque modèle) ;
- *faible* : quand le nombre de caractéristiques communes aux modèles est petit (par exemple, moins de la moitié du nombre des caractéristiques de chaque modèle).

Un exemple illustrant chaque cas de figure est donné dans les tables [1.1](#page-30-0) et [1.2](#page-30-1) où la notation *M<sup>j</sup>* est utilisée pour référencer le modèle numéro *j* (*j* = 1,...,4). Une case grise au croisement du système  $M_i$  et de la caractéristique  $i$  ( $i \in \{1, 2, ..., 10\}$ ) signifie que le système  $M_i$  possède la <span id="page-30-0"></span>caractéristique *i*.

| Modèle | Caractéristique |  |  |  |  |  |  |  |  |  |
|--------|-----------------|--|--|--|--|--|--|--|--|--|
|        |                 |  |  |  |  |  |  |  |  |  |
| $M_1$  |                 |  |  |  |  |  |  |  |  |  |
| $M_2$  |                 |  |  |  |  |  |  |  |  |  |
| $M_3$  |                 |  |  |  |  |  |  |  |  |  |
|        |                 |  |  |  |  |  |  |  |  |  |

TABLE 1.1 – Exemple d'une généricité forte

<span id="page-30-1"></span>

| Modèle | Caractéristique |  |   |  |  |  |  |  |  |  |
|--------|-----------------|--|---|--|--|--|--|--|--|--|
|        |                 |  | 3 |  |  |  |  |  |  |  |
| $M_1$  |                 |  |   |  |  |  |  |  |  |  |
| $M_2$  |                 |  |   |  |  |  |  |  |  |  |
| $M_3$  |                 |  |   |  |  |  |  |  |  |  |
|        |                 |  |   |  |  |  |  |  |  |  |

TABLE 1.2 – Exemple d'une généricité faible

Dans l'exemple de la table [1.1,](#page-30-0) les caractéristiques 1, 3, 4, 6, 7 et 10 sont communes aux quatre modèles. Chacun de ces modèles possède plus de la moitié de ses caractéristiques partagées avec les autres modèles : c'est ce qu'on appelle la généricité forte. La table [1.2](#page-30-1) donne l'exemple d'une généricité faible où seules les caractéristiques 3 et 10 sont partagées par les modèles. Elles ne représentent pas une grande proportion du nombre total de caractéristiques de chaque système.

Il faut noter qu'on ne doit pas s'intéresser seulement aux nombres de caractéristiques communes aux modèles mais aussi à leur contribution dans l'explication des variables des sorties des modèles. Dans ce cadre, on peut aussi parler de généricité :

- *puissante* : quand les caractéristiques génériques sont associées aux variables ayant le plus grand pouvoir explicatif dans les modèles ;
- *réduite* : quand les caractéristiques génériques sont associées aux variables ayant un faible pouvoir explicatif dans les modèles.

Dans ce travail de recherche, on cherche à étudier les modèles présentant des aspects génériques puissants. Dans l'autre cas, on pense que l'apport de l'effet parc en terme de modélisation des machines d'un parc sera négligeable.

On peut aussi penser que certaines caractéristiques, non communes à tous les modèles, peuvent être partagées par des sous-groupes de modèles. De ce point de vue, on peut aussi définir deux types de généricité :

- *globale* : caractéristiques communes aux modèles de toutes les machines ;
- *locale* : caractéristiques communes aux modèles de quelques machines (dans la table [1.1,](#page-30-0) la caractéristique 2, commune aux modèles *M*<sup>1</sup> et *M*3, traduit ce type de généricité).

La généricité peut aussi être définie comme étant :

- *structurelle* : quand on s'intéresse seulement à l'occurrence des variables dans les modèles ;
- *quantitative* : quand on s'intéresse à la contribution effective des variables dans les modèles.

Considérons l'exemple des modèles donnés ci-dessous.

<span id="page-31-0"></span>
$$
8x_1 + 3x_2 + 13x_3 + 4x_4 - 15x_6 - x_7 + 4x_9 + 6x_{10} = 0
$$
  
\n
$$
8x_1 + 13x_3 + 6x_4 + 2x_5 - 15x_6 + 3x_7 - 2x_9 + 2x_{10} = 0
$$
  
\n
$$
8x_1 + 3x_2 + 13x_3 - x_4 + 4x_5 - 15x_6 + 2x_7 + 4x_{10} = 0
$$
  
\n
$$
8x_1 + 13x_3 + 2x_4 - 15x_6 + x_7 + 2x_8 - 2x_9 - x_{10} = 0
$$
\n(1.1)

Si on caractérise la généricité par rapport aux nombres de caractéristiques communes aux modèles de toutes les machines, la généricité *structurelle* est traduite par la présence des variables *x*1, *x*3, *x*4, *x*6, *x*<sup>7</sup> et *x*<sup>10</sup> dans les quatre modèles alors que la généricité *quantitative* correspond à la présence des termes 8*x*1, 13*x*<sup>3</sup> et −15*x*<sup>6</sup> dans tous les modèles.

Si on considère que les variables  $x_i$ ,  $i = 1, \ldots, 10$ , intervenant dans les modèles  $(1.1)$  ont toutes le même ordre de grandeur, la valeur du coefficient d'une variable *x<sup>i</sup>* reflète alors le pouvoir explicatif de cette dernière dans les modèles. Ainsi, les modèles [\(1.1\)](#page-31-0) représentent une généricité faible car le nombre de caractéristiques communes à tous les modèles (mêmes variables explicatives et coefficients identiques) est inférieur à la moitié du nombre de caractéristiques des différents modèles. Par contre, ces modèles sont associés à une généricité puissante car les coefficients communs aux modèles sont associés aux variables explicatives ayant le plus grand pouvoir explicatif dans les modèles. La généricité locale des modèles est définie par les termes 3*x*<sup>2</sup> (commun aux modèles 1 et 3) et −2*x*<sup>9</sup> (commun aux modèles 2 et 4).

En général, deux hypothèses peuvent être faites sur la manière dont l'environnement peut affecter le fonctionnement des machines et donc la structure de leur modèle. La première est une hypothèse multiplicative dans le sens où les variables d'environnement n'interviennent pas de façon explicite dans le modèle d'une machine mais affectent, dans le modèle, les coefficients de certaines variables propres à la machine. Les variables propres à la machine sont celles mesurées directement sur la machine (vitesse de rotation d'un moteur, température de fuite aux joints, etc.). Les autres variables sont nommées variables d'environnement (débit du liquide de refroidissement du circuit primaire dans une centrale nucléaire, vitesse du vent dans un champ éolien, etc.).

Par contre, la seconde hypothèse est de type additif dans le sens où les variables d'environnement apparaissent comme étant des variables explicatives qui viennent s'ajouter aux variables propres à une machine pour former le modèle de celle-ci. On peut assez logiquement supposer que les variables d'environnement ont un pouvoir explicatif moindre que les variables propres à chaque machine. Compte tenu de cette hypothèse, on pense que, pour des machines réputées identiques, les modèles décrivant leur comportement normal, sont constitués de trois parties :

– *P*<sup>1</sup> : partie à variables et coefficients communs aux modèles de toutes les machines réputées identiques d'un même parc ;

- *P*<sup>2</sup> : partie formée par les variables communes aux différentes machines mais à coefficients variants d'une machine à l'autre ;
- *P*<sup>3</sup> : partie des modèles à structure et coefficients variants d'une machine à une autre.

On pense que le groupe  $P_1$  est celui des variables expliquant en majeure partie le fonctionnement des machines : il s'agit des variables propres aux machines. Les deux autres groupes de variables particularisent la description du fonctionnement de machines considérées individuellement : il s'agit des variables d'environnement ayant un faible pouvoir explicatif dans les modèles.

Dans l'exemple des modèles [\(1.1\)](#page-31-0), la partie  $P_1$  est constituée par les termes  $8x_1$ , 13 $x_3$  et −15 $x_6$ ; la partie  $P_2$  est constituée par les variables  $x_4$ ,  $x_7$  et  $x_{10}$  alors que les variables  $x_2$ ,  $x_5$ ,  $x_8$  et  $x_9$ sont candidates pour la partie *P*3.

Tenant compte des trois parties constituant le modèle d'une machine, un point bénéfique de l'effet parc peut être évoqué : la facilité de l'établissement du modèle d'une nouvelle machine venant s'ajouter au parc. En fait, la partie  $P_1$  forme la partie essentielle de ce modèle et les variables constituant la partie  $P_2$  apparaissent comme variables explicatives dans le modèle de la nouvelle machine. Ainsi, afin d'établir le modèle de la nouvelle machine, il faut seulement identifier les coefficients des variables de la partie  $P_2$  et trouver la partie  $P_3$  appropriée. On bénéficie alors des connaissances acquises d'un parc de machine pour établir le modèle d'une nouvelle machine. Cette idée rappelle la notion d'apprentissage par transfert de connaissance qui a été évoquée pour la première fois dans « *Learning to Learn* » Workshop [4](#page-32-1) . On extrait la connaissance d'une ou plusieurs machines pour l'appliquer sur une nouvelle machine [\[Thrun,](#page-135-4) [1996](#page-135-4); [Cao et al.,](#page-130-7) [2010\]](#page-130-7) comme le montre la figure [1.6.](#page-32-0)

<span id="page-32-0"></span>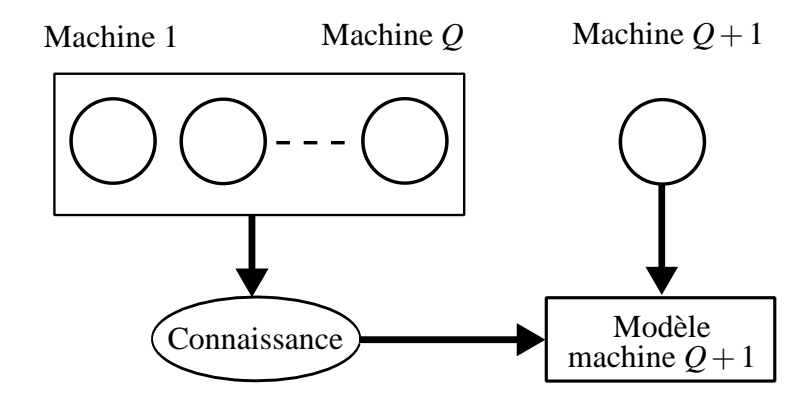

FIGURE 1.6 – Transfert de connaissance

Pour une vue générale sur les méthodes d'apprentissage par transfert de connaissance, le lecteur peut se référer à [\[Pan et Yang](#page-134-7), [2009\]](#page-134-7). Néanmoins, le travail présenté dans ce manuscrit ne porte que sur l'extraction de la connaissance des différentes machines d'un parc pour l'élaboration des modèles ayant des caractéristiques génériques et décrivant le comportement normal des machines du parc.

<span id="page-32-1"></span><sup>4.</sup> http ://socrates.acadiau.ca/courses/comp/dsilver/NIPS95\_LTL/transfer.workshop.1995.html

La modélisation des machines identiques tenant compte de l'effet parc peut être bénéfique en terme de diagnostic de ces machines. Plus précisément, comme l'approche de diagnostic par redondance analytique [\[Chow et Willsky,](#page-130-2) [1984;](#page-130-2) [Frank et al.,](#page-132-7) [2000](#page-132-7)] repose sur la génération de résidus structurés (sensibles aux défauts de certaines variables et insensibles aux défauts des autres), on peut profiter de la partie  $P_1$  commune à tous les modèles pour générer des résidus qui sont insensibles aux variables de cette partie et sensibles aux variables des parties *P*<sup>2</sup> et *P*3. Ainsi, un premier pas vers l'obtention d'un système de diagnostic générique sera franchi.

#### <span id="page-33-0"></span>**1.5 Conclusion**

La surveillance simultanée d'un parc de machines peut être bénéfique pour améliorer la surveillance individuelle des machines. Comme le but final de nos travaux est le diagnostic, on a présenté à la section [1.2](#page-23-0) un rappel sur les notions fondamentales du diagnostic. Ce dernier doit être capable à la fois de détecter et d'isoler les défauts du système surveillé.

A la section [1.3,](#page-25-0) un panorama sur les premières pistes abordées dans le cadre du diagnostic d'un parc de machines montre que la notion de l'effet parc n'est que peu étudiée dans la littérature. Les premiers travaux consistent à juger du bon/mauvais fonctionnement d'un appareil en se basant sur une seule grandeur mesurée. Cependant, pour des machines assez complexes, une telle approche ne peut pas être adoptée vu qu'un seul signal n'est pas suffisant pour refléter l'état du fonctionnement de la machine. La comparaison des signaux mesurés sur les machines à des seuils pré-définis est une approche assez simple à utiliser. Néanmoins, cette méthode ne peut être adoptée que lorsque les machines opèrent sous les mêmes conditions d'exploitation. La comparaison des modèles deux à deux peut être adoptée pour identifier une machine potentiellement défectueuse. Cependant, d'une part, les modèles sont identifiés pour chaque machine indépendamment des autres sans tenir compte de l'effet parc et, d'autre part, la méthode ne permet pas de réaliser le diagnostic de la machine défectueuse. Un modèle unique décrivant le bon fonctionnement de toutes les machines d'un parc ne peut être utilisé que si toutes les machines opèrent dans les mêmes conditions. L'analyse de la tendance des signaux peut permettre d'identifier un composant défectueux. Cependant, les tendances correspondant à tous les états de fonctionnement des machines, sous les différentes conditions d'exploitation possibles, doivent être connues a priori. Finalement, l'approche par détection de nouveauté utilise des classes dites « génériques » décrivant le bon fonctionnement d'un ensemble de machines. L'identification d'une machine en mauvais fonctionnement revient alors à un problème de classification. Néanmoins, elle ne permet pas d'identifier le composant défectueux d'une machine jugée en mauvais fonctionnement et aucun détail permettant de définir les classes génériques n'est fourni. Les travaux présentés dans ce manuscrit constituent une étape préalable à l'utilisation de l'effet parc pour le diagnostic.

La conception d'un système de diagnostic générique pour l'ensemble des machines d'un parc repose, en l'absence d'équations physiques connues, sur l'élaboration d'un modèle générique décrivant le comportement normal de ces machines. Les définitions liées à la généricité sont données à la section [1.4.](#page-29-0) Dans le chapitre suivant, des méthodes permettant la modélisation d'un parc de machines et l'identification des caractéristiques génériques sont présentées.

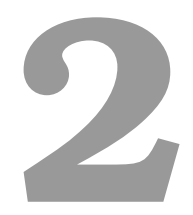

# <span id="page-34-0"></span>Apprentissage multi-tâche de modèles linéaires

#### **Sommaire**

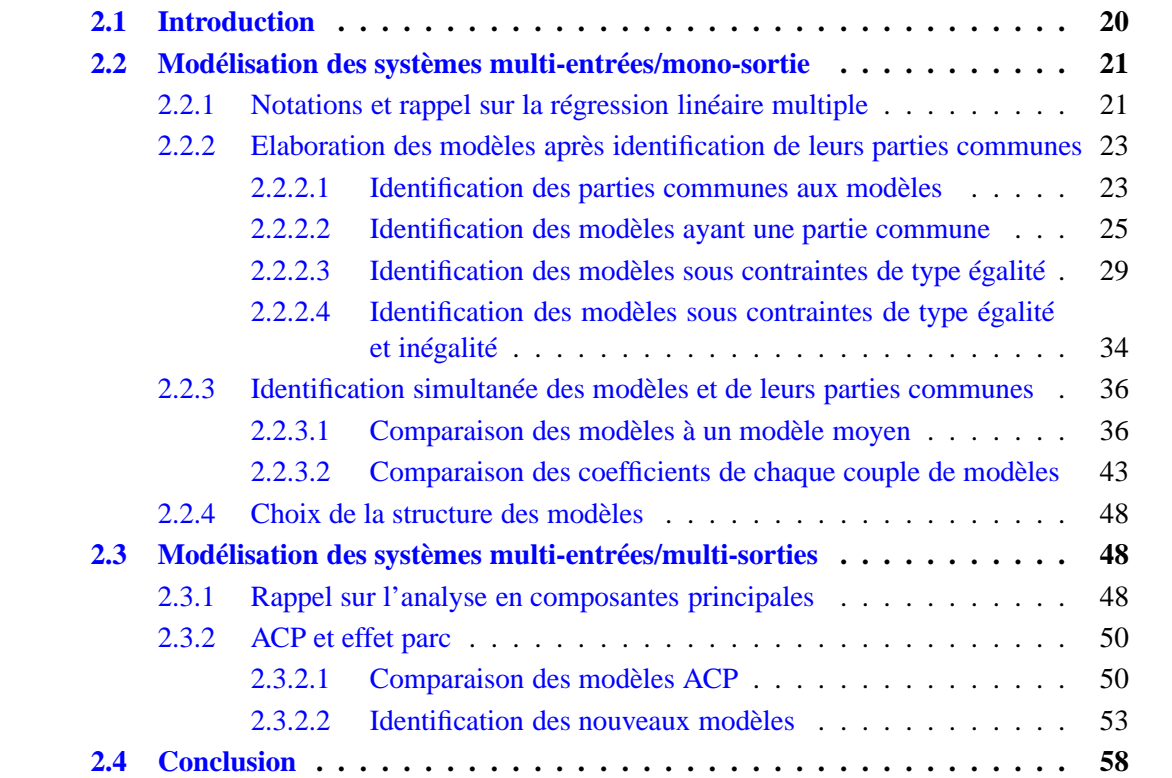

#### <span id="page-35-0"></span>**2.1 Introduction**

L'étude d'un système réel (automobiles, avions, centrales nucléaires etc.) passe par une phase de modélisation visant à obtenir une représentation mathématique permettant de décrire son fonctionnement. Ce chapitre est consacré à l'identification de modèles linéaires décrivant le comportement normal d'un parc de machines réputées identiques. Les modèles linéaires, étudiés depuis de très nombreuses années, présentent l'avantage d'être faciles à manipuler. Comme mentionné dans le chapitre précédent, à la section [1.4,](#page-29-0) on pense que pour des machines réputées identiques, les modèles décrivant leur comportement normal peuvent partager des parties communes entre eux (même variables explicatives avec des coefficients voisins et ayant la plus grande contribution dans l'explication des modèles).

Dans le cadre de l'identification simultanée d'un ensemble de modèles partageant des parties communes, plusieurs approches sont proposées dans la littérature. Toutes ces méthodes traitent le cas de modèles multi-entrées/mono-sortie et s'appuient sur une généralisation de la méthode LASSO [\[Tibshirani](#page-135-5), [1996\]](#page-135-5) utilisée, en général, pour faire la sélection de variables lors de l'établissement d'un modèle d'une machine. Quand la structure commune aux modèles est connue a priori, les auteurs de [\[Evgeniou et al.,](#page-131-7) [2007\]](#page-131-7) proposent de minimiser un critère qui prend en compte la norme 2 de l'écart entre les vecteurs des coefficients des modèles et ceux d'un modèle moyen. Dans le cas où les modèles des différentes machines ont tous la même structure et des coefficients voisins, des méthodes permettant d'identifier les coefficients de ces modèles sont proposées dans [\[Obozinski](#page-134-8), [2007;](#page-134-8) [Argyriou et al.](#page-130-8), [2007;](#page-130-8) [Liu](#page-133-7), [2009\]](#page-133-7). Ces méthodes s'appuient sur la minimisation, en plus de l'erreur résiduelle quadratique, de la norme (2,1) de la matrice regroupant en ses colonnes les vecteurs des coefficients de tous les modèles. Les auteurs constatent que cette opération permet d'identifier la structure commune aux modèles des différentes machines. Afin de ne pas imposer une même structure pour tous les modèles, les auteurs de [\[Kim](#page-133-8), [2010;](#page-133-8) [Obozinski](#page-134-9), [2011\]](#page-134-9) proposent de minimiser la somme des normes (2,1) des matrices formées par les groupes de coefficients partagés par les modèles. Une méthode permettant d'identifier à la fois les structures des différents modèles ainsi que les coefficients qu'ils partagent ensembles est proposée dans [\[Jalali,](#page-132-8) [2010](#page-132-8)]. Cette méthode se base sur la minimisation d'un critère combinant des normes (1,1) et (1,∞) des vecteurs des coefficients des modèles.

A la section [2.2,](#page-36-0) on présente différentes méthodes, dont certaines s'inspirent de la technique de régularisation, afin d'identifier des modèles multi-entrées/mono-sortie ayant des parties communes. On présente, à la section [2.3,](#page-63-1) on développe une méthode permettant l'identification de modèles multi-entrées/multi-sorties tenant compte des parties communes qu'ils peuvent partager. A notre connaissance, aucune approche n'a été proposée dans la littérature pour résoudre un tel problème.
# <span id="page-36-0"></span>**2.2 Modélisation des systèmes multi-entrées/mono-sortie**

## **2.2.1 Notations et rappel sur la régression linéaire multiple**

On cherche à trouver un modèle permettant d'expliquer une variable **y** à partir de *m* variables explicatives notées  $\mathbf{x}_i$  ( $i = 1, \ldots, m$ ). En absence de bruit de mesure sur les variables, on note  $y^* = [y(1)^*, \ldots, y(k)^*, \ldots, y(n)^*]^T \in \mathbb{R}^n$  le vecteur contenant les *n* valeurs de la variable **y** et *X*<sup>\*</sup> ∈  $\mathbb{R}^{n \times m}$  la matrice dont les colonnes sont associées aux valeurs théoriques des variables  $\mathbf{x}_i$ . La relation existant entre *y* ∗ et *X* ∗ s'écrit :

$$
y^* = X^* \theta \tag{2.1}
$$

où θ est le vecteur des coefficients. Cependant, en pratique, les mesures faites sur les variables **y** et/ou sur **x***<sup>i</sup>* (*i* = 1,...,*m*) sont généralement entachées de bruits de mesure. On se place dans le cas où les erreurs de mesure sont reportées uniquement sur  $y$  et on note  $y =$  $(y(1),...,y(k),...,y(n))^T \in \mathbb{R}^n$  le vecteur contenant les *n* mesures disponibles de la variable **y** et *X* la matrice dont les colonnes sont associées aux mesures des variables **x***<sup>i</sup>* . Le modèle recherché est donc de la forme :

$$
y = X\theta + \varepsilon \tag{2.2}
$$

où  $\theta=(\theta_1,\ldots,\theta_i,\ldots,\theta_m)^T\in\mathbb{R}^m$  est le vecteur des coefficients recherchés,  $\pmb{\varepsilon}\in\mathbb{R}^n$  est le vecteur associé aux erreurs de mesure. Si θ représente un estimé du vecteur θ, on notera  $\hat{y} = (\hat{y}(1), \dots, \hat{y}(k), \dots, \hat{y}(n))$ <sup>T</sup> l'estimée de la variable **y** :

$$
\hat{y} = X\hat{\theta} \tag{2.3}
$$

On définit le vecteur résidu comme étant l'écart entre les vecteurs *y* et ˆ*y* :

$$
e = y - \hat{y} \tag{2.4}
$$

La méthode des moindres carrés permet d'obtenir une estimation du vecteur des coefficients θ. Elle consiste à minimiser la somme des erreurs résiduelles quadratiques. Le problème à résoudre s'écrit :

$$
\hat{\theta} = \underset{\theta}{\arg\min} \frac{1}{2} \|y - X\theta\|_2^2 \tag{2.5}
$$

où, pour un vecteur  $z\in\R^n,$   $\|z\|_2$  désigne sa norme euclidienne. L'estimé  $\hat{\theta}=(\hat{\theta}_1,\ldots,\hat{\theta}_i,\ldots,\hat{\theta}_m)^T$ du vecteur θ peut être obtenu, sous condition que la matrice *X* soit de plein rang colonne, selon :

$$
\hat{\theta} = \left(X^T X\right)^{-1} X^T y \tag{2.6}
$$

Le critère résiduel moyen est calculé selon :

<span id="page-37-4"></span>
$$
J = \frac{1}{n}e^T e \tag{2.7}
$$

Sous condition que le vecteur  $\varepsilon$  associé au bruit de mesure soit de moyenne nulle et de matrice de variance/covariance de la forme <sup>σ</sup> 2 ε *I<sup>m</sup>* (*I<sup>m</sup>* désigne la matrice d'identité de dimension *m*×*m*), on peut montrer que :

- le vecteur  $\tilde{\hat{\theta}}$  est un estimateur non biaisé de  $\theta$   $(E(\hat{\theta}) = \theta)$ ,
- sa matrice de variance/covariance est :

<span id="page-37-1"></span><span id="page-37-0"></span>
$$
\Sigma_{\theta} = \left(X^T X\right)^{-1} \sigma_{\varepsilon}^2. \tag{2.8}
$$

Sachant qu'on ne dispose pas généralement de la valeur exacte de  $\sigma_{\varepsilon}^2$ , on peut l'estimer selon :

<span id="page-37-2"></span>
$$
\hat{\sigma}_{\varepsilon}^2 = \frac{1}{n-m} e^T e. \tag{2.9}
$$

Ainsi, il suffit de remplacer la variance  $\sigma_{\varepsilon}^2$  par son estimée [\(2.9\)](#page-37-0) dans l'expression [\(2.8\)](#page-37-1) pour obtenir une approximation de la matrice de variance/covariance du vecteur des coefficients :

$$
\hat{\Sigma}_{\theta} = \left(X^T X\right)^{-1} \hat{\sigma}_{\varepsilon}^2. \tag{2.10}
$$

La variance estimée d'un coefficient  $\hat{\theta}_i$  est le  $i^{\grave{e}me}$  élément de la diagonale de  $\hat{\Sigma}_{\theta}.$  Pour simplifier les notations, on note  $\hat{\sigma}_i^2$  cette variance. On peut déterminer un intervalle de confiance pour chaque coefficient  $\hat{\theta}_i$  en se basant sur la statistique [\[Lebart et Fénelon](#page-133-0), [1975](#page-133-0); [Draper et Smith](#page-131-0), [1981\]](#page-131-0) :

<span id="page-37-3"></span>
$$
\frac{\hat{\theta}_i - \theta_i}{\hat{\sigma}_i} \sim T_a (n - m - 1) \tag{2.11}
$$

où *T<sup>a</sup>* (*n*−*m*−1) désigne, pour un seuil de confiance (1−*a*), la loi de Student à (*n* −*m* −1) degrés de liberté. Ainsi l'intervalle de confiance  $\mathcal{I}_i$  d'un coefficient  $\hat{\theta}_i$  est obtenu selon :

$$
\mathcal{I}_i = \left[ \hat{\theta}_i - t_a \hat{\sigma}_i \; ; \; \hat{\theta}_i + t_a \hat{\sigma}_i \right] \tag{2.12}
$$

où *t<sup>a</sup>* est une valeur que l'on peut déterminer selon le seuil de confiance souhaité à partir de la table de la loi de Student.

<span id="page-37-5"></span>Le coefficient *R* <sup>2</sup> de détermination multiple reflétant la qualité du modèle de régression construit est défini par :

$$
R^{2} = \frac{\sum_{k=1}^{n} (\hat{y}(k) - \overline{y})^{2}}{\sum_{k=1}^{n} (y(k) - \overline{y})^{2}}
$$
(2.13)

où *y* désigne la moyenne du vecteur *y*. Le coefficient *R* 2 correspond au rapport entre la variance expliquée par le modèle de régression et la variance totale de la variable expliquée. Il est compris entre 0 et 1. Ainsi, dans le cas idéal, en absence de bruit de mesure,  $R^2 = 1$ . Un modèle ayant une mauvaise qualité d'estimation possède un coefficient de détermination *R* <sup>2</sup> proche de 0.

# <span id="page-38-1"></span>**2.2.2 Elaboration des modèles après identification de leurs parties communes**

Dans ce paragraphe, on se situe dans le cas où les structures des modèles décrivant le comportement normal des machines sont connues. On suppose que l'on dispose de *Q* bases de données comportant chacune  $n_q$  ( $q = 1, ..., Q$ ) mesures d'une variable  $y^q$  à estimer à partir d'un ensemble de *m* variables  $z_i^q$  $\frac{q}{i}$  (*i* = 1,...,*m*). On notera *y*<sup>*q*</sup> le vecteur contenant les *n<sub>q</sub>* mesures de la variable  $y^q$ ,  $z_i^q$ <sup>*q*</sup> le vecteur contenant les mesures de la variable  $z_i^q$  $\int_{i}^{q}$  et  $Z^{q} = (z_1^q)$  $q_1^q, \ldots, z_i^q$  $\binom{q}{i}, \ldots, \binom{q}{m}$ . Le modèle expliquant la variable **y** *q* s'écrit :

$$
\hat{\mathbf{y}}^q = X^q \hat{\boldsymbol{\theta}}^q \tag{2.14}
$$

avec

$$
X^q = Z^q S^q \tag{2.15}
$$

où  $S^q$  ∈  $\mathbb{R}^{m \times m_q}$  est une matrice de sélection qui permet de choisir dans  $Z^q$  les  $m_q$  colonnes associées aux variables explicatives contribuant à expliquer la variable  $\mathbf{y}^q.$  On note  $X^{\hat{q}}\in \mathbb{R}^{n_q\times m_q}$ la matrice constituée par les  $m_q$  colonnes en question. On note  $\mathcal{J}^q$  l'ensemble dont les éléments sont les indices des  $m_q$  colonnes choisies. On introduit aussi la fonction  $f^q$  faisant correspondre à la valeur  $i \in \mathcal{J}^q$  son indice dans l'ensemble  $\mathcal{J}^q$ . La matrice  $S^q$  est uniquement constituée de 0 et de 1, où la position des 1 indique les variables à sélectionner. Par exemple, pour sélectionner les variables 2 et 4 parmi 5 variables,  $m_q = 2$ , l'ensemble  $\mathcal{J}^q$  est égal à  $\{2,4\}$  avec  $f^q(2) = 1$  et  $f<sup>q</sup>(4) = 2$  et la matrice  $S<sup>q</sup>$  est définie par :

$$
S^{q} = \left[ \begin{array}{cccc} 0 & 1 & 0 & 0 & 0 \\ 0 & 0 & 0 & 1 & 0 \end{array} \right]^{T}.
$$

**Remarque 2.1.** *Par la suite, on notera*  $x_i^q$  *(i*  $\in$  J $^q$ ) *les colonnes de X* $^q$  *et on utilisera les mêmes définitions données au paragraphe [2.2.1](#page-36-0) en ajoutant aux différentes grandeurs l'exposant q pour faire référence au numéro de la machine. La seule différence à citer est que la variance*  $\hat{\sigma}^{q^2}_i$ <sup>.q2</sup> estimée d'un coefficient  $\hat{\theta}^q_i$ *i*<sup>q</sup> ( $i \in \mathcal{J}$ ª) sera donnée par le terme numéro  $f$ ª $(i)$  de la diagonale *de la matrice de variance/covariance estimée* Σˆ *q*  $\frac{q}{\theta}$  du vecteur  $\hat{\theta}^q$  [\(2.10\)](#page-37-2).

On propose aux paragraphes [2.2.2.2](#page-40-0) à [2.2.2.4](#page-49-0) des méthodes pour identifier les modèles des différentes machines en se basant sur une connaissance a priori des parties communes partagées par les modèles. Cette connaissance des parties communes aux modèles est obtenue suite à une phase d'analyse (paragraphe [2.2.2.1\)](#page-38-0) des modèles obtenus par la méthode des moindres carrés appliquée sur les données de chaque machine indépendamment les unes des autres.

#### <span id="page-38-0"></span>**2.2.2.1 Identification des parties communes aux modèles**

Connaissant les structures des modèles décrivant le comportement normal des différentes machines, la méthode des moindres carrés appliquée sur les données de chaque machine indépendamment les unes des autres permet d'obtenir des estimations des coefficients de ces modèles. Une phase d'analyse des coefficients des modèles ainsi obtenus peut permettre d'identifier les coefficients voisins dans les différents modèles. Cette phase d'analyse peut être une comparaison de l'écart entre les coefficients d'une même variable dans deux modèles *q* et ℓ à un seuil prédéfini :

 $-$  si  $\left|\hat{\theta}_i^q - \hat{\theta}_i^{\ell}\right| < \delta_i$ , les coefficients  $\hat{\theta}_i^q$  $\hat{\theta}_i^q$  et  $\hat{\theta}_i^{\ell}$  sont considérés identiques (pour  $i \in \mathcal{J}^q \cap \mathcal{J}^{\ell}$ ),  $-$  sinon, les coefficients  $\hat{\theta}_i^q$  $\hat{\theta}_i^q$  et  $\hat{\theta}_i^{\ell}$  sont différents.

De manière générale, les coefficients des modèles n'ont pas le même ordre de grandeur et on a autant de seuils <sup>δ</sup>*<sup>i</sup>* à fixer que de variables explicatives intervenant dans les modèles. Cependant, on peut penser à fixer un seuil unique  $\delta$  si on utilise l'écart relatif entre les coefficients :

– si  $\left|\hat{\theta}^q_i - \hat{\theta}^\ell_i\right|$  $n_i^{q,\ell}$  $\begin{vmatrix} 1 & 1 \\ 1 & 1 \end{vmatrix}$ *i*  $< \delta$  ( $\hat{m}^{q,\ell}_i$  $\hat{\theta}_i^{q,\ell}$  désigne la moyenne entre les deux coefficients estimés  $\hat{\theta}_i^{q}$  $\hat{\theta}_i^q$  et  $\hat{\theta}_i^{\ell}$ 

si cette moyenne n'est pas nulle), les coefficients  $\hat{\theta}_i^q$  $\hat{\theta}_i^q$  et  $\hat{\theta}_i^{\ell}$  sont voisins (le choix de la moyenne des deux coefficients dans le dénominateur n'est pas restrictif, on peut aussi utiliser l'un des deux coefficients par exemple),

 $-$  sinon, les coefficients  $\hat{\theta}_i^q$  $\hat{\theta}_i^q$  et  $\hat{\theta}_i^{\ell}$  sont différents.

Un autre moyen de déterminer que les deux coefficients  $\hat{\theta}^q_i$  $\hat{\theta}_i^q$  et  $\hat{\theta}_i^{\ell}$  sont voisins est de tester si une intersection non vide existe entre leurs intervalles de confiance  $\dot{\mathcal{I}}_i^q$  et  $\mathcal{I}_i^{\ell}$  [\(2.12\)](#page-37-3). On note  $\mathcal{I}_i^q$  =  $i$ <sup>cl<sub>*i*</sub></sup>  $\left[\underline{b}_i^q\right]$  $\overline{a}$ <sup>*q*</sup>;  $\overline{b}$ <sup>*q*</sup></sup>  $\binom{q}{i}$  où  $\underline{b}^q_i$  $\frac{q}{i}$  et  $\overline{b}_i^q$ *i* désignent respectivement la borne inférieure et supérieure de l'intervalle  $\mathcal{I}_i^q$ <sup>q</sup>. De la même façon, on note  $\mathcal{I}_i^{\ell} = [\underline{b}_i^{\ell} : \overline{b}_i^{\ell}]$ *i* ]. L'intersection entre les intervalles de confiance  $\mathcal{I}^q_i$  $\hat{I}_i^q$  et  $\mathcal{I}_i^{\ell}$  se fait de la façon suivante :

- $-$  on pose  $\underline{b}^{q,\ell}_i$  $\sum_{i}^{q,\ell}$ =max $\left(\underline{b}_{i}^{q}\right)$  $\left(\frac{q}{b_i^q}, \frac{b_i^{\ell}}{b_i^q}\right)$  et  $\overline{b}_i^{q,\ell}$ =min $\left(\overline{b}_i^q\right)$  $\overline{b}_i^{\ell},\ \overline{b}_i^{\ell}$  $\binom{\ell}{i}$ ,
- $-$  si  $\underline{b}^{q,\ell}_i \leq \overline{b}^{q,\ell}_i$ *q*,ℓ, l'intersection des intervalles de confiance, notée  $\mathcal{I}^{q,\ell}$ , est égale à l'intervalle  $\underline{b}^{q,\ell}_i$  $_{i}^{q,\ell}$  ;  $\overline{b}_{i}^{q,\ell}$  $\binom{q,\ell}{i}$ ; sinon l'intersection est vide.

Les coefficients  $\hat{\theta}_i^q$ <sup>*q*</sup> et  $\hat{\theta}^{\ell}_i$  sont voisins si une intersection non vide existe entre leurs intervalles de confiance. De cette façon, les coefficients voisins des modèles de n'importe quel couple de machines sont identifiés.

Cette méthode assez simple à implémenter peut être adoptée pour identifier la partie commune à tous les modèles et peut alors constituer une étape préliminaire pour la méthode proposée par [\[Liu](#page-133-1), [1996](#page-133-1)] pour l'identification des paramètres de deux modèles en se basant sur leur partie commune connue a priori. On note  $\mathcal{J} = \mathcal{J}^1 \cap \cdots \cap \mathcal{J}^Q$ , l'ensemble des indices des variables apparaissant dans les modèles de toutes les machines et  $\mathcal{I}_i^q = [\underline{b}_i^q]$  $\overline{a}$ <sup>*q*</sup> ;  $\overline{b}$ <sup>*q*</sup> *i*  $a_i^q$ ,  $q = 1, \ldots, Q$ . L'intersection entre les intervalles de confiance  $\mathcal{I}_i^q$  $i<sup>q</sup>$ , ∀ *q*, se fait de la façon suivante :

- $-$  on pose <u> $b_i$ </u> = max  $(\underline{b}_i^1, \dots, \underline{b}_i^q)$  $a_i^q, \ldots, b_i^Q$ *i*  $\left(\overline{b}_i - \min\left(\overline{b}_i^1\right)\right]$  $\frac{1}{i}, \ldots, \overline{b}_i^q$  $a_i^q, \ldots, \overline{b}_i^Q$  $\left( \begin{matrix} Q \ i \end{matrix} \right)$ , pour tout  $i \in \mathcal{J},$
- − si  $\underline{b}_i$  ≤  $b_i$ , l'intersection des intervalles de confiance, notée  $\mathcal{I}_i$ , est égale à l'intervalle  $[\underline{b}_i; \overline{b}_i]$ ; sinon l'intersection est vide.

Les coefficients  $\hat{\theta}_i^q$  $i<sup>q</sup>$  ( $q = 1,...,Q$ ) pour lesquels il existe une intersection non vide de leurs intervalles de confiance ont des valeurs voisines dans les modèles de toutes les machines.

Il faut noter que moins il y a d'observations disponibles lors de l'identification des modèles de chaque base plus les intervalles de confiance des différents coefficients sont larges. La probabilité de trouver une intersection non vide entre les intervalles devient alors élevée et tous les coefficients seront considérés communs à tous les modèles. On peut donc penser qu'un modèle unique peut représenter le fonctionnement normal de toutes les machines du parc.

### <span id="page-40-0"></span>**2.2.2.2 Identification des modèles ayant une partie commune**

On note  $\rho$  le nombre de coefficients ayant des valeurs voisines dans tous les modèles. De nouveaux modèles pour les machines peuvent être obtenus en forçant l'égalité des  $\rho$  coefficients voisins. On partitionne chaque matrice  $X^q$  ( $q = 1, ..., Q$ ) en deux matrices notées  $U^q$  et  $V^q$  telles que :

$$
U^q = X^q S^q_\rho \qquad \qquad \text{et} \qquad \qquad V^q = X^q S^q_{\overline{\rho}}
$$

où  $S^q_\rho \in \mathbb{R}^{m_q \times \rho}$  est la matrice de sélection des  $\rho$  variables de  $X^q$  formant la partie commune aux modèles expliquant la variable  $y^q$  dans toutes les bases de données.  $S^q_{\overline{a}}$ ρ ∈ R *<sup>m</sup>q*×(*mq*−ρ) permet la sélection des variables de  $X^q$  pour lesquelles le coefficient n'est pas le même dans tous les modèles.

Pour obtenir les nouveaux modèles ayant des coefficients identiques (ceux pour lesquels une intersection non vide de leurs intervalles de confiance existe), on propose de résoudre le problème suivant (ceci rejoint les travaux de [\[Liu](#page-133-1), [1996\]](#page-133-1)) :

$$
\hat{\vartheta} = \underset{\vartheta}{\arg\min} \frac{1}{2} \|y - \mathcal{X}\vartheta\|_2^2 \tag{2.16}
$$

 $\lambda$ 

avec :

<span id="page-40-1"></span>
$$
y = \begin{pmatrix} y^{1} \\ y^{2} \\ \vdots \\ y^{Q} \end{pmatrix}, \quad \mathcal{X} = \begin{pmatrix} U^{1} & V^{1} & 0 & \cdots & 0 \\ U^{2} & 0 & V^{2} & \ddots & \vdots \\ \vdots & \vdots & \ddots & \ddots & 0 \\ U^{Q} & 0 & \cdots & 0 & V^{Q} \end{pmatrix} \quad \text{et} \quad \mathcal{v} = \begin{pmatrix} \mathcal{v} \\ \mathcal{v}^{1} \\ \mathcal{v}^{2} \\ \vdots \\ \mathcal{v}^{Q} \end{pmatrix} \tag{2.17}
$$

où *ν* correspond au vecteur des *ρ* coefficients jugés voisins dans tous les modèles et  $ν<sup>q</sup> (q =$ 1,...,*Q*) sont les vecteurs des *m<sub>q</sub>* − *ρ* coefficients restants. L'estimé  $\hat{\vartheta}$  du vecteur  $\vartheta$  est obtenu par la méthode des moindres carrés selon :

<span id="page-40-2"></span>
$$
\hat{\vartheta} = \left(\mathcal{X}^T \mathcal{X}\right)^{-1} \mathcal{X}^T \mathbf{y}.\tag{2.18}
$$

**Remarque 2.2.** *La matrice*  $X^T X$  *est inversible car la matrice* X *est de plein rang colonnes, cette dernière étant construite à partir des colonnes des matrices X<sup>q</sup> qui ont été supposées indépendantes.*

De nouvelles estimées des variables  $y^q$  ( $q = 1, ..., Q$ ) sont alors disponibles. Elles sont données par :

$$
\hat{\mathbf{y}}^q = (U^q \ \mathbf{V}^q) \left( \begin{array}{c} \hat{\mathbf{0}} \\ \hat{\mathbf{0}}^q \end{array} \right) \tag{2.19}
$$

où  $\hat{v}$  et  $\hat{v}^q$  correspondent aux estimés des vecteurs *v* et *v<sup>q</sup>* respectivement. De nouveaux vecteurs résidus sont alors obtenus :

$$
e^{q} = y^{q} - \hat{y}^{q}, \quad q = 1, ..., Q \tag{2.20}
$$

**Remarque 2.3.** *Par la suite, on utilisera la notation MC en indice pour faire référence aux modèles obtenus par application de la méthode des moindres carrés sur chaque base de données indépendamment les unes des autres.*

Afin de valider notre choix de la partie considérée commune à tous les modèles, on peut utiliser un critère s'appuyant sur les statistiques définies selon les formules [\(2.21\)](#page-41-0) et [\(2.22\)](#page-41-1) [\[Lebart et Fénelon,](#page-133-0) [1975\]](#page-133-0) :

<span id="page-41-0"></span>
$$
\mathcal{D}_{MC} = \sum_{q=1}^{Q} e_{MC}^{q^T} e_{MC}^q \tag{2.21}
$$

$$
\mathcal{D} = \sum_{q=1}^{Q} e^{q} e^q \tag{2.22}
$$

<span id="page-41-1"></span>La quantité  $\frac{1}{\sigma^2} \mathcal{D}_{MC}$  suit une loi  $\chi^2$  à  $(N-M)$  degrés de liberté où  $N =$ *Q* ∑ *q*=1 *n<sup>q</sup>* est le nombre total d'observations disponibles, *M* = *Q* ∑ *q*=1 *m<sup>q</sup>* est le nombre de variables explicatives constituant les modèles dans toutes les bases de données et  $\sigma^2$  est la variance résiduelle tenant compte de toutes les données. La quantité  $\frac{1}{\sigma^2}(\mathcal{D}-\mathcal{D}_{MC})$  suit une loi  $\chi^2$  à  $((Q-1)\rho)$  degrés de liberté. On peut en déduire que :

$$
\frac{N-M}{(Q-1)\rho} \cdot \frac{\mathcal{D}-\mathcal{D}_{MC}}{\mathcal{D}_{MC}} \sim \mathcal{F}_a((Q-1)\rho, N-M)
$$
\n(2.23)

où F*a*((*Q*−1)ρ,*N* −*M*) désigne la loi de Fisher pour un seuil de confiance (1−*a*) avec ((*Q*− 1)ρ,*N* − *M*) degrés de liberté. Le critère de validation consiste à accepter l'hypothèse que les coefficients jugés voisins peuvent être considérés identiques si :

<span id="page-41-3"></span>
$$
\frac{N-M}{(Q-1)\rho} \cdot \frac{\mathcal{D} - \mathcal{D}_{MC}}{\mathcal{D}_{MC}} \le F_a \tag{2.24}
$$

<span id="page-41-4"></span>où *F<sup>a</sup>* est une valeur que l'on peut déterminer selon le seuil de confiance souhaité.

#### **Exemple 2.1** (**Identification des modèles partageant une partie commune**)

*On a généré 4 bases de données, à 285 observations chacune, correspondant aux modèles dont les coefficients* θ *q i sont donnés à la table [2.1.](#page-41-2) Ces modèles expliquent à chaque fois une variable de sortie notée* y<sup>∗q</sup>, *q* = 1,...,4, à partir de m<sub>q</sub> variables d'entrée.

<span id="page-41-2"></span>

|  |  |  | $\begin{array}{ c ccccccccccc }\n\hline\nq & 0 & 1 & 2 & 3 & 4 & 5 & 6 & 7 & 8 & 9 & 10 & 11 & 12 & 13 \\ \hline\n\end{array}$ |  |  |  |  |
|--|--|--|----------------------------------------------------------------------------------------------------|--|--|--|--|
|  |  |  | $ 1 $ -4 8 3 3.2 2 1 1 1 1 5 5 0.5                                                                                             |  |  |  |  |
|  |  |  |                                                                                                    |  |  |  |  |
|  |  |  | $\begin{array}{ccccccccc} 3 & -2 & 7.9 & 3 & 3.2 & -0.5 & 0.4 & 0.9 & 0.6 & 0.5 & 5.2 & 4.9 \end{array}$                       |  |  |  |  |
|  |  |  | $4 \mid 2 \quad 8 \quad 2.9 \quad 3 \quad 0.5 \quad -1 \quad -1.2 \quad -0.7 \quad -1.3 \quad 5.1 \quad 5.1$                   |  |  |  |  |

TABLE 2.1 – Coefficients  $\theta_i^q$ *i* des modèles utilisés pour générer *y* ∗ *q*

*Dans cette table, l'indice i est le numéro de la variable explicative avec*  $i = 0$  *correspondant à la constante du modèle. Les cases vides correspondent au cas où une variable n'intervient pas*

*dans le modèle. Les signaux x<sup>q</sup> i ont des amplitudes qui varient entre 4 et 8 et des corrélations non négligeables existent, d'une part, entre les signaux x<sup>q</sup>* 2 *et x<sup>q</sup>* 3 *et, d'autre part entre les signaux*  $x_5^q$  $\frac{q}{5}$  à  $x_8^q$  et enfin entre les signaux  $x_9^q$  et  $x_{11}^q$  ( $q=1,\ldots,4$ ). On a supposé la présence de bruits de *mesure de moyenne nulle et de variance égale à 5% de la plage de variations des signaux y*<sup>∗</sup> *q . Supposant connues les structures des modèles, les coefficients obtenus par application de la méthode des moindres carrés sur chaque base de données indépendamment les unes des autres sont donnés à la table [2.2.](#page-42-0) Cette dernière comprend aussi les valeurs des coefficients de cor*rélation (notés  $c_{MC}^q$ ) entre chaque variable  $y^q$  et son estimée ainsi que les racines carrés des *critères résiduels J<sup>q</sup> MC* [\(2.7\)](#page-37-4)*.*

<span id="page-42-0"></span>

|   |  |  |  |  |  |  |  |                                                                                                    | $J_{MC}^q$ $c_{MC}^q$ |
|---|--|--|--|--|--|--|--|----------------------------------------------------------------------------------------------------|-----------------------|
| q |  |  |  |  |  |  |  |                                                                                                    |                       |
|   |  |  |  |  |  |  |  | 1   -2.8 8.1 2.9 3.2 1.9 0.8 1.1 1.0 0.9 4.8 5.0 0.5 $(0.057)(0.997)$                                                               |                       |
|   |  |  |  |  |  |  |  | $\begin{bmatrix} 2 & 2.2 & 7.9 & 3.0 & 3.1 & 2.3 & -1.0 & -0.4 & -0.6 & -0.9 & 4.8 & 0.4 & 5.3 & 1.5 & 0.060 & 0.996 \end{bmatrix}$ |                       |
|   |  |  |  |  |  |  |  | $\mid$ 3  -1.3 7.9 3.0 3.1 -0.5 0.2 0.9 0.7 0.5 5.0 4.9 0.9   0.052   0.997                                                         |                       |
|   |  |  |  |  |  |  |  | $ 4 1.7$ 7.9 2.7 3.2 0.5 -1.0 -1.2 -0.7 -1.3 5.1 5.1 1.0 $ 0.051 0.998$                                                             |                       |

TABLE 2.2 – Caractéristiques des modèles identifiés par la méthode des moindres carrés sur chaque base de données indépendamment les unes des autres

<span id="page-42-1"></span>*Les intervalles de confiance à 99% pour les coefficients des 4 modèles sont donnés à la table [2.3.](#page-42-1)*

| $\mathcal{I}_0^1$    | $[-4.2; -1.3]$ | $\mathcal{I}_0^2$    | [0.6; 3.7]      | $\mathcal{I}_0^3$      | $[-2.7;0.1]$   | $\mathcal{I}_0^4$    | [0.6; 2.8]     |
|----------------------|----------------|----------------------|-----------------|------------------------|----------------|----------------------|----------------|
| $\mathcal{I}_1^1$    | [7.9; 8.2]     | $\mathcal{I}_1^2$    | [7.8; 8.1]      | $\mathcal{I}_1^3$      | [7.7; 8.0]     | $\mathcal{I}_1^4$    | [7.8; 8.2]     |
| $\mathcal{I}_2^1$    | [2.6; 3.3]     | $\mathcal{I}_2^2$    | [2.7;3.4]       | $\mathcal{I}_2^3$      | [2.7; 3.3]     | $\mathcal{I}_2^4$    | [2.5;3.0]      |
| $\mathcal{I}_3^1$    | [2.9; 3.5]     | $\mathcal{I}_3^2$    | [2.8; 3.4]      | $\mathcal{I}_3^3$      | [2.9; 3.4]     | $\mathcal{I}_3^4$    | [2.9; 3.4]     |
| $\mathcal{I}_4^1$    | [1.7;2.1]      | $\mathcal{I}_4^2$    | [2.1;2.5]       | $\mathcal{I}_4^3$      | $[-0.7; -0.3]$ | $\mathcal{I}_4^4$    | [0.3;0.7]      |
| $\mathcal{I}_5^1$    | [0.5;1.2]      | $\mathcal{I}_5^2$    | $[-1.4; -0.7]$  | $\mathcal{I}_5^3$      | $[-0.1;0.6]$   | $\mathcal{I}_5^4$    | $[-1.3; -0.7]$ |
| $\mathcal{I}_6^1$    | [0.9;1.2]      | $\mathcal{I}_6^2$    | $[-0.6; -0.3]$  | $\mathcal{I}_6^3$      | [0.7;1.01]     | $\mathcal{I}_6^4$    | $[-1.3; -1.0]$ |
| $\mathcal{I}_7^1$    | [0.9;1.2]      | $\mathcal{I}_7^2$    | $[-0.7; -0.40]$ | $\mathcal{I}_7^3$      | [0.5;0.9]      | $\mathcal{I}_7^4$    | $[-0.8; -0.5]$ |
| $\mathcal{I}^1_8$    | [0.8;1.1]      | $\mathcal{I}^2_8$    | $[-1.0; -0.7]$  | $\mathcal{I}^3_8$      | [0.4;0.7]      | $\mathcal{I}_8^4$    | $[-1.5; -1.1]$ |
| $\mathcal{I}_9^1$    | [4.5 ; 5.2]    | $\mathcal{I}_9^2$    | [4.4;5.1]       | $\mathcal{I}_9^3$      | [4.7; 5.3]     | $\mathcal{I}_9^4$    | [4.9; 5.4]     |
| $\mathcal{I}^1_{10}$ |                | $\mathcal{I}^2_{10}$ | [0.2;0.6]       | $\mathcal{I}_{10}^3$   |                | $\mathcal{I}_{10}^4$ |                |
| $\mathcal{I}^1_{11}$ | [4.7; 5.3]     | $\mathcal{I}_{11}^2$ | [4.9;5.6]       | $\mathcal{I}_{11}^3$   | [4.7; 5.2]     | $\mathcal{I}_{11}^4$ | [4.9; 5.4]     |
| $\mathcal{I}^1_{12}$ | [0.3;0.7]      | $\mathcal{I}_{12}^2$ |                 | $\mathcal{I}_{12}^{3}$ |                | $\mathcal{I}_{12}^4$ | [0.9;1.2]      |
| $\mathcal{I}_{13}^1$ |                | $\mathcal{I}^2_{13}$ | [1.3;1.7]       | $\mathcal{I}_{13}^3$   | [0.8;1.2]      | $\mathcal{I}_{13}^4$ |                |

TABLE 2.3 – Intervalles de confiance à 99% des coefficients des modèles

*Une intersection non vide existe entre les intervalles de confiance des coefficients de la variable*  $x_1^q$  $\mathbf{q}^{q}$ ,  $q = 1, \ldots, 4$ . Il en est de même pour les coefficients des variables  $\mathbf{x}^{q}_{2}$  $\int_{2}^{q}$ ,  $x_3^q$  $\frac{q}{3}$ ,  $x_9^q$ <sup>*q*</sup> et  $x_{11}^q$ . Les in*tersections des intervalles de confiance des coefficients de ces variables sont données à la table*

<span id="page-43-0"></span>*[2.4.](#page-43-0)*

| ${\cal I}_1$       | [7.9; 8.0] |
|--------------------|------------|
| $\mathcal{I}_2$    | [2.7;3.0]  |
| $\mathcal{I}_3$    | [2.9; 3.4] |
| $\mathcal{I}_{9}$  | [4.9;5.1]  |
| $\mathcal{I}_{11}$ | [4.9;5.2]  |

TABLE 2.4 – Intersection des intervalles de confiance

*Les coefficients de chacune des variables x q*  $\int_1^q$ ,  $x_2^q$  $\frac{q}{2}$ ,  $x_3^q$  $\frac{q}{3}$ ,  $x_9^q$ 9 *et x q* <sup>11</sup> *sont jugés alors voisins dans tous* les modèles. On a ré-estimé les coefficients des modèles en utilisant [\(2.17\)](#page-40-1) et [\(2.18\)](#page-40-2). Les résul*tats de l'application des nouveaux modèles sont donnés à la table [2.5.](#page-43-1)*

<span id="page-43-1"></span>

|  |  |  |  | $0 \t 1 \t 2 \t 3 \t 4 \t 5 \t 6 \t 7 \t 8 \t 9 \t 10 \t 11 \t 12 \t 13$                                           |  |     |  |                                                                                     |  |
|--|--|--|--|----------------------------------------------------------------------------------------------------|--|-----|--|-------------------------------------------------------------------------------------|--|
|  |  |  |  | $1 \mid -2.6 \mid 7.9 \mid 2.9 \mid 3.2 \mid 1.9 \mid 0.8 \mid 1.1 \mid 1.0 \mid 0.9 \mid 4.9 \qquad 5.1 \mid 0.4$ |  |     |  | $0.058$ 0.997                                                                       |  |
|  |  |  |  |                                                                                                    |  |     |  | $\left[2\right]2.2$ 7.9 2.9 3.2 2.3 -1.0 -0.5 -0.6 -0.9 4.9 0.4 5.1 1.5 0.060 0.996 |  |
|  |  |  |  | 3   -1.5 7.9 2.9 3.2 -0.5 0.2 0.9 0.7 0.5 4.9                                                                      |  | 5.1 |  | $1.0 \mid 0.053 \mid 0.997 \mid$                                                    |  |
|  |  |  |  | $1.6$ 7.9 2.9 3.2 0.5 -0.9 -1.2 -0.7 -1.3 4.9 5.1 1.1                                                              |  |     |  | 0.052 0.997                                                                         |  |

TABLE 2.5 – Caractéristiques des modèles identifiés en tenant compte de la partie commune

*On remarque que les critères résiduels et les coefficients de corrélation entre la variable y q et son estimée sont quasiment identiques à ceux donnés à la table [2.2.](#page-42-0) Les nouveaux modèles, bien que prenant en compte des contraintes de proximité, expliquent aussi bien les variables y q que ceux obtenus par la méthode des moindres carrés appliquée sur chaque base de données indépendamment les unes des autres.*

*Les valeurs des statistiques* D*MC et* D *obtenues d'après [\(2.21\)](#page-41-0) et [\(2.22\)](#page-41-1) sont respectivement : 62.7 et 63.6. Afin de pouvoir confirmer l'hypothèse que les coefficients des variables x q*  $\int_1^q$ ,  $x_2^q$  $\frac{q}{2}$ ,  $x_3^q$ 3 *, x q* 9 *et x q* <sup>11</sup> *peuvent être considérés identiques dans tous les modèles, il faut que* D*MC et* D *vérifient* [\(2.24\)](#page-41-3)*.* Dans notre application :  $N = 1140$ ,  $M = 49$  (45 variables explicatives et une constante *dans le modèle de chaque base de données), Q* = 4 *et* ρ = 5*. Avec un niveau de confiance de 99%, la valeur de* F*a*((*Q*−1)ρ,*N* −*M*) *est égale à 2.05. Les valeurs de* D*MC et* D *doivent alors vérifier :*

$$
\frac{(1140-49)}{3\times 5}\frac{\mathcal{D}-\mathcal{D}_{MC}}{\mathcal{D}_{MC}}\leq 2.05.
$$

*Or comme* (1140−49)  $3\times 5$  $\mathcal{D}-\mathcal{D}_{\mathit{MC}}$  $\mathcal{D}_{\mathit{MC}}$ = 1.01*, la dernière inéquation est vérifiée : le choix de la partie commune aux modèles expliquant la variable y <sup>q</sup> dans les différentes bases de données est alors justifié.*

Jusqu'à maintenant, les coefficients pour lesquels une intersection non vide de leurs intervalles de confiance dans tous les modèles sont considérés communs aux modèles. Cependant, on peut juger communs seulement les coefficients pour lesquelles cette intersection constitue une grande proportion par rapport à l'étendue de leurs intervalles de confiance (ex. plus de 30%). Il est plus logique, par exemple, de juger commun un coefficient  $\hat{\theta}^q_i$  $\int_i^q$  pour lequel  $\mathcal{I}_i$  a une longueur de 4 quand celle de  $\mathcal{I}_i^q$ *i* , ∀*q*, ne dépasse pas 5 que quand cette dernière vaut 50. De plus, en forçant l'égalité de certains coefficients on peut obtenir des nouvelles proximités entre les coefficients des nouveaux modèles. Ainsi, afin d'identifier les nouveaux modèles partageant des parties communes, on propose l'algorithme itératif suivant :

- <span id="page-44-0"></span>1. poser  $I = 1$  et identifier  $\hat{\theta}_i^{(I),q} = \hat{\theta}_{i,MC}^q$ ,  $i = 1, \ldots, m_q$  et  $q = 1, \ldots, Q$ ,
- 2. calculer les intervalles de confiance  $\mathcal{I}_i^{(I),q}$  $i^{(1),q}, \forall i, q \text{ selon } (2.12),$  $i^{(1),q}, \forall i, q \text{ selon } (2.12),$  $i^{(1),q}, \forall i, q \text{ selon } (2.12),$
- 3. calculer  $\mathcal{I}_i^{(I)}$  $i^{(1)}$ , l'intersection des intervalles de confiance selon la procédure décrite dans le paragraphe [2.2.2.1,](#page-38-0)
- 4. identifier les coefficients pour lesquels la longueur de  $\mathcal{I}_i^{(I)}$ <sup>(1)</sup> est supérieure à 30% de celle de  $\mathcal{I}_i^{q,(I)}$  $\mathcal{F}_i^{q,(I)}$ , ∀*q* et noter  $\mathcal{J}^{(I)}$  l'ensemble contenant l'indice de ces coefficients,
- 5. identifier les nouveaux modèles tenant compte de l'égalité des coefficients dont l'indice est contenu dans  $\mathcal{J}^{(I)}$ ,
- <span id="page-44-1"></span>[6](#page-44-1). poser  $I = I + 1$  et répéter les étapes  $2$  à 6 tant que le nombre de coefficients pour lesquels la longueur de  $\mathcal{I}^{(I)}_i$  $\mathcal{L}^{(I)}_i$  est supérieure à 30% de celle de  $\mathcal{I}^{q,(I)}_i$  $e^{q,(1)}$  est supérieur à 1 et que le choix de la partie commune aux modèles reste validé par le test [\(2.24\)](#page-41-3).

### **2.2.2.3 Identification des modèles sous contraintes de type égalité**

Les parties pouvant être considérées communes aux modèles des différentes machines sont connues. Dans ce paragraphe, on propose une autre méthode afin d'identifier les modèles des différentes machines en imposant des contraintes de type égalité sur les coefficients jugés voisins. Le problème à résoudre s'écrit alors sous la forme :

<span id="page-44-2"></span>
$$
\hat{\theta} = \underset{\theta}{\arg\min} \frac{1}{2} \|y - X\theta\|_2^2
$$
\n
$$
\text{s.c. } \mathcal{C}\theta = 0
$$
\n
$$
(2.25)
$$

<span id="page-44-3"></span>où :

$$
\theta = \begin{pmatrix} \theta^1 \\ \theta^2 \\ \vdots \\ \theta^Q \end{pmatrix} \in \mathbb{R}^M, \quad y = \begin{pmatrix} y^1 \\ y^2 \\ \vdots \\ y^Q \end{pmatrix} \in \mathbb{R}^N \text{ et } X = \begin{pmatrix} X^1 & 0 & \cdots & 0 \\ 0 & X^2 & \ddots & \vdots \\ \vdots & \ddots & \ddots & 0 \\ 0 & \cdots & 0 & X^Q \end{pmatrix} \in \mathbb{R}^{N \times M}.
$$
\n(2.26)

La matrice C est construite de façon à tenir compte des relations de la forme  $\theta_i^q - \theta_i^\ell = 0$  (pour attribuer aux coefficients  $\theta_i^q$ <sup>*q*</sup> et  $\theta_i^{\ell}$  des modèles *q* et  $\ell$  la même valeur) ou  $\theta_i^q = 0$  (pour annuler la contribution de la variable  $\mathbf{x}_i^{\dot{q}}$ <sup>*i*</sup></sup> dans le modèle).  $C \in \mathbb{R}^{d \times M}$  est formée uniquement par les éléments -1, 0 et 1 (*d* est le nombre total de contraintes à imposer). Prenons l'exemple de deux modèles faisant intervenir chacun 5 variables explicatives (supposées les mêmes dans les deux modèles) et tels que  $\theta_2^1 = \theta_2^2, \theta_5^1 = \theta_5^2$  $b_5^2$  et  $\theta_3^1 = 0$ . Dans ce cas, la matrice  $\mathcal C$  est définie par :

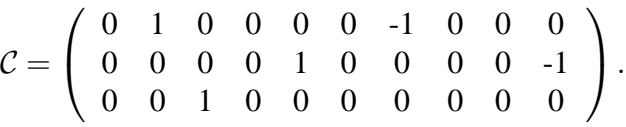

Le lagrangien du problème [\(2.25\)](#page-44-2) s'écrit :

$$
\mathcal{L} = \frac{1}{2} ||y - X\theta||_2^2 + \mu^T \mathcal{C}\theta \tag{2.27}
$$

où <sup>µ</sup> ∈ R *d* est le vecteur des multiplicateurs de Lagrange associés aux contraintes. Les conditions de stationnarité au premier ordre ( $\frac{\partial \mathcal{L}}{\partial \theta} = 0$  et  $\frac{\partial \mathcal{L}}{\partial \mu}$  $\partial \mu$  $= 0$ ) conduisent à :

<span id="page-45-0"></span>
$$
-X^{T}(y - X\hat{\theta}) + C^{T}\hat{\mu} = 0
$$
\n(2.28)

$$
\mathcal{C}\hat{\theta} = 0. \tag{2.29}
$$

<span id="page-45-1"></span>On a alors :

$$
\hat{\theta} = \left(X^T X\right)^{-1} \left(X^T y - \mathcal{C}^T \hat{\mu}\right). \tag{2.30}
$$

**Remarque 2.4.** *La matrice XTX est inversible car la matrice X est de plein rang colonnes, cette dernière étant construite à partir des colonnes des matrices X<sup>q</sup> qui ont été supposées indépendantes.*

Tenant compte des équations [\(2.29\)](#page-45-0) et [\(2.30\)](#page-45-1), on obtient, sous condition d'inversibilité de la matrice  $\mathcal{C}^T \left( X^T X \right)^{-1} \mathcal{C}$ , l'expression de l'estimé du vecteur  $\mu$ :

$$
\hat{\mu} = \left(\mathcal{C}\left(X^T X\right)^{-1} \mathcal{C}^T\right)^{-1} \mathcal{C}\left(X^T X\right)^{-1} X^T y. \tag{2.31}
$$

En remplaçant  $\hat{\mu}$  par son expression dans [\(2.30\)](#page-45-1), on obtient :

$$
\hat{\theta} = \left(I_M - \left(X^T X\right)^{-1} \mathcal{C}^T \left(\mathcal{C} \left(X^T X\right)^{-1} \mathcal{C}^T\right)^{-1} \mathcal{C}\right) \left(X^T X\right)^{-1} X^T y \tag{2.32}
$$

où *I<sup>M</sup>* désigne la matrice identité de dimension appropriée.

On note  $\phi =$ 1 2  $||y-Xθ||_2^2$  $_2^2$ , l'erreur résiduelle quadratique. Le vecteur  $\hat{\theta}$  correspond au minimum de φ si les conditions de stationnarité au second ordre sont vérifiées. Ces conditions s'écrivent [\[Fletcher,](#page-131-1) [2001\]](#page-131-1) :

<span id="page-45-2"></span>
$$
\hat{\theta}^T \mathcal{H}(\phi) \,\hat{\theta} \ge 0 \tag{2.33}
$$

où  $H(φ)$  désigne la matrice hessienne de  $φ$ . Comme  $\mathcal{H}(\phi) = X^T X$ , on obtient :

$$
\hat{\theta}^T \mathcal{H}(\phi) \hat{\theta} = \|X \hat{\theta}\|_2^2 \tag{2.34}
$$

$$
\geq 0 \tag{2.35}
$$

Le vecteur  $\hat{\theta}$  vérifie les conditions de stationnarité au premier et au second ordre de la fonction φ et correspond alors à un minimum de cette fonction.

D'après l'équation [\(2.32\)](#page-45-2), le vecteur  $\hat{\theta}$  s'exprime explicitement en fonction du vecteur  $\hat{\theta}_{MC}$ selon :

$$
\hat{\theta} = \left(I_M - \left(X^T X\right)^{-1} \mathcal{C}^T \left(\mathcal{C} \left(X^T X\right)^{-1} \mathcal{C}^T\right)^{-1} \mathcal{C}\right) \hat{\theta}_{MC}.
$$

On peut utiliser cette dernière équation pour étudier facilement la sensibilité du critère φ par rapport à chaque contrainte à imposer.

## **Sensibilité du critère** φ **à une contrainte.**

On note  $\Delta \phi = \phi - \phi_{MC}$  la variation du critère obtenu par la méthode des moindres carrés sous contraintes égalité par rapport à celui obtenu par la méthode des moindres carrés sur chaque base de données indépendamment les unes des autres. Il est facile de démontrer que :

$$
\Delta \phi = \frac{1}{2} \hat{\theta}_{MC}^T C^T \left( C \left( X^T X \right)^{-1} C^T \right)^{-1} C \hat{\theta}_{MC}.
$$
 (2.36)

Ainsi, il est facile de connaître l'influence de chaque contrainte (en considérant chaque ligne de C) sur la variation du critère étudié :

- si C correspond à une relation de la forme  $\theta_i^q = 0$ , la variation du critère s'écrit<sup>[5](#page-47-0)</sup> :

<span id="page-47-2"></span><span id="page-47-1"></span>
$$
\Delta \phi = \frac{1}{2} \frac{\left(\hat{\theta}_{i,MC}^q\right)^2}{\left[\left(X^{q^T} X^q\right)^{-1}\right]_{ii}},\tag{2.37}
$$

 $-$  si  $C$  correspond à une relation de la forme  $\theta_i^q = \theta_i^{\ell}$ , la variation du critère vaut :

$$
\Delta \phi = \frac{1}{2} \frac{\left(\hat{\theta}_{i,MC}^q - \hat{\theta}_{i,MC}^{\ell}\right)^2}{\left[\left(X^{q^T} X^q\right)^{-1}\right]_{ii} + \left[\left(X^{\ell^T} X^{\ell}\right)^{-1}\right]_{ii}}.
$$
 (2.38)

Les matrices  $\left(X^{q^T}X^q\right)^{-1}$  et les vecteurs  $\hat{\theta}^q_{MC}$ ,  $q=1,\ldots,Q$  étant déterminés pour trouver les modèles de chaque base de données indépendamment les unes des autres, l'influence de chaque contrainte sur la variation du critère φ s'avère une opération simple : sélectionner dans les matrices  $\left(X^{q^T}X^q\right)^{-1}$  et dans les vecteurs des coefficients  $\hat{\theta}_{MC}^q$  celui (ou ceux) associé(s) à la contrainte puis calculer la variation du critère  $\phi$  qui en résulte.

## **Exemple 2.2** (**Identification des nouveaux modèles avec des contraintes de type égalité**)

*On reprend les données de l'exemple [2.1](#page-41-4) et on suppose qu'une première phase d'analyse nous a permis de fixer les contraintes suivantes :*

| $\theta_1^1 = \theta_1^2$ | $\theta_1^1 = \theta_1^3$ | $\theta_1^1 = \theta_1^4$ |
|---------------------------|---------------------------|---------------------------|
| $\theta_2^1 = \theta_2^2$ | $\theta_2^1 = \theta_2^3$ | $\theta_2^1 = \theta_2^4$ |
| $\theta_3^1 = \theta_3^2$ | $\theta_3^1 = \theta_3^3$ | $\theta_3^1 = \theta_3^4$ |
| $\theta_5^2 = \theta_5^4$ | $\theta_6^1 = \theta_6^3$ | $\theta_7^2 = \theta_7^4$ |
| $\theta_9^1 = \theta_9^2$ | $\theta_9^1 = \theta_9^3$ | $\theta_9^1 = \theta_9^4$ |
| $\theta_1^1 = \theta_1^2$ | $\theta_1^1 = \theta_1^3$ | $\theta_1^1 = \theta_1^4$ |

L'application de la formule [\(2.38\)](#page-47-1) nous permet d'identifier la contrainte  $\theta_{1}^1=\theta_{1}^3$ 1 *comme celle ayant la plus grande influence sur la variation du critère résiduel avec* ∆φ = 1.56 *et les contraintes*  $\theta_1^1 = \theta_1^4$ ,  $\theta_3^1 = \theta_3^4$ ,  $\theta_5^2 = \theta_5^4$ 5 *comme celles affectant le moins la variation du critère résiduel avec* ∆φ = 0.00*. La table [2.6](#page-48-0) contient la variation du critère résiduel issue de chaque contrainte imposée. Des contraintes de nullité de coefficients sont aussi imposées :*

$$
\begin{array}{ll}\n\theta_{10}^1 = 0 & \theta_{10}^3 = 0 & \theta_{10}^4 = 0 \\
\theta_{12}^3 = 0 & \theta_{13}^1 = 0 & \theta_{13}^4 = 0\n\end{array}\n\qquad\n\begin{array}{ll}\n\theta_{10}^4 = 0 & \theta_{12}^2 = 0 \\
\theta_{13}^4 = 0 & \theta_{13}^4 = 0\n\end{array}
$$

 $L$ 'application de l'équation [\(2.37\)](#page-47-2) permet d'identifier la contrainte  $\theta_{10}^4=0$  comme celle ayant *la plus grande influence sur la variation du critère résiduel avec* ∆φ = 0.67*. La contrainte*  $\theta_{12}^3 = 0$  est celle aboutissant à la plus petite variation du critère résiduel. On note que les va*riations du critère résiduel sont calculées par rapport aux modèles identifiés par la méthode des*

<span id="page-47-0"></span><sup>5.</sup> la notation  $[A]_{ii}$  désigne le  $i^{eme}$  terme de la diagonale de la matrice *A*.

2.2. Modélisation des systèmes multi-entrées/mono-sortie

<span id="page-48-0"></span>

| Contrainte                          | $\Delta\phi$ | Contrainte                                | $\Delta\phi$ | Contrainte                                      | ΔΦ    |
|-------------------------------------|--------------|-------------------------------------------|--------------|-------------------------------------------------|-------|
| $= \theta$                          | 0.56         | $\theta_1^1=\theta_1^2$                   | 1.56         | $\theta_1^1=\theta_1^4$                         | 0.00  |
| $\theta_2^1 = \theta_2^2$           | 0.13         | $\theta_2^1 = \theta_2^3$                 | 0.08         | $\theta_2^1 = \theta_2^4$                       | 0.02  |
| $\theta_2^1=\theta_2^2$             | 0.02         | $\theta_2^1 = \theta_2^3$                 | 0.00         | $\theta_3^1=\theta_3^4$                         | 0.17  |
| $\theta_5^2 = \theta_5^4$           | 0.00         | $\theta_6^1 = \theta_6^3$                 | 1.00         | $\theta_7^2 = \theta_7^4$                       | 1.28  |
| $\theta_{\rm q}^1=\theta_{\rm q}^2$ | 0.01         | $=\theta_0^3$<br>$\theta_{\rm o}^{\rm T}$ | 0.63         | $\theta_{\rm o}^{\rm I}=\theta_{\rm o}^{\rm 4}$ | 1.431 |
| $\theta_1$                          | 0.75         | $\theta_1$ <sup>1</sup><br>$=\theta_1^3$  | 0.01         | θ                                               | 1.27  |

TABLE 2.6 – Variation du critère résiduel en fonction de chaque contrainte

*moindres carrés et faisant intervenir toutes les variables explicatives. Ces modèles donnent des résultats identiques à ceux affichés à la table [2.2](#page-42-0) avec des coefficients quasiment nuls (*< 0.05*) devant les coefficients qu'on décide d'annuler.*

Les coefficients des modèles estimés en appliquant la formule [\(2.32\)](#page-45-2), ainsi que les racines car*rées des critères résiduels des différents modèles et les coefficients de corrélation entre la va*riable  $y^q$  et son estimée pour les 4 modèles sont donnés à la table [2.7.](#page-48-1)

<span id="page-48-1"></span>

|                                                                                                    |  |  |  | $0 \t 1 \t 2 \t 3 \t 4 \t 5 \t 6 \t 7 \t 8 \t 9 \t 10 \t 11 \t 12 \t 13$ |  |     |  |                    |                                                                                                    |
|----------------------------------------------------------------------------------------------------|--|--|--|--------------------------------------------------------------------------|--|-----|--|--------------------|----------------------------------------------------------------------------------------------------|
| $1 \mid -2.6 \mid 8.0 \mid 3.0 \mid 3.2 \mid 1.9 \mid 0.9 \mid 1.0 \mid 1.0 \mid 0.9 \mid 4.9 \qquad 5.1 \mid 0.4$  |  |  |  |                                                                          |  |     |  |                    | $0.058$ 0.997                                                                                                    |
|                                                                                                    |  |  |  |                                                                          |  |     |  |                    | $2 \mid 2.3 \mid 8.0 \mid 3.0 \mid 3.2 \mid 2.3 \mid -1.0 \mid -0.4 \mid -0.6 \mid -0.9 \mid 4.9 \mid 0.4 \mid 5.1 \mid 1.5 \mid 0.060 \mid 0.996 \mid$ |
| $3 \mid -1.5 \; 8.0 \; 3.0 \; 3.2 \; -0.5 \; 0.2 \; 1.0 \; 0.7 \; 0.5 \; 4.9$                                       |  |  |  |                                                                          |  | 5.1 |  |                    | $1.0 \mid 0.053 \mid 0.997 \mid$                                                                                                    |
| $4 \mid 1.6 \mid 8.0 \mid 3.0 \mid 3.2 \mid 0.5 \mid -1.0 \mid -1.2 \mid -0.6 \mid -1.3 \mid 4.9 \mid 5.1 \mid 1.1$ |  |  |  |                                                                          |  |     |  | $0.053 \mid 0.997$ |                                                                                                    |

TABLE 2.7 – Caractéristiques des modèles obtenus sous contraintes de type égalité

Les critères résiduels et les coefficients de corrélation entre la variable  $y^q$  et son estimée sont *quasiment identiques à ceux donnés à la table [2.2](#page-42-0) ; les nouveaux modèles expliquent presque aussi bien les variables y <sup>q</sup> que ceux obtenus par la méthode des moindres carrés appliquée sur chaque base de données indépendamment les unes des autres.*

Les équations [\(2.37\)](#page-47-2) et [\(2.38\)](#page-47-1) peuvent être utilisées afin d'identifier les contraintes dégradant le moins la qualité d'estimation des nouveaux modèles des machines par rapport à celle des modèles obtenus par la méthode des moindres carrés pour chaque machine indépendamment les unes des autres. Un algorithme séquentiel peut alors être utilisé afin d'élaborer les nouveaux modèles selon :

- 1. poser  $I = 1$  et calculer  $\phi^{(I)}$  la somme des erreurs résiduelles quadratiques obtenues par les modèles identifiés par la méthode des moindres carrés sur chaque base de données indépendamment les unes des autres,
- <span id="page-48-2"></span>2. identifier la contrainte aboutissant à la variation ∆φ (selon [\(2.37\)](#page-47-2) ou [\(2.38\)](#page-47-1)) la plus petite,
- <span id="page-48-3"></span>3. identifier les coefficients des modèles tenant compte de cette contrainte et calculer  $\phi^{(I+1)}$ ,
- [4](#page-48-3). poser  $I = I + 1$  et répéter les étapes [2](#page-48-2) à 4 jusqu'à satisfaction d'un critère d'arrêt. Ce dernier peut être du genre  $\phi^{(I+1)} - \phi^{(1)} > \delta$  où  $\delta$  est un seuil prédéfini. On peut aussi utiliser un test de Fisher comme celui utilisé dans [\(2.24\)](#page-41-3) comme critère d'arrêt.

#### <span id="page-49-0"></span>**2.2.2.4 Identification des modèles sous contraintes de type égalité et inégalité**

<span id="page-49-1"></span>Comme dans le paragraphe précédent, on suppose que les coefficients communs aux modèles sont identifiés grâce à l'une des approches citées au paragraphe [2.2.2.1.](#page-38-0) On ne cherche pas dans ce paragraphe à forcer l'égalité des coefficients voisins mais à obtenir des modèles dans lesquels l'écart entre les coefficients en question est toujours inférieur à un seuil prédéfini. On propose alors de résoudre un problème d'optimisation sous contraintes de type égalité et inégalité :

$$
\min_{\theta} \frac{1}{2} \|y - X\theta\|_2^2
$$
\n
$$
\text{s.c.} \quad |\mathcal{C}_1^T \theta| \le \Delta
$$
\n
$$
\text{et } \mathcal{C}_2^T \theta = 0
$$
\n
$$
(2.39)
$$

où la notation |.| désigne la valeur absolue et  $\Delta=\big(\delta_1,\ldots,\delta_j,\ldots,\delta_{C}\big)^T$  est un vecteur contenant les seuils en dessous desquels les coefficients sont considérés voisins. La contrainte  $C_2^T \theta = 0$ permet d'annuler certains coefficients des modèles. Plusieurs approches sont proposées dans la littérature pour résoudre le problème [\(2.39\)](#page-49-1) [\[Wilde et Beightler](#page-135-0), [1967](#page-135-0); [Cooper et Steinberg](#page-131-2), [1970;](#page-131-2) [Björck](#page-130-0), [1996;](#page-130-0) [Coleman et Li](#page-131-3), [1996](#page-131-3); [Zhu and Li,](#page-135-1) [2007\]](#page-135-1) parmi lesquelles on peut citer des méthodes qui reposent sur l'activation des contraintes, des méthodes qui consistent à transformer les contraintes de type inégalité en d'autres de type égalité en ajoutant des variables nommées variables d'écart, d'autres reposant sur les méthodes des points intérieurs, etc. Il faut noter que les valeurs des seuils  $\delta_i$  ( $j = 1, \ldots, d$ ) affectent les résultats obtenus comme l'indiquent les deux cas limites suivants :

- si les seuils  $\delta_i$  sont trop grands, la solution obtenue correspond à celle de la méthode des moindres carrés appliquée sur chaque base de données indépendamment les unes des autres,
- $-$  si les seuils  $\delta_i$  sont quasiment nuls, la solution tend vers celle de la méthode des moindres carrés sous contraintes de type égalité.

## **Exemple 2.3** (**Identification des nouveaux modèles avec des contraintes de type égalité et inégalité**)

*On reprend les données de l'exemple [2.1](#page-41-4) et on cherche à estimer les coefficients des modèles de telle façon que l'écart entre deux coefficients voisins ne dépasse pas*  $\delta = 0.1$ *. Les contraintes s'écrivent :*

$$
\begin{array}{llll} |\theta_1^1 - \theta_1^2| < \delta & |\theta_1^1 - \theta_1^3| < \delta & |\theta_1^1 - \theta_1^4| < \delta \\ |\theta_1^2 - \theta_1^3| < \delta & |\theta_1^2 - \theta_1^4| < \delta & |\theta_1^3 - \theta_1^4| < \delta \\ |\theta_2^1 - \theta_2^2| < \delta & |\theta_2^1 - \theta_2^3| < \delta & |\theta_2^1 - \theta_2^4| < \delta \\ |\theta_2^2 - \theta_2^3| < \delta & |\theta_2^2 - \theta_2^4| < \delta & |\theta_2^3 - \theta_2^4| < \delta \\ |\theta_3^1 - \theta_3^2| < \delta & |\theta_3^1 - \theta_3^3| < \delta & |\theta_3^1 - \theta_3^4| < \delta \\ |\theta_3^2 - \theta_3^3| < \delta & |\theta_3^2 - \theta_3^4| < \delta & |\theta_3^3 - \theta_3^4| < \delta \\ |\theta_3^2 - \theta_3^4| < \delta & |\theta_3^2 - \theta_3^4| < \delta & |\theta_3^3 - \theta_3^4| < \delta \\ |\theta_3^1 - \theta_1^2| < \delta & |\theta_3^1 - \theta_3^3| < \delta & |\theta_3^2 - \theta_3^4| < \delta \\ |\theta_3^1 - \theta_1^2| < \delta & |\theta_3^1 - \theta_3^3| < \delta & |\theta_3^1 - \theta_3^4| < \delta \\ |\theta_{11}^1 - \theta_{11}^2| < \delta & |\theta_{11}^1 - \theta_{11}^3| < \delta & |\theta_{11}^1 - \theta_{11}^4| < \delta \\ \theta_{10}^1 = 0 & \theta_{10}^3 = 0 & \theta_{10}^4 = 0 \\ \theta_{12}^2 = 0 & \theta_{12}^3 = 0 & \theta_{14}^4 = 0 \end{array}
$$

*Les coefficients des modèles estimés en utilisant la méthode par activation des contraintes comme décrite dans [\[Fletcher,](#page-131-1) [2001](#page-131-1)], ainsi que les critères résiduels des différents modèles* et les coefficients de corrélation entre la variable  $y^q$  et son estimée pour les 4 modèles sont *donnés à la table [2.8.](#page-50-0)*

<span id="page-50-0"></span>

|                                                                                                    |  |  |  | $0 \quad 1 \quad 2 \quad 3 \quad 4 \quad 5 \quad 6 \quad 7 \quad 8 \quad 9 \quad 10 \quad 11 \quad 12 \quad 13$ |  |     |  |                                                                              |  |
|----------------------------------------------------------------------------------------------------|--|--|--|----------------------------------------------------------------------------------------------------|--|-----|--|------------------------------------------------------------------------------|--|
| $1 \begin{bmatrix} -2.8 & 8.0 & 3.0 & 3.2 & 1.9 & 0.9 & 1.0 & 1.0 & 0.9 & 4.9 & 5.0 & 0.5 \end{bmatrix}$ |  |  |  |                                                                                                    |  |     |  | $0.057 \mid 0.997$                                                           |  |
|                                                                                                    |  |  |  |                                                                                                    |  |     |  | $2 \mid 2.1$ 7.9 3.0 3.2 2.3 -1.0 -0.5 -0.6 -0.9 4.9 0.4 5.1 1.5 0.060 0.996 |  |
| 3   -1.4 7.9 3.0 3.2 -0.5 0.2 0.9 0.7 0.5 4.9                                                            |  |  |  |                                                                                                    |  | 5.0 |  | $1.0 \mid 0.053 \mid 0.997$                                                  |  |
| $4 \mid 1.8$ 8.0 2.9 3.1 0.5 -1.0 -1.2 -0.7 -1.3 5.0 5.1 1.0                                             |  |  |  |                                                                                                    |  |     |  | 0.051 0.997                                                                  |  |

TABLE 2.8 – Caractéristiques des modèles obtenus sous contraintes de type égalité et inégalité

Les critères résiduels et les coefficients de corrélation entre la variable  $y^q$  et son estimée sont *quasiment identiques à ceux donnés à la table [2.2](#page-42-0) ; les nouveaux modèles expliquent presque aussi bien les variables y <sup>q</sup> que ceux obtenus par la méthode des moindres carrés appliquée sur chaque base de données indépendamment les unes des autres. De cette façon, on a pu obtenir des nouveaux modèles ayant des coefficients plus proches les uns des autres sans les forcer à être parfaitement identiques. La figure [2.1](#page-50-1) montre l'influence du seuil* δ *sur le critère*  $\phi =$ 1  $\frac{1}{2}$  ||y−*X*  $\theta$ || $\frac{2}{2}$ 2 *.*

<span id="page-50-1"></span>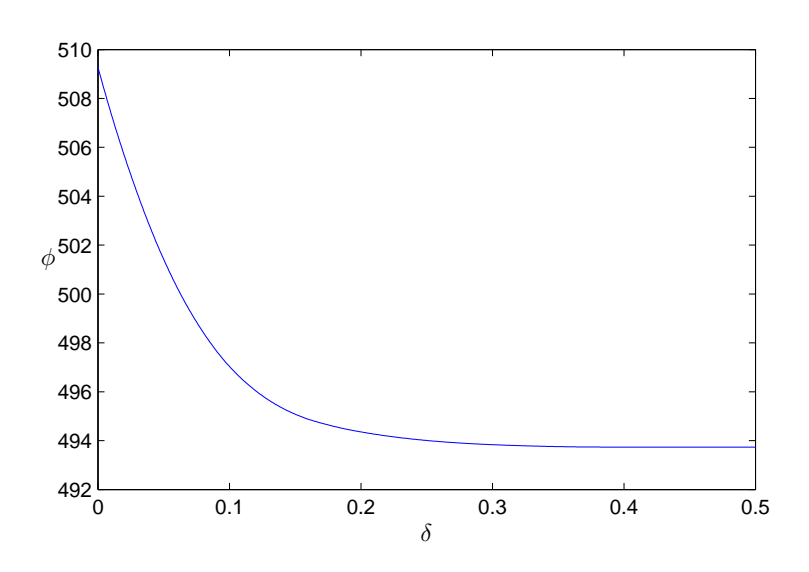

FIGURE 2.1 – Evolution de  $\phi$  en fonction de  $\delta$ 

*D'après cette figure, la quantité* φ *qu'on cherche à minimiser est maximale quand* δ = 0 *(c-à-d quand on force des coefficients à avoir exactement la même valeur) et elle décroît au fur et à mesure que* δ *augmente (on tolère plus d'écart entre les coefficients).*

Un algorithme séquentiel, comme celui utilisé pour la méthode d'identification des modèles sous contraintes de type égalité, peut être utilisé. La différence à noter est qu'on doit établir, à l'étape [2,](#page-48-2) des nouveaux modèles pour chaque contrainte à prendre en compte alors que précédemment, des simples opérations de sélection (de coefficients de  $\hat{\theta}_{MC}^q$  et d'éléments des matrices  $(X^{q^T}X^q)^{-1}$  déjà calculées), d'addition, de soustraction et de division permettaient d'obtenir la variation de l'erreur résiduelle quadratique en fonction de chaque contrainte.

## <span id="page-51-2"></span>**2.2.3 Identification simultanée des modèles et de leurs parties communes**

On suppose dans ce paragraphe que les *Q* modèles font intervenir les mêmes variables explicatives ( $X^q \in \mathbb{R}^{n_q \times m}$ ) mais qu'aucune connaissance a priori sur les coefficients pouvant avoir des valeurs voisines dans les modèles n'est disponible. On se propose non seulement d'identifier les coefficients des modèles mais aussi d'obtenir de façon simultanée des indicateurs des éventuelles proximités entre les coefficients des différents modèles en se basant sur des techniques de régularisation.

#### **2.2.3.1 Comparaison des modèles à un modèle moyen**

Lorsqu'on s'intéresse à identifier des modèles partageant tous une même partie commune, on peut penser à minimiser un critère tenant compte, en plus de l'erreur résiduelle quadratique, de la proximité des coefficients des modèles à ceux d'un modèle moyen auquel on associe le vecteur des coefficients moyens  $\theta^0$  [\[Evgeniou et al.,](#page-131-4) [2007\]](#page-131-4). Dans ce vecteur apparaîtront les coefficients communs à tous les modèles. Le critère s'écrit sous la forme :

<span id="page-51-0"></span>
$$
\phi = \frac{1}{2} \sum_{q=1}^{Q} ||y^q - X^q \theta^q||_2^2 + \frac{1}{2} \gamma \sum_{q=1}^{Q} (\theta^q - \theta^0)^T W^q (\theta^q - \theta^0)
$$
(2.40)

où les vecteurs θ<sup>q</sup>,  $q = 1, ..., Q$ , (resp. θ<sup>0</sup>) correspondent aux vecteurs des coefficients des modèles (resp. moyens) à estimer. Chacune des matrices *W<sup>q</sup>* , qu'on doit aussi estimer, est une matrice diagonale définie positive formée par les poids  $w_i^q$  $i_i^q$  (*i* = 1,  $\cdots$ , *m*). Ces poids vont déterminer les coefficients des différents modèles pouvant être considérés comme voisins. A la différence de ce qui est proposé dans [\[Evgeniou et al.](#page-131-4), [2007\]](#page-131-4), une matrice de poids *W<sup>q</sup>* différente est associée à chaque base de données offrant ainsi plus de degrés de liberté : la proximité des coefficients des modèles aux coefficients moyens n'est pas traitée avec le même poids pour tous les modèles. Le paramètre  $\gamma$  (>0) est un coefficient de pondération entre deux critères, le premier concernant l'erreur quadratique d'estimation et le deuxième étant lié à la proximité des coefficients des modèles aux coefficients moyens. Afin d'assurer la positivité de chaque matrice  $W<sup>q</sup>$ , on considère que les éléments de cette dernière sont les carrés des poids  $w<sub>i</sub><sup>q</sup>$ *i* respectant la contrainte de normalité :

<span id="page-51-1"></span>
$$
\sum_{i=1}^{m} w_i^q - 1 = 0, \qquad q = 1, \cdots, Q. \tag{2.41}
$$

Le lagrangien associé à [\(2.40\)](#page-51-0) et [\(2.41\)](#page-51-1) s'écrit alors :

$$
\mathcal{L} = \frac{1}{2} \sum_{q=1}^{Q} ||y^q - X^q \theta^q||_2^2 + \frac{1}{2} \gamma \sum_{q=1}^{Q} \left(\theta^q - \theta^0\right)^T W^q \left(\theta^q - \theta^0\right) + \sum_{q=1}^{Q} \mu^q \left(\sum_{i=1}^{m} w_i^q - 1\right)
$$
 (2.42)

où les paramètres  $\mu^q$  sont les multiplicateurs de Lagrange. Le gradient de la fonction objectif s'écrit alors :

$$
\frac{\partial \mathcal{L}}{\partial \theta^{q}} = -X^{q^{T}} (y^{q} - X^{q} \theta^{q}) + \gamma W^{q} (\theta^{q} - \theta^{0})
$$
  
\n
$$
\frac{\partial \mathcal{L}}{\partial \theta^{0}} = -\gamma \sum_{q=1}^{Q} W^{q} (\theta^{q} - \theta^{0})
$$
  
\n
$$
\frac{\partial \mathcal{L}}{\partial w_{i}^{q}} = \gamma w_{i}^{q} (\theta_{i}^{q} - \theta_{i}^{0})^{2} + \mu^{q}
$$
  
\n
$$
\frac{\partial \mathcal{L}}{\partial \mu^{q}} = \sum_{i=1}^{m} w_{i}^{q} - 1
$$
\n(2.43)

Les conditions de stationnarité au premier ordre du lagrangien conduisent, sous conditions que,  $\forall$  *q*, les matrices  $\left(X^{q^T}X^q + \gamma W^q\right)$  et  $\left(\begin{array}{c} Q \\ \Sigma \end{array}\right)$ ∑ *q*=1 *W<sup>q</sup>*  $\setminus$ soient inversibles, à :

<span id="page-52-0"></span>
$$
\theta^{q} = \left(X^{q^{T}}X^{q} + \gamma W^{q}\right)^{-1}\left(X^{q^{T}}y^{q} + \gamma W^{q}\theta^{0}\right)
$$
\n(2.44)

$$
\theta^0 = \left(\sum_{q=1}^Q W^q\right)^{-1} \sum_{q=1}^Q W^q \theta^q \tag{2.45}
$$

$$
w_i^q = \frac{1}{1 + \sum_{\substack{j=1 \ j \neq i}}^m \left(\theta_i^q - \theta_i^0\right)^2}
$$
 (2.46)

La dernière équation est écrite sous condition d'avoir  $\theta_i^q$  $\theta_j^q \neq \theta_j^0$ ,  $\forall j \in \{1, ..., m\}$  et  $j \neq i$ , si  $\theta_i^q = \theta_i^0$ . Si cette condition n'est pas vérifiée, on note  $\mathcal{J}_i$  l'ensemble des indices *j* qui vérifient  $\theta_j^q = \theta_j^0$  pour  $\theta_i^q = \theta_i^0$  et on ré-écrit l'équation [\(2.46\)](#page-52-0) comme :

$$
w_i^q = \frac{1}{\text{Card}\left(\mathcal{J}_i\right) + \sum_{\substack{j \in \mathcal{J}_i \\ j \neq i}} \frac{\left(\theta_i^q - \theta_i^0\right)^2}{\left(\theta_j^q - \theta_j^0\right)^2}}
$$
(2.47)

où Card $(\mathcal{J}_i)$  correspond au cardinal de l'ensemble  $\mathcal{J}_i$ .

**Remarque 2.5.** *Pour que les matrices*  $\left(X^{q^T}X^q + \gamma W^q\right)$  soient inversibles,  $q = 1, \ldots, Q$ , il suffit *que chacune des matrices X<sup>q</sup> soit de plein rang colonne. En fait, sous cette condition, la matrice X<sup>q</sup> T X q est définie positive. De plus, chacune des matrices* <sup>γ</sup>*W<sup>q</sup> est semi-définie positive. Chacune des matrices*  $(X^{q^T}X^q + \gamma W^q)$  est la somme d'une matrice définie positive et d'une *matrice semi-définie positive, elle est donc définie positive.*

**Remarque 2.6.** *La matrice Q* ∑ *q*=1 *W<sup>q</sup>* ! *est la somme de matrices semi-définies positives, elle est donc semi-définie positive. Elle n'est donc pas nécessairement inversible. Afin qu'elle le* *soit, il faut que toutes ses colonnes soient non nulles. Cette condition n'est satisfaite que si, pour chaque valeur de i* = 1,...,*m*, *il existe au moins une valeur de*  $q \in \{1,...,Q\}$  *tel que w q*  $\theta_i^q \neq 0$ . En d'autres termes, pour chaque coefficient  $\theta_i^0$  moyen, on doit trouver au moins un *coefficient* θ *q*  $\int_{i}^{q}$  qui lui est voisin. Cependant, pour des coefficients  $\theta_i^q$ *i ayant des valeurs très* différentes, on risque d'avoir  $w_i^q = 0$  pour tout q. Pour contourner cette difficulté, une technique *de régularisation par décomposition en valeurs singulières tronquée est utilisée*

## **Choix du paramètre** γ

Compte tenu de l'expression de la fonction  $\phi$  [\(2.40\)](#page-51-0), le choix du paramètre  $\gamma$  affecte les résultats obtenus. Plus il est grand, plus on donne de l'importance à la minimisation de l'écart entre les coefficients. La valeur de γ est généralement fixée de façon à minimiser l'erreur de généralisation des modèles (erreur obtenue par application des modèles sur des nouvelles données n'ayant pas servi à l'établissement des modèles). Plusieurs approches sont proposées dans la littérature parmi lesquelles on peut citer celles basées sur les critères d'information de type *BIC* (critère d'information bayésien [\[Schwarz,](#page-134-0) [1978](#page-134-0)]) ou *AIC* (critère d'information d'Akaike [\[Akaike](#page-130-1), [1973](#page-130-1)]). Ces critères sont appliqués en général quand le nombre d'observations disponibles dans les bases de données et faible. Quand on dispose d'un nombre important de données, on peut considérer une partie de ces données comme données d'identification et utiliser le reste comme données de validation. Ainsi, on peut utiliser la technique connue sous le nom de validation croisée pour régler la valeur de γ. Elle consiste à identifier les paramètres des modèles en faisant varier γ sur des données d'identification, puis à calculer l'erreur d'estimation en appliquant les modèles trouvés sur des données de validation. La valeur optimale de γ est celle donnant l'erreur minimale d'estimation, notée *Jval*, sur les données de validation. Le lecteur peut se référer à [\[Arlot et Celisse,](#page-130-2) [2010\]](#page-130-2) pour une étude sur les techniques de validation croisée. Dans nos simulations, on a adopté cette dernière technique pour fixer la valeur du paramètre γ.

#### **Algorithme de résolution**

En examinant le système des équations [\(2.44\)](#page-52-0) à [\(2.46\)](#page-52-0), on remarque que les estimés des vecteurs des coefficients  $\theta^q$ ,  $q=1,\ldots,Q$ , ne peuvent être obtenus que si les estimés du vecteur  $\theta^0$ et des différentes matrices *W<sup>q</sup>* sont disponibles. Il en est de même pour les estimés du vecteur θ<sup>0</sup> et des matrices *W<sup>q</sup>* qui dépendent, d'une part de la connaissance des estimés de θ<sup>*q*</sup> et de *W<sup>q</sup>* et, d'autre part, de la connaissance des estimés de  $\theta^q$  et de  $\theta^0$ . Une technique itérative doit alors être utilisée pour estimer les différents paramètres.

Pour une valeur donnée du coefficient de pondération γ, l'algorithme de résolution est le suivant :

1. initialisation : on pose  $I = 1$ . Les vecteurs  $\theta^{(I),q}$  ( $q = 1,...,Q$ ) sont estimés par la méthode des moindres carrés sur chaque base de données indépendamment les unes des autres. On pose  $\hat{\theta}^{(I),0}$  la moyenne des vecteurs  $\hat{\theta}^{(I),q}$ ,

2. les vecteurs poids sont calculés selon :

<span id="page-54-2"></span>
$$
\hat{w}_i^{(I),q} = \frac{1}{1 + \sum_{\substack{j=1 \ j \neq i}}^m \left(\hat{\theta}_i^{(I),q} - \hat{\theta}_i^{(I),0}\right)^2}
$$
\n(2.48)

pour  $i = 1, \ldots, m$ ,

3. on pose  $I = I + 1$ . Les nouveaux coefficients des modèles sont calculés selon la formule :

$$
\hat{\theta}^{(I+1),q} = \left(X^{q^T}X^q + \gamma \hat{W}^{(I),q}\right)^{-1} \left(X^{q^T}y^q + \gamma \hat{W}^{(I),q}\hat{\theta}^{(I),0}\right),\tag{2.49}
$$

4. le vecteur des coefficients moyens est calculé selon :

<span id="page-54-1"></span>
$$
\hat{\theta}^{(I+1),0} = \left(\sum_{k=1}^{q} \hat{W}^{(I),q}\right)^{-1} \sum_{q=1}^{Q} \hat{W}^{(I),q} \hat{\theta}^{(I+1),q}, \qquad (2.50)
$$

5. les étapes 2 à 4 sont répétées jusqu'à la convergence de la solution. La convergence est considérée atteinte quand le gradient de la fonction  $\phi$  est nul.

TABLE 2.9 – Algorithme de résolution de [\(2.44\)](#page-52-0) à [\(2.46\)](#page-52-0)

<span id="page-54-3"></span>**Remarque 2.7.** *Il est à noter que la contrainte de normalité imposée sur les vecteurs poids peut causer des problèmes. D'après l'expression [\(2.46\)](#page-52-0), on peut déduire qu'il suffit d'avoir*  $\left|\theta_i^q-\theta_i^0\right|\ll \left|\theta_j^q-\theta_j^0\right|$  $\vert$ *pour avoir*  $w_i^q \approx 1$  *sans nécessairement avoir*  $\theta_i^q \approx \theta_i^0$ *. On donne alors de l'importance à la minimisation de l'écart entre* θ *q i et* θ 0 *i alors qu'ils ne doivent pas être considérés voisins.*

*Pour remédier à ce problème, la contrainte de normalité des vecteurs poids est supprimé et on définit des poids proches de 1 quand les coefficients sont proches des coefficients moyens et proches de 0 dans le cas contraire :*

<span id="page-54-0"></span>
$$
w_i^q = \frac{1}{2} \Big( \tanh \big( \alpha \big( (\theta_i^q - \theta_i^0) + \delta_i \big) \big) - \tanh \big( \alpha \big( (\theta_i^q - \theta_i^0) - \delta_i \big) \big) \Big) \tag{2.51}
$$

*où* <sup>δ</sup>*<sup>i</sup> et* <sup>α</sup> *sont des constantes à fixer telles que* <sup>α</sup> *traduit la vitesse de variation de la fonction tangente hyperbolique et*  $\delta_i$  ( $i = 1,...,m$ ) sont les seuils en dessous desquels les coefficients *seront considérés voisins :*

- *− si*  $\theta_i^q \theta_i^0$  ≫  $\delta_i$ , alors w<sup>*q*</sup> ≈ 1  $\frac{1}{2}$ (tanh( $\alpha$ ( $\theta_i^q - \theta_i^0$ )) – tanh( $\alpha$ ( $\theta_i^q - \theta_i^0$ ))) *donc*  $w_i^q \approx 0$ ,
- $-$  si, au contraire,  $\theta_i^q-\theta_i^0\ll \delta_i$ , avec la valeur de  $\delta_i$  suffisamment grande pour que  $\tanh(\alpha\delta_i)\approx 1$ 1*, alors*  $w_i^q \approx 1$  *car*  $w_i^q \approx$ 1  $\frac{1}{2}$ (tanh( $\alpha \delta_i$ ) – tanh( $-\alpha \delta_i$ )).

*La figure [2.2](#page-55-0) illustre la dépendance des poids vis-à-vis de l'écart des paramètres par rapport à leur valeur moyenne.*

<span id="page-55-0"></span>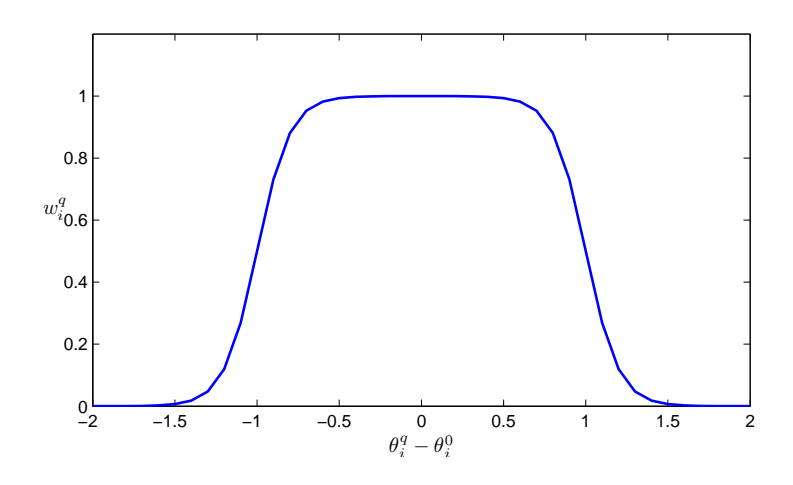

FIGURE 2.2 – Evolution d'un poids  $w_i^q$  $\theta_i^q - \theta_i^0$ 

*Les paramètres* <sup>δ</sup>*<sup>i</sup> , i* = 1,...,*m, et* <sup>α</sup> *peuvent être considérés comme des hyperparamètres dont les valeurs peuvent être déterminées par la technique de validation croisée. On propose par la suite de minimiser la fonction :*

<span id="page-55-2"></span><span id="page-55-1"></span>
$$
\varphi = \frac{1}{2} \sum_{q=1}^{Q} ||y^q - X^q \theta^q||_2^2 + \frac{1}{2} \gamma \sum_{q=1}^{Q} (\theta^q - \theta^0)^T W^q (\theta^q - \theta^0)
$$
 (2.52)

*par rapport aux vecteurs des coefficients θ<sup>q</sup>, q* = 1,...,*Q sachant que les éléments des matrices W<sup>q</sup> ont les formes paramétriques* [\(2.51\)](#page-54-0)*. Ainsi, si les coefficients d'un modèle n'ont pas de valeurs voisines de celles des coefficients moyens, leurs poids associés seront nuls et la mini*misation de  $\pmb{\varphi}$  [\(2.52\)](#page-55-1) par rapport aux vecteurs  $\theta^0$  et  $\theta^q$ ,  $q=1,\ldots,Q$ , ne prendra pas en compte *la proximité de ces coefficients aux coefficients moyens.*

Les conditions de stationnarité au premier ordre de la fonction  $\varphi$  ( $\frac{\partial \varphi}{\partial \varphi}$  $\overline{\partial \theta_i^q}$ *i*  $= 0$  *et*  $\frac{\partial \varphi}{\partial \varphi}$  $\partial \theta_i^0$ = 0 *pour i* = 1,...,*m et q* = 1,...,*Q) conduisent au système non linéaire :*

$$
-x_i^{q^T} (y^q - X^q \theta^q) + \frac{\gamma}{2} (\theta_i^q - \theta_i^0) (\tanh(\alpha (\theta_i^q - \theta_i^0 + \delta_i)) - \tanh(\alpha (\theta_i^q - \theta_i^0 - \delta_i)))
$$
  
+ 
$$
\frac{\gamma \alpha}{4} (\theta_i^q - \theta_i^0)^2 (-\tanh^2(\alpha (\theta_i^q - \theta_i^0 + \delta_i)) + \tanh^2(\alpha (\theta_i^q - \theta_i^0 - \delta_i))) = 0
$$
 (2.53)

<span id="page-55-3"></span>
$$
-\sum_{q=1}^{Q} \left(\theta_i^q - \theta_i^0\right) \left(\tanh\left(\alpha\left(\theta_i^q - \theta_i^0 + \delta_i\right)\right) - \tanh\left(\alpha\left(\theta_i^q - \theta_i^0 - \delta_i\right)\right)\right) -\frac{\alpha}{2} \sum_{q=1}^{Q} \left(\theta_i^q - \theta_i^0\right)^2 \left(-\tanh^2\left(\alpha\left(\theta_i^q - \theta_i^0 + \delta_i\right)\right) + \tanh^2\left(\alpha\left(\theta_i^q - \theta_i^0 - \delta_i\right)\right)\right) = 0 \quad (2.54)
$$

*En raison de la non linéarité du système d'équations* [\(2.53\)](#page-55-2) *et* [\(2.54\)](#page-55-3) *par rapport à* θ *q*  $\theta_i^q$  et  $\theta_i^0$ , une *expression analytique des estimés de ces paramètres ne peut pas être trouvée et une méthode itérative doit alors être utilisée. Le lecteur peut se référer à [\[Demailly](#page-131-5), [2006](#page-131-5); [Rheinboldt](#page-134-1), [1998\]](#page-134-1)* *pour des rappels sur les algorithmes de Newton, de la sécante, etc., permettant de résoudre un tel problème. Cependant, ces algorithmes nécessitent un temps de calcul important et on a adopté dans nos simulations une solution sous-optimale consistant à utiliser l'algorithme de la table [2.9](#page-54-1) avec à l'étape 2 la formule de remise à jour des poids :*

$$
w_i^{q,(I)} = \frac{1}{2} \Big( \tanh \big( \alpha \big( (\theta_i^{q,(I)} - \theta_i^{0,(I)}) + \delta_i \big) \big) - \tanh \big( \alpha \big( (\theta_i^{q,(I)} - \theta_i^{0,(I)}) - \delta_i \big) \big) \Big) \tag{2.55}
$$

*se substituant à l'équation* [\(2.48\)](#page-54-2)*.*

**Remarque 2.8.** *En examinant* [\(2.51\)](#page-54-0)*, on remarque qu'on a besoin de fixer m valeurs différentes pour les seuils* <sup>δ</sup>*<sup>i</sup> (i* = 1,...,*m). Cependant, si l'on considère la proximité relative entre les coefficients, on peut fixer un seuil unique* δ *pour l'écart relatif entre les coefficients. Il suffit dans ce cas de remplacer la quantité*  $\theta_i^q - \theta_i^0$  par  $\frac{\theta_i^q - \theta_i^0}{\theta_0^q}$  $\theta_i^0$ *(sous condition que*  $\theta_i^0 \neq 0$ *) dans* [\(2.51\)](#page-54-0)*.*

**Remarque 2.9.** *La méthode est présentée pour des modèles ayant la même structure mais elle peut facilement s'adapter au cas des modèles faisant intervenir un nombre différent de variables explicatives. Il suffit d'ajouter dans l'algorithme précédent une étape qui force le poids associé à une variable explicative n'intervenant pas dans un modèle à prendre la valeur nulle. Cette étape a été prise en compte lors des simulations.*

### **Exemple 2.4** (**Identification des modèles par comparaison à un modèle moyen**)

*Les données de l'exemple [2.1](#page-41-4) sont ré-utilisées pour montrer les résultats de la méthode d'identification des modèles par comparaison à un modèle moyen. Le vecteur des coefficients moyens est initialisé à la moyenne des vecteurs des coefficients donnés à la table [2.2](#page-42-0) :*

 $\hat{\theta}^0 = (0.0 \quad 7.9 \quad 2.9 \quad 3.2 \quad 1.1 \quad -0.3 \quad 0.1 \quad 0.1 \quad -0.2 \quad 4.9 \quad 0.1 \quad 5.1 \quad 0.4 \quad 0.6)^T$ 

*Les résultats des modèles identifiés tenant compte des parties communes aux modèles sont donnés pour un seuil unique* δ = 0.1 *fixé pour l'écart relatif entre les coefficients et sont regroupés dans la table [2.10](#page-56-0) contenant en dernière ligne les coefficients moyens estimés à la valeur optimale du paramètre de régularisation* γ*.*

<span id="page-56-0"></span>

|                |  |  |                                                                                                    |  |  |  |  | $J^q$                                                                                                    |  |
|----------------|--|--|----------------------------------------------------------------------------------------------------|--|--|--|--|----------------------------------------------------------------------------------------------------|--|
| $\overline{q}$ |  |  | $1 \t2 \t3 \t4 \t5 \t6 \t7 \t8 \t9 \t10 \t11 \t12 \t13$                                                   |  |  |  |  |                                                                                                    |  |
|                |  |  | 1   -2.7 7.9 2.9 3.2 1.9 0.9 1.1 1.0 0.9 4.9 5.1 0.4                                                      |  |  |  |  | $0.057$ 0.997                                                                                                    |  |
|                |  |  |                                                                                                    |  |  |  |  | $2 \mid 2.1$ 7.9 2.9 3.2 2.3 -1.0 -0.5 -0.6 -0.9 4.9 0.4 5.1 1.5 0.060 0.996                                                |  |
|                |  |  |                                                                                                    |  |  |  |  | $\begin{bmatrix} 3 & -1.5 & 7.9 & 2.9 & 3.2 & -0.5 & 0.2 & 0.9 & 0.7 & 0.5 & 4.9 & 5.1 & 1.0 & 0.053 & 0.997 \end{bmatrix}$ |  |
| $\Delta$       |  |  | $\begin{bmatrix} 1.3 & 7.9 & 2.9 & 3.1 & 0.5 & -1.0 & -1.2 & -0.7 & -1.3 & 5.0 & 5.1 & 1.0 \end{bmatrix}$ |  |  |  |  |                                                                                                    |  |
| l O            |  |  | $-0.1$ 8.0 2.9 3.2 1.0 $-0.2$ 0.1 0.1 $-0.2$ 4.9 0.1 5.1 0.4 0.6                                          |  |  |  |  |                                                                                                    |  |

TABLE 2.10 – Caractéristiques des modèles identifiés par comparaison à un modèle moyen

Le minimum de la somme des erreurs quadratiques d'estimation des variables  $y^q$  ( $q = 1, \ldots, 4$ )

<span id="page-57-0"></span>*sur les données de validation est obtenue pour la valeur de* γ = 757 *(figure [2.3\)](#page-57-0). Cette dernière valeur est celle utilisée dans les simulations. Cependant, en observant la figure [2.3,](#page-57-0) on constate que cette valeur peut être n'importe quelle valeur comprise entre 435 et 1534 si une tolérance de 2‰ est acceptée autour de la valeur minimale de Jval.*

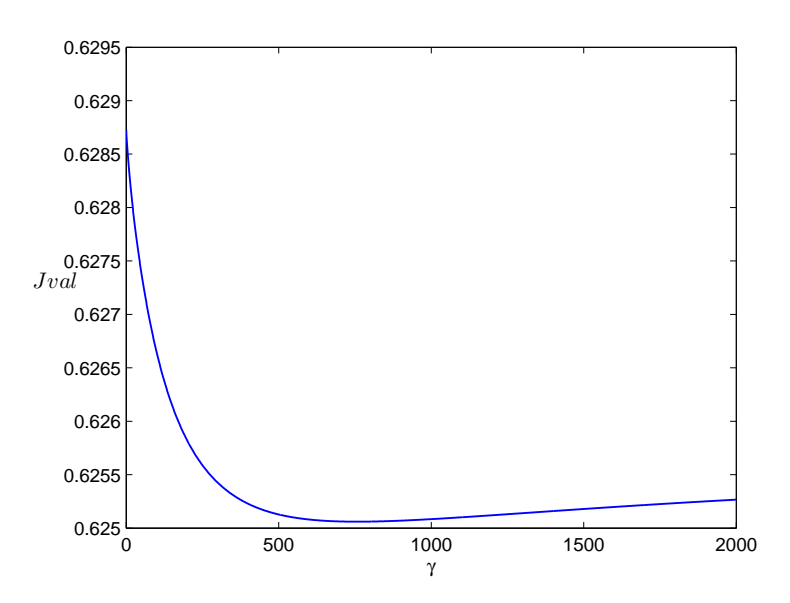

FIGURE 2.3 – Erreur quadratique d'estimation sur les données de validation *Jval* en fonction de γ

<span id="page-57-1"></span>Les coefficients partagés par les modèles sont identifiés grâce aux poids estimés  $\hat{w}_i^q$ *i ayant des valeurs non nulles. Ces valeurs sont données à la table [2.11.](#page-57-1)*

|  |  |  |  |  | 0 1 2 3 4 5 6 7 8 9 10 11 12 13                     |  |  |
|--|--|--|--|--|-----------------------------------------------------|--|--|
|  |  |  |  |  | $1 \mid 0$ 0.99 0.99 0.99 0 0 0 0 0 0.99 0 0.99 1 0 |  |  |
|  |  |  |  |  | $2   0 1.00 0.99 1.00 0 0 0 0 0 1.00 0 0.99 0$      |  |  |
|  |  |  |  |  | $3 \mid 0$ 1.00 0.99 0.99 0 0 0 0 0 1.00 0 0.99 0   |  |  |
|  |  |  |  |  | $4 \mid 0$ 1.00 0.99 0.99 0 0 0 0 0 0.99 0 0.99 0   |  |  |

TABLE 2.11 – Poids  $\hat{w}_i^q$ *i* obtenus

*Les valeurs des poids permettent d'identifier le coefficient de la variable x q* 1 *commun aux 4 mo* $d\grave{e}$ les ( $\hat{w}^q_1$ 1 *est proche de 1,* ∀ *q* = 1,...,4*). Il en est de même pour les coefficients des variables*  $x_2^q$  $\frac{q}{2}$ ,  $x_3^q$  $^{q}_{3}$ ,  $\mathbf{x}_{9}^{\tilde{q}}$  $\frac{q}{9}$  et  $x_{11}^q$ . Le coefficient  $\hat{\theta}_{12}^1$  est trouvé identique au coefficient moyen  $\hat{\theta}_{12}^0$  avec  $\hat{w}_{12}^1=1$ . *Ainsi, on a pu identifier les coefficients communs à tous les modèles. Cependant, les coefficients des variables x* 2  $\frac{2}{5}$  *et*  $x_5^4$ 5 *ne sont pas jugés voisins à la différence du résultat obtenu par l'une des méthodes d'analyse proposées à la section [2.2.2.1.](#page-38-0) Il en est de même pour les coefficients des variables x* 2 7 *et x* 4 7 *et ceux des variables x* 1  $\frac{1}{6}$  *et*  $x_6^3$ 6 *.*

On note que lors de la présence d'un modèle ayant des coefficients très différents de ceux des autres modèles (ayant des coefficients voisins), aucune partie commune aux modèles ne sera détectée. De plus, la comparaison des coefficients des modèles à ceux d'un modèle moyen ne permet d'identifier que les coefficients communs à tous les modèles. Il peut être plus intéressant d'identifier les coefficients communs à n'importe quel groupe de modèle. Une solution à ce problème est présentée dans le paragraphe suivant.

## **2.2.3.2 Comparaison des coefficients de chaque couple de modèles**

Lorsqu'on désire identifier les modèles des différentes machines sachant que des coefficients peuvent avoir des valeurs voisines dans deux (ou plusieurs) modèles, on propose de minimiser un critère dans lequel on compare deux à deux les vecteurs des coefficients des modèles. Le critère proposé est :

<span id="page-58-0"></span>
$$
\phi = \frac{1}{2} \sum_{q=1}^{Q} ||y^q - X^q \theta^q||_2^2 + \frac{1}{2} \gamma \sum_{q=1}^{Q-1} \sum_{\ell=q+1}^{Q} \left( \theta^q - \theta^\ell \right)^T W^{q,\ell} \left( \theta^q - \theta^\ell \right) \tag{2.56}
$$

où  $γ > 0$  et les vecteurs  $θ<sup>q</sup>$  correspondent aux vecteurs des coefficients des modèles à estimer. Les matrices diagonales positives  $W^{q,\ell} \in \mathbb{R}^{m \times m}$ , qu'on doit aussi estimer, sont formées par les poids  $w_i^{q,\ell}$  $q_i^{\mu}$  ( $q = 1, \ldots, Q - 1$ ,  $\ell = q + 1, \ldots, Q$  et  $i = 1, \cdots, m$ ) respectant la contrainte de normalité :

<span id="page-58-1"></span>
$$
\sum_{i=1}^{m} w_i^{q,\ell} - 1 = 0, \qquad q = 1, \cdots, Q - 1 \quad \text{et} \quad \ell = q + 1, \cdots, Q \tag{2.57}
$$

Ainsi, avec la forme [\(2.56\)](#page-58-0),  $\theta^1$  est comparé à  $\theta^2$ ,  $\theta^3$ , ...,  $\theta^Q$ ;  $\theta^2$  est comparé à  $\theta^3$ , ...,  $\theta^Q$ et tous les modèles sont ainsi comparés deux à deux Le lagrangien associé à [\(2.56\)](#page-58-0) et [\(2.57\)](#page-58-1) s'écrit :

$$
\mathcal{L} = \frac{1}{2} \sum_{q=1}^{Q} ||y^q - X^q \theta^q||_2^2 + \frac{1}{2} \gamma \sum_{q=1}^{Q-1} \sum_{\ell=q+1}^{Q} \left( \theta^q - \theta^\ell \right)^T W^{q,\ell} \left( \theta^q - \theta^\ell \right) + \sum_{q=1}^{Q-1} \sum_{\ell=q+1}^{Q} \mu^{q,\ell} \left( \sum_{i=1}^m w_i^{q,\ell} - 1 \right) \tag{2.58}
$$

où les paramètres  $\mu^{q, \ell}$  correspondent aux paramètres de Lagrange. Les conditions de stationnarité au premier ordre du lagrangien vis à vis des poids  $w_i^{q,\ell}$  $i^{q,\ell}$  donnent :

<span id="page-58-3"></span><span id="page-58-2"></span>
$$
w_i^{q,\ell} = \frac{1}{1 + \sum_{\substack{j=1 \ j \neq i}}^m \left(\theta_i^q - \theta_i^{\ell}\right)^2}
$$
(2.59)

Cette équation est écrite sous condition d'avoir  $\theta_i^q$  $\theta_j^q \neq \theta_j^{\ell}, \forall j \in \{1, \ldots, m\}$  et  $j \neq i$ , si  $\theta_i^q = \theta_i^{\ell}$ . Si cette condition n'est pas vérifiée, on note  $\mathcal{J}^{q,\ell}_i$  $f_i^{q,\ell}$  l'ensemble des indices *j* qui vérifient  $\theta_j^q = \theta_j^\ell$  pour  $\theta_i^q = \theta_i^\ell$  et on ré-écrit l'équation [\(2.59\)](#page-58-2) comme :

$$
w_i^{q,\ell} = \frac{1}{\text{Card}\left(\mathcal{J}_i^{q,\ell}\right) + \sum_{\substack{j \in \mathcal{J}_i^{q,\ell} \\ j \neq i}} \frac{\left(\theta_i^q - \theta_i^{\ell}\right)^2}{\left(\theta_j^q - \theta_j^{\ell}\right)^2}}
$$
(2.60)

où Card  $\left( \mathcal{J}^{q, \ell}_i \right)$ *i*  $\int$  correspond au cardinal de l'ensemble  $\mathcal{J}^{q,\ell}_i$  $i^{q,\ell}$ . En introduisant les matrices  $W^{\ell,q}$  telles que  $W^{\ell,q} = W^{q,\ell}$   $(q = 1, \ldots, Q-1$  et  $\ell = q+1, \ldots, Q$ ), les conditions de stationnarité au premier ordre du lagrangien  $(2.58)$  vis à vis les coefficients  $\theta_i^q$ *i* permettent aussi d'écrire :

<span id="page-59-0"></span>
$$
\begin{pmatrix}\n\Lambda^1 & -\gamma W^{1,2} & \cdots & \cdots & -\gamma W^{1,Q} \\
-\gamma W^{1,2} & \Lambda^2 & \cdots & \cdots & \vdots \\
\vdots & \ddots & \ddots & \ddots & \vdots \\
\vdots & \ddots & \ddots & \ddots & \vdots \\
-\gamma W^{1,Q} & \cdots & \cdots & -\gamma W^{Q-1,Q} & \Lambda^Q\n\end{pmatrix}\n\begin{pmatrix}\n\theta^1 \\
\theta^2 \\
\vdots \\
\theta^Q\n\end{pmatrix}\n=\n\begin{pmatrix}\nX^{1^T}y^1 \\
X^{2^T}y^2 \\
\vdots \\
X^{Q^T}y^Q\n\end{pmatrix}
$$
\n(2.61)

 $\alpha$ ù  $\Lambda^q = X^{q^T} X^q + \gamma \, \Sigma$  $\ell \neq q$  $W^{q,\ell}$ . Le système [\(2.61\)](#page-59-0) est de la forme :

 $A\theta = b$ 

<span id="page-59-1"></span>Les vecteurs des coefficients peuvent alors être trouvés, sous condition de régularité de la matrice *A*, d'après :

$$
\hat{\theta} = A^{-1}b \tag{2.62}
$$

**Remarque 2.10.** *Pour que la matrice A soit inversible, il suffit que chaque matrice*  $X^q$  ( $q =$ 1,...,*Q) soit de plein rang colonne. Dans ce cas, chaque matrice* Λ *q correspond à la somme d'une matrice définie positive*  $\left(X^{q^T}X^q\right)$  *et d'une matrice semi-définie positive*  $\left(\gamma\sum_{i=1}^N X^q\right)^q$  $\ell \neq q$  $W^{q,\ell}$  : elle est donc définie positive. De plus, les matrices  $\left(X^{q^T}X^q\right)$  ne sont pas diagonales à la diffé*rence des matrices Wq*,ℓ *: les colonnes de la matrice A ne sont pas colinéaires et cette dernière est donc de plein rang colonne.*

#### **Algorithme de résolution**

On peut remarquer, d'après les équations [\(2.59\)](#page-58-2), [\(2.61\)](#page-59-0) et [\(2.62\)](#page-59-1), que pour avoir une estimation des différents poids, les valeurs des différents coefficients doivent être connues et inversement, pour avoir une estimation des coefficients des modèles, les valeurs des poids doivent être disponibles. Ainsi, pour une valeur donnée de γ, un algorithme itératif s'impose pour résoudre le problème.

1. initialisation : on pose  $I = 1$ . Les vecteurs  $\theta^{(I),q}$  ( $q = 1,...,Q$ ) sont estimés par la méthode des moindres carrés sur chaque base de données indépendamment les unes des autres,

2. les vecteurs poids sont calculés selon :

<span id="page-60-3"></span>
$$
\hat{w}_i^{(I),q,\ell} = \frac{1}{1 + \sum_{\substack{j=1 \ j \neq i}}^m \left(\hat{\theta}_i^{(I),q} - \hat{\theta}_i^{(I),\ell}\right)^2}
$$
\n(2.63)

pour  $i = 1, \ldots, m$ ,

3. on pose  $I = I + 1$ . Les nouveaux coefficients des modèles sont calculés selon :

<span id="page-60-2"></span><span id="page-60-0"></span>
$$
\hat{\theta}^{(I+1)} = \hat{A}^{(I)^{T-1}} b,\tag{2.64}
$$

4. les étapes 2 et 3 sont répétées jusqu'à la convergence de la solution. La convergence est considérée atteinte quand le gradient de la fonction  $\phi$  est nul.

TABLE 2.12 – Algorithme de résolution de [\(2.59\)](#page-58-2), [\(2.61\)](#page-59-0) et [\(2.62\)](#page-59-1)

On rappelle que le choix de  $\gamma$  est fait par validation croisée.

**Remarque 2.11.** *Pour s'affranchir des problèmes pouvant résulter de la contrainte de normalité des poids (remarque [2.7\)](#page-54-3), on utilise des poids ayant la forme suivante :*

$$
w_i^{q,\ell} = \frac{1}{2} \Big( \tanh \big( \alpha \big( (\theta_i^q - \theta_i^{\ell}) + \delta_i \big) \big) - \tanh \big( \alpha \big( (\theta_i^q - \theta_i^{\ell}) - \delta_i \big) \big) \Big) \tag{2.65}
$$

*où* <sup>δ</sup>*<sup>i</sup> et* <sup>α</sup> *sont des constantes (connues a priori ou dont les valeurs peuvent être fixées par une technique de validation croisée), pour*  $i = 1, \ldots, m$ *.* 

*Le problème d'estimation des paramètres est alors reformulé en un problème de minimisation de la fonction :*

<span id="page-60-1"></span>
$$
\varphi = \frac{1}{2} \sum_{q=1}^{Q} ||y^q - X^q \theta^q||_2^2 + \frac{1}{2} \gamma \sum_{q=1}^{Q-1} \sum_{\ell=q+1}^{Q} \left( \theta^q - \theta^\ell \right)^T W^{q,\ell} \left( \theta^q - \theta^\ell \right) \tag{2.66}
$$

*par rapport aux vecteurs* θ *q , q* = 1,...,*Q, avec les éléments des matrices Wq*,ℓ *donnés par* [\(2.65\)](#page-60-0)*. Ainsi, si les coefficients de deux modèles ne sont pas assez proches, les poids qui leur sont associés seront nuls et la minimisation de*  $\varphi$  *[\(2.66\)](#page-60-1) par rapport aux vecteurs poids*  $\theta^q$ *, q* = 1,...,*Q, ne tiendra pas compte de la minimisation de l'écart entre les coefficients des modèles en question.*

*Les conditions de stationnarité au premier ordre de la fonction* ϕ *aboutissent au système*

*d'équations non linéaires :*

$$
-x_i^{q^T} (y^q - X^q \theta^q) + \frac{\gamma}{2} \sum_{\substack{\ell=1 \\ \ell \neq q}}^Q \left( \theta_i^q - \theta_i^{\ell} \right) \left( \tanh \left( \alpha \left( \theta_i^q - \theta_i^{\ell} + \delta_i \right) \right) - \tanh \left( \alpha \left( \theta_i^q - \theta_i^{\ell} - \delta_i \right) \right) \right)
$$

$$
- \frac{\gamma \alpha}{4} \sum_{\substack{\ell=1 \\ \ell \neq q}}^Q \left( \theta_i^q - \theta_i^{\ell} \right)^2 \left( -\tanh^2 \left( \alpha \left( \theta_i^q - \theta_i^{\ell} + \delta_i \right) \right) + \tanh^2 \left( \alpha \left( \theta_i^q - \theta_i^{\ell} - \delta_i \right) \right) \right) = 0 \quad (2.67)
$$

$$
i = 1, ..., m
$$
 et  $q = 1, ..., Q$ .

*Afin de trouver les estimés des différents coefficients* θ *q i , une technique itérative permettant la résolution des systèmes d'équations non linéaires doit être utilisée. Comme précédemment, on a adopté dans nos simulations une solution sous-optimale qui consiste à utiliser l'algorithme de la table [2.12](#page-60-2) avec à l'étape 2 la formule de remise à jour des poids :*

$$
w_i^{q,\ell,(I)} = \frac{1}{2} \Big( \tanh \big( \alpha \big( \big( \theta_i^{q,(I)} - \theta_i^{\ell,(I)} \big) + \delta_i \big) \big) - \tanh \big( \alpha \big( \big( \theta_i^{q,(I)} - \theta_i^{\ell,(I)} \big) - \delta_i \big) \big) \Big) \tag{2.68}
$$

*se substituant à* [\(2.63\)](#page-60-3)*.*

**Exemple 2.5** (**Identification des modèles par comparaison des modèles deux à deux**)

*Les données de l'exemple [2.1](#page-41-4) sont ré-utilisées pour montrer les résultats, regroupés dans la table [2.13,](#page-61-0) de l'application de la méthode d'identification des modèles en les comparant deux à deux.*

<span id="page-61-0"></span>

|  |  |  |                                 |  |  |  |  | $J^q$                                                                                                    | $c^q$ |
|--|--|--|---------------------------------|--|--|--|--|----------------------------------------------------------------------------------------------------|-------|
|  |  |  | 0 1 2 3 4 5 6 7 8 9 10 11 12 13 |  |  |  |  |                                                                                                    |       |
|  |  |  |                                 |  |  |  |  | $\vert$ 1   -2.7 8.0 3.0 3.2 1.9 0.9 1.0 1.0 0.9 4.9 5.1 0.5 $\vert$ 0.057   0.997                                 |       |
|  |  |  |                                 |  |  |  |  | $\vert$ 2 $\vert$ 1.9 8.0 3.0 3.2 2.3 -1.0 -0.5 -0.6 -0.9 4.9 0.4 5.1 1.5 0.060 0.996                              |       |
|  |  |  |                                 |  |  |  |  | $\vert$ 3 $\vert$ -1.4 7.9 3.0 3.2 -0.5 0.2 1.0 0.7 0.5 4.9 5.1 1.0 $\vert$ 0.053 $\vert$ 0.997                    |       |
|  |  |  |                                 |  |  |  |  | $4 \mid 1.9 \; 8.0 \; 2.9 \; 3.1 \; 0.5 \; -1.0 \; -1.2 \; -0.7 \; -1.3 \; 5.0 \; 5.1 \; 1.0 \;  0.051 \;  0.997 $ |       |

TABLE 2.13 – Caractéristiques des modèles obtenus par comparaison des modèles deux à deux

*Ces valeurs sont données pour la valeur de* γ *optimale égale à 90, déterminée par validation croisée (figure [2.4\)](#page-62-0). Cependant, on constate que toute valeur de* γ *optimale comprise entre 60 et 130 est acceptable si une tolérance de 2‰ est admise autour de la valeur minimale de Jval. La valeur de*  $γ = 90$  *est celle utilisée dans les simulations.* 

*Les coefficients partagés par les modèles sont identifiés grâce aux poids estimés*  $\hat{w}^{q,\ell}_i$  $i^{q,\ell}$  (*i* = 1,...,*m*, *q* = 1,...,*Q* − 1 *et*  $\ell$  = *q* + 1,...,*Q*) *ayant des valeurs non nulles. Les valeurs de ces poids sont données à la table [2.14.](#page-62-1)*

Les valeurs des poids obtenus permettent d'identifier le coefficient de la variable  $x_1^q$ 1 *commun*  $aux$  4 modèles ( $\hat{w}^{q,\ell}_1$  $\int_1^{q,\ell}$  *est proche de 1 pour*  $q = 1$  *à 3 et*  $\ell = 2$  *à* 4*). Il en est de même pour les variables x q*  $\frac{q}{2}$ ,  $x_3^q$  $\frac{q}{3}$ ,  $\mathbf{x}_9^q$  $\frac{q}{9}$  et  $x_{11}^q$ . La valeur du poids  $\hat{w}_5^{2,4}$ 5 *, proche de 1, indique que les coefficients*

<span id="page-62-0"></span>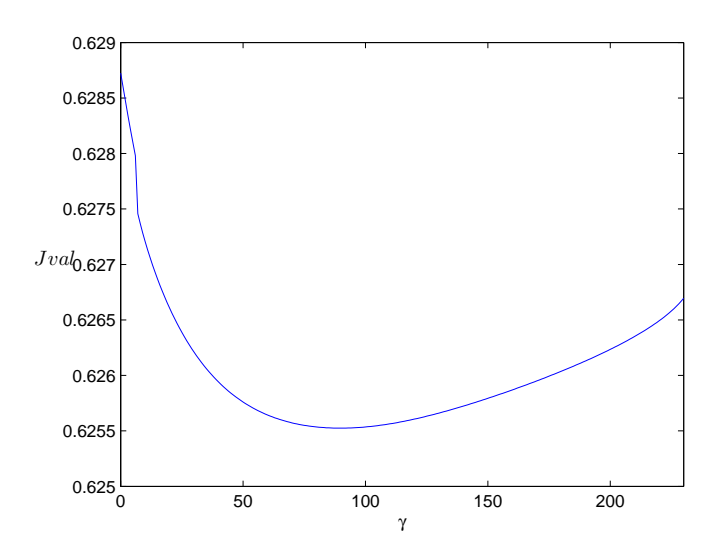

FIGURE 2.4 – Erreur quadratique d'estimation *Jval* sur les données de validation en fonction de γ

<span id="page-62-1"></span>

| $q, \ell$ |                |      | $\mathcal{D}$ | $\mathcal{E}$   | 4                       | 5                | 6              |                | 8              | 9    | 10             | -11  | 12             | -13      |
|-----------|----------------|------|---------------|-----------------|-------------------------|------------------|----------------|----------------|----------------|------|----------------|------|----------------|----------|
| 1, 2      | $\theta$       | 0.99 | 1.00          | 1.00            | $\overline{0}$          | $\theta$         | $\overline{0}$ | $\theta$       | $\Omega$       | 0.99 | $\overline{0}$ | 0.99 | $\Omega$       | $\Omega$ |
| 1, 3      | $\theta$       | 0.99 | 1.00          | 1.00            | $\overline{0}$          | $\boldsymbol{0}$ | 0.80           | 0.04           | $\overline{0}$ | 0.99 | $\overline{0}$ | 0.99 | $\overline{0}$ | - ()     |
| 1, 4      | $\overline{0}$ | 0.99 | 0.99          | 0.99            | $\overline{\mathbf{0}}$ | $\overline{0}$   | $\mathbf{0}$   | $\overline{0}$ | $\overline{0}$ | 0.99 | $\overline{0}$ | 0.99 | $\overline{0}$ | - ()     |
| 2, 3      | $\overline{0}$ | 0.99 |               | $1.00$ $1.00$ 0 |                         | $\overline{0}$   | $\overline{0}$ | $\overline{0}$ | $\overline{0}$ | 1.00 | $\overline{0}$ | 0.99 | - 0            | -0       |
| 2, 4      | 0.99           | 1.00 | 0.99          | 0.99            | $\overline{0}$          | 0.90             | $\overline{0}$ | 0.30           | $\overline{0}$ | 0.99 | $\theta$       | 0.99 | $\overline{0}$ | ()       |
| 3, 4      | $\theta$       | 0.99 | 0.99          | 0.99            | $\overline{0}$          | $\mathbf{0}$     | $\theta$       | $\overline{0}$ | $\Omega$       | 0.99 | $\theta$       | 0.99 | -0             | -0       |

TABLE 2.14 – Poids  $\hat{w}^{q,\ell}_i$  $i^{q,\ell}$  obtenus

*des variables x* 2  $\frac{2}{5}$  *et*  $x_5^4$ 5 *sont voisins. Il en est de même pour la constante des modèles 2 et 4 avec*  $\hat{w}_0^{2,4}$  $\frac{2,4}{0} \neq 0$ . Finalement, le coefficient des variables  $x_6^1$  $\frac{1}{6}$  *et*  $x_6^3$ 6 *est trouvé commun aux modèles 1 et 3 vu que le poids associé w*ˆ 1,3 <sup>1,5</sup> est proche de 1. Les critères résiduels et des coefficients de *corrélation entre la variable*  $y^q$  et son estimée sont quasiment identiques à ceux donnés à la *table [2.2.](#page-42-0) Les nouveaux modèles expliquent aussi bien les variables y <sup>q</sup> que ceux obtenus par la méthode des moindres carrés appliquée sur chaque base de données indépendamment les unes des autres.*

La méthode d'identification des modèles par comparaison deux à deux permet à la fois d'identifier les parties communes à n'importe quel couple de modèles (et donc automatiquement celle partagée par l'ensemble des modèles) et d'estimer leurs coefficients tout en gardant des bonnes qualités d'estimation des modèles.

## **2.2.4 Choix de la structure des modèles**

Dans les méthodes proposées aux sections [2.2.2](#page-38-1) et [2.2.3,](#page-51-2) les structures des modèles décrivant le comportement normal des différentes machines sont supposées connues. Ainsi une phase préliminaire, avant l'application de ces méthodes, consiste à identifier les structures des modèles à partir des données disponibles. Afin d'atteindre ce but, on peut utiliser des techniques séquentielles [\[Draper et Smith,](#page-131-0) [1981;](#page-131-0) [Neter et al.,](#page-134-2) [1983\]](#page-134-2) :

- l'introduction progressive des variables : on commence par un modèle à une variable et on introduit à chaque pas une variable, celle qui apporte l'augmentation la plus significative du coefficient de détermination  $R^2$  [\(2.13\)](#page-37-5),
- l'élimination progressive des variables : on commence par un modèle comprenant toutes les variables et on élimine à chaque pas une variable en se basant sur la diminution la moins significative du coefficient de détermination *R* 2 ,
- la régression pas à pas : il s'agit d'une combinaison des deux procédures précédentes. On introduit progressivement les variables dans le modèle, en laissant la possibilité de faire sortir à chaque pas une des variables devenues non significatives.

On peut aussi utiliser la méthode LASSO introduite dans [\[Tibshirani,](#page-135-2) [1996](#page-135-2)] et qui consiste à minimiser, en plus de l'erreur résiduelle quadratique de l'estimation des variables **y** *q* , la norme 1 des vecteurs des coefficients  $\theta^q$ . Les auteurs [\[Tibshirani](#page-135-2), [1996](#page-135-2)] ont constaté, suite à de nombreuses expériences, que cette méthode permet d'annuler les coefficients de certaines variables.

# **2.3 Modélisation des systèmes multi-entrées/multi-sorties**

Les méthodes présentées dans les paragraphes précédents s'appliquent sur des modèles multi-entrées/mono-sortie. Ces méthodes d'identification de système considèrent que les variables d'entrée sont déterministes et que seules les variables de sortie sont entachées d'erreurs de mesure. Cette hypothèse n'est pas satisfaisante puisqu'en pratique la plupart des variables sont entachées d'erreurs de mesure. De plus, ces méthodes nécessitent une connaissance préalable du nombre de relations décrivant le comportement de chaque machine et des variables à expliquer. Dans cette section, on s'intéresse aux modèles multi-entrées/multi-sorties. Parmi les méthodes proposées dans la littérature permettant de déterminer le nombre de modèles de chaque machine et tenant compte des erreurs existantes sur toutes les variables est la méthode des moindres carrés totaux [\[Golub et Van Loan,](#page-132-0) [1980;](#page-132-0) [Van Huffel](#page-135-3), [1997\]](#page-135-3) dont le principe sera rappelé ultérieurement. L'Analyse en Composantes Principales (ACP) peut être une alternative [\[MacGregor et Kourti](#page-133-2), [1995;](#page-133-2) [Huang](#page-132-1), [2001](#page-132-1); [Jolliffe,](#page-133-3) [2002](#page-133-3)] ; elle élabore implicitement un modèle du système à partir de données expérimentales prélevées sur ce dernier en considérant de la même manière les variables d'entrées et de sorties du système. Un rappel sur les principes de l'analyse en composantes principales est donné à la section suivante.

## **2.3.1 Rappel sur l'analyse en composantes principales**

L'analyse en composantes principales permet d'identifier les relations linéaires existantes parmi les différentes variables d'un système, sans faire de distinction entre variables d'entrée et variables de sortie. On considère le cas où on dispose de *n* mesures d'un ensemble de *m* variables

 $\mathbf{x}_i$ ,  $i = 1, \ldots, m$ . On note  $X \in \mathbb{R}^{n \times m}$  la matrice regroupant les mesures de ces variables. L'ACP détermine une transformation optimale (vis-à-vis de la minimisation de l'erreur quadratique d'estimation en valeur moyenne) de la matrice des données *X* :

$$
T = XP \tag{2.69}
$$

$$
\hat{X} = T P^T \tag{2.70}
$$

avec  $T = (t_1, t_2, \dots, t_m) \in \mathbb{R}^{n \times m}$ , où les vecteurs  $t_i$  sont les composantes principales correspondant à des projections des données dans un nouveau sous-espace. La matrice de transformation  $P = (p_1, p_2, \ldots, p_m) \in \mathbb{R}^{m \times m}$  vérifie la condition d'orthogonalité  $P^T P = I_m$ . Les vecteurs  $p_i$ sont les vecteurs propres associés aux valeurs propres  $\lambda_i$  de la décomposition en valeurs et vecteurs propres de la matrice de variance/covariance Σ*<sup>X</sup>* de *X* :

$$
\Sigma_X = P\Lambda P^T \tag{2.71}
$$

avec Λ=diag( $\lambda_1, \lambda_2, \ldots, \lambda_m$ ) la matrice diagonale des valeurs propres où les termes diagonaux sont ordonnés dans l'ordre décroissant des amplitudes :  $\lambda_1 \geq \lambda_2 \geq \cdots \geq \lambda_m$ . Ces dernières correspondent aux variances des projections *t<sup>i</sup>* des données sur les directions représentées par les vecteurs propres  $p_i$  ( $i = 1, \ldots, m$ ). Le modèle ACP est constitué par les vecteurs propres associées aux plus grandes valeurs propres [\[Jolliffe](#page-133-3), [2002\]](#page-133-3). Cependant, on peut montrer également que les derniers vecteurs propres associés aux valeurs propres les plus petites permettent de déterminer les relations linéaires ou quasi linéaires qui existent entre les variables [\[Huang,](#page-132-1) [2001\]](#page-132-1). Dans ce qui suit, on utilisera l'expression "modèle ACP" pour désigner ces relations et on notera  $\tilde{P}$  la matrice regroupant les vecteurs propres associés aux plus petites valeurs propres.

## **Exemple 2.6** (**Détermination des relations de redondance à partir d'un modèle ACP**) *On considère le système :*

<span id="page-64-1"></span>
$$
\begin{cases}\nx_3(k) = 2x_1(k) - x_2(k) \\
x_4(k) = -x_1(k) + 3x_2(k)\n\end{cases}
$$
\n(2.72)

*où les amplitudes des signaux x<sub>1</sub> et x<sub>2</sub> varient entre -2.5 et 2.5. On considère n* = 1000 *observations pou chaque variable*  $x_i$ *, i* = 1,...,4*. On regroupe ces observations dans une matrice X. Les valeurs propres de la matrice de variance/covariance*  $\Sigma_X$  *sont : 22, 5, 0 et 0.* 

*On en déduit l'existence de deux relations de redondance pour ce système (deux valeurs propres nulles). La matrice*  $\tilde{P}$  regroupant les vecteurs propres associés aux valeurs propres nulles est *donnée par :*

$$
\tilde{P} = \begin{pmatrix} -0.15 & 0.92 & -0.09 & -0.34 \\ -0.84 & -0.02 & 0.51 & 0.18 \end{pmatrix}^T
$$
\n(2.73)

*Les relations de redondance s'écrivent alors :*

<span id="page-64-0"></span>
$$
-0.15x_1(k) + 0.92x_2(k) - 0.09x_3(k) - 0.34x_4(k) = 0
$$
\n(2.74)

$$
-0.84x_1(k) - 0.02x_2(k) + 0.51x_3(k) + 0.18x_4(k) = 0.
$$
 (2.75)

*Par élimination de x*<sub>3</sub>(*k*) *et de x*<sub>4</sub>(*k*) *dans les deux équations* [\(2.74\)](#page-64-0) *et* [\(2.75\)](#page-64-0)*, on obtient :* 

$$
\begin{cases}\nx_4(k) = -x_1(k) + 3x_2(k). \\
x_3(k) = 2x_1(k) - x_2(k).\n\end{cases}
$$
\n(2.76)

49

*Ainsi, on a pu retrouver les relations de redondance correspondant au système initial* [\(2.72\)](#page-64-1)*.*

## **2.3.2 ACP et effet parc**

Supposons qu'on dispose de *Q* matrices de données notées *X* 1 à *X <sup>Q</sup>* relatives à des mesures faites sur *Q* machines réputées identiques.  $\forall q = 1, \ldots, Q, X^q \in \mathbb{R}^{n_q \times m_q}$  où  $n_q$  est le nombre de mesures faites sur la  $q^{\grave{e}me}$  machine et  $m_q$  est le nombre de variables mesurées sur cette dernière. Les modèles ACP associés aux différentes machines peuvent partager des parties communes entre eux. Dans les paragraphes suivants, on donne une méthode permettant d'identifier les parties communes aux modèles ACP des différentes machines et identifier de nouveaux modèles pour ces machines tenant compte des parties communes mises en évidence.

#### **2.3.2.1 Comparaison des modèles ACP**

Soit Σ *q*  $X^q$  ( $q = 1,...,Q$ ) la matrice de variance/covariance de  $X^q$ . On note  $\tilde{P}^q$  les matrices dont les colonnes sont formées par les vecteurs propres associés aux valeurs propres nulles ou quasi-nulles de la matrice Σ *q X* , *q* = 1...,*Q*. Dans le cas idéal, les vecteurs colonnes des matrices *P*˜*<sup>q</sup>* définissent le même sous-espace à une transformation près [\[Jolliffe,](#page-133-3) [2002\]](#page-133-3). Comme on veut comparer les matrices *P*˜*<sup>q</sup>* , on propose de les transformer de façon à faire apparaître des "1" et des "0" à des endroits précis. La matrice  $\tilde{P}^q$  de rang  $r_q$  a la forme suivante :

$$
\tilde{P}^{q} = \begin{pmatrix}\n\tilde{p}_{1,1}^{q} & \tilde{p}_{1,2}^{q} & \cdots & \tilde{p}_{1,r_q}^{q} \\
\vdots & \vdots & \ddots & \vdots \\
\tilde{p}_{r_q,1}^{q} & \tilde{p}_{r_q,2}^{q} & \tilde{p}_{r_q,r_q}^{q} \\
\tilde{p}_{r_q+1,1}^{q} & \tilde{p}_{r_q+1,2}^{q} & \tilde{p}_{r_q+1,r_q}^{q} \\
\vdots & \vdots & \ddots & \vdots \\
\tilde{p}_{m_q,1}^{q} & \tilde{p}_{m_q,2}^{q} & \cdots & \tilde{p}_{m_q,r_q}^{q}\n\end{pmatrix}.
$$
\n(2.77)

On peut facilement trouver une transformation  $g<sup>q</sup>$ :

$$
g^{q}: \mathbb{R}^{m_q \times r_q} \longmapsto \mathbb{R}^{m_q \times r_q} \qquad (2.78)
$$

telle que :

$$
\overline{P}^{q} = \begin{pmatrix}\n1 & 0 & \cdots & 0 \\
0 & 1 & \cdots & \vdots \\
\vdots & \ddots & \ddots & 0 \\
0 & 0 & \cdots & 1 \\
\overline{p}_{r_{q}+1,1}^{q} & \overline{p}_{r_{q}+1,2}^{q} & \cdots & \overline{p}_{r_{q}+1,r_{q}}^{q} \\
\vdots & \vdots & \ddots & \vdots \\
\overline{p}_{m_{q},1}^{q} & \overline{p}_{m_{q},2}^{q} & \cdots & \overline{p}_{m_{q},r_{q}}^{q}\n\end{pmatrix}.
$$
\n(2.79)

50

,

Ainsi, on peut comparer, au moyen d'un indice de distance, les vecteurs colonnes des deux matrices  $\overline{P}^q$  et  $\overline{P}^{\ell}$  afin de détecter si, d'une part, il existe des variables communes aux modèles associés aux deux bases de données et si, d'autre part, les coefficients de certaines de ces variables communes sont suffisamment voisins pour décider de les considérer comme identiques puis de les rendre identiques. On peut aussi analyser les modèles obtenus pour identifier les coefficients de faibles amplitudes et essayer de les annuler si cette opération n'affecte pas la qualité des modèles en termes d'erreur d'estimation des variables par exemple.

## **Exemple 2.7** (Transformation de deux matrices  $\tilde{P}^q$  et  $\tilde{P}^\ell$  )

*Considérons les deux matrices suivantes issues de l'ACP des bases de données collectées sur deux machines :*

$$
\tilde{P}^q = \begin{pmatrix}\n-0.17 & 0.68 \\
-0.42 & -0.28 \\
0.04 & 0.03 \\
0.34 & 0.62 \\
0.82 & -0.26\n\end{pmatrix} \quad et \quad \tilde{P}^\ell = \begin{pmatrix}\n0.07 & 0.36 & 0.83 \\
-0.18 & -0.43 & 0.53 \\
-0.30 & 0.34 & -0.17 \\
-0.18 & 0.74 & -0.02 \\
0.92 & 0.15 & -0.02\n\end{pmatrix}.
$$
\n(2.80)

*En multipliant P*˜*<sup>q</sup> et P*˜<sup>ℓ</sup> *à droite respectivement par :*

$$
\left(\begin{array}{ccc}-0.17&0.68\\-0.42&-0.28\end{array}\right)^{-1} \text{ et }\left(\begin{array}{ccc}0.07&0.36&0.83\\-0.18&-0.43&0.53\\-0.30&0.34&-0.17\end{array}\right)^{-1}
$$

*on obtient :*

$$
\overline{P}^{q} = \begin{pmatrix} 1 & 0 \\ 0 & 1 \\ 0.00 & -0.10 \\ 0.49 & -1.00 \\ -1.01 & -1.53 \end{pmatrix} \quad et \quad \overline{P}^{\ell} = \begin{pmatrix} 1 & 0 & 0 \\ 0 & 1 & 0 \\ 0 & 0 & 1 \\ 0.50 & -0.50 & 1.00 \\ 0.52 & -1.50 & -2.02 \end{pmatrix} . \tag{2.81}
$$

De cette façon, les deux premières colonnes de  $\tilde{P}^q$  expriment les variables  $x_1^q$  $\int_1^q e t x_2^q$ 2 *en fonction* des autres variables disponibles. Il en est de même pour les deux premières colonnes de  $\tilde{P}^{\ell}$ permettant d'obtenir  $x_1^{\ell}$  et  $x_2^{\ell}$  en fonction des autres variables. On peut maintenant comparer *facilement les colonnes en question.*

Dans l'exemple précédent, le choix des variables par rapport auxquelles on normalise les vecteurs propres était aléatoire. Cependant, on peut adopter la démarche suivi dans le cas de l'élimination des variables par pivot de Gauss [\[Golub et Van Loan](#page-132-2), [1996\]](#page-132-2) et choisir de normaliser les vecteurs propres par rapport aux variables ayant les coefficients les plus grands afin d'éviter les problèmes numériques. Dans ce cas, il faut faire attention à choisir les mêmes variables par rapport auxquelles on normalise,  $\forall$  *q*.

**Remarque 2.12.** On note que le rang d'une matrice  $\tilde{P}^q$  peut être différent que celui d'une *matrice*  $\tilde{P}^{\ell}$  *quand par exemple, pour la machine*  $\ell$ *, il γ a peu de variations dans certaines variables pouvant alors créer plus de relations pour la machine* ℓ *que la machine q.*

*On note r* = min( $r_1, \ldots, r_Q$ ). La normalisation des colonnes d'une matrice  $\tilde{P}^q$ , ayant un rang *r<sup>q</sup>* > *r, en utilisant une matrice de transformation de rang r<sup>q</sup> n'est peut être pas la meilleure transformation à réaliser. On peut essayer de trouver toutes les matrices de transformation de rang r pouvant se former à partir des colonnes de P*˜*<sup>q</sup> et appliquer ces transformations sur les vecteurs colonnes associés à la transformation. Dans ce cas, on aura C<sup>r</sup> rq* [6](#page-67-0) *vecteurs pour former la matrice P q au lieu de rq.*

On note  $\overline{P}_s^q$  $_{s_{q}}^{q}$  (resp.  $\overline{P}_{s}^{\ell}$  $\frac{\ell}{s_\ell}$  la colonne numéro  $s_q$  de  $\overline{P}^q$  (resp.  $s_\ell$  de  $\overline{P}^\ell$ ). Afin d'identifier le plus grand nombre de coefficients communs aux modèles *q* et ℓ, il s'avère parfois nécessaire de comparer les éléments de  $\overline{P}_s^q$  $\frac{q}{s_q}$  à ceux de − $\overline{P}_{s}^{\ell}$  $\frac{\ell}{s_\ell}$ , au lieu de ceux de  $\overline{P}_{s}^{\ell}$ *s*ℓ .

## **Exemple 2.8** (**Comparaison de deux modèles ACP**)

*Supposons que*  $\overline{P}_s^q$  $\frac{q}{s_q}$  *et*  $\overline{P}_s^{\ell}$ *s*ℓ *font intervenir les mêmes variables et définissent les relations suivantes :*

<span id="page-67-1"></span>
$$
x_1^q(k) + 0.6x_3^q(k) + 0.8x_4^q(k) + 1.2x_5^q(k) = 0
$$
  

$$
x_1^{\ell}(k) - 0.62x_3^{\ell}(k) - 0.81x_4^{\ell}(k) + 1.9x_5^{\ell}(k) = 0
$$
 (2.82)

*On peut constater de ces deux équations que seul le coefficient de la variable*  $x_1$  *est commun aux modèles q et* ℓ*. Cependant, en multipliant la deuxième équation du système* [\(2.82\)](#page-67-1) *par un coefficient (-1), on obtient :*

$$
x_1^q(k) + 0.6x_3^q(k) + 0.8x_4^q(k) + 1.2x_5^q(k) = 0
$$
  

$$
-x_1^{\ell}(k) + 0.62x_3^{\ell}(k) + 0.81x_4^{\ell}(k) - 1.9x_5^{\ell}(k) = 0
$$
 (2.83)

*Le nombre de coefficients qu'on peut juger voisins dans les deux modèles est égal à deux (coefficients des variables x*<sup>3</sup> *et x*4*) et il peut donc s'avérer avantageux d'identifier de nouveaux modèles tenant compte de la partie commune ainsi mise en évidence.*

Dans le cas général, l'identification des coefficients communs des *r<sup>q</sup>* modèles de la machine *q* et les *r*ℓ modèles de la machine ℓ peut facilement se faire selon la procédure suivante :

- 1. calculer la différence entre les coefficients  $\overline{p}_s^q$  $\frac{q}{s_q,i}$  et  $\overline{p}_{s_\ell,i}^\ell$  ( $-\overline{p}_{s_\ell,i}^\ell$ ),  $i=1,\ldots,m,$  et utiliser un codage binaire traduisant la proximité entre les coefficients : « 1 » si cette différence est inférieure à un seuil prédéfini  $\delta$  et « 0 » sinon. Ainsi, un vecteur de distances, nommé  $d_{s_q,s_\ell}^{q,\ell}$ , est obtenu pour chaque couple de vecteurs  $\overline{P}_{s_\ell}^q$  $\frac{q}{s_q}$  et  $\overline{P}_{s}^{\ell}$ *s*ℓ ,
- 2. construire un vecteur d'occurrence, nommé  $I_{s_q,s_\ell}^{q,\ell}$ , pour chaque couple de vecteurs  $\overline{P}_{s_\ell}^q$  $\frac{q}{s_q}$  et  $\overline{P}_{s}^{\ell}$  $\frac{1}{s_\ell}$  : à la position *i*, mettre « 1 » si à la fois  $\overline{p}_{s_\ell}^q$  $^q_{s_q,i}$  et  $\overline{p}^{\ell}_{s_\ell,i}$  sont supérieurs à un seuil prédéfini  $\varepsilon$  (seuil en dessous duquel les coefficients peuvent être considérés nuls) et «  $0 \gg$  sinon,

<span id="page-67-0"></span><sup>6.</sup>  $C_{r_q}^r$  désigne le nombre de *r*-combinaisons de  $r_q$  éléments

3. calculer  $c_{s_q,s_\ell}^{q,\ell} = d_{s_q,s_\ell}^{q,\ell} \otimes I_{s_q,s_\ell}^{q,\ell}$ <sup>[7](#page-68-0)</sup>. Les éléments non nuls de ce vecteur correspondent aux coefficients communs à  $\overline{P}_s^q$  $\frac{q}{s_q}$  et  $\overline{P}_s^{\ell}$ *s*ℓ . Dans ce travail, on est seulement intéressé par les vecteurs contenant au moins deux éléments non nuls.

Les coefficients jugés communs aux modèles des différentes machines étant identifiés, on propose dans le paragraphe suivant une méthode permettant d'identifier de nouveaux modèles tenant compte des parties communes précédemment mises en évidence.

## **2.3.2.2 Identification des nouveaux modèles**

On propose d'identifier de nouveaux modèles pour les machines en se basant sur la méthode des moindres carrés totaux sous contraintes de type égalité. Le problème à résoudre s'écrit :

<span id="page-68-1"></span>
$$
\min_{\theta} \frac{1}{2} \|X\theta\|_2^2
$$
  
s.c.  $\mathcal{C}\theta = 0$  (2.84)

avec  $X \in \mathbb{R}^{N \times M}$  et  $\theta \in \mathbb{R}^M$  ayant les mêmes structures que celles données dans [\(2.26\)](#page-44-3). La matrice  $C \in \mathbb{R}^{M \times d}$  est construite de façon à tenir compte des contraintes d'égalité entre certains coefficients et de la nullité d'autres (*d* est le nombre total de ces contraintes). Afin de résoudre le problème [\(2.84\)](#page-68-1), on peut utiliser la méthode d'élimination des contraintes [\[Björck,](#page-130-0) [1996;](#page-130-0) [Galligani et Zanni,](#page-132-3) [2000\]](#page-132-3) qui repose sur les trois étapes suivantes :

- 1. transformer le problème d'optimisation sous contraintes en un problème de dimension inférieure,
- 2. résoudre le nouveau problème,
- 3. utiliser la solution obtenue pour aboutir à la solution du problème d'optimisation initial.

### **1. Transformation du problème initial en un deuxième de dimension inférieure**

Dans la contrainte  $C\theta = 0$  [\(2.84\)](#page-68-1), la matrice C est de plein rang ligne d en raison de l'indépendance des contraintes. On peut trouver une matrice de permutation  $\Pi \in \mathbb{R}^{M \times M}$  qui transforme la matrice  $\mathcal{C}$  en une matrice  $\mathcal{C}^* = \mathcal{C}\Pi$  telle que :

$$
\mathcal{C}^* = [\mathcal{C}_1^* \ \mathcal{C}_2^*] \ \in \mathbb{R}^{d \times M} \tag{2.85}
$$

avec  $C_1^* \in \mathbb{R}^{d \times d}$  une matrice régulière et  $C_2^* \in \mathbb{R}^{d \times (M-d)}$ . Ainsi, on peut écrire, sachant que  $\Pi\Pi^{T} = I_{M}$ :

<span id="page-68-2"></span>
$$
\mathcal{C}\theta = \mathcal{C}\Pi\Pi^T\theta \n= \mathcal{C}^*\theta^*.
$$
\n(2.86)

On partitionne  $\theta^*$  sous la forme :

$$
\theta^* = \left(\begin{array}{c} \theta_1^* \\ \theta_2^* \end{array}\right) \tag{2.87}
$$

avec  $\theta_1^* \in \mathbb{R}^d$  et  $\theta_2^* \in \mathbb{R}^{M-d}$ . D'après [\(2.86\)](#page-68-2) et tenant compte des contraintes  $C\theta = 0$ , on peut écrire :

$$
\mathcal{C}_1^*\theta_1^*+\mathcal{C}_2^*\theta_2^*=0.
$$

<span id="page-68-0"></span><sup>7.</sup> le symbole ⊗ correspond au produit binaire

La matrice  $C_1^*$  étant régulière, on peut exprimer  $\theta_1^*$  en fonction de  $\theta_2^*$  selon :

$$
\theta_1^* = -\mathcal{C}_1^{*-1} \mathcal{C}_2^* \theta_2^*.
$$
 (2.88)

Tenant compte de  $(2.88)$ , le vecteur  $\theta^*$  s'écrit :

<span id="page-69-3"></span><span id="page-69-0"></span>
$$
\theta^* = \mathcal{I}\theta_2^* \tag{2.89}
$$

avec  $\mathcal{T} =$  $\left( -\mathcal{C}_1^{*^{-1}} \right)$  $\int_{1}^{*^{-1}} C_2^*$ *I*(*M*−*d*)  $\setminus$ et où *I*(*M*−*d*) désigne la matrice identité de dimension (*M* −*d*)×(*M* − *d*).

Ainsi, le problème d'optimisation initial [\(2.84\)](#page-68-1) est transformé en :

$$
\min_{\theta_2^*} \frac{1}{2} \|X^* \mathcal{T} \theta_2^*\|_2^2. \tag{2.90}
$$

où  $X^* = X \Pi$ . On note  $Z = X^*T$ , le problème final à résoudre est alors :

<span id="page-69-1"></span>
$$
\min_{\theta_2^*} \frac{1}{2} \|Z\theta_2^*\|_2^2. \tag{2.91}
$$

Afin de trouver une solution unique à ce problème, il suffit d'imposer une contrainte de normalité sur le vecteur  $\theta_2^*$  :

$$
\|\theta_2^*\|_2^2 = 1. \tag{2.92}
$$

#### **2. Résolution du nouveau problème**

Le problème d'optimisation initial [\(2.84\)](#page-68-1) est transformé finalement en un problème des moindres carrés totaux dont la solution  $\hat{\theta}_2^*$  est obtenue comme étant le vecteur propre associé à la plus petite valeur propre de  $Z<sup>T</sup>Z$  [\(2.91\)](#page-69-1).

*Démonstration.* Formons le lagrangien du problème à résoudre :

$$
\mathcal{L} = \frac{1}{2} \|Z\theta_2^*\|_2^2 - \frac{1}{2}\mu(\|\theta_2^*\|_2^2 - 1). \tag{2.93}
$$

Les conditions de stationnarité au premier ordre du lagrangien ( $\frac{\partial \mathcal{L}}{\partial \theta_2^*}$  $= 0$  et  $\frac{\partial \mathcal{L}}{\partial \mu}$  $rac{\delta \mathcal{Z}}{\partial \mu} = 0$  conduisent à :

<span id="page-69-2"></span>
$$
Z^T Z \hat{\theta}_2^* - \hat{\mu} \hat{\theta}_2^* = 0 \tag{2.94}
$$

$$
\hat{\theta}_2^{\ast^T} \hat{\theta}_2^{\ast} = 1. \tag{2.95}
$$

D'après [\(2.94\)](#page-69-2), on a :

$$
(Z^T Z - \hat{\mu} I_{(M-d)}) \hat{\theta}_2^* = 0.
$$
 (2.96)

Cette équation montre qu'il s'agit d'un problème de valeurs propres et vecteurs propres de la matrice  $Z<sup>T</sup>Z$ . Tenant compte de [\(2.95\)](#page-69-2), on obtient :

$$
\hat{\mu} = \hat{\theta}_2^* \mathbf{Z}^T \mathbf{Z} \hat{\theta}_2^*.
$$
\n(2.97)

Comme la quantité  $\hat{\theta}_2^{\ast^T}$ <sup>∗<sup>*T*</sup> *Z<sup>T</sup> ZÔ*<sub>2</sub><sup>\*</sup> correspond à celle qu'on cherche à minimiser [\(2.91\)](#page-69-1), l'estimé μ̂</sup> de  $\mu$  correspond à la plus petite valeur propre de  $Z^T Z$  et l'estimé  $\hat{\theta}_2^*$  de  $\theta_2^*$  est le vecteur propre associé.  $\Box$ 

## **3. Solution du problème initial**

On peut facilement remonter à la solution du problème d'optimisation initial [\(2.84\)](#page-68-1) :

- le vecteur  $\hat{\theta}_2^*$  étant maintenant connu, on utilise [\(2.89\)](#page-69-3) pour trouver l'estimé  $\hat{\theta}_1^*$  du vecteur  $\hat{\theta}^*$  du vecteur des coefficients  $\theta^*$ ,
- la solution du problème initial est obtenue selon :

$$
\hat{\theta} = \Pi \hat{\theta}^*.
$$
\n(2.98)

**Remarque 2.13.** *Une étude sur la sensibilité du critère* φ = 1  $\frac{1}{2}$   $\|X\theta\|_2^2$ 2 *par rapport à chacune des contraintes à imposer peut être intéressante pour identifier celles qu'on peut prendre en compte sans perte majeure du pouvoir explicatif du modèle. Pour cela, on peut chercher l'influence de chaque contrainte sur la variation du critère* φ *par rapport à celui obtenu par la méthode ACP sur chaque base de données indépendamment les unes des autres.*

### **Exemple 2.9** (**Identification des modèles avec erreurs sur les variables**)

*On dispose de 4 bases de données générées à partir de deux modèles comprenant les mesures de 15 variables et que les coefficients des modèles ACP identifiés sur chaque base de données indépendamment les unes des autres sont donnés à la table [2.15.](#page-70-0) Dans cette table, l'indice i réfère au numéro de la variable explicative avec i* = 0 *correspondant à la constante et*  $\overline{P}_{s}^{q}$ *sq fait référence à la relation numéro s<sup>q</sup> pour la qeme* ` *base de données (q* = 1,...,4 *et s* = 1, 2*). On*  $\theta^q_{s_q} = \left( \theta^q_{s_q} \right)$  $\theta_{s_q,0}^q, \ldots, \theta_{s_q}^q$  $\left(\theta^q_{s_q,i},\ldots,\theta^q_{s_q,15}\right)^T$  le vecteur contenant les coefficients de  $\overline{P}^q_{s_q,i}$ *sq .*

<span id="page-70-0"></span>

|                    |  |  |  |  | 0 1 2 3 4 5 6 7 8 9 10 11 12 13 14 15                                                                    |  |  |  |
|--------------------|--|--|--|--|----------------------------------------------------------------------------------------------------|--|--|--|
|                    |  |  |  |  | $ \overline{P}_1^1 $ 5.3 -8.1 -3.1 -3.1 -2.1 -1.2 -0.9 -1.0 -0.9 -5.2 -0.1 -4.9 -0.5 -0.1 1 0            |  |  |  |
| $\overline{P}_1^2$ |  |  |  |  | $-1.3$ $-8.1$ $-3.3$ 2.9 $-2.4$ 0.9 0.6 0.5 1.1 $-4.4$ $-0.4$ $-5.6$ $-0.0$ $-1.4$ 1 0                   |  |  |  |
|                    |  |  |  |  | $\left  \overline{P}_1^3 \right $ 2.4 -7.9 -2.9 -3.3 0.5 -0.4 -1.0 -0.8 -0.3 -5.0 0.0 -5.1 -0.0 -0.9 1 0 |  |  |  |
|                    |  |  |  |  | $\overline{P}_1^4$ -1.3 -8.1 -3.3 -2.6 -0.5 1.1 1.2 0.5 1.3 -4.9 -0.1 -5.3 -0.9 -0.0 1 0                 |  |  |  |
|                    |  |  |  |  | $\left \overline{P}_2^1\right $ -10.4 -1.9 -0.4 0.5 -4.9 -0.9 0.1 0.5 0.4 -14.7 0.1 -15.2 0.0 0.1 0 1    |  |  |  |
|                    |  |  |  |  | $\overline{P}_2^2$ -7.0 -2.0 0.1 0.1 -4.9 0.5 -0.2 0.2 -0.4 -15.9 0.3 -14.1 0.1 0.2 0 1                  |  |  |  |
|                    |  |  |  |  | $\overline{P}_2^3$ -34.3 -0.8 -0.3 0.2 5.3 0.2 -0.2 0.2 -0.2 15.3 0.1 14.9 0.1 0.2 0 1                   |  |  |  |
|                    |  |  |  |  | $\left \overline{P}_2^4\right $ -10.5 -1.8 -1.1 1.4 -4.9 0.1 0.3 -0.2 -0.1 -14.7 0.2 -15.3 0.3 0.2 0 1   |  |  |  |

TABLE 2.15 – Coefficients des modèles obtenus par ACP sur chaque base de données indépendamment les unes des autres

*Dans la table [2.15](#page-70-0) et les deux tables suivantes, un coefficient est marqué en gras lorsqu'on l'a forcé à prendre exactement la valeur 0 ou 1.*

*On a fixé un seuil de 0.1 en dessous duquel on a considéré les coefficients nuls et on a établi la liste des contraintes concernant la nullité de certains coefficients et donc permettant de* *déterminer les structures des modèles.*

| $\theta_{1,10}^1 = 0$ | $\theta^1_{1,13} = 0$ | $\theta_{1.15}^1 = 0$  | $\theta_{1,12}^2 = 0$ |
|-----------------------|-----------------------|------------------------|-----------------------|
| $\theta_{1,15}^2 = 0$ | $\theta_{1,10}^3 = 0$ | $\theta_1^3_{12} = 0$  | $\theta_{1,15}^3 = 0$ |
| $\theta_{1,10}^4 = 0$ | $\theta_{1,13}^4 = 0$ | $\theta_{1.15}^4 = 0.$ | $\theta_{2.6}^1 = 0$  |
| $\theta_{2,10}^1 = 0$ | $\theta_{2,12}^1 = 0$ | $\theta_{2,13}^1 = 0$  | $\theta_{2,14}^1 = 0$ |
| $\theta_{2,2}^2 = 0$  | $\theta_{2,3}^2 = 0$  | $\theta_{2,12}^2 = 0$  | $\theta_2^2_{14} = 0$ |
| $\theta_{2.10}^3 = 0$ | $\theta_{212}^3 = 0$  | $\theta_{2,14}^3 = 0$  | $\theta_2^4 = 0$      |
| $\theta_{2.8}^4 = 0$  | $\theta^4_{2,14} = 0$ |                        |                       |

*Les structures des deux modèles pour chaque base de données étant maintenant connues, on identifie à nouveau les coefficients des modèles ACP en tenant compte des contraintes associées à chaque base de données indépendamment les unes des autres (table [2.16\)](#page-71-0). Dans cette table, on note P*˘ *q sq le vecteur des coefficients associées à la relation numéro s<sup>q</sup> pour la qeme* ` *base de données* ( $q = 1, ..., 4$  *et s* = 1, 2).

<span id="page-71-0"></span>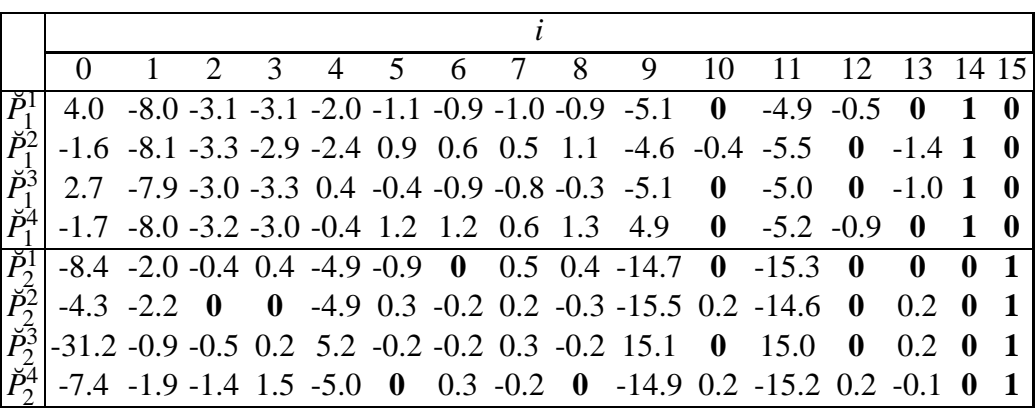

TABLE 2.16 – Coefficients des modèles obtenus par ACP sur chaque base de données indépendamment les unes des autres tenant compte des contraintes de nullité de certains coefficients

*On a fixé un seuil de proximité relative entre deux coefficients à 15% afin de déterminer les coefficients communs aux différents modèles et on a établi les contraintes suivantes :*

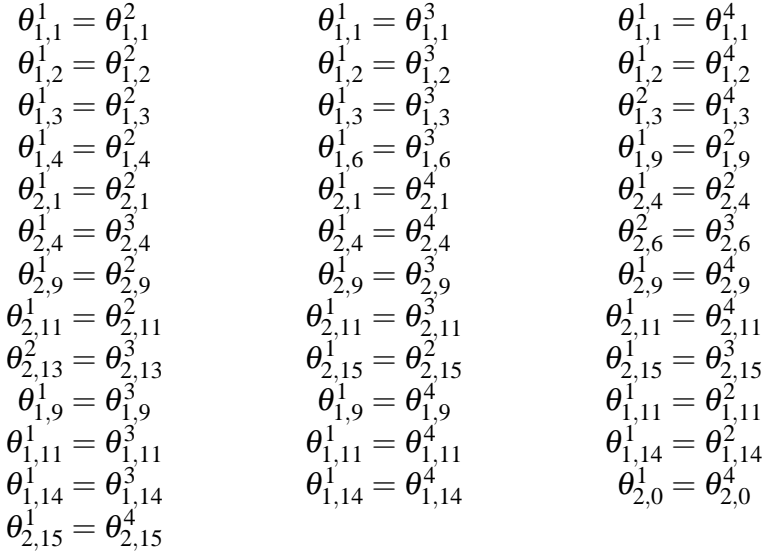
<span id="page-72-0"></span>*L'application de la méthode décrite précédemment en tenant compte à la fois des contraintes d'égalité de certains coefficients et de celles de la nullité d'autres permet d'obtenir les nouveaux modèles dont les coefficients sont donnés à la table [2.17.](#page-72-0)*

|  |  |  |  |  |  | 0 1 2 3 4 5 6 7 8 9 10 11 12 13 14 15                                                                                                    |  |  |
|--|--|--|--|--|--|----------------------------------------------------------------------------------------------------|--|--|
|  |  |  |  |  |  | $\hat{P}_1^1$ 6.2 -8.0 -3.2 -3.0 -2.3 -1.5 -1.0 -0.9 -0.7 -4.9 $0$ -5.2 -0.6 $0$ $1$ $0$                                                                                                    |  |  |
|  |  |  |  |  |  | $\hat{P}_1^2$ -3.0 -8.0 -3.2 -3.0 -2.3 1.1 0.5 0.5 0.9 -4.9 -0.3 -5.2 0 -1.3 1 0                                                                                                    |  |  |
|  |  |  |  |  |  | $ \hat{P}_1^3 $ 4.2 -8.0 -3.2 -3.0 0.3 -0.6 -1.0 -0.8 -0.3 -4.9 $0$ -5.2 $0$ -1.1 $1$ $0$                                                                                                    |  |  |
|  |  |  |  |  |  | $ \hat{P}_1^4 $ -1.7 -8.0 -3.2 -3.0 -0.4 1.2 1.2 0.6 1.3 -4.9 0 -5.2 -1.0 0 1 0                                                                                                    |  |  |
|  |  |  |  |  |  | $\hat{P}_2^1$ -7.7 -1.9 -0.4 0.4 -5.2 -0.9 0 0.5 0.5 -15.1 0 -14.9 0 0 1                                                                                                    |  |  |
|  |  |  |  |  |  | $\hat{P}_2^2$ -2.8 -1.9 0 0 -5.2 0.1 -0.2 0.2 -0.1 -15.1 0.1 -14.9 0 -0.3 0 1                                                                                                    |  |  |
|  |  |  |  |  |  |                                                                                                    |  |  |
|  |  |  |  |  |  | $\left  \frac{\hat{P}_2^3}{P_2^4} \right $ 35.3 0.6 0.2 -0.2 -5.2 -0.7 0.2 0 0.3 -15.1 0 -14.9 0 -0.3 0 1<br>$\left  \frac{\hat{P}_2^4}{P_2^4} \right $ -7.7 -1.9 -1.5 1.7 -5.2 0 0.2 -0.2 0 -15.1 0.1 -14.9 0.2 0.2 0 1 |  |  |

TABLE 2.17 – Coefficients des modèles obtenus par la méthode des moindres carrés totaux sous contraintes

<span id="page-72-1"></span>*Les critères résiduels issus des nouveaux modèles ne montrent pas de détérioration significative par rapport à ceux obtenus par les modèles ACP sur chaque base de données indépendamment les unes des autres comme le montre la table [2.18.](#page-72-1) Dans cette dernière,*  $J_{s_q}^q$  *(resp.*  $\hat{J}_{s_q}^q$ *) est le*  $c$ ritère résiduel associé à la relation  $\breve{P}^q_{S_q}$  (resp.  $\hat{P}^q_{S_q}$ ).

| 0.043 | 0.045 | 0.073 | 0.075 |
|-------|-------|-------|-------|
| 0.040 | 0.040 | 0.079 | 0.081 |
| 0.040 | 0.041 | 0.076 | 0.078 |
| 0.042 | 0.045 | 0.069 | 0.070 |

TABLE 2.18 – Critères résiduels

 $L$ es valeurs des critères résiduels  $\hat{J}_{s_q}^q$  (s  $=$  1,  $2$  et  $q$   $=$   $1,\dots,4$ ) sont quasiment identiques à celles des critères  $J_{s_q}^q$  et on peut conclure que les nouvelles relations trouvées décrivent aussi bien *les données que celles obtenues par la méthode d'ACP appliquée sur chaque base de données indépendamment les unes des autres.*

*Afin d'illustrer les résultats, on donne à la figure [2.5](#page-73-0) les tracés de la variable x* 1 <sup>14</sup>*, de son estimée*  $\breve{\mathrm{x}}_{1,14}^1$  par  $\breve{P}_1^1$  ainsi que son estimé .

La figure [2.5](#page-73-0) montre que  $\hat{x}_{1,14}^1$  et  $\check{x}_{1,14}^1$  suivent les variations de  $x_{14}^1$  reflétant ainsi une bonne qualité d'estimation de la variable  $x_{14}^1$  par les modèles  $\check P_1^1$  et  $\hat P_1^1.$ 

<span id="page-73-0"></span>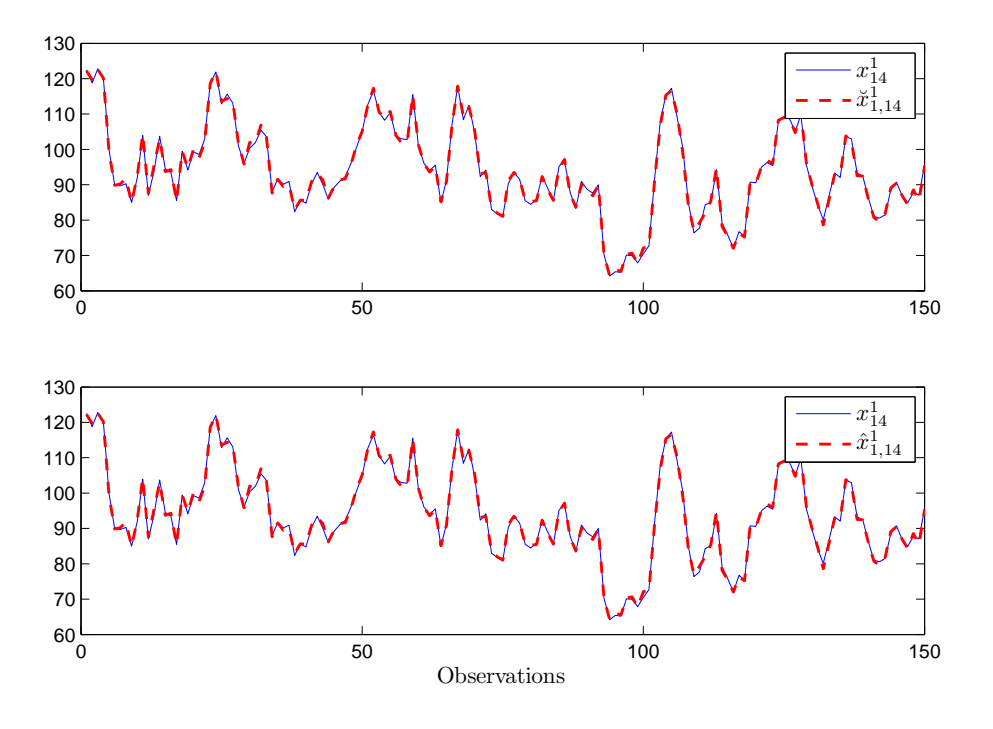

FIGURE 2.5 – Evolution des signaux  $x_{14}^1$ ,  $\tilde{x}_{1,14}^1$  et  $\hat{x}_{1,14}^1$ 

# **2.4 Conclusion**

Dans ce chapitre on a présenté différentes méthodes afin d'identifier les modèles des différentes machines d'un parc tenant compte de l'existence de parties communes aux modèles.

Dans un premier temps,on a traité les modèles multi-entrées/mono-sortie. Les premières méthodes permettent d'identifier les modèles des différentes machines partant de la connaissance des coefficients communs aux différents modèles. Cette connaissance peut être acquise à la suite d'une phase d'analyse des modèles identifiés pour chaque machine indépendamment les unes des autres. Les deuxièmes méthodes peuvent être utilisées quand aucune connaissance a priori des parties communes aux modèles est disponible. La comparaison des modèles à un modèle moyen permet d'identifier simultanément les coefficients des modèles ainsi que la partie commune à tous les modèles. La méthode par comparaison des modèles deux à deux permet d'identifier à la fois les coefficients des modèles ainsi que les parties partagées par n'importe quel couple de modèles.

Dans un deuxième temps, on a présenté une méthode à base d'ACP permettant, d'une part, d'identifier les modèles ayant des parties communes sans faire de distinction entre variables d'entrée et variables de sortie et, de l'autre part, de déterminer le nombre de relations de redondance existant entre les variables mesurées. Le problème d'identification de modèles partagent des parties communes est résolu par une méthode des moindres carrés totaux sous contraintes.

# 3

# <span id="page-76-0"></span>Analyse de discernabilité des sorties des modèles

# **Sommaire**

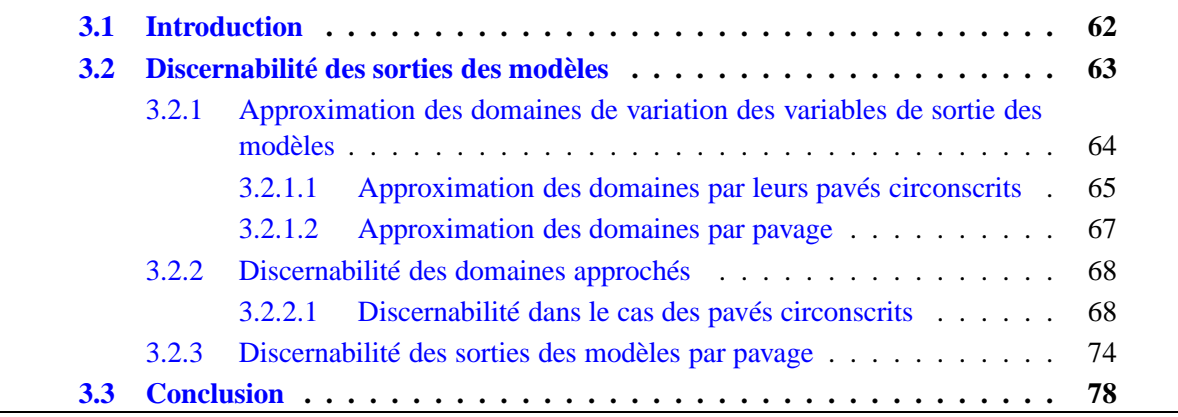

# <span id="page-77-0"></span>**3.1 Introduction**

On suppose connus les modèles décrivant le comportement normal de *Q* machines réputées identiques d'un parc. Dans le cas d'une nouvelle machine venant s'ajouter au parc et pour laquelle on désire identifier son modèle parmi ceux des autres machines, on peut imaginer deux situations :

- 1. des données collectées sur cette machine sont disponibles : on teste les résidus issus de l'application des modèles des *Q* machines sur ces données :
	- si les résidus associés au modèle d'une seule machine *q* sont quasiment nuls alors que tous les autres ne le sont pas, le modèle de la machine *q* est identifié comme celui décrivant le comportement normal de la nouvelle machine,
	- si les résidus de tous les modèles sont simultanément non nuls, le modèle de la nouvelle machine doit être appris en utilisant les nouvelles données,
	- si les résidus associés aux modèles de plusieurs machines sont simultanément nuls, on ne peut pas identifier le modèle décrivant le comportement de la nouvelle machine ; on se retrouve alors dans le cas [2](#page-77-1) ci-dessous,
- <span id="page-77-1"></span>2. aucune mesure n'a encore été faite pour la nouvelle machine : on propose de déterminer les domaines de variation des variables d'entrée de la machine permettant d'identifier son modèle parmi ceux des autres machines.

Afin d'identifier le modèle d'une nouvelle machine parmi ceux des autres machines du parc, il faut que les sorties des modèles des *Q* machines soient discernables. Ces modèles sont constitués essentiellement de deux parties. La première, commune à tous les modèles et ayant le plus grand pouvoir explicatif, fait intervenir les mêmes variables explicatives, ayant des domaines de variation supposés identiques pour toutes les machines, avec des coefficients voisins dans tous les modèles. Sa contribution dans l'explication des variables de sortie des modèles est donc quasiment la même pour toutes les machines. La deuxième partie des modèles est liée aux variables d'environnement pouvant avoir des plages de variation assez différentes d'une machine à l'autre et intervenant dans les modèles avec des coefficients plus ou moins importants. La contribution de cette partie dans l'explication des variables de sortie est donc différente d'une machine à l'autre. Cette partie est alors à l'origine des sorties potentiellement différentes des modèles. Quand les variables constituant la partie commune aux modèles n'ont pas exactement les mêmes domaines de variation pour toutes les machines, l'étude de la discernabilité des sorties des modèles doit tenir compte de toutes les variables d'entrée et non seulement celles associées aux parties non partagées par les modèles.

La notion de discernabilité des modèles peut être retrouvée dans [\[Walter et Pronzato](#page-135-0), [1994](#page-135-0)] dans le cadre de la détermination de la meilleure structure d'un modèle décrivant le comportement d'un système et dans [\[Vidal et al.,](#page-135-1) [2002;](#page-135-1) [Cocquempot,](#page-131-0) [2003](#page-131-0); [Domlan](#page-131-1), [2006\]](#page-131-1) dans le cadre de la discernabilité de modes actifs d'un système à commutation ainsi que des instants de commutation. Ces méthodes ne traitent pas l'identification des domaines de variation des variables d'entrée garantissant la discernabilité des modèles.

De façon générale, pour les modèles identifiés à partir des données, des incertitudes paramétriques existent. Dans ce chapitre, par contre, on ne tient pas compte de ces incertitudes lors de l'étude de la discernabilité des sorties des modèles et on s'intéresse aux domaines de variation des variables d'entrée associées à de telles sorties dans le but final de faciliter l'identification du modèle d'une nouvelle machine.

# <span id="page-78-0"></span>**3.2 Discernabilité des sorties des modèles**

Comme mentionné précédemment, on cherche à déterminer les domaines des variables d'entrée permettant la discernabilité des sorties des modèles des différentes machines d'un parc. On suppose que la partie commune aux modèles est constituée par des variables ayant des domaines de variation identiques pour toutes les machines, avec des coefficients quasiment identiques ; sa contribution dans l'explication des variables de sortie des modèles est donc la même pour toutes les machines. Ainsi, l'étude de la discernabilité des modèles ne doit porter que sur la deuxième partie (celle faisant intervenir des variables à coefficients et domaines de variation différents). Pour la machine numéro *q*, on suppose la présence de *r* relations qui explique à chaque fois une variable selon :

<span id="page-78-1"></span>
$$
\hat{y}_j^q = U^q \alpha_j + X^q \theta_j^q, \quad j = 1, \dots, r \tag{3.1}
$$

où  $U^q \alpha_j$  correspond à la partie partagée par tous les modèles expliquant la variable  $y_j^q$ *j* , *q* =  $1, \ldots, Q$  et  $X^q \theta_i^q$ *j* correspond à la partie pouvant varier d'un modèle à l'autre. Le modèle sur lequel va porter l'étude de la discernabilité n'est pas  $(3.1)$  mais :

<span id="page-78-2"></span>
$$
\tilde{y}_j^q = X^q \theta_j^q \tag{3.2}
$$

 $\delta \hat{y}_j^q = \hat{y}_j^q - U^q \alpha_j.$ 

On s'intéresse par la suite à étudier la discernabilité des sorties  $\tilde{y}_i^q$  $j^q$  des modèles [\(3.2\)](#page-78-2).

**Remarque 3.1.** *Afin de simplifier les notations, on ôtera par la suite le symbole tilde de l'équation* [\(3.2\)](#page-78-2) *mais on note qu'à chaque fois on parle des variables de sortie, il s'agira de variables estimées.*

De façon générale, pour chaque machine *q*, les variables d'entrée sont indépendantes les unes des autres. Leurs domaines de variation constituent alors un pavé  $[D_x^q]$ *X* ] dont les côtés sont parallèles aux axes. Chaque côté est un segment de droite délimité par les valeurs minimales et maximales d'une variable *x q* <sup>*q*</sup>. Ces valeurs sont notées  $x_i^q$  $\frac{q}{i}$  et  $\overline{x}_i^q$  $\frac{q}{i}$  respectivement. De cette façon, on peut définir chaque pavé par rapport à ses sommets. La figure [3.1](#page-79-1) illustre les notations utilisées pour un pavé [*D q*  $X<sup>q</sup>$  dans le cas de dimension 3.

Du fait des relations linéaires liant les variables de sortie aux variables d'entrée, le domaine *D q Y* est un parallélogramme à *r* dimension tenant compte des relations de dépendance existant entre les variables  $y_i^q$  $j<sub>i</sub>$ . Plus le nombre de variables explicatives intervenant dans les modèles augmente, plus le nombre de sommets décrivant le domaine *D q Y* est grand. Ainsi, avant de réaliser l'étude de la discernabilité des sorties des modèles des différentes machines, on propose de réduire la complexité de la représentation du domaine *D q*  $Y$ <sup>q</sup> de variation des variables de sortie de chaque machine. Ensuite, on étudie la discernabilité des sorties des modèles appartenant aux domaines approchés de *D q*  $Y^q$ ,  $q = 1, ..., Q$ .

<span id="page-79-1"></span>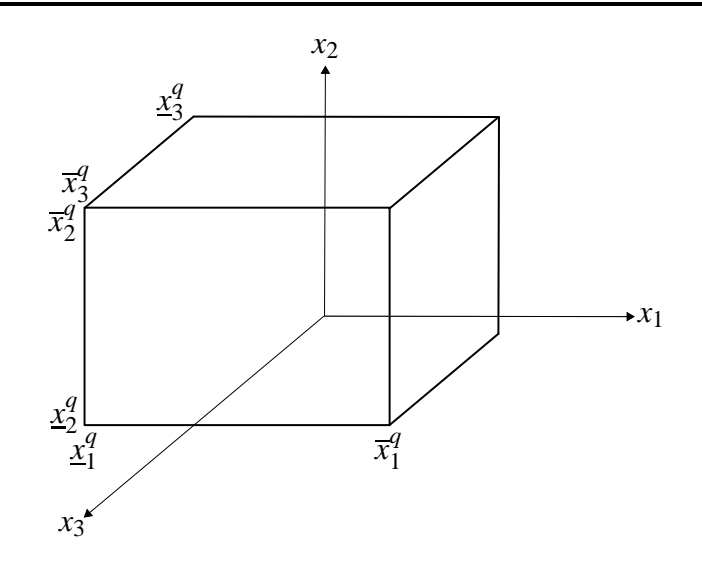

FIGURE 3.1 – Définition d'un pavé  $[D_X^q]$  $\binom{q}{X}$  par ses sommets

# <span id="page-79-0"></span>**3.2.1 Approximation des domaines de variation des variables de sortie des modèles**

Dans ce paragraphe, on propose d'approximer les domaines *D q*  $Y<sup>q</sup>$ ,  $q = 1, \ldots, Q$ , des variables de sortie des modèles des différentes machines par :

- des pavés [*D q*  $\binom{q}{Y}$  circonscrits aux domaines  $D_Y^q$  $Y^q$ ,  $q = 1, ..., Q$
- $-$  l'union de petits pavés constituant une majoration des domaines  $D_{\gamma}^{q}$  $Y$ <sup>4</sup>; ces pavés sont obtenus grâce à la technique de pavage qui sera décrite dans les paragraphes suivants.

Dans tous les cas, on choisit la sur-approximation des domaines  $D_{\gamma}^q$  $Y<sup>q</sup>$ ,  $q = 1, \ldots, Q$ , pour garantir le domaine de discernabilité des sorties des modèles. Les domaines inscrits aux domaines  $D_Y^q$ *Y* permettent de garantir le domaine de non-discernabilité des sorties des modèles comme le montre la figure [3.2.](#page-79-2) Dans cette figure, on considère deux domaines  $D_{\gamma}^{q}$  $Y$ <sup>*e*</sup> de variation des deux variables de sortie de deux machines *q* et ℓ ayant une intersection non vide. D'après

<span id="page-79-2"></span>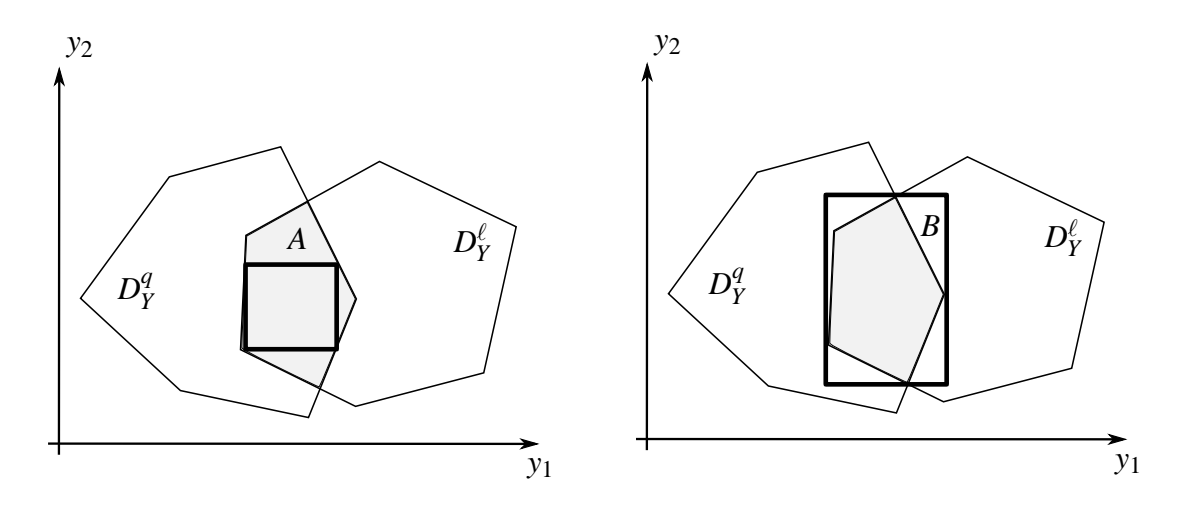

FIGURE 3.2 – Approximations possibles de l'intersection de deux domaines  $D_{\gamma}^q$  $\frac{q}{Y}$  et  $D_Y^{\ell}$ 

cette figure, tout point appartenant au rectangle inscrit au domaine d'intersection des domaines  $D_Y^q$  $Y$ <sup>q</sup> et  $D_Y^{\ell}$  est un point ne permettant pas la discernabilité des sorties des modèles. Par contre, le point *A* n'appartenant pas à ce rectangle sera considéré comme celui associé à des sorties discernables des modèles alors que ce n'est pas le cas. Au contraire, tout point en dehors du rectangle circonscrit au domaine d'intersection des domaines *D q*  $\frac{q}{Y}$  et  $D_Y^{\ell}$  correspond à des sorties discernables. Le point *B*, par contre, est considéré comme étant associé à des sorties non discernables alors qu'il l'est. Dans ce travail, on s'intéresse à garantir la discernabilité des sorties des modèles des différentes machines, ce qui justifie le choix des domaines circonscrits aux domaines *D q*  $Y^q$ ,  $q = 1, ..., Q$ .

#### <span id="page-80-0"></span>**3.2.1.1 Approximation des domaines par leurs pavés circonscrits**

On note  $[D_Y^q]$  $\binom{q}{Y}$  le pavé circonscrit au domaine exact  $\binom{D^q}{Y}$ *Y* des variations des variables de sortie de la machine numéro  $q$  ( $q \in \{1, ..., Q\}$ ). Le pavé  $[D_q^q]$ *Y* ] a comme côtés les segments de droite  $\int y_i^q$  $\overline{g}$ ;  $\overline{y}^q_j$ *j*  $\left[-\left[\min\left(X^q\theta_i^q\right)\right]\right]$ *j* ); max  $(X^q \theta_i^q)$  $\binom{q}{j}$  . De façon plus explicite, la relation [\(3.2\)](#page-78-2) s'écrit :

$$
y_j^q = \sum_{i=1}^m \theta_{j,i}^q x_i^q
$$
 (3.3)

On a donc :

 $-y_j =$ *m* ∑ *i*=1  $\min\left(\theta_i^q\right)$  $\sum_{j,i}^q x_i^q$  $\theta_i^q$ ,  $\theta_j^q$  $\frac{q}{j,i}$   $\overline{x}_i^q$ *i* où, pour chaque *i*, on a :

$$
\min\left(\theta_{j,i}^q \underline{x}_i^q, \theta_{j,i}^q \, \overline{x}_i^q\right) = \begin{cases} \begin{array}{ll} \theta_{j,i}^q \underline{x}_i^q & \text{si } \theta_i^q > 0 \\ \theta_{j,i}^q \, \overline{x}_i^q & \text{sinon} \end{array} \end{cases}
$$

 $-\bar{y}_j =$ *m* ∑ *i*=1 max  $\left(\theta_i^q\right)$  $\sum_{j,i}^q x_i^q$  $\theta_i^q$ ,  $\theta_j^q$  $\frac{q}{j,i}$   $\overline{x}_i^q$ *i* où, pour chaque *i*, on a

$$
\max\left(\theta_{j,i}^q \underline{x}_i^q, \theta_i^q \, \overline{x}_i^q\right) = \begin{cases} \theta_i^q \, \overline{x}_i^q & \text{si } \theta_i^q > 0 \\ \theta_i^q \, \underline{x}_i^q & \text{sinon} \end{cases}
$$

#### <span id="page-80-1"></span>**Exemple 3.1** (**Approximation d'un domaine par son pavé circonscrit**)

*On considère une machine q décrite par deux relations linéaires :*

<span id="page-80-2"></span>
$$
\begin{cases}\ny_1^q = 2x_1^q + 3x_2^q - 5x_3^q \\
y_2^q = -5x_1^q + 10x_2^q + 6x_3^q\n\end{cases} \tag{3.4}
$$

*On suppose connus les domaines de variation des variables d'entrée :*  $x_1^q \in [1; 5]$ *,*  $x_2^q \in [1; 3]$ *et*  $x_3^q$  ∈ [−2 ; 2]. Le domaine de variation des variables  $y_1^q$  et  $y_2^q$  est donné à la figure [3.3.](#page-81-0) La figure [3.4](#page-81-1) montre l'approximation du domaine  $D_Y^q$  par son pavé  $[D_Y^q]$ *Y* ] *circonscrit. Les sommets du pavé* [*D q Y* ] *sont obtenus selon :*

<span id="page-81-0"></span>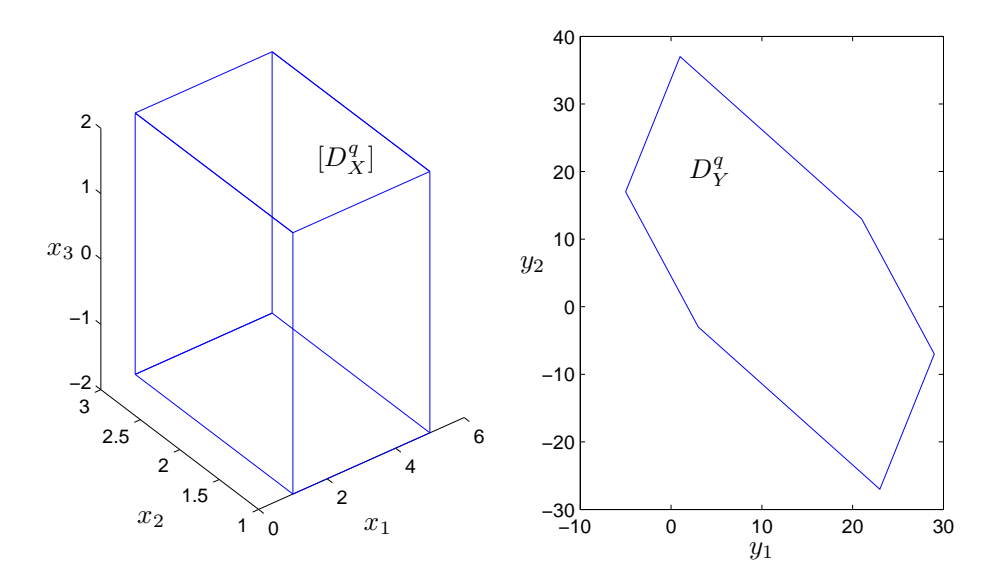

<span id="page-81-1"></span>FIGURE 3.3 – Domaine *D q*  $Y$ <sup>q</sup> de variation des variables de sortie

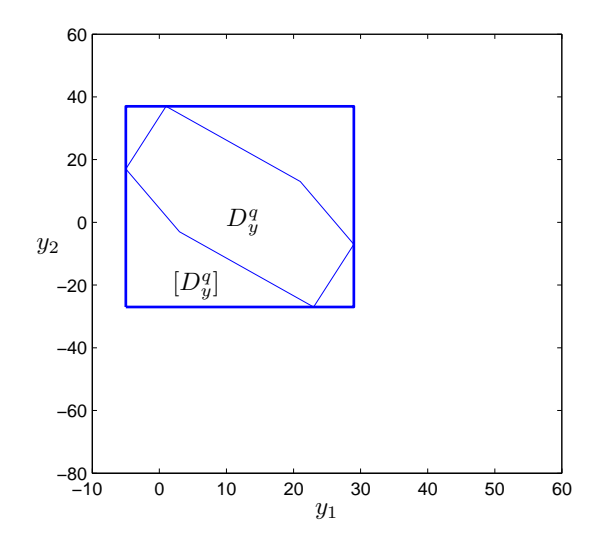

FIGURE  $3.4$  – Pavé  $[D_Y^q]$  $\binom{q}{Y}$  circonscrit au domaine  $D_Y^q$ *Y*

 $y_1^q$  = −5 *correspondant à*  $2x_1^q + 3x_2^q - 5x_3^q$ 3 *,*  $-\overline{y}_1^q = 29$  *correspondant à*  $2\overline{x}_1^q + 3\overline{x}_2^q - 5\frac{x_3^q}{2}$ 3 *,*  $-\frac{y_2^{\dot{q}}}{2}$  = −27 *correspondant à* −5 $\overline{x}_1^{\dot{q}}$  + 10 $\overline{x}_2^{\dot{q}}$  + 6 $\overline{x}_3^{\dot{q}}$ 3 *,*  $-\frac{1}{2}$   $\frac{1}{2}$  = 37 *correspondant à* −5 $x_1^q$  + 10 $\bar{x}_2^q$  + 6 $\bar{x}_3^q$ 3 *. D'après la figure [3.4,](#page-81-1) on constate que* [*D q Y* ] *constitue une sur-approximation non négligeable du domaine*  $D_Y^q$ .

On note que le choix des pavés alignés aux axes n'est pas restrictif : des zonotopes circonscrits aux domaines *D q Y* , *q* = 1,...,*Q* peuvent être construits selon l'algorithme de FourierMotzkin [\[Idrissi et al.,](#page-132-0) [2002\]](#page-132-0) pour approximer les domaines *D q Y* .

#### <span id="page-82-0"></span>**3.2.1.2 Approximation des domaines par pavage**

S'inspirant de la technique de pavage introduite dans le cadre de l'inversion ensembliste par [\[Jaulin and Walter](#page-133-0), [1993](#page-133-0)], on propose dans [\[Adrot](#page-130-0), [2000](#page-130-0)] une méthode pour approximer un domaine de sortie par une concaténation de plusieurs petits pavés alignés aux axes. Tout domaine  $D_Y^q$  ( $q \in \{1, \ldots, Q\}$ ) est approximé par l'union de pavés image obtenus à partir d'une *Y* sous-division uniforme de l'espace de départ  $[D_x^q]$  $[X]$ . Le domaine  $[D_X^q]$ *X* ] est divisé en *P<sup>q</sup>* pavés sans recouvrement notés [*d q*  $X_{1,p_q}$  ( $p_q = 1, \ldots, P_q$ ) obtenus en découpant chaque variable  $x_i^q$  $i$ <sup>q</sup> en des segments de même taille. Les pavés [*d q X*,*pq* ] possèdent tous la même taille et leur union décrit exactement le domaine [*D q*  $X$ <sup>*q*</sup>
]. Pour chaque pavé  $\left[ d_X^q \right]$  $(X, p_q)$ , le pavé aligné  $[d_Y^q]$ *Y*,*pq* ] est déterminé. L'union de tous les pavés [*d q*  $Y_{Y,p_q}^q$ ,  $p = 1, \ldots, P$ , constitue une majoration du domaine  $D_Y^q$ *Y* .

#### **Exemple 3.2** (**Approximation d'un domaine par pavage**)

*La figure [3.5](#page-82-1) montre les résultats de l'approximation par la méthode de pavage du domaine*  $D_Y^q$ *Y de l'exemple [3.1,](#page-80-1) pour des pavés dans l'espace d'origine de taille* 0.5 ×0.5 ×1 *unités de mesure.*

<span id="page-82-1"></span>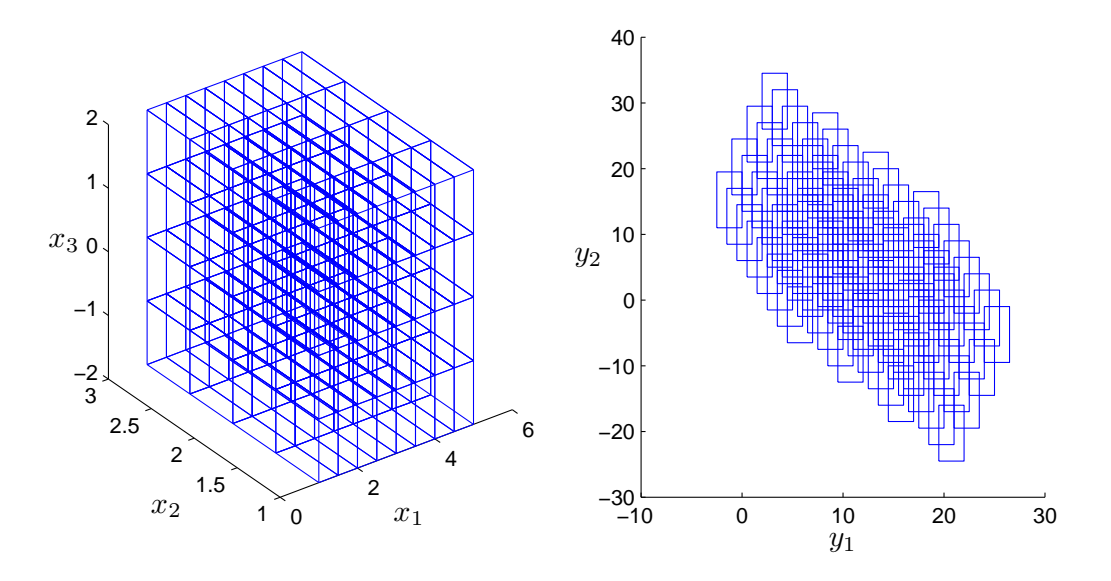

FIGURE 3.5 – Approximation par pavage de  $D_Y^q$ *Y*

## *Cette figure montre que la méthode de pavage permet d'obtenir une meilleure approximation du domaine D<sup>q</sup> Y que celle obtenue à l'aide du pavé circonscrit à ce domaine (figure [3.4\)](#page-81-1).*

Il faut noter que la taille choisie pour les pavés d'origine affecte les résultats de l'approximation. Plus la taille des pavés dans l'espace d'origine est petite, plus on obtient une bonne approximation de l'espace de sortie au détriment du temps de calcul et inversement. La taille des pavés dans l'espace d'origine doit ainsi être choisie pour garantir une assez bonne qualité d'approximation et un temps de calcul non excessif.

#### <span id="page-83-0"></span>**3.2.2 Discernabilité des domaines approchés**

Des approximations des domaines de variation des sortie des différents modèles étant disponibles, on peut les utiliser afin d'étudier les domaines de discernabilité des modèles et les domaines des variables d'entrée associés.

#### <span id="page-83-1"></span>**3.2.2.1 Discernabilité dans le cas des pavés circonscrits**

L'approximation des domaines de variation des variables de sortie  $D_y^q$ ,  $q = 1, \ldots, Q$  (où Q est le nombre total de machines disponibles) par leurs pavés circonscrits  $[D^q$  $Y$ <sup>q</sup>] permet de réaliser facilement l'étude de la discernabilité des modèles selon la disposition des pavés [D<sup>q</sup><sub>y</sub> *Y* ], *q* = 1,...,*Q*. De façon simple, il suffit de calculer, pour chaque variable *y<sup>j</sup>* deux composantes notées *y j* et *y<sup>j</sup>* telles que :

 $-\underline{y}_j = \max\left(\underline{y}_j^1\right)$  $\frac{1}{j}$ ,  $\frac{y^2}{j}$  $\frac{2}{j}, \ldots, \frac{y^Q_j}{j^Q}$ *j* ,  $-\overline{y}_j = \min\left(\overline{y}_j^1, \overline{y}_j^2, \dots, \overline{y}_j^Q\right)$ *j* .

La discernabilité des modèles selon la variable *y<sup>j</sup>* peut facilement être étudiée selon :

- $-$  si  $y_j \le \overline{y}_j$ , une intersection existe entre les pavés  $[D_Y^q]$  $Y$ <sup>q</sup>],  $q = 1, \ldots, Q$ , selon la variable  $y_j$ et les modèles ne sont pas discernables selon cette variable,
- sinon, la variable *y<sup>j</sup>* permet la discernabilité des modèles des *Q* machines.

Ainsi, selon la disposition des pavés [*D q*  $Y<sup>q</sup>$ ],  $q = 1, \ldots, Q$ , trois cas sont possibles :

- 1. les modèles des machines sont discernables selon toutes les variables  $y_j$  si,  $\forall j = 1, ..., r$ ,  $y_j > \overline{y}_j$ ,
- 2. les modèles sont discernables selon seulement un groupe de variables, s'il existe un ensemble d'indices  $\mathcal{J}_Y \subset \{1,\ldots,r\}$  tel que,  $\forall j \in \mathcal{J}_Y$ , on a  $\underline{y}_j \le \overline{y}_j$  et pour tout  $j \notin \mathcal{J}_Y$ , on a  $y_j > \overline{y}_j$ ,
- 3. les modèles ne sont discernables selon aucune variable si  $y_j \leq \overline{y}_j$ ,  $\forall j = 1, ..., r$ .

#### Exemple 3.3 (Discernabilité des modèles de deux machines selon la disposition de  $[D^q_{\gamma}]$ *Y* ] **et**  $[D_Y^{\ell}])$

*On considère deux machines ayant des modèles décrits par deux relations expliquant deux variables de sortie notées*  $y_i^q$  *et*  $y_i^{\ell}$  (*i* = 1,2 *correspond au numéro de la variable de sortie) à partir de deux variables d'entrée.*

- *1. Les modèles des deux machines sont discernables selon les deux variables y*<sup>1</sup> *et y*<sup>2</sup> *(figure [3.6\)](#page-84-0).* Les sorties des modèles des deux machines q et  $\ell$  sont facilement discernables car  $\underline{y}_1 = \underline{y}_1^\ell$ 1 *,*  $\overline{y}_1 = \overline{y}_1^q$  $y_1^q$ ,  $y_2 = y_2^q$  $\frac{q}{2}$  et  $\overline{y}_2 = \overline{y}_2^{\ell}$ . On a donc  $\underline{y}_1 > \overline{y}_2$  et  $\underline{y}_2 > \overline{y}_2$ .
- *2. Les modèles des deux machines sont discernables selon une seule variable (la variable y*<sup>1</sup> *dans le cas de la figure [3.7\)](#page-84-1).*

<span id="page-84-1"></span><span id="page-84-0"></span>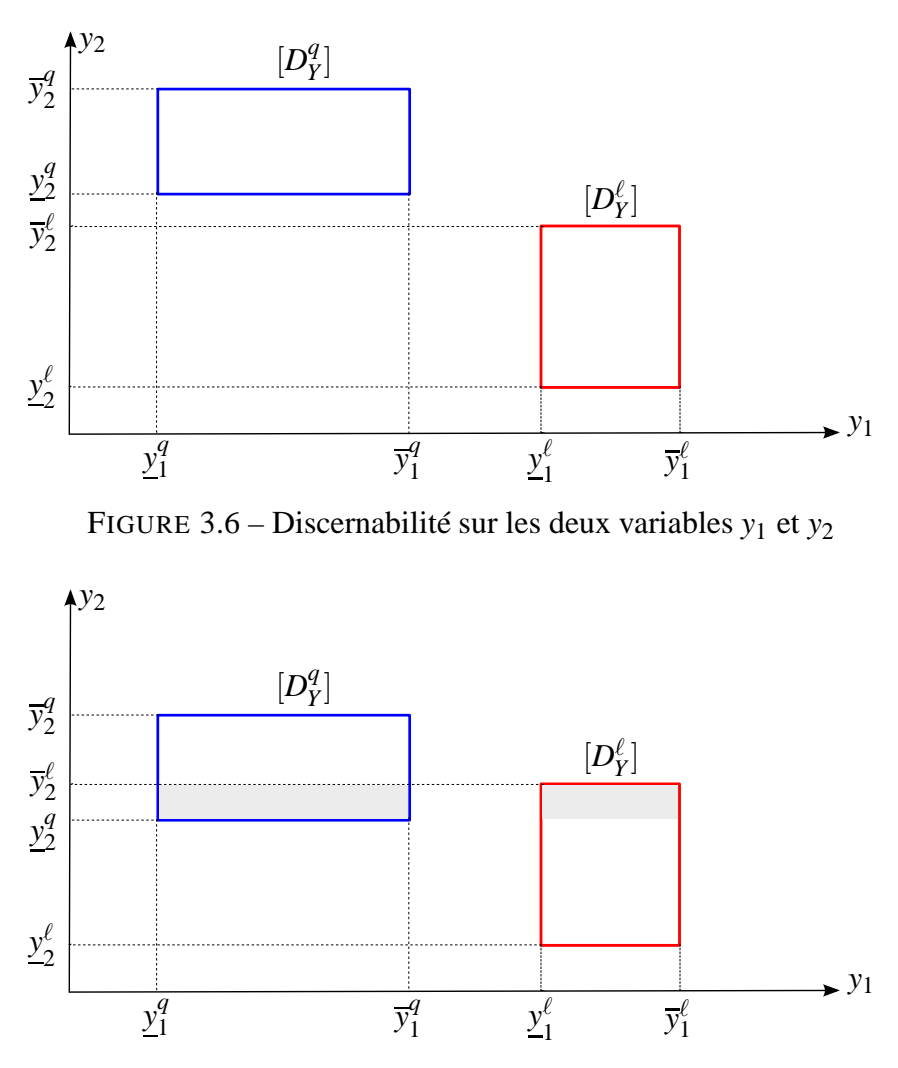

FIGURE 3.7 – Discernabilité selon la variable *y*<sup>1</sup>

*Comme*  $y_2 = y_2^q$  $\frac{q}{2}$  et  $\overline{y}_2 = \overline{y}_2^{\ell}$ , les sorties  $y_2^q$  et  $y_2^{\ell}$  des modèles des deux machines q et  $\ell$ peuvent ne pas être pas discernables. Cependant, comme  $\underline{y}_1 = \underline{y}_1^{\ell}$  $\int_1^{\ell} e t \, \overline{y}_1 = \overline{y}_1^q$  $y_1^q$ , on a  $y_1 > \overline{y}_1$ , *les valeurs des sorties*  $y_1^q$  *et*  $y_1^{\ell}$  *sont toujours différentes et la discernabilité des modèles se fait alors facilement selon la variable y*1*.*

*3. Une intersection non vide entre les pavés*  $[D_Y^{\ell}]$  *et*  $[D_Y^{\ell}]$  *existe : pour certaines valeurs des variables d'entrée x*<sup>1</sup> *et x*2*, il est impossible de discriminer les sorties des modèles des deux machines (figure [3.8\)](#page-85-0).*

*Les modèles des deux machines peuvent ne pas être discernables car, d'une part, on a*  $y_1 = y_1^{\ell}$  $\int_1^{\ell} e t \, \overline{y}_1 = \overline{y}_1^q$ <sup>*q*</sup> et, d'autre part, on a  $y_2 = y_2^q$  $\frac{q}{2}$  *et*  $\overline{y}_2 = \overline{y}_2^{\ell}$ *. On a donc,*  $\underline{y}_1 \leq \overline{y}_1$  *et*  $\underline{y}_2 \leq \overline{y}_2$ *.* 

<span id="page-85-0"></span>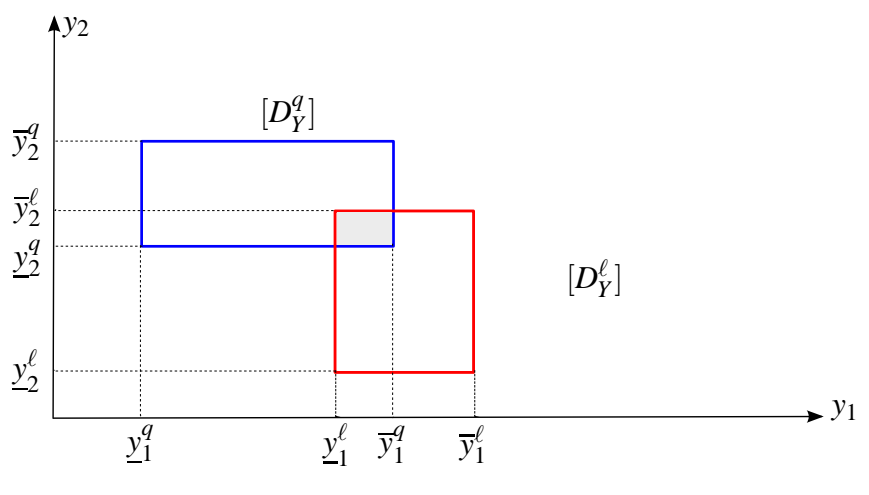

<span id="page-85-1"></span>FIGURE 3.8 – non-discernabilité des modèles

Comme mentionné précédemment, on s'intéresse à identifier les domaines de variation des variables d'entrée permettant la discernabilité des sorties des différents modèles. Ces domaines sont les complémentaires de ceux, notés  $\left[ d_{X}^{q}\right]$ *X* ], dont les sorties appartiennent à l'intersection [*D*∩*<sup>Y</sup>* ] des domaines [*D q Y* ], *q* = 1,...,*Q*. Dans le cas où le nombre de variables de sortie est égal à celui des variables d'entrée, on peut facilement trouver les expressions des variables d'entrée en fonction de celles de sortie. Ces expressions seront données par :

$$
x^{q} = \vartheta^{q} y^{q}
$$
\n
$$
\text{où } x^{q} = (x_{1}^{q}, \dots, x_{m}^{q})^{T}, y^{q} = (y_{1}^{q}, \dots, y_{r}^{q})^{T} \text{ et } : \\
\vartheta^{q} = \begin{pmatrix} \theta_{1,1}^{q} & \cdots & \theta_{1,m}^{q} \\ \vdots & \ddots & \vdots \\ \theta_{r,1}^{q} & \cdots & \theta_{r,m}^{q} \end{pmatrix}^{-1}
$$
\n
$$
(3.5)
$$

Connaissant le domaine de sortie correspondant à l'intersection  $[d_{\cap} Y]$  des pavés  $[D_Y^q]$  $Y$ <sub>*Y*</sub>],  $\forall$  *q* = 1,...,*Q*, il est facile de trouver en utilisant [\(3.5\)](#page-85-1), le domaine  $\left[ d_x^q \right]$  des variables d'entrée de chaque machine *q* dont les sorties appartiennent à  $[d_{\cap} \gamma]$ .

Cependant, dans le cas général, le nombre de variables d'entrée est plus grand que celui des variables de sortie et une infinité de solutions existe pour le problème qu'on cherche à résoudre. Dans ce travail, on propose l'utilisation d'un algorithme itératif pour identifier les domaines [*d q <sup>x</sup>* ], *q* = 1,...,*Q* connaissant [*d*∩*<sup>Y</sup>* ]. Cet algorithme suppose connues, à chaque itération, *m*−1 variables et cherche le domaine de variation de la variable restante [\[Jaulin et al.,](#page-133-1) [2001\]](#page-133-1). L'algorithme consiste, pour chaque machine *q*, à :

1. exprimer, à partir de  $(3.2)$ ,  $x_i^q$ <sup>*q*</sup> en fonction de  $y_j^q$ *j* et  $x_h^q$  $h_h^q$ ,  $h = 1, \ldots, m$  et  $h \neq i$ :

<span id="page-85-2"></span>
$$
x_i^q = a_j^q y_j^q + \sum_{h=1}^m b_{j,h}^q x_h^q, \quad i = 1, \dots, m
$$
 (3.6)

$$
\text{ ou } a_j^q = \frac{1}{\theta_{j,i}^q} \text{ et } b_{j,h}^q = -\frac{\theta_{j,h}^q}{\theta_{j,i}^q},
$$

- <span id="page-86-0"></span>2. poser  $I = 1$  et  $\left[ \underline{x}_i^{(I),q} \right]$  $\frac{I}{i}^{(I),q}$ ;  $\overline{x}_i^{(I),q}$ *i*  $\left| = \left| \underline{x}_i^q \right|$  $\frac{q}{i}$ ;  $\overline{x}_i^q$  $\binom{q}{i}$ ,  $i = 1, \ldots, m$  puis initialiser  $i = 1$  et  $j = 1$ ,
- 3. calculer, pour  $y_j^q \in \left[ \underline{y}_j^q \right]$  $\overline{g}$ ;  $\overline{y}^q_j$ *j* et  $x_h^q \in \left[ \underline{x}_h^{(I),q} \right]$  $\frac{I(I),q}{h}$  ;  $\overline{x}_h^{(I),q}$ *h*  $\Big]$ ,  $h = 1, \ldots, m$  et  $h \neq i$ , le pavé  $\left[\Box x_i^{(I),q}\right]$  $\overline{x}_i^{(I),q}$  ;  $\Box \overline{x}_i^{(I),q}$ *i*  $\vert$  circonscrit au domaine obtenu par  $(3.6)$ ,

4. poser 
$$
I = I + 1
$$
, calculate  $\left[\underline{x}_{j,i}^{(I),q} \,;\, \overline{x}_{j,i}^{(I),q}\right] = \left[\underline{x}_{j,i}^{(I-1),q} \,;\, \overline{x}_{j,i}^{(I-1),q}\right] \cap \left[\square \underline{x}_{j,i}^{(I-1),q} \,;\, \square \overline{x}_{j,i}^{(I-1),q}\right],$   
5. poser  $\left[\underline{x}_{i,h}^{(I),q} \,;\, \overline{x}_{i,h}^{(I),q}\right] = \left[\underline{x}_{i,h}^{(I-1),q} \,;\, \overline{x}_{i,h}^{(I-1),q}\right],$ 

- <span id="page-86-1"></span>5. poser  $\left[ \underline{x}_{i}^{(I),q} \right]$  $\overline{x}^{(I),q}_{j,h}\ ;\ \overline{x}^{(I),q}_{j,h}$ *j*,*h*  $= \left[ \frac{x^{(I-1),q}}{x^i} \right]$  $_{j,h}^{(I-1),q}$  ;  $\overline{x}_{j,h}^{(I-1),q}$ *j*,*h*
- <span id="page-86-2"></span>[6](#page-86-1). poser  $i = i + 1$  et répéter les étapes [3](#page-86-0) à 6 jusqu'à avoir  $i > m_q$ ,
- [7](#page-86-2). poser  $i = 1$  et  $j = j + 1$  (tant que  $j < r$ , sinon poser  $j = 1$ ) et répéter les étapes  $3$  à  $7$  jusqu'à convergence de la solution. Cette dernière est considérée atteinte quand l'écart entre les bornes inférieures (et supérieures) des différents intervalles à deux itérations consécutives est en dessous d'un seuil prédéfini.

#### <span id="page-86-4"></span>**Exemple 3.4** (**Domaines d'entrée garantissant la discernabilité des modèles par utilisation des pavés circonscrits**)

*On reprend les données de l'exemple [3.1](#page-80-1) et on suppose la présence d'une machine supplémentaire*  $\ell$  *dont les signaux d'entrée sont tels que :*  $x_1^{\ell} \in [2 ; 6]$ *,*  $x_2^{\ell} \in [0 ; 4]$  *et*  $x_3^{\ell} \in [-1 ; 3]$  *et caractérisée par deux modèles :*

<span id="page-86-3"></span>
$$
\begin{cases}\ny_1^{\ell} = 5x_1^{\ell} + 6x_2^{\ell} + x_3^{\ell} \\
y_2^{\ell} = -5x_1^{\ell} + 2x_2^{\ell} + 20x_3^{\ell}\n\end{cases}
$$
\n(3.7)

*La figure* [3.9](#page-87-0) *montre l'intersection*  $\left[ d_Y^{q,\ell} \right]$ *Y* ] *entre les deux pavés* [*D q Y* ] *et* [*D* ℓ *Y* ] *circonscrits aux domaines obtenus par* [\(3.4\)](#page-80-2) *et* [\(3.7\)](#page-86-3) *respectivement.*

Le domaine  $[d_Y^{q,\ell}]$  $\left[ \begin{smallmatrix} q,\ell \ Y \end{smallmatrix} \right] = \left[ \begin{smallmatrix} D^q_Y \end{smallmatrix} \right]$ *Y* ]∩[*D* ℓ *Y* ] *est délimité par :*

- $-\underline{y}_1 = 9$  *correspondant à*  $\underline{y}_1^{\ell}$ ,
- $-\overline{y}_1^2 = 29$  *correspondant*  $\hat{a}$   $\overline{y}_1^q$ 1 *,*
- $y_2 = -27$  *correspondant à*  $y_2^q$ ,
- $-\overline{y}_2 = 37$  *correspondant à*  $\overline{y}_2^q$ 2 *.*

*Connaissant le domaine*  $\left[ d_Y^{q,\ell} \right]$  $y^{q,\ell}_{Y}$ ], *on cherche les domaines*  $[d_{X}^{q}]$ *X* ] *et* [*d* ℓ *X* ] *associés. D'après des équations* [\(3.4\)](#page-80-2)*, on peut écrire :*

$$
x_1^q = 12(y_1^q - 3x_2^q + 5x_3^q)
$$
  
\n
$$
x_2^q = 13(y_1^q - 2x_1^q + 5x_3^q)
$$
  
\n
$$
x_3^q = 15(-y_1^q + 2x_1^q + 3x_2^q)
$$
  
\n
$$
x_1^q = 15(-y_2^q + 10x_2^q + 6x_3^q)
$$
  
\n
$$
x_2^q = 110(y_2^q + 5x_1^q - 6x_3^q)
$$
  
\n
$$
x_3^q = 16(y_2^q + 5x_1^q - 10x_2^q)
$$

<span id="page-87-0"></span>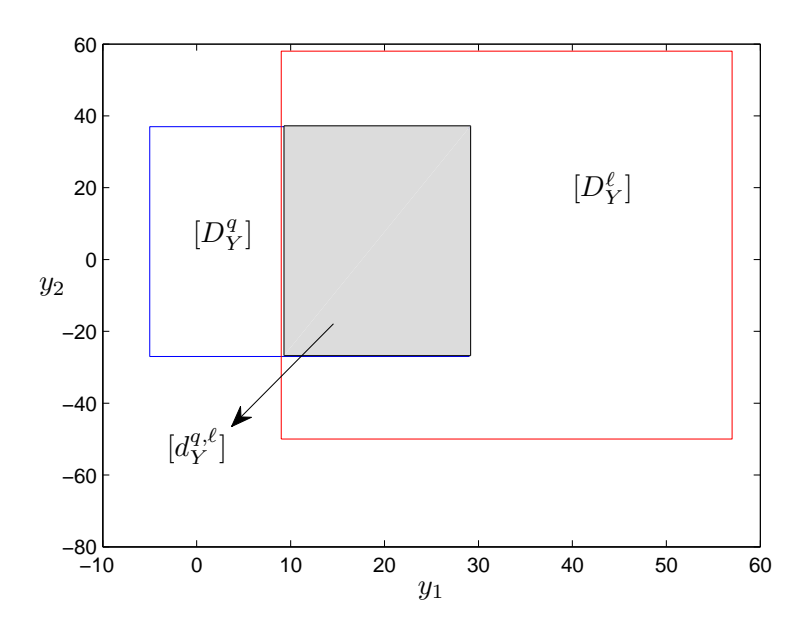

FIGURE 3.9 – Intersection (zone grisée)  $\left[d_Y^{q,\ell}\right]$ *Y* ] entre les deux pavés [*D q*  $\binom{q}{Y}$  et  $\left[D_Y^{\ell}\right]$ 

*On applique l'algorithme itératif, pour la machine q, en débutant par :*

 $\int_{0}^{1} [y_1^q]$  $\overline{q}$ <sup>*i*</sup>;  $\overline{y}$ <sup>*q*</sup><sub>1</sub>  $\begin{bmatrix} q \\ 1 \end{bmatrix} = [9 \; ; \; 29],$  $\overline{y_2^q}$  $\frac{q}{2}$ ;  $\frac{q}{y_2}$  $\begin{bmatrix} 4 \\ 2 \end{bmatrix} = [-27 \; ; \; 37],$  $-\left[\overline{x_1^q}\right]$  $\overline{q}$  ;  $\overline{x}_1^{\overline{q}}$  $\begin{bmatrix} q \\ 1 \end{bmatrix} = [1 \; ; \; 5],$  $-\left[\overline{x_2^q}\right]$  $\frac{q}{2}$ ;  $\overline{x}_2^{\overline{q}}$  $\begin{bmatrix} \frac{\bar{q}}{2} \end{bmatrix} = [1; 3],$  $-\left[\overline{x_3^q}\right]$  $\frac{5}{3}$ ;  $\overline{x}_3^{\overline{q}}$  $\left[\frac{\bar{q}}{3}\right] = [-2 \; ; \; 2].$ 

*De la même façon, à partir de* [\(3.7\)](#page-86-3)*, on a :*

$$
x_1^{\ell} = 15 \left( y_1^{\ell} - 6x_2^{\ell} - x_3^{\ell} \right)
$$
  
\n
$$
x_2^{\ell} = 16 \left( y_1^{\ell} - 5x_1^{\ell} - x_3^{\ell} \right)
$$
  
\n
$$
x_3^{\ell} = y_1^{\ell} - 5x_1^{\ell} - 6x_2^{\ell}
$$
  
\n
$$
x_1^{\ell} = 15 \left( -y_2^{\ell} + 2x_2^{\ell} + 20x_3^{\ell} \right)
$$
  
\n
$$
x_2^{\ell} = 12 \left( y_2^{\ell} + 5x_1^{\ell} - 20x_3^{\ell} \right)
$$
  
\n
$$
x_3^{\ell} = 120 \left( y_2^{\ell} + 5x_1^{\ell} - 2x_2^{\ell} \right)
$$

*L'algorithme décrit précédemment est appliqué, pour la machine* ℓ*, en débutant par :*

$$
\begin{aligned}\n- \left[ \underline{y}_1^{\ell} \; ; \; \overline{y}_1^{\ell} \right] &= [9 \; ; \; 29], \\
- \left[ \underline{y}_2^{\ell} \; ; \; \overline{y}_2^{\ell} \right] &= [-27 \; ; \; 37], \\
- \left[ \underline{x}_1^{\ell} \; ; \; \overline{x}_1^{\ell} \right] &= [2 \; ; \; 6], \\
- \left[ \underline{x}_2^{\ell} \; ; \; \overline{x}_2^{\ell} \right] &= [0 \; ; \; 4],\n\end{aligned}
$$

<span id="page-88-0"></span> $-[\underline{x}_3^{\ell} ; \overline{x}_3^{\ell} ] = [-1 ; 3].$ *Les résultats obtenus sont illustrés à la figure [3.10.](#page-88-0)*

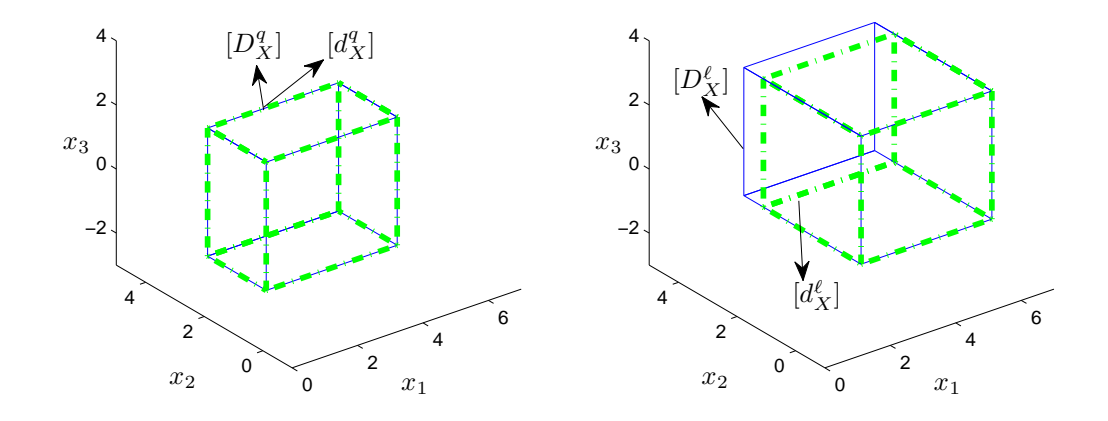

FIGURE 3.10 – Domaines  $\begin{bmatrix} d_X^q \\ d_X^q \end{bmatrix}$  $\left\{ \mathcal{U}_{X}^{q}\right\}$  (en trait pointillé) donnant des sorties appartenant à  $\left[ d_{Y}^{q,\ell}\right]$  $\left[\begin{smallmatrix} q,\ell \ Y \end{smallmatrix}\right]$ 

*D'après cette figure, le domaine* [*d q*  $\binom{q}{X}$  recouvre  $[D_X^q]$ *X* ] *impliquant qu'aucune valeur des variables d'entrée de la machine q ne permet la discernabilité du modèle de cette machine de celui de la machine* ℓ*. Cependant, pour la machine* ℓ*, il existe un domaine* [*D* ℓ *X* ]\[*d* ℓ *X* ] *(constituant 16.67%*  $d$ u volume occupé par  $[D_X^{\ell}])$  pour lequel les sorties par le modèle  $\ell$  n'appartiennent pas à  $[d_Y^{q,\ell}]$  $\binom{q,\ell}{Y}$ . *Ainsi, si on désire identifier le modèle d'une nouvelle machine, on l'excite par des variables*  $d$ 'entrée appartenant à  $[D_X^{\ell}]\backslash [d_X^{\ell}].$  Si les sorties mesurées appartiennent à  $[D_Y^{\ell}]\backslash [d_Y^{q,\ell}]$ *Y* ]*, on identifie le modèle* ℓ *comme celui décrivant le fonctionnement normal de la nouvelle machine, sinon, le modèle de la nouvelle machine n'est pas identifié.*

De façon générale, afin d'étudier les domaines de discernabilité des modèles en s'appuyant sur les pavés circonscrits aux domaines de variation des variables de sortie, on propose l'algorithme donné à la figure [3.11.](#page-89-1)

On utilise les pavés circonscrits aux domaines afin de garantir la discernabilité des modèles en dehors du domaine d'intersection approché. Cependant, la sur-approximation non négligeable du domaine réel d'intersection entre les domaines exacts de variation des variables de sortie des modèles impose parfois de grandes restrictions sur les valeurs que peuvent prendre les variables d'entrée afin de garantir la discernabilité des sorties des modèles.

De plus, quand le nombre de variables d'entrée est plus grand que celui des variables de sortie, un algorithme itératif est utilisé afin de trouver une approximation des domaines des variables d'entrée à l'origine de la discernabilité des modèles. Cependant, cet algorithme exige l'écriture, pour chaque machine *q*, de  $r \times m$  nouvelles expressions et donc de calculer à chaque itération *r* × *m* nouveaux intervalles. L'algorithme nécessite alors un temps d'exécution important quand on dispose d'un grand nombre de relations exprimant les variables de sortie en fonction de celles d'entrée et d'un plus grand nombre, encore, de variables d'entrée. Ainsi, une meilleure approximation des domaines des variables de sortie ainsi que de leur domaine d'intersection

<span id="page-89-1"></span>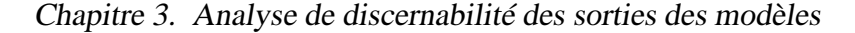

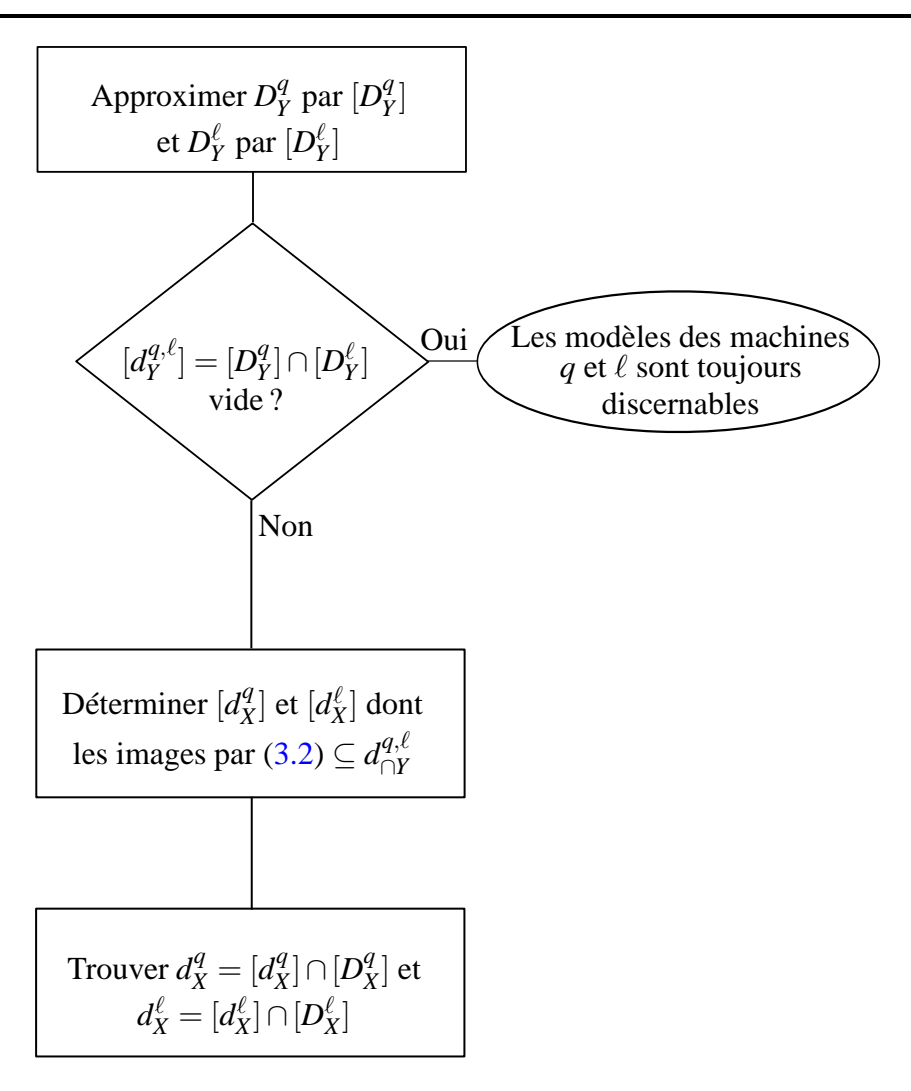

FIGURE 3.11 – Algorithme pour étudier la discernabilité des modèles *q* et ℓ en se basant sur les pavés circonscrits

est recherchée. Cette approximation doit être facilement obtenue même quand le nombre de variables d'entrée est plus grand que celui des variables de sortie.

#### <span id="page-89-0"></span>**3.2.3 Discernabilité des sorties des modèles par pavage**

En utilisant la technique d'approximation par pavage, il est facile de trouver une approximation de l'intersection de n'importe quel couple de domaines  $D_Y^q$  $Y$ <sup>*e*</sup></sup> et *D*<sup> $\ell$ </sup><sub>*Y*</sub>. Cette approximation est donnée comme étant l'union des pavés [*d q*  $Y_{Y,p_q}^q$  et  $[d_{Y,p_\ell}^\ell], p_q \in \{1, \ldots, P_q\}$  et  $p_\ell \in \{1, \ldots, P_\ell\},$ pour lesquels une intersection non vide existe. Connaissant les pavés [*d q*  $\left[q^q_{Y,p_q}\right]$  et  $\left[d_{Y,p_\ell}^\ell\right]$  appartenant au domaine d'intersection approché, il est facile de déterminer les pavés [*d q*  $\left[ d_{X,p_{q}}^{\ell} \right]$  et  $\left[ d_{X,p_{\ell}}^{\ell} \right]$ dans les domaines d'origine aboutissant à de telles sorties. On notera dans ce qui suit *d q*  $X^q$  (resp.  $d_{X}^{\ell}$ ) l'union des pavés [ $d_{X}^{\overline{q}}$  $\mathcal{C}^q_{X,p_q}$ ] (resp.  $[d_{X,p_\ell}^\ell]$ ) ainsi identifiés. Ainsi, le domaine des variables d'entrée garantissant la discernabilité des sorties des modèles *q* et ℓ n'est autre que [*D q*  $\binom{q}{X}$   $\setminus d_X^q$ *X* , pour la machine  $q$  et  $[D_X^{\ell}] \backslash d_X^{\ell}$ , pour la machine  $\ell$ .

<span id="page-90-0"></span>**Exemple 3.5** (**Domaines d'entrée garantissant la discernabilité des modèles par pavage**) *La figure* [3.12](#page-90-0) montre une approximation de l'intersection des domaines  $D_Y^q$  et  $D_Y^{\ell}$  de l'exemple *[3.4.](#page-86-4) On a utilisé des pavés de dimension* 0.5 × 1 × 0.5 *unités de mesure afin d'obtenir une* approximation du domaine  $D_Y^\ell.$ 

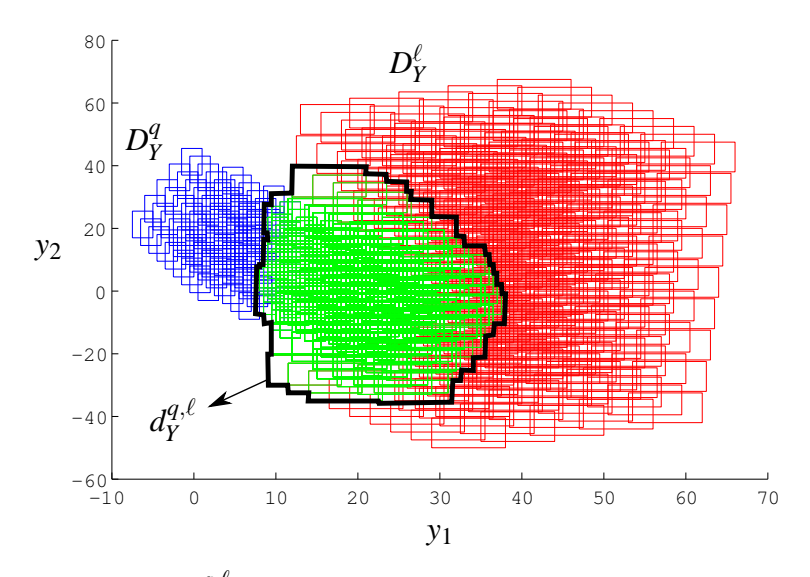

FIGURE 3.12 – Intersection  $d_Y^{q,\ell}$ *Y* (délimitée par le trait noir épais) entre les deux domaines approchés *D q*  $\frac{q}{Y}$  et  $D_Y^{\ell}$ 

<span id="page-90-1"></span>La figure [3.13](#page-90-1) montre les domaines  $d^q_X$  et  $d^{\ell}_X$  associés au domaine  $d^{{q},\ell}_Y$ .

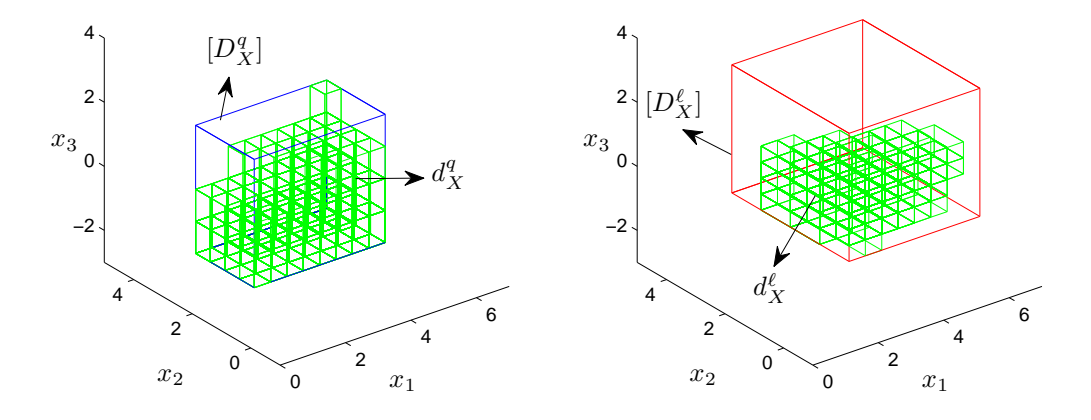

FIGURE 3.13 – Approximation des domaines d'entrée aboutissant à une intersection des domaines de sortie

*En comparant cette figure à la figure [3.10,](#page-88-0) on constate qu'il existe, pour la machine q, un*

*domaine non vide* [*D q*  $\binom{q}{X}$   $\setminus d_X^q$ *X permettant la discernabilité des modèles q et* ℓ*. Ce domaine n'a pas été trouvé avec la méthode basée sur les pavés circonscrits. On peut évaluer la proportion exacte des points appartenant à* [*D q*  $\binom{q}{X}$   $\setminus d_X^q$ *X , donc permettant la discernabilité des sorties des modèles q et l, en calculant la proportion du volume*  $V_{d_X}^q$  *occupé par*  $[D_X^q]$  $\binom{q}{X}$   $\setminus d_X^q$ *X par rapport au volume*  $V_{D_X}^q$  *de*  $[D_X^q]$  $X^q$ ]. Cette proportion est presque égale à 35% (V $^q_{dX}$  = 11.25 *unités de mesure du volume et*  $V_{D_X}^q$  = 32 *unités de mesure*). Pour la machine ℓ, plus de 75% des points du domaine [*D* ℓ *X* ] *donnent des sorties du modèle* ℓ *en dehors du domaine dq*,ℓ *Y de non-discernabilité des modèles (V*<sup>ℓ</sup> *dX* = 15 *unités de mesure du volume et V*<sup>ℓ</sup> *DX* = 64 *unités de mesure).*

Afin de pouvoir identifier le modèle d'une nouvelle machine, il faut l'exciter avec des signaux qui appartiennent aux domaines [*D q*  $\binom{q}{X}$   $\setminus d_X^q$  $X^q, q \in \{1, \ldots, Q\}.$ 

#### **Exemple 3.6** (**Domaines d'excitation d'une nouvelle machine**)

<span id="page-91-0"></span>*La figure [3.14](#page-91-0) montre les projections dans les plans à 2 dimensions du domaine d'excitation d'une nouvelle machine afin de pouvoir identifier son modèle parmi les modèles q et* ℓ *des exemples précédents.*

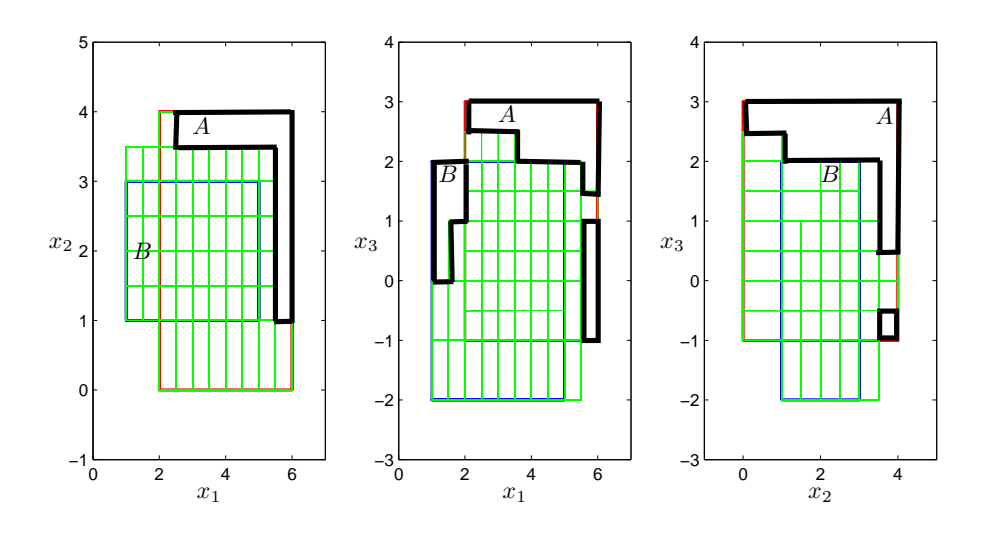

FIGURE 3.14 – Domaine (délimité par les traits noirs épais) d'excitation d'une nouvelle machine

Le domaine d'excitation d'une nouvelle machine est obtenu comme étant  $([D_{\chi}^q$  $\binom{q}{X}$   $\setminus d_X^q$  $\binom{q}{X}$   $\cup$   $\left(\left[D_X^{\ell}\right]\setminus d_X^{\ell}\right)$ . *Dans le cas d'une nouvelle machine venant s'ajouter au parc et pour laquelle on désire identifier son modèle parmi q et* ℓ*, on peut faire les tests suivants par exemple :*

- *exciter la machine avec des signaux x*1*, x*<sup>2</sup> *et x*<sup>3</sup> *d'amplitudes respectives 3, 3.8 et 2.8 (point A) ; mesurer les variables de sortie y*<sup>1</sup> *et y*<sup>2</sup> *: le modèle* ℓ *décrit le comportement*  $de$  la nouvelle machine si le couple  $(y_1,\ y_2)\in D_Y^{\ell}\backslash d_Y^{q,\ell}$ *Y ,*
- *exciter la machine avec des signaux x*1*, x*<sup>2</sup> *et x*<sup>3</sup> *d'amplitudes respectives 1.2, 2 et 1.8 (point B) ; mesurer les variables de sortie y*<sup>1</sup> *et y*<sup>2</sup> *: le modèle q décrit le comportement de la nouvelle machine si le couple* (*y*1, *y*2) ∈ *D q*  $_q^q\backslash d_Y^{q,\ell}$  $Y^q$ .

<span id="page-92-0"></span>De façon générale, afin d'étudier la discernabilité des sorties des modèles en s'appuyant sur la technique de pavage, on propose l'algorithme donné à la figure [3.15.](#page-92-0)

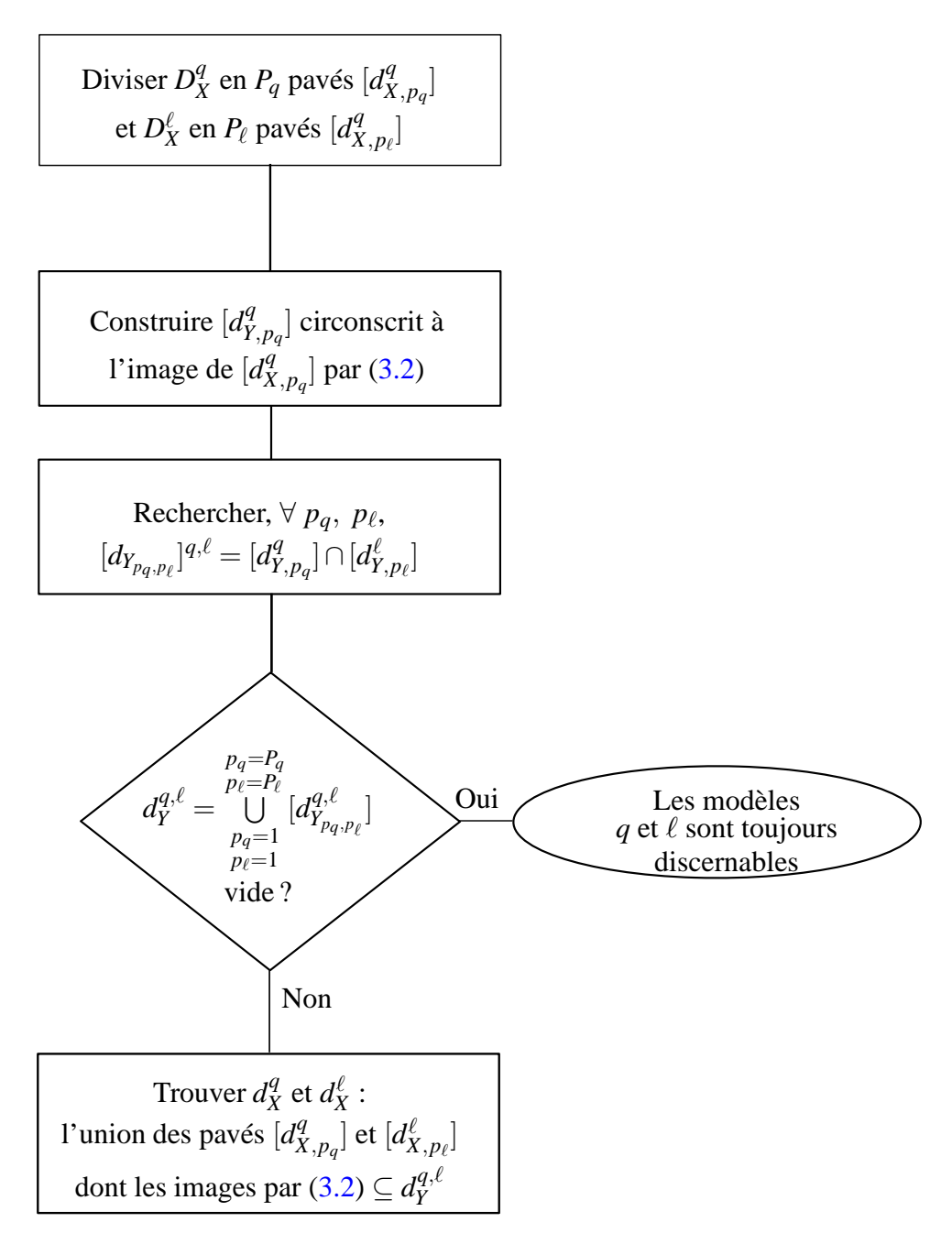

FIGURE 3.15 – Algorithme pour étudier la discernabilité des modèles *q* et ℓ en se basant sur la technique de pavage

A la fin de cet algorithme, on détermine facilement le domaine  $d<sub>X</sub>$  de variation des variables d'entrée garantissant la discernabilité des sorties des modèles des machines *q* et ℓ. Ce domaine est donné par :

$$
d_X = \left(D_X^q \backslash d_X^q\right) \cup \left(D_X^{\ell} \backslash d_X^{\ell}\right).
$$

# <span id="page-93-0"></span>**3.3 Conclusion**

Dans ce chapitre, on a abordé le problème de la discernabilité des sorties de modèles linéaires décrivant le comportement des machines réputées identiques. Deux approches sont présentées permettant d'atteindre le but désiré. La première est basée sur l'approximation des domaines par leurs pavés circonscrits alignés aux axes. Cependant, d'une part, trop de restrictions sur les valeurs des variables d'entrée permettant la discernabilité des modèles peuvent être imposées à cause de la sur-approximation importante des différents domaines et de l'autre part, l'identification des domaines d'entrée aboutissant à la non-discernabilité des modèles n'est pas toujours facile à réaliser surtout quand le nombre de variables d'entrée est plus grand que celui des variables de sortie. La deuxième approche, basée sur la technique par pavage donne de meilleures approximations des différents domaines et permet d'identifier des domaines de variation des variables d'entrée permettant la discernabilité des différents modèles.

4

# Application à un parc de GMPP en centrale nucléaire

# **Sommaire**

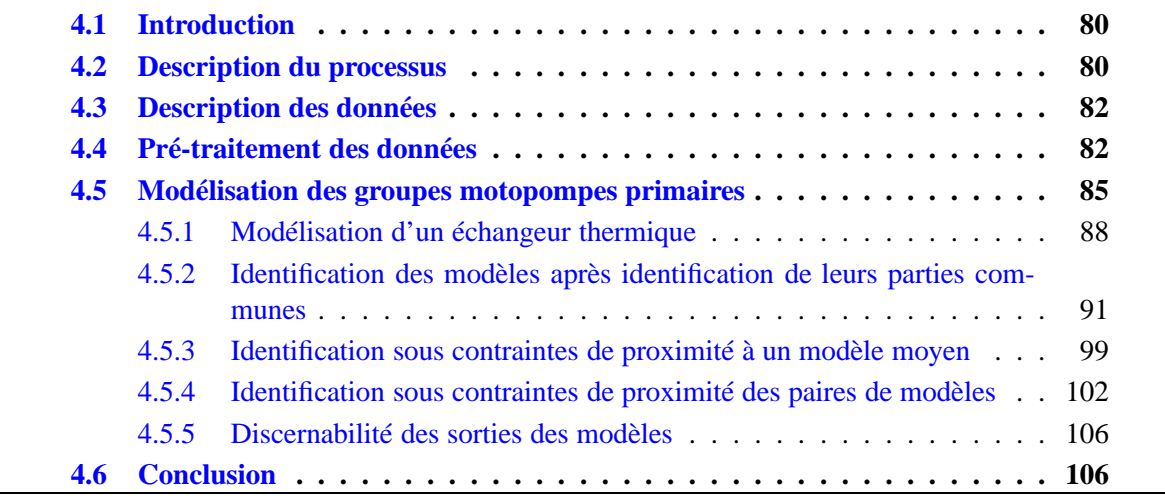

# <span id="page-95-0"></span>**4.1 Introduction**

L'énergie nucléaire s'est imposée en France suite aux chocs pétroliers des années 70, afin d'accroître l'indépendance énergétique du pays. En 1974, le gouvernement a ainsi lancé un programme de construction de centrales nucléaires, dont les coûts d'exploitation sont peu sensibles aux fluctuations pouvant intervenir sur les coûts des matières premières. Le parc nucléaire français est composé essentiellement de réacteurs à eau pressurisé (REP). La puissance installée du parc nucléaire est de 410 milliards de *KWh* avec 58 réacteurs répartis sur 19 sites. Ce parc nucléaire assure plus de 87% de la production d'électricité d'EDF. Les groupes motopompes primaires (GMPP) assurent le refroidissement du coeur des centrales nucléaires et sont un composant essentiel pour la sûreté des installations.

Pendant plusieurs années, la surveillance des réacteurs nucléaires, plus précisément, des GMPP, se faisait pour chaque GMPP indépendamment les uns des autres : sans tenir compte de la présence d'autres GMPP réputés identiques, fonctionnant dans des conditions d'exploitation différentes mais pouvant avoir des comportements similaires. Dans ce chapitre, on s'intéresse, au contraire, à la modélisation des GMPP d'un ensemble de centrales nucléaires d'EDF, en vue d'en réaliser le diagnostic, utilisant les données en provenance de plusieurs GMPP et non pas celles d'un seul comme cela est fait habituellement.

# <span id="page-95-1"></span>**4.2 Description du processus**

Les GMPP ont un rôle essentiel dans la production d'électricité pour une centrale nucléaire car ils permettent de faire circuler le fluide caloporteur dans les boucles du circuit primaire qui intègre le coeur pour la production d'énergie et les générateurs de vapeur pour la transmission de cette énergie au circuit secondaire. L'étanchéité des pompes primaires des centrales REP est assurée par trois joints dynamiques à fuites contrôlées disposés en série (figure [4.1\)](#page-96-0) : un joint hydrostatique et deux joints hydrodynamiques. Chacun de ces trois joints comporte un ensemble tournant solidaire de l'arbre et un ensemble flottant bloqué en rotation mais libre axialement pour suivre les déplacements de l'arbre. Conçus pour ne fonctionner qu'à basse température (entre 15 et 95°C), ces joints sont protégés du flux primaire par une barrière thermique et sont préservés de toute remontée d'eau chaude grâce à une injection d'eau froide (issue du circuit de contrôle volumétrique et chimique CVC) dont 1/3 du débit alimente les joints, le reste étant dirigé vers le circuit primaire.

<span id="page-95-2"></span>On donne à la table [4.1](#page-95-2) la liste des symboles utilisés dans ce chapitre.

| Symbole     | Signification                     |
|-------------|-----------------------------------|
| <b>BDD</b>  | <b>Base De Données</b>            |
| <b>GMPP</b> | Groupe Moto-Pompe Primaire        |
| <b>CVC</b>  | Contrôle Volumétrique et Chimique |
| <b>RRI</b>  | Réfrigération Intermédiaire       |
| <b>REP</b>  | Réacteur à Eau Pressurisée        |
|             | Générateur de Vapeur              |

TABLE 4.1 – Liste des symboles

<span id="page-96-0"></span>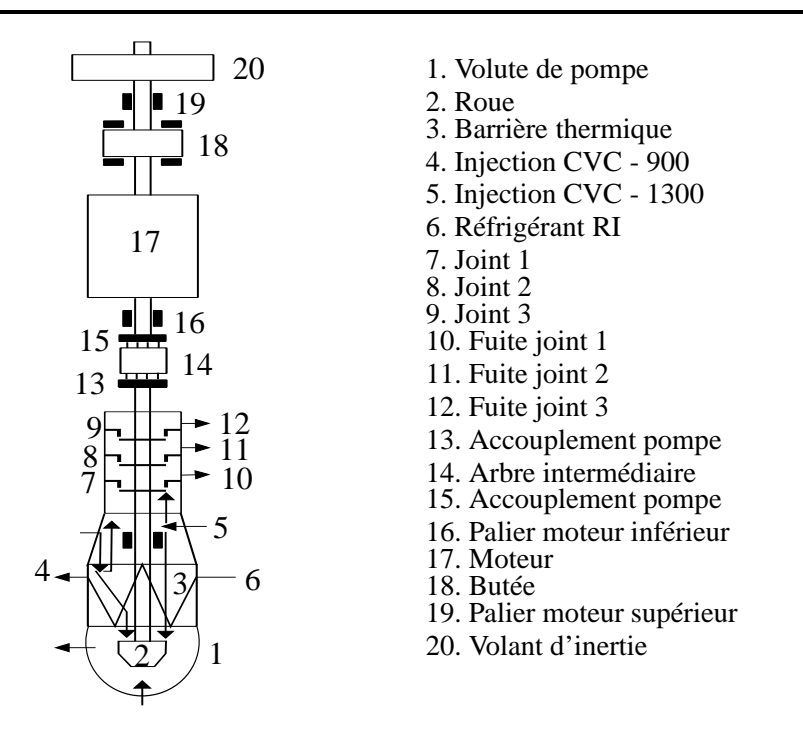

FIGURE 4.1 – Schéma d'un GMPP

<span id="page-96-1"></span>Le système étudié comporte quatre GMPP, soumis au même type d'exploitation, branchés au réacteur comme le montre la figure [4.2.](#page-96-1)

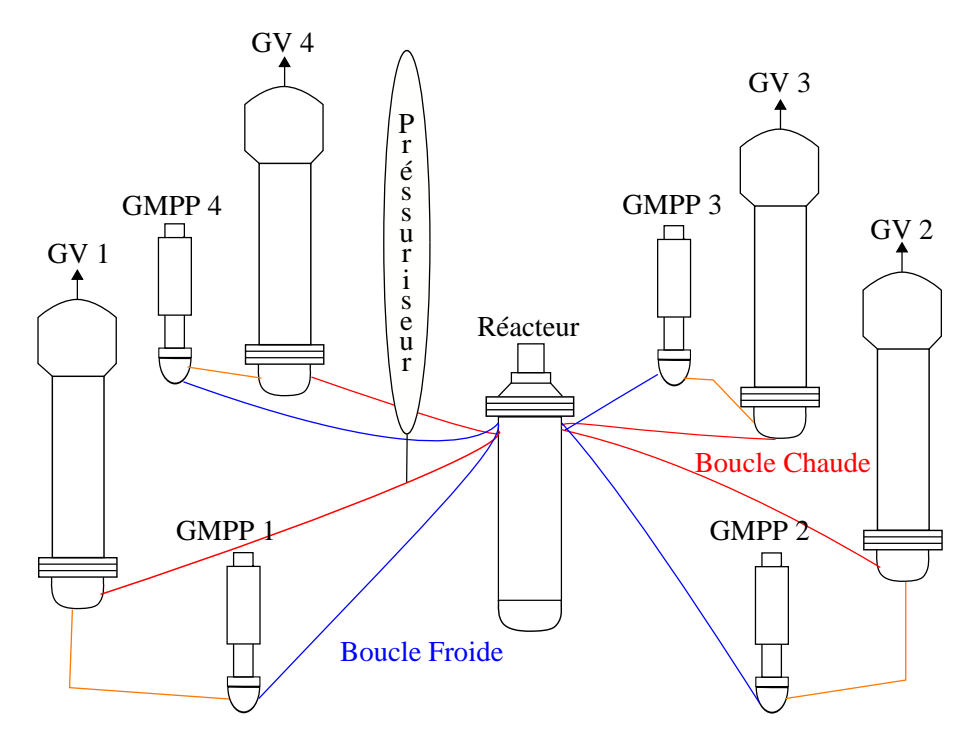

FIGURE 4.2 – Système étudié

Les joints d'arbres des quatre GMPP sont alimentés par le circuit CVC ; les paliers du moteur,

les stators ainsi que la barrière thermique des GMPP sont refroidis par deux échangeurs A et B (dans le circuit RRI) qui fonctionnent par alternance.

# <span id="page-97-0"></span>**4.3 Description des données**

Pour l'ensemble des quatre pompes primaires, on dispose d'un grand nombre de mesures dites *locales* en provenance de capteurs identiques placés aux mêmes endroits sur les quatre pompes et d'autres dites d'*environnement* communes à toutes les pompes. Dans ce qui suit, on note  $x_1^c$  $\int_{1}^{c}$  à  $x_9^c$  $\frac{c}{9}$  les vecteurs contenant les mesures associées aux variables d'environnement de la centrale numéro *c*. Comme les échangeurs *A* et *B* fonctionnent en alternance, on a généré un nouveau signal  $x_{10}^c$  assurant une mesure permanente associée aux échangeurs :

$$
x_{10}^c = \frac{x_6^c \times x_8^c + x_7^c \times x_9^c}{x_6^c + x_7^c}.
$$
\n(4.1)

On note aussi  $x_{11}^{q,c}$  à  $x_{21}^{q,c}$  ceux contenant les mesures associées aux variables locales de la pompe numéro *q* de la même centrale.

**Remarque 4.1.** *Les variables d'environnement*  $x_i^c$  ( $i = 1, \ldots, 10$ ) sont les mêmes pour les quatre *pompes de la centrale numéro c mais, dans ce qui suit, on notera*  $x_i^{q,c} = x_i^c$  *(* $i = 1, ..., 10$ *) ces variables afin de pouvoir garder les mêmes notations pour toutes les variables.*

Deux bases de données sont disponibles :

- 1. la première correspond à des mesures faites tous les quarts d'heure sur un GMPP d'une même centrale nucléaire pour une période allant du 20 mai 1992 au 19 mai 2006 (dans ce cas, on utilise la notation *c* pour désigner une année de mesure au lieu du numéro d'une centrale : ainsi, *c* = 1 correspond à l'année 1992-1993 et *c* = 14 désigne l'année 2005-2006),
- 2. la deuxième correspond à des mesures faites toutes les quelques secondes sur 9 centrales nucléaires différentes de 1300MW en France. Cependant, les données utilisées dans ce chapitre sont des moyennes calculées toutes les quatre heures de ces mesures. A la table [4.2,](#page-98-0) on donne les dates de la première et de la dernière mesure disponibles pour chacune des 9 centrales numérotées 1 à 9.

# <span id="page-97-1"></span>**4.4 Pré-traitement des données**

Les archives de mesures mises à notre disposition contiennent des séries de valeurs manquantes. Celles-ci peuvent avoir différentes causes :

- panne de la chaîne d'instrumentation,
- maintenance des capteurs,
- mesure aberrante refusée par le réseau.

Ces valeurs manquantes sont des anomalies qui poseront des problèmes lors des traitements ultérieurs, il s'avère alors important de traiter ce problème. Suivant la durée de l'absence de mesure, il existe plusieurs solutions :

<span id="page-98-0"></span>

| Centrale | Début             | Fin               |
|----------|-------------------|-------------------|
|          | 09 août 1997      | 15 novembre 1997  |
| 2        | 12 décembre 1998  | 14 janvier 2000   |
| 3        | 01 septembre 1996 | 29 août 1997      |
| 4        | 14 décembre 1996  | 20 janvier 1998   |
| 5        | 21 septembre 1999 | 06 septembre 2000 |
| 6        | 16 juin 1999      | 02 janvier 2000   |
|          | 04 juin 2001      | 18 août 2002      |
| 8        | 01 février 2006   | 03 février 2007   |
|          | 27 mai 2005       | 01 décembre 2005  |

TABLE 4.2 – Dates de la première et de la dernière mesure disponibles pour chaque centrale

- *élimination des valeurs manquantes* : supprimer entièrement les observations ayant des valeurs manquantes [\[Figueredo et al.,](#page-131-2) [2000\]](#page-131-2),
- *imputation des valeurs manquantes* : remplacer par la moyenne de la variable concernée toutes les valeurs manquantes de celle-ci [\[François,](#page-132-1) [2008\]](#page-132-1) ou encore remplacer chaque valeur manquante pour une variable donnée par une valeur choisie à partir des valeurs des variables similaires [\[Nordholt](#page-134-0), [1998](#page-134-0)], etc.,
- *estimation des valeurs manquantes* : reconstruire les valeurs manquantes à partir des mesures disponibles des autres variables [\[Schneider,](#page-135-2) [2001](#page-135-2)]. On s'est inspiré de cette technique afin d'estimer les valeurs manquantes des variables de nos bases de données.

Avant tout autre traitement des données, il fallait s'assurer que les données dont on dispose correspondent bien à l'état de bon fonctionnement des pompes. Une sélection des données est alors réalisée selon deux règles portant sur des paramètres d'environnement :

$$
-x_5^{q,c} \ge 150, \forall q, c,
$$

 $-10 \le x_2^{q,c} - x_1^{q,c} \le 40.$ 

<span id="page-98-1"></span>A la fin de ce traitement, le nombre d'observations restantes pour la première base de données (qui était de 35040) est donné à la table [4.3.](#page-98-1)

| Année     | <b>Observations</b> | Année     | <b>Observations</b> |
|-----------|---------------------|-----------|---------------------|
| 1992-1993 | 5287                | 1999-2000 |                     |
| 1993-1994 | 19999               | 2000-2001 | 10899               |
| 1994-1995 | 21326               | 2001-2002 | 13228               |
| 1995-1996 | 14056               | 2002-2003 | 20749               |
| 1996-1997 | 11185               | 2003-2004 | 15619               |
| 1997-1998 | 12999               | 2004-2005 | 7610                |
| 1998-1999 | 3873                | 2005-2006 | 16389               |

TABLE 4.3 – Nombre d'observations restantes pour la première BDD

Pour la même centrale nucléaire, un nombre différent d'observations est alors disponible pour chaque année. Cependant, la base de données associée aux différentes tranches de centrales nucléaires ne contenait pas de valeurs manquantes et par conséquence, la taille de cette base de données n'a pas changé et les observations disponibles sont celles données précédemment à la

#### table [4.2.](#page-98-0)

<span id="page-99-0"></span>La figure [4.3](#page-99-0) présente l'évolution des dix variables d'environnement mesurées sur une centrale nucléaire pour l'année 1994-1995.

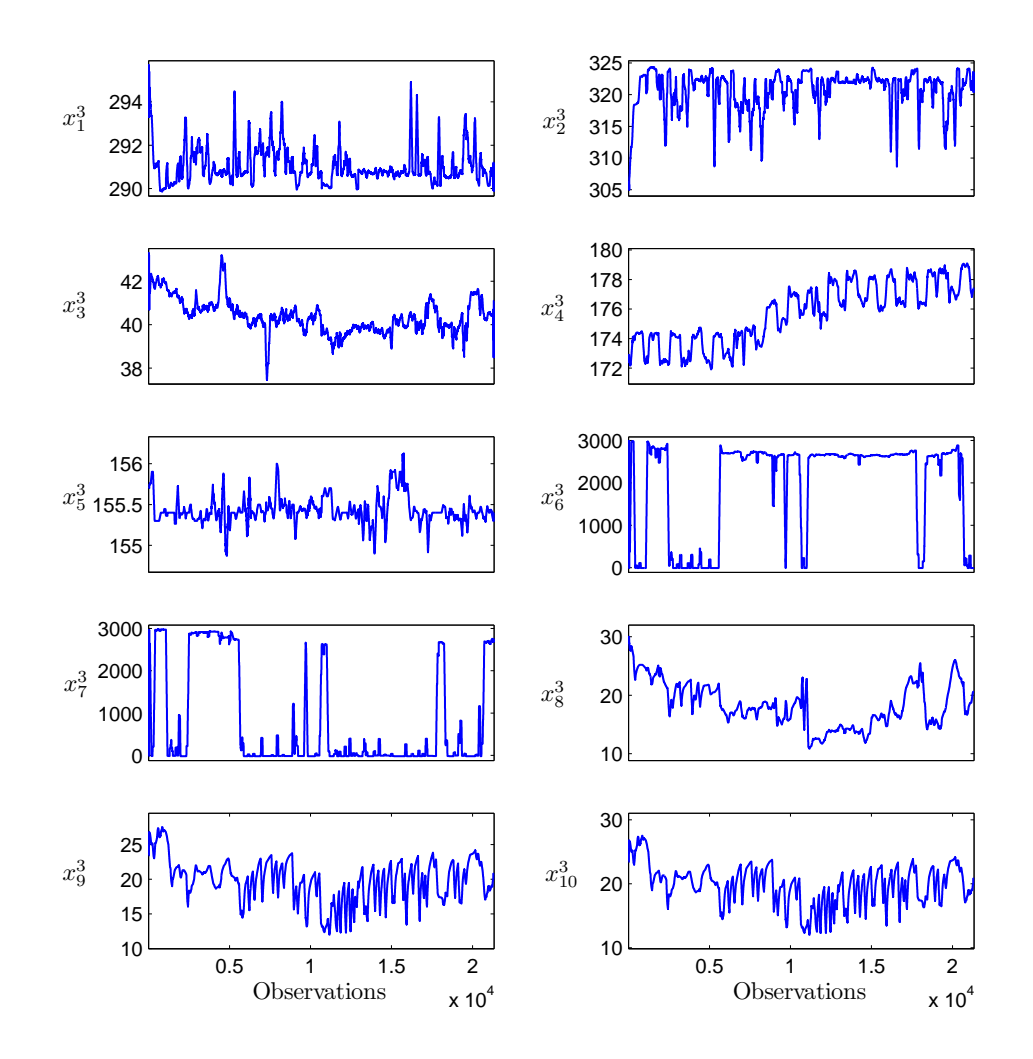

FIGURE 4.3 – Evolution des variables d'environnement

<span id="page-100-1"></span>A la figure [4.4,](#page-100-1) on donne l'évolution des variables mesurées sur la pompe 1 de la centrale de Belleville pour la même année 1994-1995.

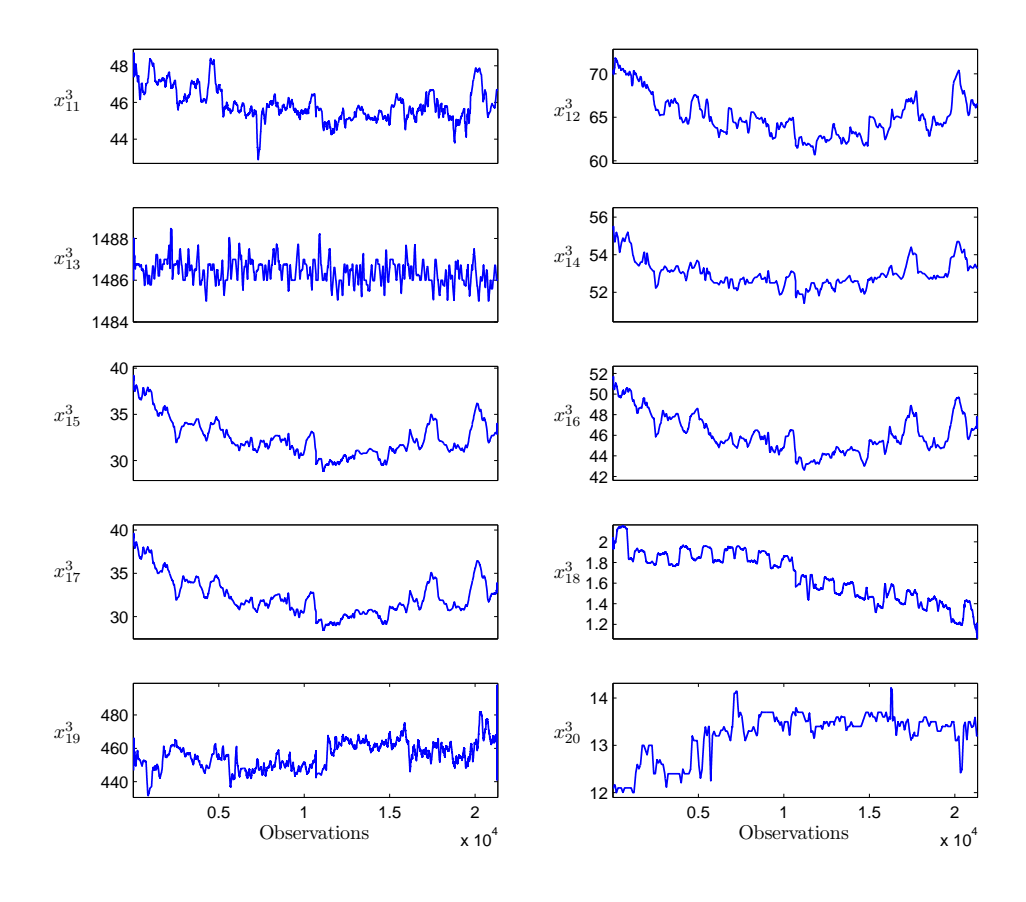

FIGURE 4.4 – Evolution des variables mesurées sur la pompe 1

A la section suivante, on teste à vérifier si les variations des variables disponibles permettent d'établir un modèle de bon fonctionnement des GMPP.

# <span id="page-100-0"></span>**4.5 Modélisation des groupes motopompes primaires**

Les modèles construits sont tous statiques ; comme les variables ne présentent pas de décalages temporels les unes par rapport aux autres, il n'est pas nécessaire d'élaborer des modèles dynamiques. Dans la figure [4.5,](#page-101-0) on remarque que les variations sur les variables  $x_{11}^{1,1}$ ,  $x_{11}^{2,1}$ ,  $x_{11}^{3,1}$ 11 et  $x_{11}^{4,1}$ , par exemple, apparaissent aux mêmes instants.

Pas de décalage temporaire est alors nécessaire avant la construction des modèles d'un GMPP. En examinant la figure [4.4,](#page-100-1) on remarque la présence de fortes corrélations entre les variables et les modèles trouvés permettent d'expliquer correctement une variable à partir d'une seule autre variable.

<span id="page-101-0"></span>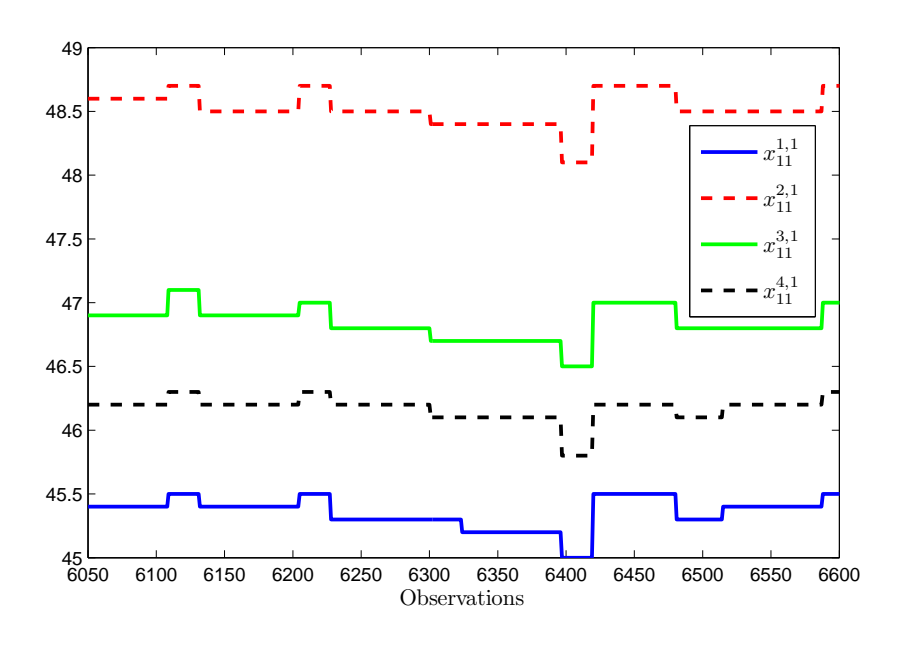

FIGURE 4.5 – Evolution des variables  $x_{11}$  des quatre GMPP

#### **Exemple 4.1** (**Modélisation d'un GMPP**)

<span id="page-101-1"></span>On considère les données collectées sur une centrale pour l'année 1994-1995 (c = 3). La variable  $x_{16}$  de la pompe 1  $(x_{16}^{1,3})$  permet d'expliquer la variable  $x_{15}$  de cette même pompe  $(x_{15}^{1,3})$ *selon :*

$$
\hat{x}_{15}^{1,3} = -15.52 + 1.04x_{16}^{1,3} \tag{4.2}
$$

*Le modèle* [\(4.2\)](#page-101-1) *est validé sur un autre jeu de données correspondant à l'année 1995-1996, ce jeu de données ayant sensiblement les mêmes plages de variation que celui utilisé comme données d'identification.*

*Afin d'illustrer les résultats, on donne à la figure [4.6](#page-102-0) les tracés de la variable x*<sup>15</sup> *et son estimée pour les données d'identification et de validation.*

*Les variables estimées x*ˆ 1,3 <sup>15</sup> *et x*ˆ 1,4 <sup>15</sup> *suivent respectivement les variations de x*1,<sup>3</sup> <sup>15</sup> *et x*1,<sup>4</sup> <sup>15</sup> *reflétant ainsi une bonne qualité d'estimation du modèle* [\(4.2\)](#page-101-1)*. La figure [4.7](#page-103-1) montrant les histogrammes des résidus relatifs sur les données d'identification et de validation confirme cette conclusion.*

<span id="page-102-0"></span>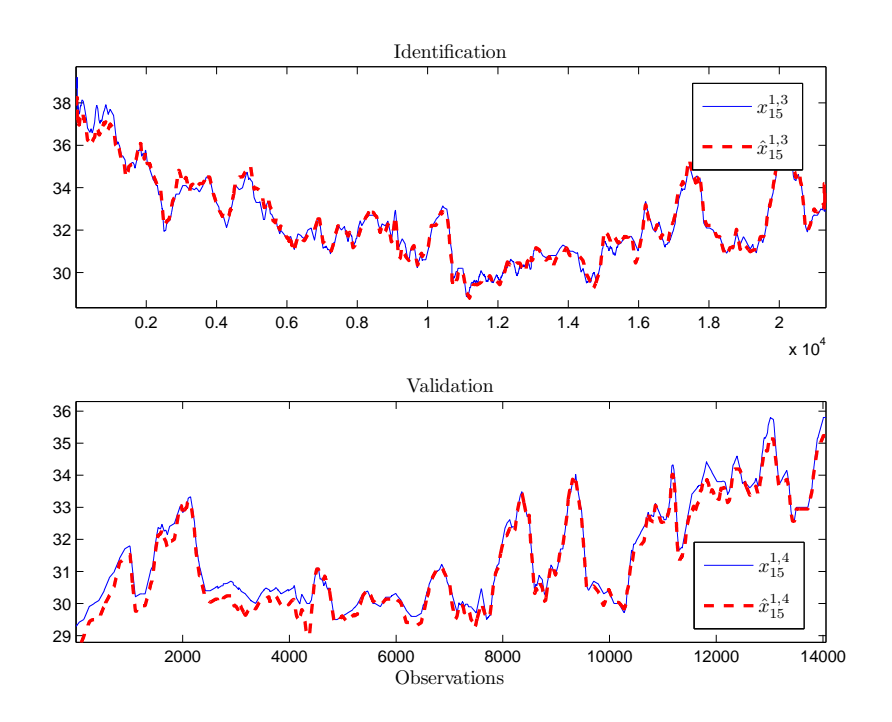

FIGURE 4.6 – Evolution de la variable *x*<sup>15</sup> et son estimée pour les données d'identification et de validation

*La forme des histogrammes ne présente pas d'anomalie particulière et les erreurs sur les données de validation se trouvent très sensiblement dans les mêmes limites que celles obtenues sur le jeu de données utilisées pour l'identification. Les résultats de l'application du modèle* [\(4.2\)](#page-101-1) *sur les données d'identification et de validation sont donnés à la table [4.4.](#page-102-1)*

<span id="page-102-1"></span>

| Données $\left  \varepsilon_{min} \varepsilon_{max} \right   \overline{\varepsilon} $ |  |  | $\sigma_{\varepsilon}$ e <sub>min</sub> e <sub>max</sub> $ \overline{e} $ |  | $\sigma_{\rm c}$ | co |
|---------------------------------------------------------------------------------------|--|--|---------------------------------------------------------------------------|--|------------------|----|
| identification $\vert$ -0.04 0.03 0.01 0.01 -1.29 1.08 0.22 0.29 0.00 0.99            |  |  |                                                                           |  |                  |    |
| validation   -0.01 0.03 0.01 0.01 -0.23 1.02 0.25 0.21 0.23 0.99                      |  |  |                                                                           |  |                  |    |

TABLE 4.4 – Résultats des modèles [\(4.2\)](#page-101-1) sur les données d'identification

*Dans cette table, emin, emax et* <sup>σ</sup>*<sup>e</sup> (resp.* <sup>ε</sup>*min,* <sup>ε</sup>*max et* <sup>σ</sup>ε*) désignent respectivement la valeur minimale, maximale et l'écart-type du résidu e (resp. du résidu relatif* <sup>ε</sup>*). Les quantités* |*e*| *et* |ε| *correspondent à la valeur moyenne de la valeur absolue de e et* <sup>ε</sup>*, e désigne la valeur moyenne du résidu e et co est le coefficient de corrélation entre la variable x*<sup>15</sup> *et son estimée.*

*Les résultats de l'application du modèle* [\(4.2\)](#page-101-1) *sur les données de validation sont voisins de ceux obtenus à partir des données d'identification : le modèle est alors validé.*

<span id="page-103-1"></span>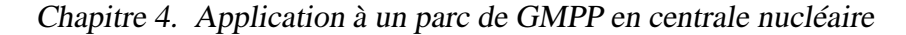

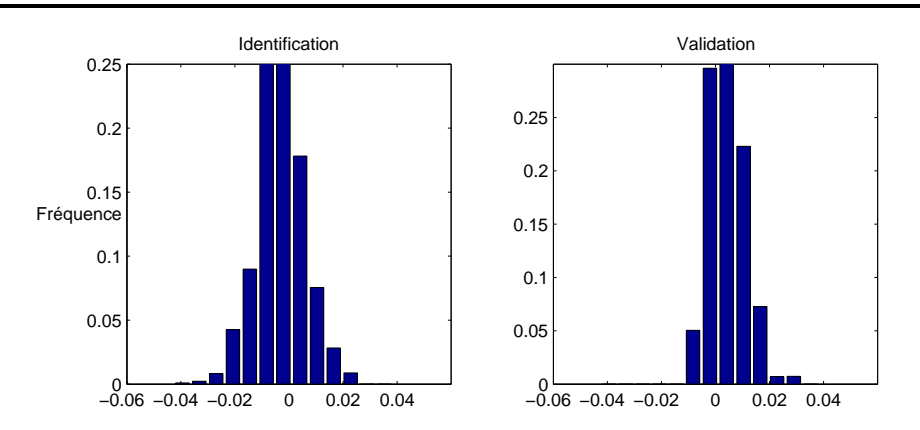

FIGURE 4.7 – Histogrammes des résidus relatifs pour les données d'identification et de validation

Un grand nombre de modèles a été construit. On donne à l'annexe [A,](#page-126-0) les modèles expliquant les variables de la pompe 1 à partir des autres variables disponibles. Des modèles semblables permettent d'expliquer les variables des autres pompes. Il faut noter la difficulté à trouver un modèle permettant d'expliquer certaines variables de sortie d'une pompe à partir des variables d'entrée de cette pompe : on pense que des mesures liées à la pression du liquide à l'entrée et à la sortie des joints sont nécessaires afin de pouvoir établir de telles relations [8](#page-103-2).

De façon générale, les modèles obtenus expliquent une variable à partir d'une seule autre : l'effet parc comme on l'a défini dans les chapitres précédents (modèles faisant intervenir plusieurs variables explicatives et partageant des coefficients communs) est dans ce cas très limité et ne permet pas de mettre en évidence l'intérêt des méthodes développées dans les chapitres précédents.

C'est la raison pour laquelle on a élaboré des nouvelles données basées sur celles fournies par EDF et permettant de construire des modèles mettant en évidence des aspects de l'effet parc.

### <span id="page-103-0"></span>**4.5.1 Modélisation d'un échangeur thermique**

Dans cette section, on génère, dans un premier temps, de nouvelles bases de données permettant d'obtenir des modèles faisant intervenir plusieurs variables explicatives et partageant des parties communes entre eux. Dans un deuxième temps, on étudie les résultats de l'application de différentes méthodes présentées dans les chapitres [2](#page-34-0) et [3](#page-76-0) sur les données ainsi générées.

Afin de générer les nouvelles données, un simulateur de la barrière thermique d'un groupe motopompe primaire est utilisé. Cette barrière peut être considérée comme un échangeur de chaleur à contre-courant dont le schéma de principe est donné à la figure [4.8](#page-104-0) [\[Padet,](#page-134-1) [1993\]](#page-134-1). La liste des notations utilisées dans cette section est donnée à la table [4.5.](#page-104-1) Considérons une tranche de l'échangeur correspondant à une surface d'échange *ds* (figure [4.9\)](#page-105-0).

<span id="page-103-2"></span><sup>8.</sup> *Early warning of reactor coolant pump seal degradation*, Application Note Number 6, Smart Signal Coorporation, 2003

<span id="page-104-0"></span>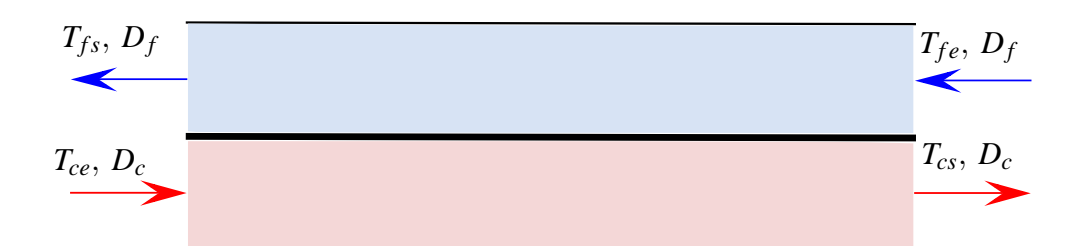

FIGURE 4.8 – Echangeur thermique à contre-courant

<span id="page-104-1"></span>

| Symbole    | Signification                                 |
|------------|-----------------------------------------------|
| <b>BDD</b> | Base de données                               |
| $T_{ce}$   | Température d'entrée du liquide chaud         |
| $T_{cs}$   | Température de sortie du liquide chaud        |
| $T_{fe}$   | Température d'entrée liquide froid entrée     |
| $T_{fs}$   | Température de sortie du liquide froid sortie |
| $D_c$      | Débit du liquide chaud                        |
| $D_f$      | Débit du liquide froid                        |
| $c_c$      | chaleur massique du liquide chaud             |
| $\rho_c$   | masse volumique du liquide chaud              |
| $c_f$      | chaleur massique du liquide froid             |
|            | masse volumique du liquide froid              |

TABLE 4.5 – Liste des notations utilisées pour l'échangeur thermique

Le liquide chaud passe de la température *T<sup>c</sup>* à *T<sup>c</sup>* +*dT<sup>c</sup>* et le liquide froid de *T<sup>f</sup>* à *T<sup>f</sup>* +*dT<sup>f</sup>* . Le sens des abscisses étant choisi le sens de l'écoulement du liquide chaud, on a *dT<sup>c</sup>* < 0 puisque *T<sup>c</sup>* décroît dans cette direction et on a également *dT<sup>f</sup>* < 0 puisqu'on se dirige vers l'entrée du liquide froid.

Le flux de chaleur *d*φ transféré à travers l'élément de paroi de surface *ds* est :

<span id="page-104-2"></span>
$$
d\phi = K\left(T_c - T_f\right) ds\tag{4.3}
$$

où *K* est le coefficient global d'échange de chaleur et *ds* = *pdx*, *p* étant le périmètre de la section.

D'autre part, *d*φ est aussi la perte de chaleur à travers *ds*, soit :

– par le liquide chaud  $(dT_c < 0)$ :

$$
d\phi = -D_c \alpha_c dT_c \tag{4.4}
$$

avec  $\alpha_c = c_c \rho_c$ ,

– par le liquide froid  $(dT_f < 0)$ :

<span id="page-104-3"></span>
$$
d\phi = -D_f \alpha_f dT_f \tag{4.5}
$$

avec  $\alpha_f = c_f \rho_f$ .

89

<span id="page-105-0"></span>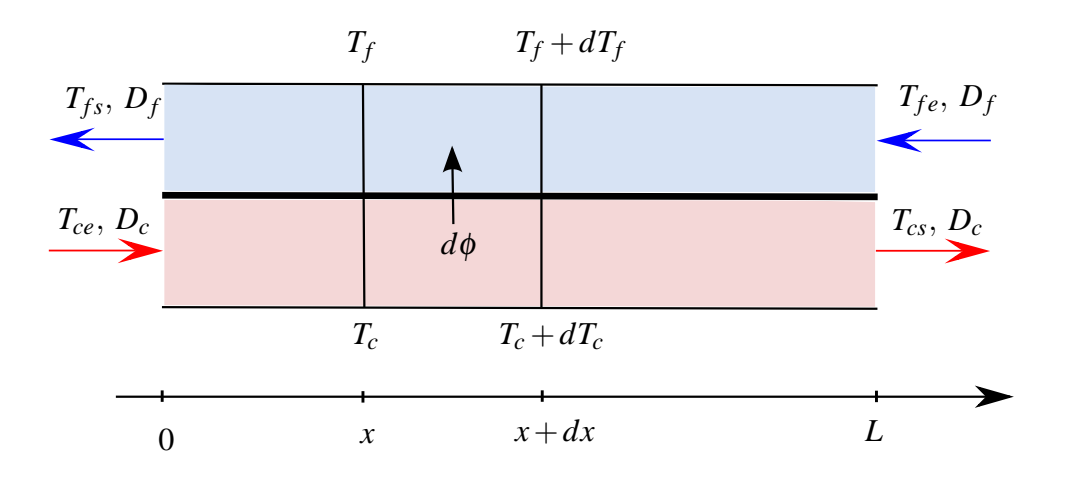

FIGURE 4.9 – Elément d'échangeur de longueur *dx*

Compte tenu des conditions limites et en intégrant les équations [\(4.3\)](#page-104-2) à [\(4.5\)](#page-104-3), on peut écrire :

<span id="page-105-1"></span>
$$
T_{fs} = \frac{\beta - 1}{\beta - \alpha} T_{fe} - \frac{\alpha - 1}{\beta - \alpha} T_{ce}
$$
\n(4.6)

<span id="page-105-2"></span>et

$$
T_{cs} = -\frac{(\alpha - 1)\beta}{\beta - \alpha}T_{fe} + \frac{\alpha(\beta - 1)}{\beta - \alpha}T_{ce}
$$
\n(4.7)

avec  $\alpha = e^{-KMS}$ ,  $M =$ 1  $\frac{1}{D_c \alpha_c}$  – 1 *Df*<sup>α</sup>*<sup>f</sup>*  $,\beta = \frac{D_f \alpha_f}{D}$  $D_c\alpha_c$ et *S* est la surface totale d'échange thermique.

On considère trois échangeurs ayant les caractéristiques suivantes :  $K = 36 \times 10^5 J/hm^2 K$ ,  $S = 15m^2, \, \alpha_c = 4186 \times 10^3 J/m^3 K$  avec  $\alpha_f = 4186 \times 10^3 J/m^3 K$  pour les deux premiers échangeurs et  $\alpha_f = 3925 \times 1035 J/m^3 K$  pour le troisième échangeur. On a supposé aussi que la température du liquide froid a le même domaine de variation pour les trois échangeurs thermiques ([270 ; 320]*K*), il en est de même pour la température du liquide chaud ([350 ; 420] *K*) ; les débits, cependant, n'ont pas nécessairement les mêmes domaines de variation partout.

On a généré trois nouvelles bases de données à 150 observations chacune selon les modèles [\(4.6\)](#page-105-1) et [\(4.7\)](#page-105-2). Sur chaque variable ainsi obtenue, on a ajouté un bruit de mesure de variance égale à 5% de celle de la variable.

Différentes méthodes du chapitre [2](#page-34-0) sont appliquées afin d'identifier des modèles décrivant le comportement normal des échangeurs thermiques tenant compte des parties communes pouvant être partagées par ces modèles. Les modèles recherchés sont de la forme :

$$
\begin{cases}\n\hat{T}_{fs}^{q} = \hat{\theta}_{1,0}^{q} + \hat{\theta}_{1,1}^{q} T_{fe}^{q} + \hat{\theta}_{1,2}^{q} T_{ce}^{q} + \hat{\theta}_{1,3}^{q} D_f^{q} + \theta_{1,4}^{q} T_f^{q} \\
\hat{T}_{cs}^{q} = \hat{\theta}_{2,0}^{q} + \hat{\theta}_{2,1}^{q} T_{fe}^{q} + \hat{\theta}_{2,2}^{q} T_{ce}^{q} + \hat{\theta}_{2,3}^{q} D_f^{q} + \theta_{2,4}^{q} T_f^{q}\n\end{cases}
$$
\n(4.8)

où  $\hat{\theta}^q_i$  $j_{j,0}^q$ ,  $j = 1, 2$ , correspond à la constante des modèles.

Dans un premier temps, on applique la méthode décrite à la page [23](#page-38-0) et permettant l'identification des coefficients voisins des modèles de régression identifiés en se basant sur l'intersection de leurs intervalles de confiance. A la suite de cette phase d'analyse des proximités des coefficients, on utilise la méthode qui consiste à regrouper ensembles toutes les observations des variables ayant des coefficients communs (section [2.2.2.2,](#page-40-0) page [25\)](#page-40-0). Dans un deuxième temps, ces données sont utilisées pour tester les résultats de l'application de la méthode consistant à identifier les coefficients des modèles sous contraintes de proximité des modèles à un modèle moyen (algorithme donné à la table [2.9,](#page-54-0) page [39\)](#page-54-0). Dans un troisième temps, on applique la méthode tenant compte de la proximité des coefficients de chaque couple de modèle (algorithme donné à la table [2.12,](#page-60-0) page [45\)](#page-60-0). Enfin, la discernabilité des sorties des modèles est étudiée en utilisant la technique par approximation par pavage afin d'identifier les domaines des variables d'entrée permettant une discernabilité garantie des sorties des modèles des trois échangeurs (algorithme [3.15,](#page-92-0) page [77\)](#page-92-0).

<span id="page-106-1"></span>Avant d'appliquer les différentes méthodes, les trois bases de données sont décomposées chacune en données d'identification (utilisées pour identifier les coefficients des modèles), de validation (utilisées pour le choix des paramètres de régularisation) et de test (utilisées pour tester la capacité de généralisation des modèles) selon la table [4.6.](#page-106-1)

| BDD | Identification | Validation | <b>Test</b> |
|-----|----------------|------------|-------------|
|     |                | 50         | 60          |
|     | 10             | 50         | 90          |
|     |                |            |             |

TABLE 4.6 – Nombre d'observations pour les données d'identification, de validation et de test de chaque base

On a utilisé un nombre d'observations différent d'un échangeur à l'autre afin d'étudier l'apport de l'effet parc dans le cadre de la modélisation d'un échangeur pour lequel on ne dispose pas d'informations suffisamment riches permettant de décrire son état de fonctionnement.

# <span id="page-106-0"></span>**4.5.2 Identification des modèles après identification de leurs parties communes**

Dans ce paragraphe, on propose d'identifier des modèles des trois échangeurs thermiques en se basant sur la connaissance des parties communes partagées par les modèles (section [2.2.2.2,](#page-40-0) page [25\)](#page-40-0) ; cette connaissance étant acquise après une analyse des proximités des coefficients des modèles identifiés par la méthode des moindres carrés sur chaque base de données indépendamment les unes des autres (page [23\)](#page-38-0).

#### **Température**  $T_{fs}$  de sortie du liquide froid

Les coefficients des modèles obtenus par application de la méthode des moindres carrés en utilisant les données d'identification de chaque base indépendamment les unes des autres sont donnés à la table [4.7.](#page-107-0) Cette dernière contient aussi les valeurs des coefficients de corrélation (notés  $co_{MC}^q$ ) entre chaque variable  $T_{fs}^q$  et son estimée ainsi que les valeurs des critères résiduels  $J_{MC}^q$  [\(2.7\)](#page-37-0).

<span id="page-107-0"></span>Chapitre 4. Application <sup>à</sup> un parc de GMPP en centrale nucléaire

| $q \mid T_0^q$                                                                                                    |  | $T_{fe}^q$ $T_{ce}^q$ $D_f^q$ $D_c^q$ $J_{MC}^q$ $co_{MC}^q$ |  |
|----------------------------------------------------------------------------------------------------|--|--------------------------------------------------------------|--|
|                                                                                                    |  |                                                              |  |
|                                                                                                    |  |                                                              |  |
| $\begin{tabular}{ c c c c c c c c c c } \hline 1 & -2.31 & 0.35 & 0.61 & 0.44 & 2.55 & 0.62 & 0.95 \\ \hline 2 & 152.56 & 0.41 & 0.51 & -2.90 & -18.10 & 0.69 & 0.98 \\ \hline 3 & -41.21 & 0.39 & 0.63 & 0.50 & 6.09 & 0.40 & 0.98 \\ \hline \end{tabular}$ |  |                                                              |  |

TABLE 4.7 – Caractéristiques des modèles, expliquant  $T_{fs}^q$ ,  $q = 1, 2, 3$ , identifiés sur chaque base de données indépendamment des autres

Dans cette table, la notation  $T_0^q$  $\int_0^q$  désigne la variable associée à la constante du modèle q. Les critères résiduels et les coefficients de corrélation entre chaque variable  $T_{fs}^q$  et son estimée reflètent une assez bonne qualité d'estimation comme le montre la figure [4.10](#page-107-1) qui montre l'évolution des variables  $T_{fs}^q$ ,  $q = 1,2,3$  et leurs estimées par les modèles identifiés sur chaque base de données indépendamment les unes autres.

<span id="page-107-1"></span>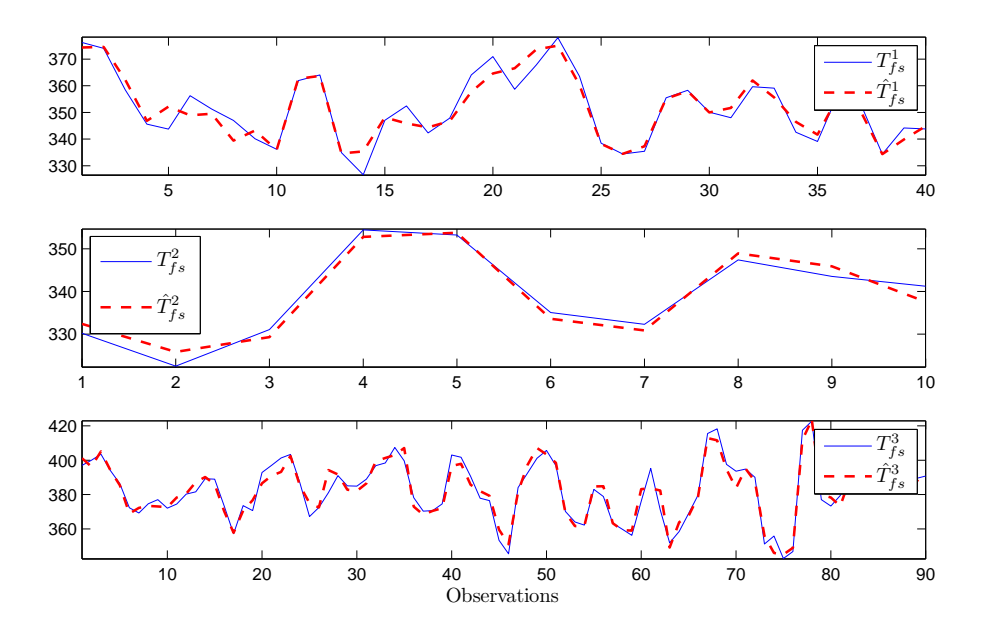

FIGURE 4.10 – Evolution des variables  $T_{fs}^q$ ,  $q = 1, 2, 3$  et leurs estimées par les modèles identifiés sur chaque base de données indépendamment les unes autres

D'après cette figure, chaque variable  $\hat{T}_{fs}^q$  suit assez bien les variations de  $T_{fs}^q$ ,  $q = 1, 2, 3$ , reflétant une assez bonne qualité d'estimation.

Les intervalles de confiance des coefficients des modèles [4.7,](#page-107-0) pour un niveau de confiance égal à 90%, sont donnés à la table [4.8](#page-108-0) (paragraphe [2.2.2.1\)](#page-38-0).

La table [4.9](#page-108-1) contient l'intersection entre les intervalles de confiance des coefficients des modèles, quand elle existe.

La constante, les coefficients des deux températures d'entrée ainsi que celui du débit du liquide froid sont jugés communs aux trois modèles. Pour le coefficient du débit du liquide chaud, on ne peut pas trouver une intersection entre ses intervalles de confiance dans les trois modèles. Cependant, ce coefficient peut être jugé commun aux modèles 1 et 2 car une intersection de
|                     | $[-33.38; 28.76]$ |            | $[-64.83; 369.95]$ |                                           | $[-70.07; -32.26]$ |
|---------------------|-------------------|------------|--------------------|-------------------------------------------|--------------------|
| $T_{fe}^{\text{I}}$ | [0.30; 0.39]      | $T_{fe}^2$ | $[-0.29; 1.11]$    | $T^{\mathfrak{I}}$                        | [0.31; 0.39]       |
| $T_{ce}^1$          | [0.56; 0.66]      | $T_{ce}^2$ | [0.32; 0.71]       | T <sup>3</sup><br>$\boldsymbol{\mu}_{ce}$ | [0.61; 0.65]       |
|                     | $-0.01; 0.895$ ]  | $D^2_c$    | $[-6.12; 0.32]$    | $D^3$                                     | [0.23; 0.94]       |
| Dı                  | [0.45; 4.64]      | $D_c^2$    | $[-40.82; 4.62]$   | Dž                                        | [7.64; 10.87]      |

TABLE 4.8 – Intervalles de confiance des coefficients des modèles estimant  $T_{fs}^q$ ,  $q = 1, 2, 3$ 

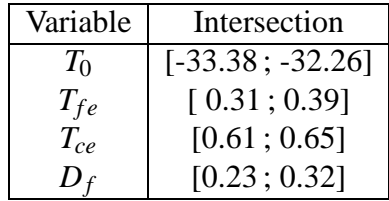

TABLE 4.9 – Intersection des intervalles de confiance des coefficients des modèles estimant  $T_{fs}^q$ ,  $q=1, 2, 3$ 

[0.45 ; 4.62] existe entre les intervalles de confiance de ce coefficient dans ces deux modèles. Afin d'identifier des modèles tenant compte des parties communes ainsi identifiés, on propose alors de résoudre le système suivant (équation [\(2.17\)](#page-40-0)) :

$$
\begin{pmatrix}\nT_0^1 & T_{fe}^1 & T_{ce}^1 & D_f^1 & D_c^1 & 0_{N_1} \\
T_0^2 & T_{fe}^2 & T_{ce}^2 & D_f^2 & D_c^2 & 0_{N_2} \\
T_0^3 & T_{fe}^3 & T_{ce}^3 & D_f^3 & 0_{N_3} & D_c^3\n\end{pmatrix}\n\vartheta = \begin{pmatrix}\nT_{fs}^1 \\
T_{fs}^2 \\
T_{fs}^3\n\end{pmatrix}
$$
\n(4.9)

où  $N_q$ ,  $q = 1, 2, 3$ , correspond aux nombres de données d'identification de la  $q^{\text{ème}}$  base de données,  $T_0^q = \mathbb{1}_{N_q} \in \mathbb{R}^{N_q}$  est le vecteur dont tous les éléments vont 1 et  $\vartheta$  est le vecteur contenant les coefficients des trois modèles.

<span id="page-108-0"></span>Les coefficients des modèles identifiés par application de la méthode des moindres carrés sur le système ci-dessus, ainsi que le critère résiduel et le coefficient de corrélation entre  $T_{fs}^q$  et son estimée ( $q = 1, \ldots, 3$ ) sont donnés à la table [4.10.](#page-108-0)

| $\begin{vmatrix} q \end{vmatrix}$ cte $T_{fe}^q$ $T_{ce}^q$ $D_f^q$ $D_c^q$ $\begin{vmatrix} J_{MC}^q \end{vmatrix}$ $co_{MC}^q$                                                                                                |  |  |  |
|----------------------------------------------------------------------------------------------------|--|--|--|
|                                                                                                    |  |  |  |
|                                                                                                    |  |  |  |
| $\begin{tabular}{ c cccc } \hline 1 & -31.64 & 0.35 & 0.63 & 0.66 & 6.36 & 0.68 & 0.94 \\ 2 & -31.64 & 0.35 & 0.63 & 0.66 & 6.36 & 1.15 & 0.94 \\ 3 & -31.64 & 0.35 & 0.63 & 0.66 & 6.51 & 0.50 & 0.96 \\ \hline \end{tabular}$ |  |  |  |

TABLE 4.10 – Caractéristiques des modèles, expliquant  $T_{fs}^q$ ,  $q = 1, 2, 3$ , identifiés en tenant compte des parties communes

Afin de pouvoir valider le choix des parties communes aux trois modèles, il faut que  $\mathcal{D}_{MC}$  [\(2.21\)](#page-41-0) et  $\mathcal{D}(2.22)$  $\mathcal{D}(2.22)$  vérifient : *N* −*M*

<span id="page-108-1"></span>
$$
\frac{N-M}{\eta} \frac{\mathcal{D} - \mathcal{D}_{MC}}{\mathcal{D}_{MC}} \le F_a(\eta, N-M) \tag{4.10}
$$

où η est le nombre de degrés de liberté, *N* est le nombre total d'observations disponibles et *M* est le nombre total de variables explicatives. On note que [\(2.24\)](#page-41-2) est un cas particulier de [\(4.10\)](#page-108-1) correspondant à <sup>η</sup> = (*Q*−1)ρ (ρ étant le nombre de coefficients communs à tous les modèles). Dans notre application :  $N = 140$  ( $N = N_1 + N_2 + N_3$ ),  $M = 15$  (pour chaque modèle, on a une constante et 4 variables explicatives),  $\eta = 9$  (15-6),  $\mathcal{D}_{MC} = 75.33$  et  $\mathcal{D} = 83.34$ . Avec un niveau de confiance de 90%, la valeur de  $F_a(\eta, N-M)$  est égale à 1.68. On a donc  $\frac{N-M}{\eta}$  $\mathcal{D}-\mathcal{D}_{\mathit{MC}}$  $\mathcal{D}_{\mathit{MC}}$ = 1.47 vérifiant [\(4.10\)](#page-108-1) : le choix des parties communes aux modèles expliquant la température de sortie du liquide froid de la barrière thermique pour les 3 bases de données est alors justifié.

En comparant les résultats de la table [4.10](#page-108-0) à ceux donnés à la table [4.7,](#page-107-0) on remarque une détérioration dans les critères résiduels et les coefficients de corrélation entre chaque variable *T q f s* et son estimée mais les résultats des nouveaux modèles sont tout de même satisfaisants. Cette détérioration de la qualité d'estimation des modèles peut être due aux constantes forcées à être identiques dans les modèles des trois échangeurs thermiques. Par contre, forcer l'égalité de ces constantes n'est peut être pas justifié vu l'étendue assez grande des intervalles de confiance en comparant à celle de l'intervalle d'intersection. De plus, forcer l'égalité du coefficient  $\hat{\theta}^q_1$  $^{q}_{1,3}$  $q = 1, \ldots, 3$ , alors que, d'une part, l'étendue de l'intervalle de confiance du coefficient  $\hat{\theta}_{1,3}^2$  est plus grande que pour les échangeurs 1 et 3, et qu'on s'aperçoit d'un changement de signe de ce coefficient pour l'échangeur 2 en comparant aux échangeurs 1 et 3, peut détériorer aussi la qualité d'estimation des modèles. Une étude plus approfondie visant à quantifier l'intersection entre les intervalles de confiance par rapport à l'étendue de ces derniers et l'influence de chaque contrainte de type égalité sur la qualité d'estimation des modèles nous paraît alors importante à réaliser.

En appliquant les nouveaux modèles sur des données de test, n'ayant pas servi à identifier les modèles, on a constaté, une amélioration de la qualité d'estimation du modèle de la deuxième base de données comme le montre la deuxième ligne de la table [4.11.](#page-109-0) Cette dernière contient les critères résiduels et les coefficients de corrélation entre  $T_{fs}^q$  ( $q = 1, 2, 3$ ) et son estimée obtenus par application, sur les données de test, des modèles identifiés sur chaque base de données indépendamment les unes des autres (on associe la notation *MC*) et les modèles identifiés tenant compte des parties communes.

|      | $CO_{MC}^2$ | I <sup>q</sup> | co <sup>q</sup> |
|------|-------------|----------------|-----------------|
| 0.70 | 0.97        | 0.72           | 0.97            |
| 1.50 | 0.73        | 0.59           | 0.96            |
| 1.21 | 0.96        | 1.21           | 0.96            |

<span id="page-109-0"></span>TABLE 4.11 – Critères résiduels et coefficients de corrélation entre  $T_{fs}^q$ ,  $q = 1, 2, 3$ , et son estimé sur des données de test

La qualité de l'estimation du troisième modèle sur les données de test est inchangée. Une légère détérioration dans le critère résiduel du premier modèle sur les données de test est identifiée. Par contre, une amélioration de la qualité d'estimation modèles sur les données de test est identifiée pour la deuxième base de données, celle ayant le plus petit nombre d'observations disponibles

<span id="page-110-0"></span>lors de la phase d'identification. La figure [4.11](#page-110-0) montre l'évolution de  $T_{fs}^2$  et son estimé par les deux modèles sur les données de test. Dans cette figure, la notation BDD2 désigne la deuxième base de données.

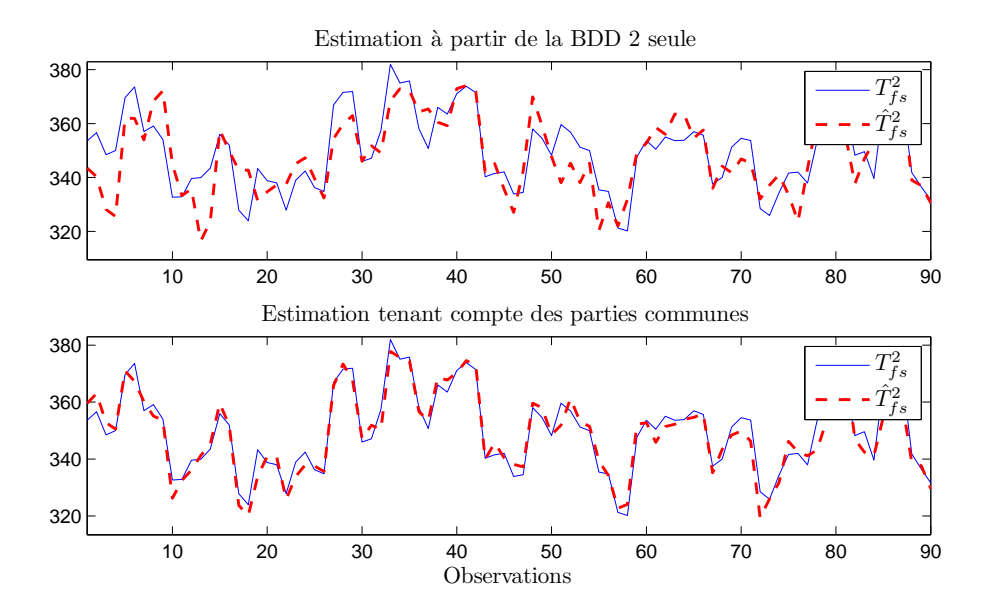

FIGURE 4.11 – Evolution de  $T_{fs}^2$  et ses estimées, sur les données de test, avec l'ancien (table [4.7\)](#page-107-0) et le nouveau (table [4.10\)](#page-108-0) modèle

La variable  $\hat{T}_{fs}^2$ , obtenu par le modèle partageant des parties communes avec celui des bases de données numéro 1 et 3, suit mieux les variations de  $T_{fs}^2$  que la variable estimée par la méthode des moindres carrés sur la deuxième base de données seule. Ainsi, on peut conclure que, pour les jeux de données utilisées dans cet exemple, la prise en compte de parties communes dans les modèles peut être bénéfique lors de l'identification des modèles d'un échangeur pour lequel on dispose d'un petit nombre d'observations, ne permettant pas d'identifier son état de fonctionnement. Ces résultats sont encourageants et une étude de type Monte-Carlo nous semble intéressante afin de valider ou non ces résultats.

Il faut noter que la partie trouvée commune aux trois modèles est celle ayant la plus grande contribution dans l'explication des variables  $T_{fs}^q$ ,  $q = 1, 2, 3$ . La table [4.12](#page-111-0) montre les variations dans les critères résiduels des trois modèles, d'une part, après retrait de chacune des variables  $T_{fe}^q$ ,  $T_{ce}^q$   $D_f^q$  $\frac{q}{f}$  et  $D_c^q$  des modèles.

Le retrait de l'une des variables constituant la partie commune à tous les modèles cause, dans la plupart des cas, des variations plus importantes des critères résiduelles que le retrait de la variable  $D_c^q$ , appartenant à la partie non commune aux modèles. On déduit alors que la partie trouvée commune aux modèles est celle ayant la plus grande contribution dans l'explication des variables  $T_{fs}^q$ ,  $q = 1, 2, 3$ .

<span id="page-111-0"></span>Chapitre 4. Application <sup>à</sup> un parc de GMPP en centrale nucléaire

|                     |      |      | $\Delta I^3$ |
|---------------------|------|------|--------------|
| sans $T_f^q$<br>e   | 0.60 | 0.08 | 0.36         |
| sans $T_{ce}^q$     | 1.17 | 0.95 | 1.20         |
| sans $D_{\tau}^{q}$ | 0.02 | 0.15 | 0.10         |
| sans $D_c^q$        | 0.03 | 0.12 | 0.22         |

TABLE 4.12 – Variations des critères résiduels après retrait des variables des modèles expliquant  $T_{fs}^q$ ,  $q = 1, 2, 3$ 

## **Température** *Tcs* **de sortie du liquide chaud**

<span id="page-111-1"></span>Les coefficients des modèles obtenus par application de la méthode des moindres carrés en utilisant les données d'identification de chaque base indépendamment les unes des autres sont donnés à la table [4.13.](#page-111-1) Cette dernière contient aussi les valeurs des coefficients de corrélation (notés  $co_{MC}^q$ ) entre chaque variable  $T_{cs}^q$  et son estimée ainsi que les valeurs des critères résiduels  $\stackrel{\cdot }{J_{MC}^q}$  .

| $\mid q \mid T_0^q$                                                                                                    |  | $T_{f\rho}^q$ $T_{ce}^q$ $D_f^q$ $D_c^q$   $J_{MC}^q$   $co_{MC}^q$ |  |
|----------------------------------------------------------------------------------------------------|--|---------------------------------------------------------------------|--|
|                                                                                                    |  |                                                                     |  |
|                                                                                                    |  |                                                                     |  |
| $\begin{array}{ cccc cccc } \hline 1&-14.67&0.74&0.27&-3.54&6.29&0.64&0.97\\ 2&-165.62&0.75&0.47&-1.25&16.66&1.00&0.97\\ 3&-65.06&0.71&0.33&-3.99&12.59&0.42&0.97\\ \hline \end{array}$ |  |                                                                     |  |

TABLE 4.13 – Caractéristiques des modèles, expliquant  $T_{cs}^q$ ,  $q = 1, 2, 3$ , identifiés sur chaque base de données indépendamment des autres

Les intervalles de confiance des coefficients des modèles ainsi obtenus sont donnés à la table [4.14.](#page-111-2)

<span id="page-111-2"></span>

|                    | $[-46.31; 16.97]$ |                | [-479.09; 147.85] |          | $[-81.36; -48.75]$ |
|--------------------|-------------------|----------------|-------------------|----------|--------------------|
|                    | [0.69; 0.79]      |                | $[-0.26; 1.76]$   | $T\cdot$ | [0.67; 0.74]       |
| T1<br>$\iota_{ce}$ | [0.21; 0.33]      | $T^2$<br>ce    | [0.19; 0.75]      |          | [0.31; 0.36]       |
|                    | $[-3.99:-3.09]$   | $D^2_c$        | $[-5.89; 3.39]$   |          | $[-4.29; -3.69]$   |
|                    | [4.16; 8.42]      | D <sup>Ζ</sup> | $[-16.10; 49.42]$ |          | 11.19; 13.981      |

TABLE 4.14 – Intervalles de confiance des coefficients des modèles expliquant  $T_{cs}^q$ ,  $q = 1, 2, 3$ 

Des intersections non vides (table [4.15\)](#page-112-0) existent entre les intervalles de confiance des coefficients des deux températures d'entrée et du débit du liquide froid : ces coefficients sont considérés alors communs aux trois modèles.

Une intersection non vide existe entre les intervalles de confiance de la constante, d'une part, des modèles 1 et 2 ([ -46.31 ; 16.97]) et d'autre part, des modèles 2 et 3 ([-81.36 ; -48.75]). Mais comme le premier intervalle est plus large que le second, on va considérer la constante commune aux modèles 1 et 2. Il en est de même pour le coefficient du débit du liquide chaud pour lequel une intersection de [ 4.16 ; 8.42] existe pour les modèles 1 et 2. Afin d'identifier les coefficients des nouveaux modèles tenant compte des parties communes identifiées, on propose

| Variable | Intersection     |
|----------|------------------|
| $T_{fe}$ | [0.69; 0.74]     |
| $T_{ce}$ | [0.31; 0.33]     |
| D        | $[-3.99; -3.69]$ |

<span id="page-112-0"></span>TABLE 4.15 – Intersection des intervalles de confiance des coefficients des modèles estimant  $T_{cs}^q$ ,  $q = 1, 2, 3$ 

de résoudre le système :

$$
\begin{pmatrix}\nT_{fe}^1 & T_{ce}^1 & D_f^1 & T_0^1 & D_c^1 & 0_{N_1} \\
T_{fe}^2 & T_{ce}^2 & D_f^2 & T_0^2 & D_c^2 & 0_{N_2} & 0_{N_2} \\
T_{fe}^3 & T_{ce}^3 & D_f^3 & 0_{N_3} & T_0^3 & cte^3 & D_c^3\n\end{pmatrix}\n\vartheta = \begin{pmatrix}\nT_{cs}^1 \\
T_{cs}^2 \\
T_{cs}^3 \\
T_{cs}^3\n\end{pmatrix}
$$
\n(4.11)

<span id="page-112-1"></span>Les coefficients des modèles identifiés tenant compte de ces parties communes ainsi que le critère résiduel et le coefficient de corrélation entre la variable  $T_c^q$  et son estimée ( $q = 1, \ldots, 3$ ) sont donnés à la table [4.16.](#page-112-1)

| $\mid 1 \mid -20.63 \quad 0.72 \quad 0.32 \quad -3.81 \quad 6.16 \mid 0.67 \mid 0.97 \mid$ |  |  |  |
|--------------------------------------------------------------------------------------------|--|--|--|
|                                                                                            |  |  |  |
|                                                                                            |  |  |  |

TABLE 4.16 – Caractéristiques des modèles, expliquant  $T_{fs}^q$ ,  $q = 1, 2, 3$ , identifiés tenant compte des parties communes identifiées

Les résultats de la table [4.16](#page-112-1) peuvent être considérés moins bons que ceux de la table [4.13](#page-111-1) mais restent satisfaisants pour considérer que les nouveaux modèles estiment bien la température  $T_{cs}^q$ , *q* = 1,2,3. Comme précédemment, on pense que la détérioration de la qualité d'estimation des modèles résulte de l'égalité forcée de la constante du modèle de l'échangeur 1 à celle du modèle 2 ; L'intervalle de confiance de cette confiance étant trop large comparant à ceux des constantes des modèles 1 et 3.

Afin de pouvoir valider le choix des parties communes aux trois modèles, il faut que D*MC*  $(2.21)$  et  $D(2.22)$  $D(2.22)$  vérifient  $(4.10)$ .

Dans notre application :  $N = 140$ ,  $M = 15$ ,  $\eta = 8$ ,  $\mathcal{D}_{MC} = 72.87$  et  $\mathcal{D} = 76.50$ . Avec un niveau de confiance de 90%, la valeur de  $F_a(\eta, N-M)$  est égale à 1.72. On a donc  $\frac{N-M}{\eta}$  $\mathcal{D}-\mathcal{D}_{\mathit{MC}}$  $\mathcal{D}_{\mathit{MC}}$  $= 0.78$ vérifiant [\(4.10\)](#page-108-1) : le choix des parties communes aux modèles expliquant la température de sortie du liquide chaud de la barrière thermique pour les 3 bases de données est alors justifié.

Une amélioration de la qualité d'estimation des modèles sur les données de test du deuxième échangeur est obtenue, celle ayant un petit nombre d'observations disponibles lors de la phase d'identification comme le montre la table [4.17.](#page-113-0)

La prise en compte des parties communes aux modèles améliore la qualité d'estimation des modèles sur les données de test du deuxième échangeur, celui pour lequel un petit nombre

<span id="page-113-0"></span>Chapitre 4. Application <sup>à</sup> un parc de GMPP en centrale nucléaire

|      | $CO_{MC}^2$ | 19   | $c\alpha^q$ |
|------|-------------|------|-------------|
| 0.82 | 0.95        | 0.84 | 0.95        |
| 1.03 | 0.91        | 0.66 | 0.95        |
| 1.06 | 0.97        | 1.06 | 0.97        |

TABLE 4.17 – Critères résiduels et coefficients de corrélation entre  $T_{cs}^q$ ,  $q=1,\,2,\,3,$  et son estimé sur des données de test

<span id="page-113-1"></span>d'observations est disponible lors de l'identification des modèles. La figure [4.12](#page-113-1) montre l'évolution, sur les données de test, de la variable *T* 2 *cs* et son estimée par les modèles identifiés à partir de la deuxième base de données seule et ceux identifiés en tenant compte des parties communes aux modèles.

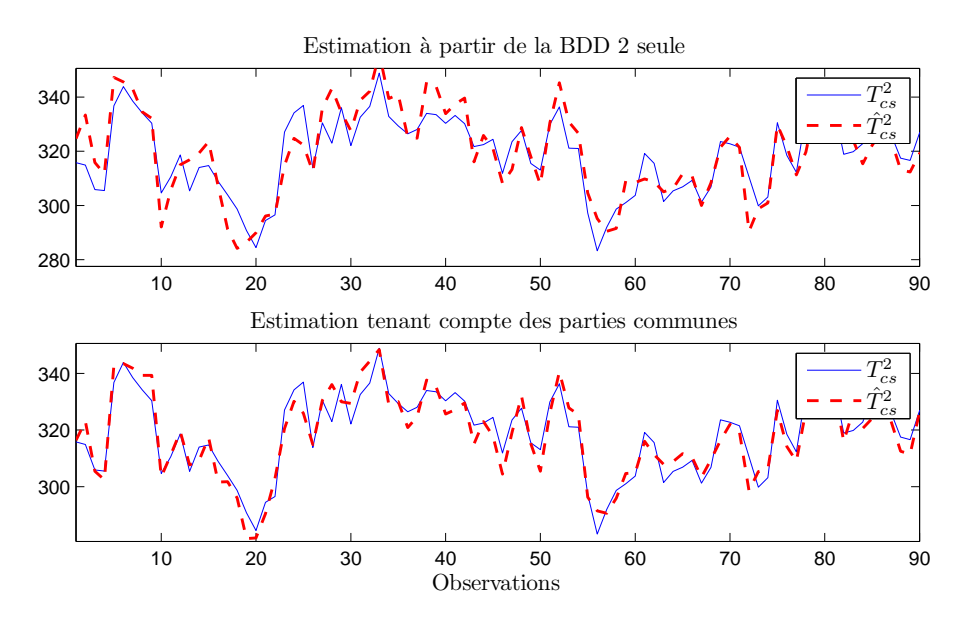

FIGURE 4.12 – Evolution de  $T_{cs}^2$  et ses estimées, sur les données de test, par le modèle identifié à partir de la deuxième base de données seule et celui identifié en tenant compte des parties communes aux modèles

La variable  $\hat{T}_{cs}^2$ , obtenue par le modèle partageant des parties communes avec celui des bases de données numéro 1 et 3, suit mieux les variations de *T* 2 *cs* que la variable estimée par la méthode des moindres carrés sur la deuxième base de données seule.

La partie trouvée commune aux trois modèles est celle ayant la plus grande contribution dans l'explication des variables  $T_{cs}^q$ ,  $q = 1, 2, 3$ . La table [4.18](#page-114-0) montre les variations dans les critères résiduels des trois modèles, après retrait de chacune des variables  $T_{fe}^q$ ,  $T_{ce}^q$ ,  $D_f^q$  $\int_f^q$  et  $D_c^q$  des modèles.

La variation du critère résiduel résultante du retrait d'une variable appartenant à la partie commune aux modèles est plus grande que celle résultante du retrait de la variable *D q <sup>c</sup>* ; la partie trouvée commune aux trois modèles est alors celle ayant la plus grande contribution dans l'explication des variables  $T_{cs}^q$ ,  $q = 1, 2, 3$ .

|                       |      |      | $\Delta I^3$ |
|-----------------------|------|------|--------------|
| sans $T_{\epsilon}^q$ | 1.70 | 0.15 | 0.85         |
| sans $T_{c\rho}^q$    | 0.53 | 0.62 | 0.48         |
| sans $D_{\tau}^{q}$   | 0.64 | 0.02 | 0.46         |
| sans $D_c^q$          | 0.12 | 0.07 | 0.25         |

<span id="page-114-0"></span>TABLE 4.18 – Variations des critères résiduels après retrait des variables des modèles expliquant  $T_{cs}^q$ ,  $q = 1, 2, 3$ 

## **4.5.3 Identification sous contraintes de proximité à un modèle moyen**

Dans cette section, on propose d'identifier simultanément les coefficients des modèles des trois échangeurs et leur partie commune par application de la méthode d'identification des coefficients des modèles sous contraintes de proximité aux coefficients d'un modèle moyen (algorithme donné à la table [2.9,](#page-54-0) page [39\)](#page-54-0).

## **Température de sortie du liquide froid**

<span id="page-114-1"></span>Les coefficients des modèles, expliquant  $T_{fs}^q$ ,  $q = 1, 2, 3$ , estimés en appliquant l'algorithme donné à la table [2.9,](#page-54-0) ainsi que les critères résiduels des différents modèles et les coefficients de corrélation entre la variable  $T_{fs}^{q,3}\ (q=1,\ldots,4)$  et son estimée pour les trois modèles sont donnés à la table [4.19.](#page-114-1) Cette table contient aussi, en dernière ligne, les coefficients du modèle moyen  $\hat{\theta}^0$ .

| q | <i>cte</i>                                                                                                    | $\overline{T_c^q}$ $T_{ce}^q$ | $D^q_{\alpha}$ | $D_c^q$   $J_{MC}^q$   $co_{MC}^q$ |  |
|---|----------------------------------------------------------------------------------------------------|-------------------------------|----------------|------------------------------------|--|
|   | $1$   -6.75 0.35 0.62 0.44 2.63   0.62   0.95                                                                                                    |                               |                |                                    |  |
|   |                                                                                                    |                               |                |                                    |  |
|   | $\begin{array}{c ccccc} 2 & 53.38 & 0.35 & 0.62 & -0.96 & -6.52 & 0.81 & 0.97 \\ 3 & -48.98 & 0.35 & 0.63 & 0.60 & 9.24 & 0.48 & 0.97 \end{array}$ |                               |                |                                    |  |
|   | $0$   53.38 0.35 0.62 -0.96 -2.10                                                                                                    |                               |                |                                    |  |

TABLE 4.19 – Caractéristiques des modèles expliquant  $T_{fs}^q$ ,  $q = 1, 2, 3$ , obtenus tenant compte de la proximité à un modèle moyen

Ces résultats sont obtenus pour la valeur optimale du paramètre de régularisation ( $\gamma = 39000$ ), fixée par la technique de validation croisée. On a considéré la proximité relative entre les coefficients et on a fixé les valeurs des hyperparamètres de  $(2.51)$  à  $\alpha = 40$  et  $\delta_i = 0.2, \forall i$ .

En comparant les tables [4.19](#page-114-1) et [4.7,](#page-107-0) on peut dire que les critères résiduels et des coefficients de corrélation entre chaque variable  $T_{fs}^q$  ( $q = 1, ..., 3$ ) et son estimée sont moins bons que ceux obtenus par application de la méthode des moindres carrés sur chaque base de données indépendamment les unes des autres. Mais les résultats obtenus restent satisfaisants pour confirmer que les nouveaux modèles expliquent bien les variables  $T_{fs}^q$ ,  $q = 1, 2, 3$ .

Les coefficients partagés par les modèles sont identifiés grâce aux poids associés ayant des valeurs proches de 1. Ces valeurs sont données à la table [4.20.](#page-115-0)

Les valeurs des poids obtenus permettent d'identifier le coefficient de la température d'entrée

<span id="page-115-0"></span>Chapitre 4. Application <sup>à</sup> un parc de GMPP en centrale nucléaire

| $q \mid T_0^q$                                                         | $T_{ce}^q$ | $D^q_{c}$ | $D_c^q$ |
|------------------------------------------------------------------------|------------|-----------|---------|
| $\vert 1 \vert 0.00 \vert 1.00 \vert 1.00 \vert 0.00 \vert 0.00 \vert$ |            |           |         |
| $\mid 2 \mid 1.00 \quad 1.00 \quad 1.00 \quad 1.00 \quad 0.00 \mid$    |            |           |         |
| 3   0.00 1.00 1.00 0.00 0.00                                           |            |           |         |

TABLE 4.20 – Poids estimés

du liquide froid commun aux trois modèles (les poids associés à  $T_{fe}^q$  sont proches de 1,  $\forall$  *q*). Il en est de même pour le coefficient de la température d'entrée du liquide chaud.

<span id="page-115-1"></span>Les résultats de l'application des identifiés sous contraintes de proximité des coefficients des modèles à ceux d'un modèle moyen des modèles sur les données de test sont donnés à la table [4.21](#page-115-1) en plus de ceux des modèles identifiés sur chaque base de données indépendamment les unes des autres.

|      | $CO_{MC}^2$ | I <sub>q</sub> | $c\Omega^q$ |
|------|-------------|----------------|-------------|
| 0.70 | 0.97        | 0.70           | 0.97        |
| 1.50 | 0.73        | 0.80           | 0.92        |
| 1.21 | 0.96        | 1.21           | 0.96        |

TABLE 4.21 – Critères résiduels et coefficients de corrélation entre  $T_{fs}^q$ ,  $q = 1, 2, 3$ , et son estimée sur des données de test

<span id="page-115-2"></span>Une amélioration de la qualité d'estimation des modèles sur les données de test du deuxième échangeur est identifiée. La figure [4.13](#page-115-2) illustre ce résultat.

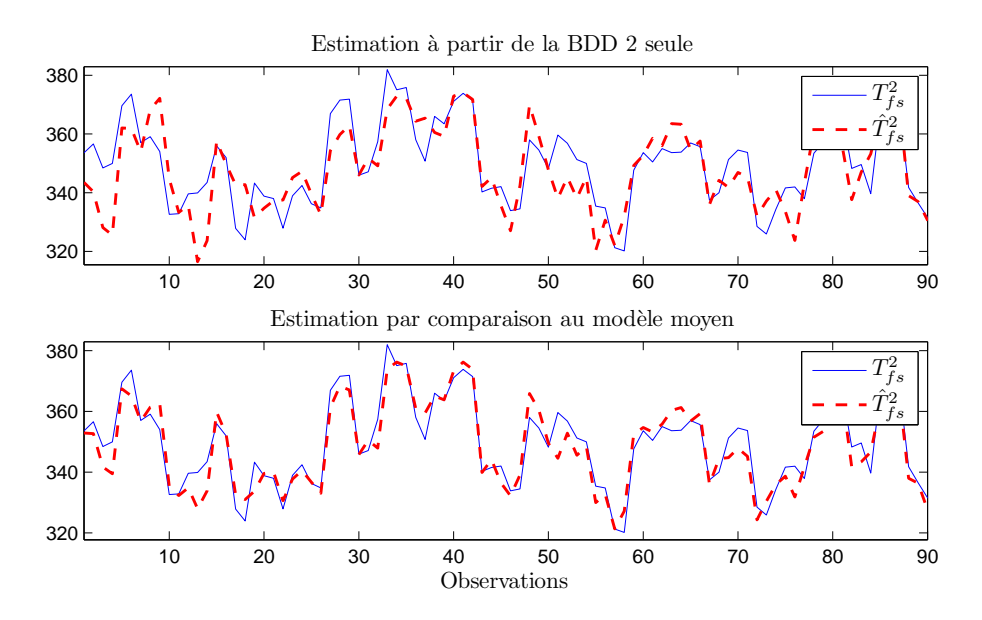

FIGURE 4.13 – Evolution de  $T_{fs}^2$  et son estimée, sur les données de test, par le modèle identifié à partir de la BDD2 seule et celui par comparaison à un modèle moyen

La variable  $\hat{T}_{fs}^2$ , obtenu par le modèle partageant des parties communes avec celui des bases de

100

données numéro 1 et 3, suit mieux les variations de  $T_{fs}^2$  que la variable estimée par la méthode des moindres carrés sur la deuxième base de données seule.

### **Température de sortie du liquide chaud**

<span id="page-116-0"></span>Les coefficients des modèles, expliquant  $T_{cs}^q$ ,  $q = 1, 2, 3$ , estimés en appliquant la méthode décrite à la section [2.2.3.1,](#page-51-0) ainsi que les critères résiduels des différents modèles et les coefficients de corrélation entre la variable  $T_{fs}^q$  ( $q = 1, ..., 4$ ) et son estimée pour les trois modèles sont donnés à la table [4.22.](#page-116-0) Cette table contient aussi les coefficients moyens estimés pour la valeur  $\gamma = 8200$  déterminée par validation croisée.

| q cte $T_{fe}^q$ $T_{ce}^q$ $D_f^q$ $D_c^q$ $T_{MC}^q$ $\sigma_{MC}^q$ |  |  |  |
|------------------------------------------------------------------------|--|--|--|
| $1$   -9.63 0.74 0.27 -3.89 6.15   0.64 0.97                           |  |  |  |
|                                                                        |  |  |  |
|                                                                        |  |  |  |
| $0$   -81.73 0.73 0.36 -3.90 12.24                                     |  |  |  |

TABLE 4.22 – Caractéristiques des modèles expliquant  $T_{cs}^q$ ,  $q = 1, 2, 3$ , obtenus tenant compte de la proximité à un modèle moyen

Les critères résiduels et des coefficients de corrélation entre chaque variable  $T_{cs}^q$  ( $q = 1, ..., 3$ ) et son estimée sont quasiment identiques à ceux donnés à la table [4.13.](#page-111-1) Les nouveaux modèles  $\epsilon$  expliquent presque aussi bien les variables  $T_{cs}^q$  que ceux obtenus par la méthode des moindres carrés appliquée sur chaque base de données indépendamment les unes des autres.

<span id="page-116-1"></span>Les coefficients partagés par les modèles sont identifiés grâce aux poids associés ayant des valeurs non nulles. Ces valeurs sont données à la table [4.23.](#page-116-1)

|                                                                     | $T_{ce}^q$ | $D^{4}$                                 | $D_c^4$ |
|---------------------------------------------------------------------|------------|-----------------------------------------|---------|
| $1 \mid 0.00$                                                       |            | $1.00 \quad 0.01 \quad 1.00 \quad 0.00$ |         |
| 2   1.00  1.00  1.00  0.00  1.00                                    |            |                                         |         |
| $\vert 1.00 \vert 1.00 \vert 1.00 \vert 1.00 \vert 1.00 \vert 1.00$ |            |                                         |         |

TABLE 4.23 – Poids estimés

Les valeurs des poids obtenus permettent d'identifier le coefficient de la température d'entrée du liquide froid commun aux trois modèles (les poids associés à  $T_{fe}^q$  sont proches de 1, ∀ *q*). La constante, le coefficient de la température d'entrée du liquide chaud ainsi que celui du débit du liquide chaud sont communs aux modèles 2 et 3 (les poids associés à ces coefficients prennent des valeurs proches de 1 pour les deux modèles 1 et 2). Le coefficient du débit du liquide chaud est commun aux modèles 1 et 3.

Les résultats de l'application des modèles sur les données de test sont donnés à la table [4.24.](#page-117-0)

Une amélioration de la qualité d'estimation des modèles sur les données de test du deuxième échangeur est identifiée. La figure [4.14](#page-117-1) illustre ce résultat.

La variable estimée  $\hat{T}_{cs}^2$ , obtenue par le modèle identifié sous contraintes de proximité à un modèle moyen, suit mieux les variations de *T* 2 *cs* que celle estimée par la méthode des moindres carrés sur la deuxième base de données seule.

<span id="page-117-0"></span>Chapitre 4. Application <sup>à</sup> un parc de GMPP en centrale nucléaire

|      | $CO_{MC}^2$ | 19   | co <sup>q</sup> |
|------|-------------|------|-----------------|
| 0.82 | 0.95        | 0.84 | 0.95            |
| 1.03 | 0.91        | 0.70 | 0.94            |
| 1.06 | 0.97        | 1.09 | 0.97            |

<span id="page-117-1"></span>TABLE 4.24 – Critères résiduels et coefficients de corrélation entre  $T_{cs}^q$ ,  $q=1,\,2,\,3,$  et son estimé sur des données de test

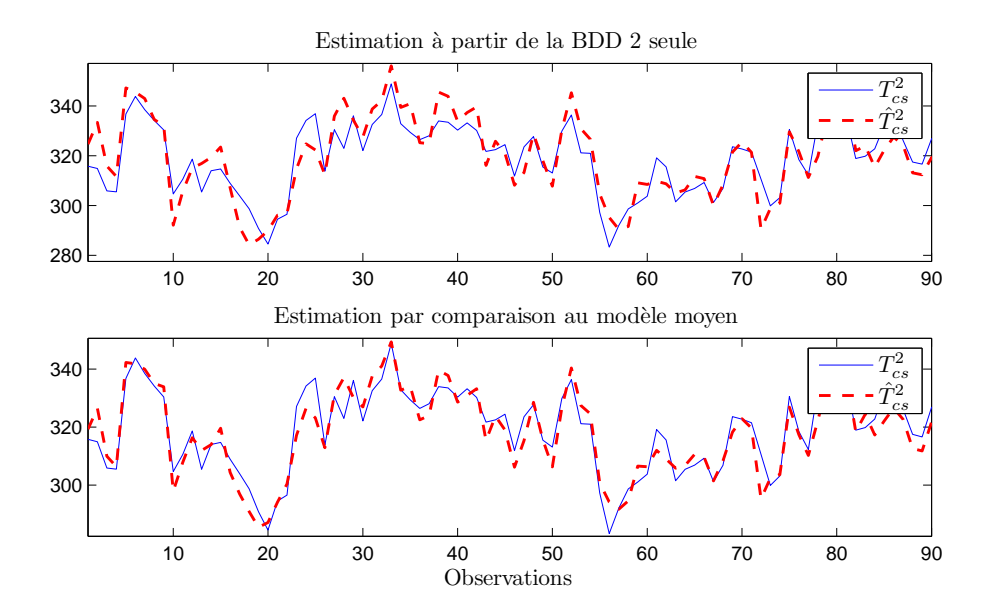

FIGURE 4.14 – Evolution de  $T_{cs}^2$  et son estimée, sur les données de test, par le modèle identifié à partir de la BDD2 seule et celui sous contraintes de proximité à un modèle moyen

## **4.5.4 Identification sous contraintes de proximité des paires de modèles**

Dans cette section, on propose d'identifier les coefficients des modèles des trois échangeurs sous contraintes de proximité des paires de modèles (algorithme donné à la table [2.12,](#page-60-0) page [45\)](#page-60-0). Ainsi, on compare chaque coefficient  $\hat{\theta}^1_{1,i}$  à  $\hat{\theta}^2_{1,i}$  et  $\hat{\theta}^3_{1,i}$  et  $\theta^2_{1,i}$  à  $\hat{\theta}^3_{1,i}$ ,  $i = 0, ..., 4$ . De la même façon, on compare  $\hat{\theta}_{2,i}^1$  à  $\hat{\theta}_{2,i}^2$  et  $\hat{\theta}_{2,i}^3$  et  $\theta_{2,i}^2$  à  $\hat{\theta}_{1,i}^3$ ,  $i = 0, \ldots, 4$ .

## **Température de sortie du liquide froid**

Les coefficients des modèles, expliquant  $T_{fs}^q$ ,  $q = 1, 2, 3$ , estimés tenant compte des proximités des paires de modèles (page [45\)](#page-60-0), ainsi que les critères résiduels des différents modèles et les coefficients de corrélation entre la variable  $T_{fs}^q$  ( $q = 1, ..., 3$ ) et son estimée pour les trois modèles sont donnés à la table [4.25.](#page-118-0)

Les critères résiduels et des coefficients de corrélation entre chaque variable  $T_{fs}^q$  ( $q = 1, ..., 3$ ) et son estimée sont moins bons que ceux donnés à la table [4.7.](#page-107-0) Les résultats restent cependant satisfaisants pour conclure que les nouveaux modèles expliquent fournissent une bonne explication des variables  $T_{fs}^q$ ,  $q = 1, 2, 3$ .

Les coefficients partagés par les modèles sont identifiés grâce aux poids associés ayant des valeurs non nulles. Ces valeurs sont données à la table [4.26.](#page-118-1)

4.5. Modélisation des groupes motopompes primaires

| $\begin{array}{ c ccccccccccc }\hline 1&-9.96&0.35&0.63&0.55&2.71&0.63&0.95\\2&45.36&0.35&0.63&-0.81&-5.69&0.82&0.97\\3&-49.09&0.35&0.63&0.55&9.26&0.48&0.97\\ \hline \end{array}$ |  |  |  |
|----------------------------------------------------------------------------------------------------|--|--|--|

<span id="page-118-1"></span><span id="page-118-0"></span>TABLE 4.25 – Caractéristiques des modèles expliquant  $T_{fs}^q$ ,  $q = 1, 2, 3$ , obtenus par comparaison des modèles deux à deux

| q, $\ell$   $T_0^q$                                          | $T^q$ | $\overline{T}_{ce}^q$ | $D^q$ | $D_c^q$ |
|--------------------------------------------------------------|-------|-----------------------|-------|---------|
| $1, 2 \mid 0.00 \quad 1.00 \quad 1.00 \quad 0.00 \quad 0.00$ |       |                       |       |         |
| $1, 3$ 0.00 1.00 1.00 1.00 0.00                              |       |                       |       |         |
| $2, 3$ 0.00 1.00 1.00 0.00 0.00                              |       |                       |       |         |

TABLE 4.26 – Poids estimés

Les valeurs des poids obtenus permettent d'identifier le coefficient de la température d'entrée du liquide froid commun aux trois modèles (tous les poids associés à ce coefficient sont proches de 1). Il en est de même pour le coefficient de la température d'entrée du liquide chaud . Le coefficient du débit du liquide chaud est trouvé commun aux modèles 1 et 3.

<span id="page-118-2"></span>Les résultats de l'application des nouveaux modèles sur les données de test sont donnés à la table [4.27.](#page-118-2)

|      | $CO_{MC}^T$ | I <sup>q</sup> | co <sup>q</sup> |
|------|-------------|----------------|-----------------|
| 0.70 | 0.97        | 0.70           | 0.97            |
| 1.50 | 0.73        | 0.76           | 0.93            |
| 1.21 | 0.96        | 1.20           | 0.96            |

TABLE 4.27 – Critères résiduels et coefficients de corrélation entre  $T_{fs}^q$ ,  $q = 1, 2, 3$ , et son estimé sur des données de test

Une amélioration de la qualité d'estimation du modèle sur les données de test du deuxième échangeur est constatée par rapport aux modèles identifié en ne considérant que la deuxième base de données. La figure [4.15](#page-119-0) montrant l'évolution de  $T_{fs}^2$  et son estimée par le modèle identifié à partir de la BDD2 seule et celui tenant compte des proximité des modèles deux à deux illustre ce résultat.

La prise en compte des parties communes aux modèles est alors avantageuse pour l'estimation de nouvelles données d'une base n'ayant à l'origine qu'un faible nombre d'observations.

En comparant la table [4.27](#page-118-2) à [4.21,](#page-115-1) on constate une légère amélioration de la qualité d'estimation des modèles sur les données de test du deuxième échangeur confirmant que la prise en compte des parties partagées par n'importe quel couple de modèles et non seulement celles communes à tous les modèles peut être plus avantageuse pour l'explication de nouvelles données.

## **Température de sortie du liquide chaud**

Les coefficients des modèles, expliquant  $T_{cs}^q$ ,  $q = 1, 2, 3$ , estimés en tenant compte de la proximité des paires de modèles, ainsi que les critères résiduels des différents modèles et les coef-

<span id="page-119-0"></span>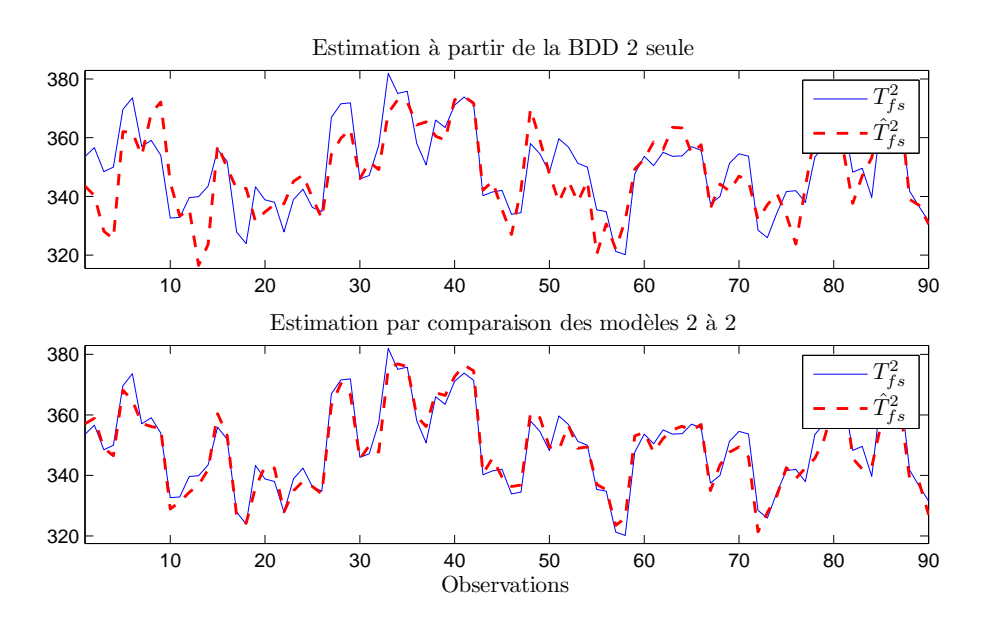

FIGURE 4.15 – Evolution de  $T_{fs}^2$  et son estimée, sur les données de test, par le modèle identifié à partir de la BDD2 seule et celui tenant compte des proximité des modèles deux à deux

<span id="page-119-1"></span>ficients de corrélation entre la variable  $T_{fs}^q$  ( $q = 1, ..., 4$ ) et son estimée pour les trois modèles sont donnés à la table [4.28.](#page-119-1)

| $\begin{array}{ c cccc } \hline 1 & -20.40 & 0.73 & 0.30 & -3.84 & 6.40 & 0.65 & 0.97 \\ \hline 2 & -64.41 & 0.70 & 0.32 & -2.33 & 12.34 & 1.18 & 0.96 \\ \hline \end{array}$ |  |  |  |
|----------------------------------------------------------------------------------------------------|--|--|--|
| $3 \mid -64.41 \mid 0.71 \mid 0.33 \mid -3.84 \mid 12.34 \mid 0.42 \mid 0.97$                                                                                                 |  |  |  |

TABLE 4.28 – Caractéristiques des modèles expliquant  $T_{cs}^q$ ,  $q = 1, 2, 3$ , obtenus sous contraintes de proximité des paires de modèles

Les critères résiduels et des coefficients de corrélation entre chaque variable  $T_{cs}^q$  ( $q = 1, ..., 3$ ) et son estimée sont quasiment identiques à ceux donnés à la table [4.13](#page-111-1) ; les nouveaux modèles expliquent aussi bien les variables  $T_{cs}^{q}$  que ceux obtenus par la méthode des moindres carrés appliquée sur chaque base de données indépendamment les unes des autres.

<span id="page-119-2"></span>Les coefficients partagés par les modèles sont identifiés grâce aux poids ayant des valeurs non nulles. Ces valeurs sont données à la table [4.29.](#page-119-2)

|  |  | $\begin{array}{ c c c c c } \hline q & q & r^q_{0} & r^q_{e} & r^q_{ce} & r^q_{e} & r^q_{e} \ \hline \end{array}$ |
|--|--|----------------------------------------------------------------------------------------------------|
|  |  | $1, 2 \mid 0.00 \quad 1.00 \quad 1.00 \quad 0.00 \quad 0.00 \mid$                                                 |
|  |  | $1, 3 \mid 0.00 \quad 1.00 \quad 1.00 \quad 1.00 \quad 0.00 \mid$                                                 |
|  |  | $2, 3$   1.00  1.00  1.00  0.00  1.00                                                                             |

TABLE 4.29 – Poids estimés  $\hat{w}^{q,\ell}_i$ *i*

Les valeurs des poids obtenus permettent d'identifier le coefficient de la température d'entrée du liquide froid commun aux trois modèles commun aux trois modèles. Il en est de même pour le coefficient de la température d'entrée du liquide chaud. La constante et le coefficient du débit du liquide froid sont communs aux modèles 2 et 3 et le coefficient du débit du liquide froid est commun aux modèles 1 et 3 .

<span id="page-120-0"></span>Les résultats de l'application des modèles identifiés en tenant compte des proximités des paires de modèles sont donnés à la table [4.30.](#page-120-0)

|  |      | $CO_{MC}^2$ |      | $c\Omega$ |
|--|------|-------------|------|-----------|
|  | 0.82 | 0.95        | 0.84 | 0.95      |
|  | 1.03 | 0.91        | 0.66 | 0.95      |
|  | 1.06 | 0.97        | 1.06 | 0.97      |

TABLE 4.30 – Critères résiduels et coefficients de corrélation entre  $T_{cs}^q$ ,  $q=1,\,2,\,3,$  et son estimé sur des données de test

La qualité d'estimation du modèle du deuxième échangeur sur les données de test est mieux que celle obtenue avec le modèle identifiée à partir de la deuxième base de données seule. La figure [4.16](#page-120-1) montrant l'évolution de  $T_{cs}^2$  et son estimée par les modèles des tables [4.13](#page-111-1) et [4.28](#page-119-1) illustre ce résultat.

<span id="page-120-1"></span>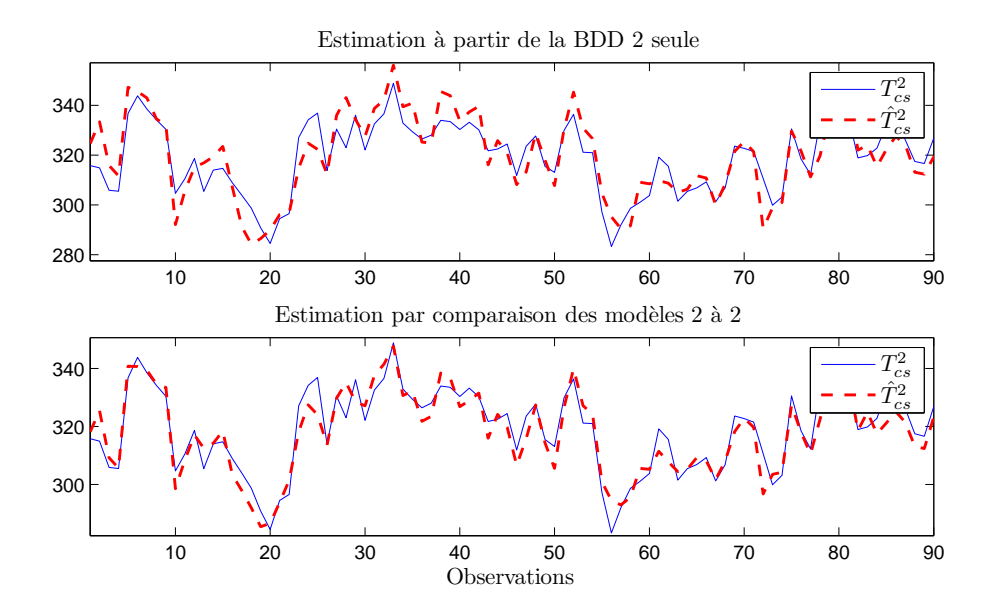

FIGURE 4.16 – Evolution de  $T_{cs}^2$  et son estimée, sur les données de test, par le modèle identifié à partir de la BDD2 seule et celui tenant compte des proximités des paires de modèles

La prise en compte des parties communes aux modèles est alors avantageuse pour l'estimation de nouvelles données d'une base ayant à l'origine un faible nombre d'observations.

## **4.5.5 Discernabilité des sorties des modèles**

Dans ce paragraphe, la discernabilité des sorties des modèles dont les coefficients sont donnés aux tables [4.25](#page-118-0) et [4.28](#page-119-1) est étudiée. Comme la partie ayant la plus grande contribution dans l'explication des variables de sortie des modèles est commune à tous les modèles et elle est associée aux températures d'entrée des liquides chauds et froids (variables ayant des mêmes plages de variation pour les trois échangeurs thermiques simulés, avec des coefficients quasiment identiques dans tous les modèles), l'étude de la discernabilité porte sur les parties des modèles liées à la constante et aux débits des deux liquides. Plus explicitement, au lieu d'étudier la discernabilité des sorties des modèles [\(4.8\)](#page-105-0), on étudie celle des sorties des modèles :

<span id="page-121-0"></span>
$$
\begin{cases}\n\tilde{T}_{fs}^q = \hat{\theta}_{1,0}^q + \hat{\theta}_{1,3}^q D_f^q + \theta_{1,4}^q T_f^q \\
\tilde{T}_{cs}^q = \hat{\theta}_{2,0}^q + \hat{\theta}_{2,3}^q D_f^q + \theta_{2,4}^q T_f^q\n\end{cases}
$$
\n(4.12)

Afin d'étudier la discernabilité des sorties des modèles [\(4.12\)](#page-121-0), on applique la méthode par pavage (algorithme [4.12,](#page-121-0) page [106\)](#page-121-0). Cette méthode consiste à approximer le domaine des sorties des modèles d'une machine comme étant l'union des petits pavés alignés aux axes. Pour chaque pavé dans le domaine des entrées, on calcule le pavé circonscrit au domaine des sorties des modèles [\(4.12\)](#page-121-0). Cette méthode est appliquée pour trouver un domaine approché au domaine de sorties des modèles de chacun des échangeurs. Une fois trouvés ces domaines, une approximation de l'intersection des domaines de sorties est facile à trouver : l'union des petits pavés ayant une intersection non vide.

La figure [4.17](#page-122-0) montre les domaines des sorties des modèles étudiés pour les trois échangeurs ainsi que leur intersection.

Une intersection non vide existe entre les domaines de variation des variables de sortie ; les domaines *d q*  $\chi^q$  ( $q = 1, 2, 3$ ) de variation des variables d'entrée de chaque base de données associés à cette intersection sont donnés à la figure [4.18.](#page-122-1)

Une fois connus les domaines  $d_{\chi}^q$ *X* , le domaine de variation des variables d'entrée garantissant la discernabilité des sorties des modèles des trois échangeurs est déterminé comme étant l'union des domaines [*D q*  $\binom{q}{X}$   $\setminus d_X^q$  $X<sup>q</sup>$ ,  $q = 1, 2, 3$ . Ce domaine est illustré à la figure [4.19.](#page-123-0)

Le domaine de variation des variables d'entrée garantissant la discernabilité des modèles étant un domaine assez complexe, on peut proposer à l'approximer par un pavé inscrit plus facile à décrire. Ce domaine peut être utilisé pour faciliter l'identification d'une nouvelle machine venant s'ajouter ultérieurement au parc. Si on l'excite avec des variables d'entrée appartenant à ce domaine et qu'on mesure des variables de sortie appartenant au domaine de variation des sorties des modèles de l'échangeur 1, ce sont ces modèles qui décrivent le comportement normal de cette machine, sinon, on compare les sorties au domaine des sorties du deuxième échangeur, etc.

## **4.6 Conclusion**

Dans ce chapitre, on a abordé le problème de la modélisation d'un parc de groupes motopompes primaires des centrales nucléaires d'EDF. Un simulateur d'échangeur thermique (barrière thermique des pompes) a été utilisé pour appliquer différentes méthodes présentées au

<span id="page-122-0"></span>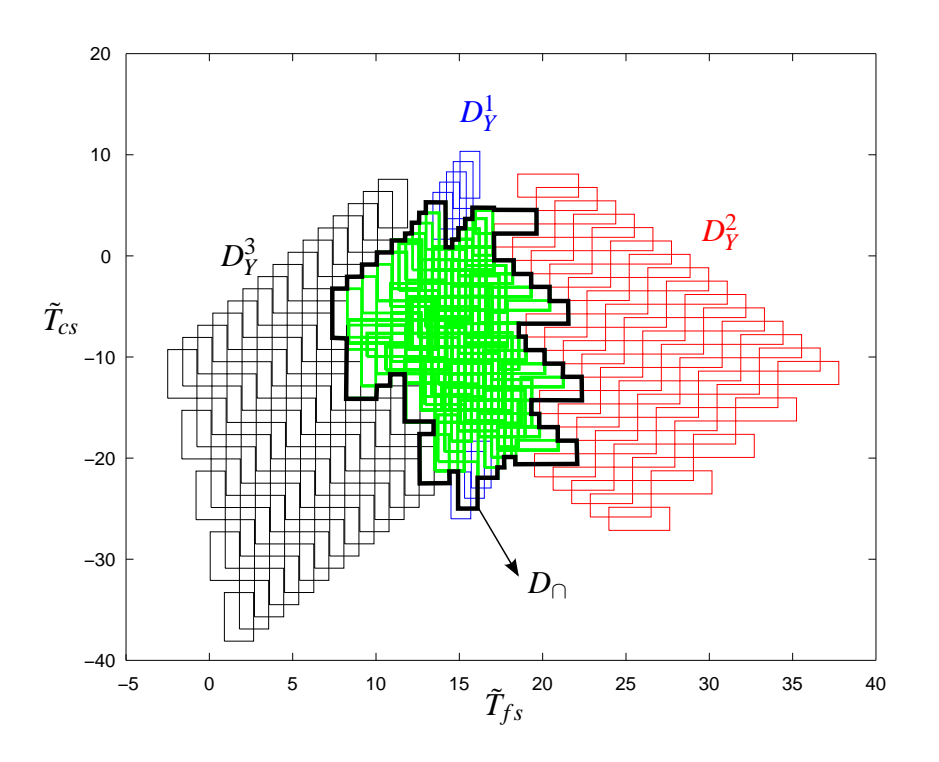

<span id="page-122-1"></span>FIGURE 4.17 – Domaines de variation des sorties des modèles des trois échangeurs et leur intersection (délimitée par le trait noir épais)

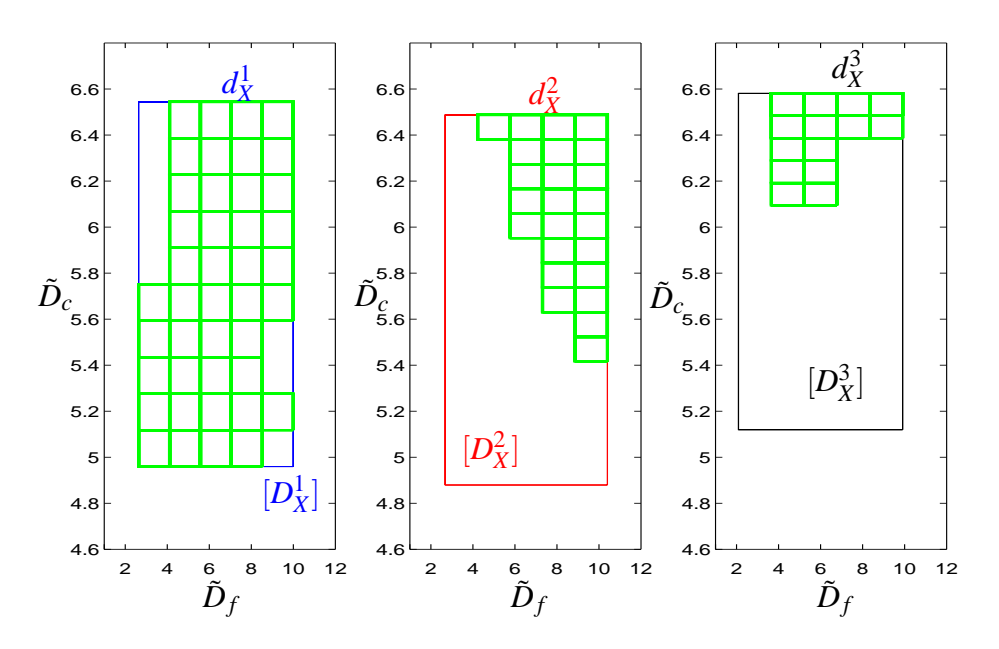

FIGURE 4.18 – Domaines de variation des variables d'entrée aboutissant aux sorties de modèles non discernables

chapitre [2.](#page-34-0) Les modèles obtenus tenant compte de l'effet parc estiment aussi bien les données

<span id="page-123-0"></span>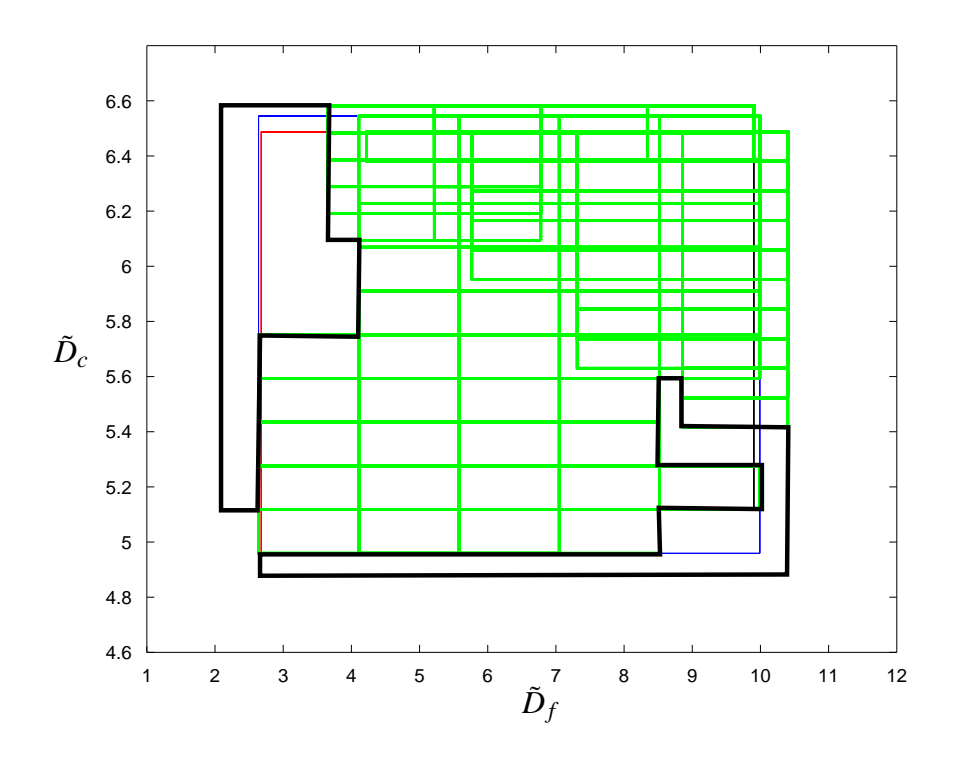

FIGURE 4.19 – Domaine (délimité par le trait noir épais) des variables d'entrée garantissant la discernabilité des sorties des modèles

d'identification que ceux obtenus en se basant sur les données de chaque pompe indépendamment les unes des autres. De plus, pour l'exemple considéré, la prise en compte des parties communes aux modèles permet d'améliorer la qualité d'estimation des modèles sur les données de test d'un échangeur pour lequel on ne disposait, à la phase d'identification de son modèle, que d'un petit nombre d'observations. Enfin, un domaine de variation des variables d'entrée garantissant la discernabilité des sorties des modèles a été identifié pour les trois échangeurs.

# Conclusion générale et perspectives

Les résultats proposés à l'issue de ce travail de recherche constituent un premier pas vers l'élaboration d'une méthodologie de modélisation en vue du diagnostic générique des machines réputées identiques d'un parc. Comme le montre le chapitre [1,](#page-20-0) ce problème a été peu étudié dans la littérature. De plus, les méthodes proposées sont en général très rudimentaires et ne permettent pas de prendre en compte la présence simultanée de plusieurs machines identiques lors de la conception du système de diagnostic d'une machine individuelle. Comme le but final de ces travaux est le diagnostic, un rappel sur les notions fondamentales de ce dernier est donné au *premier chapitre*. Parmi les différentes approches du diagnostic, on s'intéresse aux méthodes de diagnostic sans modèle a priori et on suppose la présence d'une base de données permettant de caractériser l'état de fonctionnement des différentes machines. Plus particulièrement, on s'est intéressé à la modélisation des différentes machines d'un parc, cette étape étant primordiale pour l'élaboration des indicateurs de défauts permettant de réaliser le diagnostic des machines.

L'identification simultanée des modèles linéaires décrivant le comportement normal des différentes machines d'un parc se situe dans le cadre de l'apprentissage multi-tâche et fait l'objet du *deuxième chapitre*. Les modèles en question partagent des parties communes (mêmes variables explicatives et coefficients voisins), ces parties étant celles ayant la plus grande contribution dans l'explication des variable de sortie des modèles.

Dans un premier temps, on traite les modèles multi-entrées/mono-sortie. Les trois premières méthodes, basées sur des variantes de la méthode des moindres carrés, sont utilisées pour identifier les modèles des différentes machines partant de la connaissance des coefficients communs aux modèles. Cette connaissance peut être acquise à la suite d'une phase d'analyse des modèles identifiés pour chaque machine indépendamment les unes des autres. Des critères sont proposés permettant la validation du choix des parties communes aux modèles. Les quatrième et cinquième méthodes, basées sur des techniques de régularisation, permettent d'identifier simultanément les parties communes aux modèles et les coefficients de ces derniers. L'identification des modèles tenant compte de la proximité de leurs coefficients à ceux d'un modèle moyen peut être adoptée lorsque l'on ne s'intéresse qu'à identifier des modèles partageant tous une même partie commune. Tenir compte de la proximité des coefficients de chaque couple de modèles permet d'identifier simultanément les parties partagées par n'importe quels paire de modèles ainsi que leurs coefficients.

Dans un deuxième temps, on traite les modèles multi-entrées/multi-sorties partageant des parties communes entre eux. La méthode consiste en une étude des proximités des coefficients des modèles ACP obtenus pour chaque machine indépendamment les unes des autres. Une fois connues les parties communes aux modèles, on propose d'identifier des nouveaux modèles par la méthode des moindres carrés totaux sous contraintes de type égalité.

Une étude de la discernabilité des sorties des modèles fait l'objet du *troisième chapitre*, cette étude étant réalisée dans le but final de faciliter l'identification du modèle d'une nouvelle machine venant s'ajouter ultérieurement au parc. Une fois identifiés les domaines de discernabilité des sorties des modèles, on s'est intéressé à identifier les domaines des variables d'entrée assurant cette discernabilité. Deux approches sont présentées permettant d'atteindre le but désiré. La première est basée sur l'approximation des domaines par leurs pavés circonscrits alignés aux axes. La deuxième approche, basée sur la technique par pavage donne de meilleures approximations du domaine de discernabilité et permet d'identifier à l'intérieur des domaines de variation des variables d'entrée les domaines permettant la discernabilité des différents modèles.

Le *quatrième chapitre*, illustre les résultats de l'application des différentes méthodes présentées dans ce mémoire sur un simulateur d'échangeur thermique (barrière thermique des pompes primaires des centrales nucléaires d'EDF). Les modèles décrivant le comportement normal de trois échangeurs simulés partagent des parties communes. De plus, une identification des domaines de variation des variables d'entrée garantissant la discernabilité des sorties de ces modèles a été réalisée.

Les résultats proposés dans cette thèse ouvrent un certain nombre de perspectives :

- l'étude de l'influence du compromis qualité/quantité d'informations disponibles pour chaque machine sur les résultats des différentes méthodes proposées,
- l'identification de la structure des modèles de régression linéaire en même temps que leurs parties communes et leurs coefficients par l'utilisation des techniques de régularisation utilisant différentes normes sur les vecteurs des coefficients des modèles,
- le développement d'une méthode pour l'identification simultanée des modèles ACP sous contraintes de type égalité sur certaines composantes des différents vecteurs propres associés à ces modèles,
- L'extension de l'étude de la discernabilité des modèles tenant compte des incertitudes sur les paramètres estimés du modèle.

A

# Liste des modèles construits

Le nombre de modèles trouvés reliant expliquant les variables de la pompe 1 à partir des autres variables disponibles est égal à 32. Ces modèles sont donnés ci-dessous :

$$
x_{15}^{1,3} = -15.52 + 1.04x_{16}^{1,3} (A.1)
$$
\n
$$
x_{11}^{1,3} = 3.27 + 0.90x_{17}^{1,3} (A.2)
$$
\n
$$
x_{11}^{1,3} = 2.63 + 0.87x_{21}^{1,3} (A.18)
$$
\n
$$
x_{15}^{1,3} = -104.85 + 2.59x_{14}^{1,3} (A.3)
$$
\n
$$
x_{11}^{1,3} = 2.63 + 0.82x_{21}^{2,3} (A.19)
$$
\n
$$
x_{15}^{1,3} = 23.31 + 0.50x_{10}^{1,3} (A.4)
$$
\n
$$
x_{11}^{1,3} = 7.90 + 0.83x_{21}^{2,3} (A.20)
$$
\n
$$
x_{15}^{1,3} = -19.14 + 0.79x_{12}^{1,3} (A.5)
$$
\n
$$
x_{11}^{1,3} = 8.66 + 0.86x_{21}^{4,3} (A.21)
$$
\n
$$
x_{21}^{1,3} = 5.52 + 0.92x_{21}^{2,3} (A.6)
$$
\n
$$
x_{12}^{1,3} = -3.83 + 1.05x_{12}^{2,3} (A.22)
$$
\n
$$
x_{21}^{1,3} = 6.81 + 0.93x_{21}^{3,3} (A.7)
$$
\n
$$
x_{12}^{1,3} = -3.39 + 1.11x_{12}^{3,3} (A.23)
$$
\n
$$
x_{15}^{1,3} = 9.66 + 0.80x_{15}^{2,3} (A.9)
$$
\n
$$
x_{15}^{1,3} = 186.80 + 0.55x_{19}^{2,3} (A.25)
$$
\n
$$
x_{15}^{1,3} = 2.64 + 0.80x_{15}^{4,3} (A.11)
$$
\n
$$
x_{15}^{1,
$$

<span id="page-126-0"></span>La majorité des modèles trouvés donne un coefficient de corrélation supérieur à 0.9 entre la variable et son estimée comme montré dans la table [A.1.](#page-126-0)

| Modèle          | $\mathcal{E}_{min}$ | $\varepsilon_{max}$ | $ \overline{\varepsilon} $ | $\sigma_{\!\varepsilon}$ | $e_{min}$ | $e_{max}$ | $ \overline{e} $ | $\sigma_e$ | $\rm{co}$ |
|-----------------|---------------------|---------------------|----------------------------|--------------------------|-----------|-----------|------------------|------------|-----------|
| $\mathbf{1}$    | $-0.04$             | 0.03                | 0.01                       | 0.01                     | $-1.29$   | 1.08      | 0.22             | 0.29       | 0.99      |
| $\overline{2}$  | $-0.03$             | 0.01                | 0.00                       | 0.00                     | $-1.01$   | 0.52      | 0.10             | 0.14       | 1.00      |
| $\overline{3}$  | $-0.06$             | 0.05                | 0.02                       | 0.02                     | $-1.80$   | 1.77      | 0.61             | 0.71       | 0.93      |
| $\overline{4}$  | $-0.06$             | 0.04                | 0.01                       | 0.01                     | $-1.70$   | 1.46      | 0.30             | 0.38       | 0.98      |
| $\overline{5}$  | $-0.05$             | 0.07                | 0.02                       | 0.02                     | $-1.68$   | 2.57      | 0.52             | 0.64       | 0.94      |
| $\overline{6}$  | $-0.01$             | $\overline{0.02}$   | 0.00                       | $\overline{0.00}$        | $-0.60$   | 0.85      | 0.18             | 0.22       | 0.97      |
| 7               | $-0.02$             | 0.02                | 0.01                       | 0.01                     | $-1.07$   | 1.18      | 0.25             | 0.32       | 0.95      |
| $\overline{8}$  | $-0.02$             | $\overline{0.02}$   | $\overline{0.01}$          | $\overline{0.01}$        | $-0.77$   | 1.15      | 0.26             | 0.31       | 0.95      |
| $\overline{9}$  | $-0.03$             | 0.03                | $\overline{0.01}$          | $\overline{0.01}$        | $-0.97$   | 0.87      | 0.25             | 0.31       | 0.99      |
| 10              | $-0.03$             | 0.03                | 0.01                       | 0.01                     | $-0.99$   | 0.86      | 0.23             | 0.29       | 0.99      |
| 11              | $-0.03$             | 0.03                | 0.01                       | 0.01                     | $-0.96$   | 0.88      | 0.25             | 0.32       | 0.99      |
| 12              | $-0.04$             | 0.03                | 0.01                       | 0.01                     | $-1.28$   | 1.16      | 0.27             | 0.34       | 0.98      |
| $\overline{13}$ | $-0.04$             | 0.04                | 0.01                       | 0.01                     | $-1.28$   | 1.29      | 0.28             | 0.36       | 0.98      |
| $\overline{14}$ | $-0.01$             | 0.01                | 0.00                       | $\overline{0.00}$        | $-0.68$   | 0.55      | 0.18             | 0.21       | 0.97      |
| 15              | $-0.01$             | 0.04                | 0.01                       | 0.01                     | $-0.68$   | 1.69      | 0.23             | 0.27       | 0.95      |
| 16              | $-0.02$             | 0.03                | 0.01                       | $\overline{0.01}$        | $-0.78$   | 1.40      | 0.26             | 0.29       | 0.94      |
| 17              | $-0.03$             | 0.06                | 0.01                       | 0.01                     | $-1.23$   | 2.72      | 0.32             | 0.39       | 0.90      |
| 18              | $-0.02$             | 0.03                | 0.00                       | $\overline{0.01}$        | $-0.89$   | 1.27      | 0.18             | 0.23       | 0.97      |
| 19              | $-0.02$             | 0.03                | 0.00                       | 0.01                     | $-0.78$   | 1.29      | 0.21             | 0.26       | 0.96      |
| 20              | $-0.02$             | 0.03                | 0.01                       | 0.01                     | $-0.94$   | 1.70      | 0.25             | 0.32       | 0.93      |
| $\overline{21}$ | $-0.02$             | 0.03                | 0.01                       | 0.01                     | $-1.01$   | 1.51      | 0.27             | 0.33       | 0.93      |
| 22              | $-0.02$             | 0.01                | 0.00                       | 0.00                     | $-1.06$   | 0.77      | 0.17             | 0.23       | 1.00      |
| 23              | $-0.01$             | 0.01                | 0.00                       | 0.00                     | $-0.94$   | 0.63      | 0.21             | 0.27       | 0.99      |
| $\overline{24}$ | $-0.02$             | 0.01                | 0.00                       | 0.00                     | $-1.04$   | 0.94      | 0.21             | 0.28       | 0.99      |
| 25              | $-0.06$             | 0.05                | 0.01                       | 0.01                     | $-27.90$  | 23.33     | 3.40             | 4.42       | 0.83      |
| 26              | $-0.05$             | 0.03                | 0.01                       | 0.01                     | $-22.20$  | 13.04     | 4.64             | 5.54       | 0.72      |
| 27              | $-0.05$             | 0.07                | 0.01                       | 0.01                     | $-19.99$  | 34.01     | 4.62             | 5.93       | 0.67      |
| $\overline{28}$ | $-0.01$             | 0.04                | 0.00                       | 0.00                     | $-0.13$   | 0.63      | 0.04             | 0.06       | 0.99      |
| 29              | $-0.01$             | 0.05                | 0.00                       | 0.00                     | $-0.14$   | 0.68      | 0.04             | 0.06       | 0.99      |
| 30              | $-0.01$             | 0.05                | 0.00                       | 0.00                     | $-0.11$   | 0.66      | 0.03             | 0.06       | 0.99      |
| 31              | $-0.00$             | 0.00                | 0.00                       | 0.00                     | $-1.00$   | 0.84      | 0.17             | 0.25       | 0.90      |
| $\overline{32}$ | $-0.00$             | 0.00                | 0.00                       | 0.00                     | $-1.00$   | 2.60      | 0.20             | 0.31       | 0.84      |

TABLE A.1 – résultats des modèles trouvés

D'après cette table, on remarque que les modèles présentant un coefficient de corrélation en dessous de 0.9 sont surtout ceux expliquant la variable *x*<sup>19</sup> de la pompe 1 à partir de la même variable des autres pompes (modèles 25, 26 et 27). Cependant, même si  $\hat{x}_{19}^{1,3}$  ne suit pas exactement les variations de  $x_{19}^{1,3}$  le résidu  $e_{19}^{1,3}$  obtenu, dans les trois cas, ne dépasse pas les seuils de bon fonctionnement fixés à 40 et −40 comme le montre la figure [A.1.](#page-128-0)

<span id="page-128-0"></span>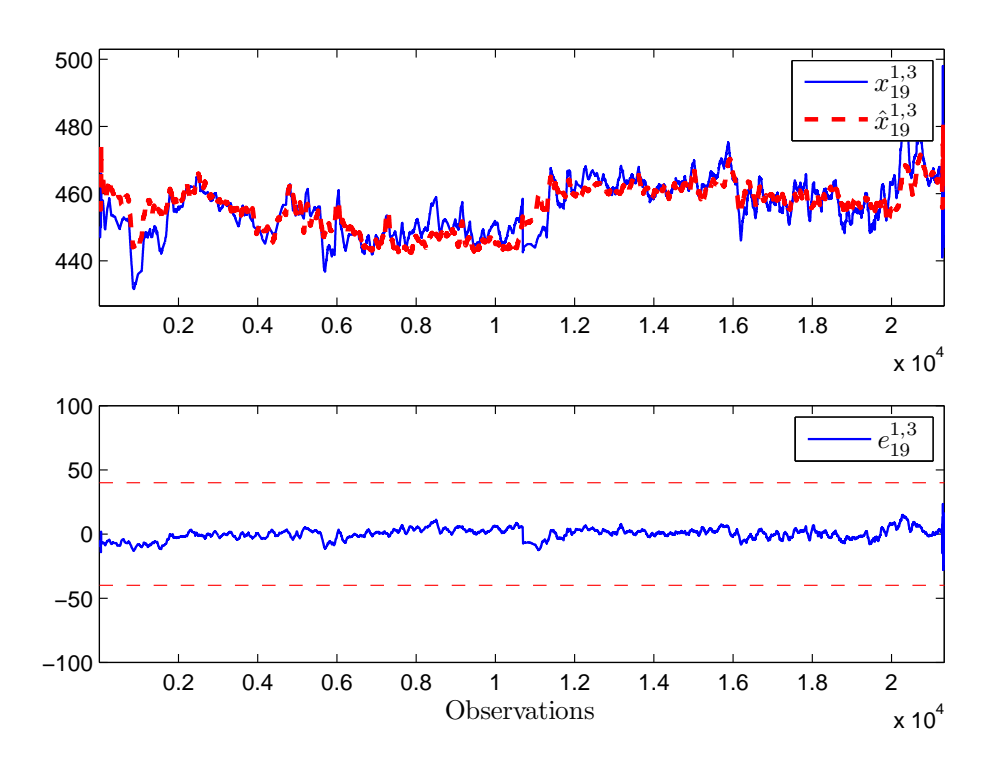

FIGURE A.1 – Evolution de  $x_{19}^{1,3}$  et de son estimé ainsi que le résidu obtenu par le modèle 26

Le résidu  $e_{19}^{1,3}$  ne dépasse pas les seuils de bon fonctionnement et les modèles 25, 26 et 27 sont considérés valides.

# Bibliographie

- Abu-el zeet, Z. H. and Patel, V. C. (2006). Application of novelty detection for fleet-wide monitoring of power plants. In *the 2006 UKACC International Control Conference*, 30 August-1 Spetember, Glasgow, UK.
- O. Adrot. *Diagnostic à base de modèles incertains utilisant l'analyse par intervalles : l'approche bornante*. Thèse, Institut National Polytechnique de Lorraine, 2000.
- Akaike, H. (1971). Information theory and an extension of the maximum likelihood principle. In *the 2nd International Symposium on Information Theory*, 2-8 September, Tsahkadsor, Armenia.
- Argyriou, A., Evgeniou, T., et Pontil, M. (2006). Multi-task feature learning. In *the 20th Annual Conference on Advances in Neural Information Processing Systems* , 4-9 December, Vancouver, Canada.
- Arlot, S. and Celisse, A. (2010). A survey of cross-validation procedures for model selection. *Statistics Surveys*, 4 :40–79.
- Björck, A. (1996). *Numerical methods for least squares problems*. SIAM, Philadelphia.
- Brunet, J., Labarrère, M., Jaume, D., Rault, A., et M., V. (1990). *Détection et diagnostic des pannes*. Hermès, Paris.
- Byttner, S., Rögnvaldsson, T., Svensson, M., Bitar, G., and Chominsky, W. (2009). Networked vehicles for automated fault detection. In *the 2009 IEEE International Symposium on Circuits and Systems*, 24-27 May, Taipei, Taïwan.
- Cao, B., Pan, J., Zhang, Y., Yeung, D. Y., and Yang, Q. (2010). Adaptive transfer learning. In *the 24th AAAI Conference on Artificial Intelligence*, 11-15 July, Atlanta, USA.
- Charbonnier, S., Garcia-Beltan, C., Cadet, C., and Gentil, S. (2005). Trends extraction and analysis for complex system monitoring and decision support. *Engineering Applications of Artificial Intelligence*, 18(1) :21–36.
- Chow, E. Y. and Willsky, A. S. (1984). Analytical redundancy and the design of robust failure detection system. *IEEE Transactions on Automatic Control*, 29(7) :603 – 614.
- Chu, E. and Gorinevsky, D. (2010). Detecting aircraft performance anomalies from cruise flight data. In *the 2010 AIAA Infotech@Aerospace Conference*, 20-22 April, Atlanta, USA.
- Cocquempot, V., Staroswiecki, M., and El Mezyani, T. (2003). Switching time estimation and fault detection for hybrid systems using structured parity residuals. In *the 5th IFAC Symposium on Fault Detection, Supervision and Safety of Technical Processes*, 9-11 June, Washington-DC, USA.
- Coleman, T. F. and Li, Y. (1996). A reflective Newton method for minimizing a quadratic function subject to bounds on some of the variables. *SIAM Journal on Optimization*, 6(4) :1040– 1058.
- Cooper, L. and Steinberg, D. (1970). *Introduction to methods of optimization*. W. B. Saunders Company, Philadelphia.
- Cycon, J. P. andt Rozak, J. N. (2007). Aircraft health and usage monitoring system with comparative fleet statistics, WO/2007/130587 A2.
- Deckert, J. C., Desai, M. N., Deyst, J. J., and Willsky, A. S. (1977). F-8 DFBW sensor failure identification using analytic redundancy. *IEEE Transactions on Automatic Control*, 22(5) :795–803.
- Demailly, J. P. (2006). *Analyse numérique et équations différentielles*. EDP Sciences, Grenoble.
- Ding, S. X. (2008). *Model-based fault diagnosis techniques : Design schemes, algorithms, and tools*. Springer-Verlag, Berlin.
- E. A. Domlan. *Diagnostic des systèmes à changement de régime de fonctionnement*. Thèse, Institut National Polytechnique de Lorraine, 2006.
- Draper, N. R. and Smith, H. (1981). *Applied regression analysis*. Wiley Series in Probability and Mathematical Statistics. John Wiley & Sons, New York, second edition.
- Dubuisson, B. (1990). *Diagnostic et reconnaissance des formes*. Hermès, Paris.
- Dunia, R., Qin, S. J., Edgar, T. F., and McAvoy, T. J. (1996). Identification of faulty sensors using principal component analysis. *AICHE Journal*, 42(10) :2797–2812.
- Evgeniou, T., Pontil, M., and Toubia, O. (2007). A convex optimization approach to modeling consumer heterogeneity in conjoint estimation. *Marketing Science*, 26(6) :805–818.
- Famili, F. and Letourneau, S. (1999). Monitoring of aircraft operation using statistics and machine learning. In *the 11th IEEE International Conference on Tools with Artificial Intelligence*, 9-11 November, Chicago, USA.
- Fiechter, C. N., Göker, M. H., Grill, D., Kaufmann, R., Engelhardt, T., and Bertsche, A. (2003). Method and system for condition monitoring of vehicles-US 6,609,051 B2.
- Figueredo, A. J., McKnight, P. E., McKnight, K. M., and Sidani, S. (2000). Multivariate modeling of missing data within and across assessment waves. *Addiction*, 95(11s3) :361–380.
- Fletcher, R. (2001). *Practical methods of optimization*. John Wiley & Sons, Chichester, second edition.
- François, O. (2008). Quand devons-nous utiliser l'algorithme EM pour effectuer un apprentissage de structure de RB ? Illustration à l'aide de l'exemple ASIA. In *4èmes Journées Francophones sur les Réseaux Bayésiens*, 29-30 Mai, Lyon, France.
- Frank, P. M., Alcorta Garcia, E., and Koppen-Seliger, B. (2000). Modelling for fault detection and isolation versus modelling for control. *Mathematics and Computers in Simulation*, 53(4- 6) :259–271.
- Fukunaga, K. (1990). *Introduction to statistical pattern recognition*. Academic Press, Inc., San Diego, second edition.
- Galligani, E. and Zanni, L. (2000). On the stability of the direct elimination method for equality constrained least squares problems. *Computing*, 64(3) :263–277.
- Gertler, J. (1998). *Fault detection and diagnosis in engineering systems*. Marcel Dekker, Inc., New York.
- Gertler, J. and Monajemy, R. (1995). Generating direction residuals with dynamic parity relations. *Automatica*, 31(4) :627 – 635.
- Gertler, J. and Singer, D. (1990). A new structural framework for parity equation-based failure detection and isolation. *Auotmatica*, 26(2) :381–388.
- Gertler, J., Weihua, L., Yunbing, H., and McAvoy, T. (1999). Isolation enhanced principal component analysis. *AICHE Journal*, 45(2) :323–334.
- Golub, G. H. and Van Loan, C. F. (1980). An analysis of the total least squares problem. *SIAM Journal on Numerical Analysis*, 17(6) :883–893.
- Golub, G. H. and Van Loan, C. F. (1996). *Matrix computations*. The Johns Hopkins University Press, Baltimore, third edition.
- Harkat, M. F. (2003). *Détection et localisation de défauts par analyse en composantes principales*. Thèse, Institut National Polytechnique de Lorraine.
- Hasiewicz, J., Herzog, J., and Marcell, R. C. (2004). Equipment health monitoring architecture for fleets of assets-US 2004/0243636 A1.
- Huang, B. (2001). Process identification based on last principal component analysis. *Journal of Process Control*, 11 :19–33.
- Isermann, R. (2006). *Fault-diagnosis systems : an introduction from fault detection to fault tolerance*. Springer-Verlag, Berlin.
- Idrissi, H. J., Adrot, O., Ragot, J., and Kratz, F.(2002). Fault detection of uncertain models using polytope projection In *15th IFAC World Congress*, 21-26 July, Barcelona, Spain.
- Jalali, A., Ravikumar, P., Sanghavi, S., and Ruan, C. (2010). A Dirty Model for Multi-task Learning. In *the 24th Annual Conference on Neural Information Processing Systems* , 6-11 December, Vancouver, Canada.
- Jaulin, L., Kieffer, M., Didrit, O., and Walter, E. (2001). *Applied Interval Analysis*. Springer-Verlag, London.
- Jaulin, L., and Walter, E. (1993) Set inversion via interval analysis for nonlinear bounded-error estimation. *Automatica*, 29(4) :1053–1064.
- Jolliffe, I. T. (2002). *Principal component analysis*. Springer Series in Statistics. Springer-Verlag, New York, second edition.
- Kim, S. and Xing, E. (2010). Tree-Guided Group Lasso for Multi-Task Regression with Structured Sparsity. In *the 27th International Conference on Machine Learning, ICML'2010*, 21-24 June, Haifa, Israel.
- Kinnaert, M. (2003). Fault diagnosis based on analytical models for linear and nonlinear systems - a tutorial. In *the 5th IFAC Symposium on Fault Detection, Supervision and Safety of Technical Processes, SAFEPROCESS'2003*, 9-11 June, Washington-DC, USA.
- Korbicz, J., Koscielny, J. M., Kowalczuk, Z. and Cholewa, W. (2004). *Fault diagnosis : models, artificial intelligence, applications*. Springer-Verlag, Berlin.
- Lebart, L. et Fénelon, J. P. (1975). *Statistique et informatique appliquées*. Bordas, Paris, troisième édition.
- Li, W., and Qin, S. J. (2001). Consistent dynamic PCA based on errors-in-variables subspace identification. *Journal of Process Control*, 11(6) :661 – 678.
- Liu, A. (1996). Estimation of the parameters in two linear models with only some of the parameter vectors identical. *Statistics & Probability Letters*, 29(4) :369 – 375.
- Liu, J., Ji, S. and Ye, J. (2009). Multi-task feature learning via efficient l2,1-norm minimization. In *the 25th Conference on Uncertainty in Artificial Intelligence, UAI'09*, 18-21 June, Virginia, USA.
- Luenberger, D. G. (1971). An introduction to observers. *IEEE Transactions on Automatic Control*, 16(6) :596–602.
- MacGregor, J. F. and Kourti, T. (1995). Statistical process control of multivariate processes. *Control Engineering Practice*, 3(3) :403–414.
- Maquin, D. et Ragot, J. (2000). *Diagnostic des systèmes linéaires*. Hermès, Paris.
- Markou, M. and Singh, S. (2003a). Novelty detection : a review-part 1 : statistical approaches. *Signal Processing*, 83(12) :2481–2497.
- Markou, M. and Singh, S. (2003b). Novelty detection : a review-part 2 : neural network based approaches. *Signal Processing*, 83(12) :2499–2521.
- Massoumnia, M. A., Verghese, G. C., and Willsky, A. S. (1989). Failure detection and identification. *IEEE Transactions on Automatic Control*, 34(3) :316–321.
- Neter, J., Wasserman, W., and Kutner, M. H. (1983). *Applied linear regression models*. Richard D. Irwin, Inc., Illinois.
- Nordholt, E. S. (1998). Imputation : Methods, simulation experiments and practical examples. *International Statistical Review*, 66(2) :157–180.
- Obozinski, G., Taskar, B., and Jordan, M. I. (2007). Multi-task feature selction. Technical report, Statistics Department, UC Berkeley.
- Obozinski, G., Wainwright, M. J., and Jordan, M. I. (2011). Support union recovery in highdimensional multivariate regression. *Annals of statistics*, 39(1) :1–47.
- Padet, J. (1993). *Echangeurs thermiques : méthodes globales de calcul avec 11 problèmes résolus*. Masson, collection technologies, Paris.
- Pan, S. J., and Yang, Q. (2009). A survey on transfer learning. *IEEE Transactions on Knowledge and Data Engineering*, 22(10) :1345–1359.
- Patton, R. J., Frank, P. M., and Clark, R. N. (1989). *Fault diagnosis in dynamic systems : theory and application*. International Series in Systems and Control Engineering. Prentice Hall, London.
- Ragot, R., Darouach, M., Maquin, M., et Bloch, G. (1990). *Validation de données et diagnostic*. Traité des Nouvelles Technologies, Série Diagnostic et Maintenance. Hermès, Paris.
- Rengaswamy, R. and Venkatasubramanian, V. (1995). A syntactic pattern-recognition approach for process monitoring and fault diagnosis. *Engineering Applications of Artificial Intelligence*, 8(1) :35–51.
- Rheinboldt, W. C. (1998). *Methods for solving systems of nonlinear equations*. SIAM, Philadelphia, second edition.
- Rögnvaldsson, T., Panholzer, G., Byttner, S., and Svensson, M. (2008). A self-organized approach for unsupervised fault detection in multiple systems. In *the 19th International Conference on Pattern Recognition*, 8-11 December, Florida, USA.
- Saravanapriyan, A., Badami, V. V., Jammu, V. B., Kumar, J., Sudhakar, A., Kant, R., and Balasubramanian, M. S. (2010). Systems and methods for steam turbine remote monitoring, diagnosis and benchmarking-US 7,840,332 B2.
- Sawicki, P. and Zak, J. (2009). Technical diagnostic of a fleet of vehicles using rough set theory. *European Journal of Operational Research*, 193(3) :891–903.
- Schricker, D. R., Sarangapani, J., Young, D. G., and Shetty, S. M. (1998). Method and apparatus for comparing machines in fleet-US 5,737,215 A.
- Schwarz, G. (1978). Estimating the dimension of a model. *The Annals of Statistics*, 6(2) :461– 464.
- Shneider, T. (2001). Analysis of incomplete climate data : Estimation of mean values and covariance matrices and imputation of missing values. *Journal of Climate*, 14 :853–871.
- Tharrault, Y. (2008). *Diagnostic de fontionnement par analyse en composantes principales : application à une station de traitement des eaux usées*. Thèse, Institut National Polytechnique de Lorraine.
- Thieriot, D. et Darchis, P. (2000). Procédé de surveillance d'actionneurs électromécaniques, pneumatiques ou hydrauliques, et dispositifs pour sa mise en oeuvre-WO/2000/000838.
- Thrun, S. (1995). Is learning the n-th thing any easier than learning the first ? In *the 9th Annual Conference on Advances in Neural Information Processing Systems*, November, 27- 30 November, Denver, USA.
- Tibshirani, R. (1996). Regression shrinkage and selection via the LASSO. *Journal of the Royal Statistical Society. Series B*, 58(1) :267–288.
- Van Huffel, S. (1997). *Recent advances in total least squares techniques and errors-in-variables modeling*. SIAM Publications, Philadelphia.
- Venkatasubramanian, V., Rengaswamy, R., Yin, K., and Kavuri, S. N. (2003). A review of process fault detection and diagnosis part I : quantitative model-based methods. *Computers and Chemical Engineering*, 27(3) :293 – 311.
- Vidal, R., Chiuso, A. and Soatto, S. (2002). Observability and identifiability of jump in linear systems. In *the 41st IEEE Conference on Decision and Control*, 10-13 December, Las Vegas, USA.
- Walter, E. et Pronzato, L. (1994) *Identification de modèles paramétriques à partir de données expérimentales*. Masson, Paris, 1994.
- Wilde, D. J. and Beightler, C. S. (1967). *Foundations of optimization*. Prentice Hall, Englewood Cliffs.
- Yang, K. and Shahabi, C. (2004). A PCA-based similarity measure for multivariate time series. In *the 2nd ACM International Workshop on Multimedia Databases*, 8-13 November, Washington-DC, USA.
- Yu, D., Cleary, D. J., and Osborn, M. D. (2010). Method and system for diagnosing faults in a particular device within a fleet of devices-US 7,826,943 B2.
- Zhu, Y. and Li, X. R. (2007). Recursive least squares with linear constraints. *Communications in Information and Systems*, 7(3) :287–312.

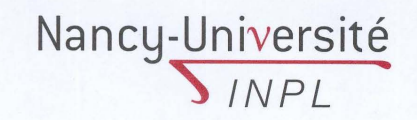

## AUTORISATION DE SOUTENANCE DE THESE DU DOCTORAT DE L'INSTITUT NATIONAL POLYTECHNIQUE DE LORRAINE

oOo

VU LES RAPPORTS ETABLIS PAR: Madame Anne BARROS, Professeur, Université de Technologies de Troyes Monsieur Abdessamad KOBI, Professeur, Université d'Angers

Le Président de l'Institut National Polytechnique de Lorraine, autorise

#### Madame ANKOUD Farah

à soutenir devant un jury de l'INSTITUT NATIONAL POLYTECHNIQUE DE LORRAINE, une thèse intitulée :

en vue de l'obtention du titre de :

## DOCTEUR DE L'INSTITUT NATIONAL POLYTECHNIQUE DE LORRAINE

Intitulé du doctorat : "Automatique, Traitement du Signal et des Images, Génie Informatique"

Fait à Vandoeuvre, le 5 Décembre 2011 Le Président de l'IN.P.1 F. LAUREN

**MAY DEVELOPPEMENT** ~~=~,DURABll **notre culture**  In stitut National Polytech nique de Lorraine rnpl@inpl-nancy.fr 1 www.inpl-nancy.fr **S45011**<br>inpl@inpl-nancy.fr 1 www.inpl-nancy.fr **Juliet 2014** Fax: +3:<br>Fax: +3:

2 av. de la Forêt de Haye 1 BP 3 54501 Vandœuvre-lès-Nancy Cedex FRANCE Tél.: +33(0)3 83 59 59 59  $\sqrt{\frac{5}{x+33(0)}383595955}$ 

Bibliographie

**Résumé** Cette thèse porte sur la conception de méthodes de surveillance de système à partir de données collectées sur des composants de conceptions identiques exploités par plusieurs processus. Nous nous sommes intéressés aux approches de diagnostic sans modèle a priori et plus particulièrement à l'élaboration des modèles de bon fonctionnement des composants à partir des données collectées sur le parc. Nous avons ainsi abordé ce problème comme un problème d'apprentissage multi-tâches qui consiste à élaborer conjointement les modèles de chaque composant, l'hypothèse sous-jacente étant que ces modèles partagent des parties communes. Dans le deuxième chapitre, on considère, dans un premier temps, des modèles linéaires de type multi-entrées/mono-sortie, ayant des structures a priori connues. Dans une première approche, après une phase d'analyse des modèles obtenus par régression linéaire pour les machines prises indépendamment les unes des autres, on identifie leurs parties communes, puis on procède à une nouvelle estimation des coefficients des modèles pour tenir compte des parties communes. Dans une seconde approche, on identifie simultanément les coefficients des modèles ainsi que leurs parties communes. Dans un deuxième temps, on cherche à obtenir directement les relations de redondance existant entre les variables mesurées par l'ACP. On s'affranchit alors des hypothèses sur la connaissance des structures des modèles et on prend en compte la présence d'erreurs sur l'ensemble des variables. Dans un troisième chapitre, une étude de la discernabilité des modèles est réalisée. Il s'agit de déterminer les domaines de variation des variables d'entrée garantissant la discernabilité des sorties des modèles. Ce problème d'inversion ensembliste est résolu soit en utilisant des pavés circonscrits aux différents domaines soit une approximation par pavage de ces domaines. Finalement, une application des approches proposées est réalisée sur des simulateurs d'échangeurs thermiques.

**Mots-clés** Apprentissage multi-tâche, régression linéaire, Analyse en composantes principales, discernabilité.

**Abstract** This thesis deals with the conception of diagnosis systems using the data collected on identical machines working under different conditions. We are interested in the fault diagnosis method without a priori model and in modelling a fleet of machines using the data collected on all the machines. Hence, the problem can be formulated as a multi-task learning problem where models of the different machines are constructed simultaneously. These models are supposed to share some common parts. In the second chapter, we first consider linear models of type multiple-input/single-output. A first approach consists in analyzing the linear regression models generated using the data of each machine independently from the others in order to identify their common parts. Using this knowledge, new models for the machines are generated. The second approach consists in identifying simultaneously the coefficients of the models and their common parts. Secondly, the redundancy models are searched for using PCA. This way, no hypothesis on the knowledge of the structures of models describing the normal behavior of each machine is needed. In addition, this method allows to take into consideration the errors existing on all the variables since it does not differentiate between input or output variables. In the third chapter, a study on the discernibility of the outputs of the models is realized. The problem consists in identifying the range of variation of the input variables leading to discernible outputs of the models. This problem is solved using either the confined pavements to the different domains or a pavement method. Finally, the multi-task modelling approaches are applied on simulators of heat exchangers.

**Keywords** Multi-task learning, linear regression, Principal Component Analysis, discernibility.